# **TensorBay**

**Graviti**

**Apr 25, 2021**

## **QUICK START**

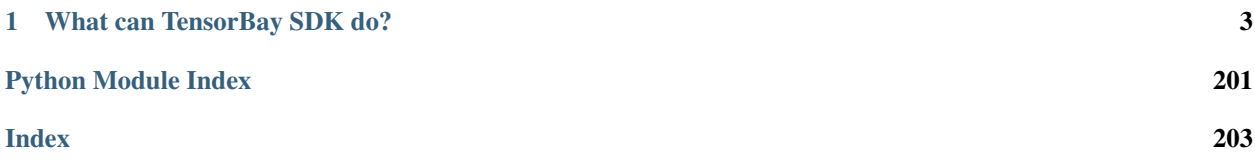

As an expert in unstructured data management, [TensorBay](https://www.graviti.cn/) provides services like data hosting, complex data version management, online data visualization, and data collaboration. TensorBay's unified authority management makes your data sharing and collaborative use more secure.

This documentation describes *[SDK](#page-6-1)* and *[CLI](#page-53-0)* tools for using TensorBay.

## **WHAT CAN TENSORBAY SDK DO?**

<span id="page-6-0"></span>TensorBay Python SDK is a python library to access TensorBay and manage your datasets. It provides:

- A *[pythonic way](#page-6-1)* to access your TensorBay resources by TensorBay [OpenAPI.](https://docs.graviti.cn/dev-doc/tools/api-center)
- An easy-to-use CLI tool *[gas](#page-53-0)* (Graviti AI service) to communicate with TensorBay.
- A consistent *[dataset structure](#page-58-0)* to read and write your datasets.

## <span id="page-6-1"></span>**1.1 Getting started with TensorBay**

## **1.1.1 Installation**

To install TensorBay SDK and CLI by pip, run the following command:

```
$ pip3 install tensorbay
```
To verify the SDK and CLI version, run the following command:

```
$ gas --version
```
## **1.1.2 Registration**

Before using TensorBay SDK, please finish the following registration steps:

- Please visit [Graviti AI Service\(GAS\)](https://www.graviti.cn/tensorBay) to sign up.
- Please visit [this page](https://gas.graviti.cn/tensorbay/developer) to get an AccessKey.

Note: An AccessKey is needed to authenticate identity when using TensorBay via SDK or CLI.

## **1.1.3 Usage**

#### **Authorize a Client Object**

```
from tensorbay import GAS
gas = GAS("<YOUR_ACCESSKEY>")
```
See *[this page](#page-54-0)* for details about authenticating identity via CLI.

#### **Create a Dataset**

```
gas.create_dataset("DatasetName")
```
#### **List Dataset Names**

```
dataset_list = list(gas.list_dataset_names())
```
#### **Upload Images to the Dataset**

```
from tensorbay.dataset import Data, Dataset
# Organize the local dataset by the "Dataset" class before uploading.
dataset = Dataset("DatasetName")
# TensorBay uses "segment" to separate different parts in a dataset.
segment = dataset.create_segment()
segment.append(Data("0000001.jpg"))
segment.append(Data("0000002.jpg"))
dataset_client = gas.upload_dataset(dataset)
# TensorBay provides dataset version control feature, commit the uploaded data before
˓→using it.
dataset_client.commit("Initial commit")
```
#### **Read Images from the Dataset**

```
from PIL import Image
from tensorbay.dataset import Segment
dataset_client = gas.get_dataset("DatasetName")
segment = Segment("", dataset_client)for data in segment:
   with data.open() as fp:
       image = Image.open(fp)width, height = image.size
       image.show()
```
## **Delete the Dataset**

gas.delete\_dataset("DatasetName")

## **1.2 Examples**

In this topic, we write a series of examples to help developers to use TensorBay[\(Table.](#page-8-0) [1.1\)](#page-8-0).

<span id="page-8-0"></span>

| <b>Examples</b>                       | Description                                                                                                    |
|---------------------------------------|----------------------------------------------------------------------------------------------------|
| Dataset Management: Dogs vs Cats      |                                                                                                    |
|                                       | This example describes how to manage Dogs vs Cats<br>dataset,                                                     |
|                                       | which is an image dataset with <i>Classification</i> label.                                                       |
| Dataset Management: 20 Newsgroups     |                                                                                                    |
|                                       | This example describes how to manage 20 Newsgroups<br>dataset, which is a text dataset with Classification label. |
| Dataset Management: BSTLD             |                                                                                                    |
|                                       | This example describes how to manage BSTLD<br>dataset.                                                            |
|                                       | which is an image dataset with $Box2D$ label.                                                                     |
| Dataset Management: Neolix OD         |                                                                                                    |
|                                       | This example describes how to manage Neolix OD                                                                    |
|                                       | dataset,                                                                                                    |
|                                       | which is a Point Cloud dataset with Box3D label.                                                                  |
| Dataset Management: Leeds Sports Pose |                                                                                                    |
|                                       | This example describes how to manage Leeds Sports<br>Pose                                                         |
|                                       | dataset, which is an image dataset with Keypoints2D<br>label.                                                     |
| Dataset Management: THCHS-30          |                                                                                                    |
|                                       | This example describes how to manage THCHS-30<br>dataset,                                                         |
|                                       | which is an audio dataset with Sentence label.                                                                    |
| Read "Dataset" Class: BSTLD           |                                                                                                    |
|                                       | This example describes how to read BSTLD dataset<br>when it has been organized by a Dataset class.                |

Table 1.1: Examples

## <span id="page-9-0"></span>**1.2.1 Dogs vs Cats**

This topic describes how to manage the "Dogs vs Cats" dataset.

"Dogs vs Cats" is a dataset with *[Classification](#page-63-0)* label type. See [this page](https://gas.graviti.cn/dataset/data-decorators/DogsVsCats) for more details about this dataset.

#### **Authorize a Client Object**

First of all, create a GAS client.

```
from tensorbay import GAS
ACCESS_KEY = "Accesskey-*****"
gas = GAS(ACCESS_KEY)
```
#### **Create Dataset**

Then, create a dataset client by passing the dataset name to the GAS client.

```
gas.create_dataset("Dogs vs Cats")
```
#### **List Dataset Names**

To check if you have created "Dogs vs Cats" dataset, you can list all your available datasets. See *[this page](#page-37-0)* for details.

list(gas.list\_dataset\_names())

Note: Note that method list\_dataset\_names() returns an iterator, use list() to transfer it to a "list".

#### **Organize Dataset**

Now we describe how to organize the "Dogs vs Cats" dataset by the  $Database$ t object before uploading it to TensorBay. It takes the following steps to organize "Dogs vs Cats".

#### **Write the Catalog**

The first step is to write the catalog(*[ref](#page-59-0)*). Catalog is a json file contains all label information of one dataset. The only annotation type for "Dogs vs Cats" is *[Classification](#page-63-0)*, and there are 2 *[Category](#page-62-0)* types.

```
1 {
2 "CLASSIFICATION": {
3 "categories": [{ "name": "cat" }, { "name": "dog" }]
4 }
5 }
```
Important: See *[this part](#page-59-0)* for more examples of catalogs with different label types.

## **Write the Dataloader**

 

The second step is to write the *[dataloader](#page-57-0)*. The function of *[dataloader](#page-57-0)* is to read the dataset into a [Dataset](#page-97-0) object. The *[code block](#page-14-0)* below displays the "Dogs vs Cats" dataloader.

```
#!/usr/bin/env python3
\,23 # Copyright 2021 Graviti. Licensed under MIT License.
4 \mid #5 # pylint: disable=invalid-name
7 """Dataloader of the DogsVsCats dataset."""
9 import os
11 from ...dataset import Data, Dataset
12 from ...label import Classification
13 from .._utility import glob
15 DATASET_NAME = "Dogs vs Cats"
16 _SEGMENTS = {"train": True, "test": False}
19 def DogsVsCats(path: str) -> Dataset:
20 """Dataloader of the DogsVsCats dataset.
22 Arguments:
23 path: The root directory of the dataset.
24 The file structure should be like:
26 <path>
27 train/
28 cat.0.jpg
29 ...
30 dog.0.jpg
31 ...
32 test/
33 1000.jpg
34 1001.jpg
35 ...
37 Returns:
38 Loaded ``Dataset`` object.
\frac{40}{10} \frac{1}{10} \frac{1}{10} \frac{1}{10} \frac{1}{10} \frac{1}{10}41 root_path = os.path.abspath(os.path.expanduser(path))
42 dataset = Dataset(DATASET_NAME)
43 dataset.load_catalog(os.path.join(os.path.dirname(__file__), "catalog.json"))
45 for segment_name, is_labeled in _SEGMENTS.items():
46 | segment = dataset.create_segment(segment_name)
47 image_paths = glob(os.path.join(root_path, segment_name, "*.jpg"))
48 for image_path in image_paths:
49 data = Data(image_path)
50 if is_labeled:
51 data.label.classification = Classification(os.path.basename(image_
   \rightarrowpath)[:3])
```

```
52 segment.append(data)
53
```
<sup>54</sup> **return** dataset

Note that after creating the *[dataset](#page-59-1)*, you need to load the *[catalog](#page-59-0)*.(L43) The catalog file "catalog.json" is in the same directory with dataloader file.

In this example, we create segments by dataset.create\_segment(SEGMENT\_NAME). You can also create a default segment without giving a specific name, then its name will be "".

See *[this page](#page-63-0)* for more details for about Classification annotation details.

Note: The *[Dogs vs Cats dataloader](#page-10-0)* above uses relative import(L11-12). However, when you write your own dataloader you should use regular import. And when you want to contribute your own dataloader, remember to use relative import.

Important: See *[this part](#page-57-0)* for more examples of dataloaders with different label types.

#### **Upload Dataset**

After you finish the *[dataloader](#page-57-0)* and organize the "Dogs vs Cats" into a [Dataset](#page-97-0) object, you can upload it to Tensor-Bay for sharing, reuse, etc.

```
# dataset is the one you initialized in "Organize Dataset" section
dataset_client = gas.upload_dataset(dataset, jobs=8, skip_uploaded_files=False)
dataset_client.commit("Dogs vs Cats")
```
Remember to execute the commit step after uploading. If needed, you can re-upload and commit again. Please see *[this page](#page-37-1)* for more details about version control.

Note: Commit operation can also be done on our [GAS](https://www.graviti.cn/tensorBay) Platform.

#### **Read Dataset**

Now you can read "Dogs vs Cats" dataset from TensorBay.

dataset\_client = gas.get\_dataset("Dogs vs Cats")

In *[dataset](#page-59-1)* "Dogs vs Cats", there are two *[Segments](#page-60-0)*: train and test, you can get the segment names by list them all.

list(dataset\_client.list\_segment\_names())

You can get a segment by passing the required segment name.

**from tensorbay.dataset import** Segment

train\_segment = Segment("train", dataset\_client)

In the train *[segment](#page-60-0)*, there is a sequence of *[data](#page-61-0)*. You can get one by index.

 $data = train\_segment[0]$ 

Note: If the *[segment](#page-60-0)* or *[fusion segment](#page-43-0)* is created without given name, then its name will be "".

In each *[data](#page-61-0)*, there is a sequence of *[Classification](#page-63-0)* annotations. You can get one by index.

category = data.label.classification.category

There is only one label type in "Dogs vs Cats" dataset, which is classification. The information stored in *[Category](#page-62-0)* is one of the category names in "categories" list of *[catalog.json](#page-9-1)*. See *[this page](#page-63-0)* for more details about the structure of Classification.

#### **Delete Dataset**

To delete "Dogs vs Cats", run the following code:

```
gas.delete_dataset("Dogs vs Cats")
```
## <span id="page-12-0"></span>**1.2.2 BSTLD**

This topic describes how to manage the "BSTLD" dataset.

<span id="page-12-1"></span>"BSTLD" is a dataset with *[Box2D](#page-65-0)* label type [\(Fig.](#page-12-1) [1.1\)](#page-12-1). See [this page](https://gas.graviti.cn/dataset/data-decorators/BSTLD) for more details about this dataset.

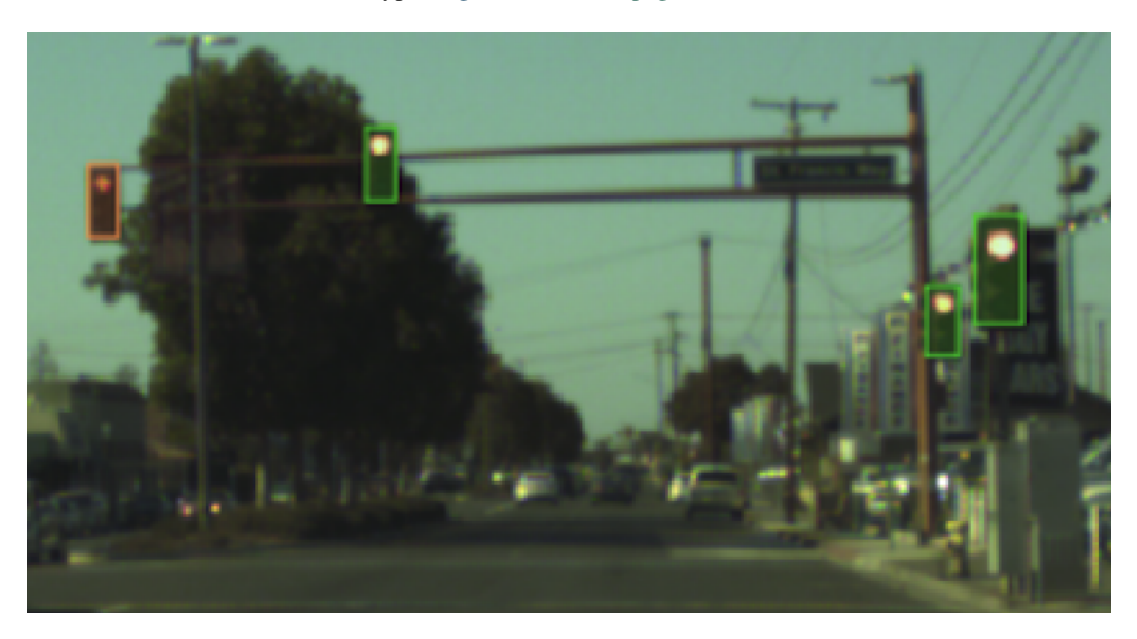

Fig. 1.1: The preview of a cropped image with labels from "BSTLD".

## **Authorize a Client Object**

First of all, create a GAS client.

```
from tensorbay import GAS
ACCESS KEY = "Accesskey-*****"gas = GAS(ACCESS_KEY)
```
## **Create Dataset**

Then, create a dataset client by passing the dataset name to the GAS client.

```
gas.create_dataset("BSTLD")
```
#### **List Dataset Names**

To check if you have created "BSTLD" dataset, you can list all your available datasets. See *[this page](#page-37-0)* for details.

```
list(gas.list_dataset_names())
```
Note: Note that method list\_dataset\_names() returns an iterator, use list() to transfer it to a "list".

#### <span id="page-13-1"></span>**Organize Dataset**

Now we describe how to organize the "BSTLD" dataset by the [Dataset](#page-97-0) object before uploading it to TensorBay. It takes the following steps to organize "BSTLD".

#### **Write the Catalog**

The first step is to write the *[catalog](#page-59-0)*. Catalog is a json file contains all label information of one dataset. See *[this page](#page-59-0)* for more details. The only annotation type for "BSTLD" is *[Box2D](#page-65-0)*, and there are 13 *[Category](#page-62-0)* types and one *[Attributes](#page-62-1)* type.

```
1 \mid \{2 "BOX2D": {
3 "categories": [
4 { "name": "Red" },
5 { "name": "RedLeft" },
```
 { **"name"**: "RedRight" }, { **"name"**: "RedStraight" }, { **"name"**: "RedStraightLeft" }, { **"name"**: "Green" }, { **"name"**: "GreenLeft" }, { **"name"**: "GreenRight" }, **{ "name":** "GreenStraight" }, { **"name"**: "GreenStraightLeft" }, { **"name"**: "GreenStraigntRight" }, { **"name"**: "Yellow" }, { **"name"**: "off" }

```
17 ],
18 "attributes": [
19 {
20 "name": "occluded",
21 "type": "boolean"
22 }
23 ]
24 }
25
```
#### **Write the Dataloader**

The second step is to write the *[dataloader](#page-57-0)*. The function of *[dataloader](#page-57-0)* is to read the dataset into a [Dataset](#page-97-0) object. The *[code block](#page-14-0)* below displays the "BSTLD" dataloader.

```
1 #!/usr/bin/env python3
\overline{2}3 # Copytright 2021 Graviti. Licensed under MIT License.
4 \mid #5 # pylint: disable=invalid-name
6
7 """Dataloader of the BSTLD dataset."""
8
9 import os
10
11 from ...dataset import Data, Dataset
12 from ...label import LabeledBox2D
13
14 DATASET_NAME = "BSTLD"
15
16 LABEL FILENAME DICT = {
17 "test": "test.yaml",
18 "train": "train.yaml",
19 "additional": "additional_train.yaml",
20 \mid \}21
22
23 def BSTLD(path: str) \rightarrow Dataset:
24 """Dataloader of the BSTLD dataset.
25
26 Arguments:
27 path: The root directory of the dataset.
28 The file structure should be like:
29
30 \langle path \rangle\log b /32 additional/
33 2015-10-05-10-52-01_bag/
34 <image_name>.jpg
35 ...
36 ...
37 test/
38 <image_name>.jpg
39 ...
40 train/
```
(continued from previous page)

```
41 2015-05-29-15-29-39_arastradero_traffic_light_loop_bag/
42 a and the set of the set of the set of the set of the set of the set of the set of the set of the set of the set of the set of the set of the set of the set of the set of the set of the set of the set of the set of the 
43 ...
44 ...
45 test.yaml
46 train.yaml
47 additional_train.yaml
49 Returns:
50 Loaded `Dataset` object.
\frac{52}{100} \frac{m}{10} \frac{m}{10}53 import yaml # pylint: disable=import-outside-toplevel
55 root_path = os.path.abspath(os.path.expanduser(path))
57 dataset = Dataset(DATASET_NAME)
58 dataset.load_catalog(os.path.join(os.path.dirname(__file__), "catalog.json"))
60 for mode, label_file_name in _LABEL_FILENAME_DICT.items():
61 seqment = dataset.create_seqment(mode)
\alpha and \alpha label_file_path = os.path.join(root_path, label_file_name)
64 with open(label_file_path, encoding="utf-8") as fp:
65 labels = yaml.load(fp, yaml.FullLoader)
67 for label in labels:
\inf mode == "test":
69 # the path in test label file looks like:
70 # /absolute/path/to/<image_name>.png
71 file_path = os.path.join(root_path, "rgb", "test", label["path"].
   \rightarrowrsplit("/", 1)[-1])
72 else:
73 # the path in label file looks like:
74 # ./rgb/additional/2015-10-05-10-52-01_bag/<image_name>.png
75 file_path = os.path.join(root_path, *label["path"][2:].split("/"))
76 data = Data(file_path)
77 data.label.box2d = [
78 LabeledBox2D(
79 box["x_min"],
80 box\lceil \sqrt{\frac{1}{\gamma \text{ min}}} \rceil,
81 box["x_max"],
\texttt{box}["\texttt{y_max"],
83 category=box["label"],
84 attributes={"occluded": box["occluded"]},
85 )
86 for box in label["boxes"]
87 ]
88 segment.append(data)
90 return dataset
```
Note that after creating the *[dataset](#page-59-1)*, you need to load the *[catalog](#page-59-0)*.(L58) The catalog file "catalog.json" is in the same directory with dataloader file.

In this example, we create segments by dataset.create\_segment(SEGMENT\_NAME). You can also create a default segment without giving a specific name, then its name will be "".

See *[this page](#page-65-0)* for more details for about Box2D annotation details.

Note: The *[BSTLD dataloader](#page-14-0)* above uses relative import(L11-12). However, when you write your own dataloader you should use regular import. And when you want to contribute your own dataloader, remember to use relative import.

#### **Upload Dataset**

After you finish the *[dataloader](#page-57-0)* and organize the "BSTLD" into a [Dataset](#page-97-0) object, you can upload it to TensorBay for sharing, reuse, etc.

```
# dataset is the one you initialized in "Organize Dataset" section
dataset_client = gas.upload_dataset(dataset, jobs=8, skip_uploaded_files=False)
dataset_client.commit("BSTLD")
```
Remember to execute the commit step after uploading. If needed, you can re-upload and commit again. Please see *[this page](#page-37-1)* for more details about version control.

Note: Commit operation can also be done on our [GAS](https://www.graviti.cn/tensorBay) Platform.

#### **Read Dataset**

Now you can read "BSTLD" dataset from TensorBay.

```
dataset_client = gas.get_dataset("BSTLD")
```
In *[dataset](#page-59-1)* "BSTLD", there are three *[Segments](#page-60-0)*: train, test and additional, you can get the segment names by list them all.

list(dataset\_client.list\_segment\_names())

You can get a segment by passing the required segment name.

```
from tensorbay.dataset import Segment
```

```
train_segment = Segment("train", dataset_client)
```
In the train *[segment](#page-60-0)*, there is a sequence of *[data](#page-61-0)*. You can get one by index.

 $data = train\_segment[3]$ 

Note: If the *[segment](#page-60-0)* or *[fusion segment](#page-43-0)* is created without given name, then its name will be "".

In each *[data](#page-61-0)*, there is a sequence of *[Box2D](#page-65-0)* annotations. You can get one by index.

```
label_box2d = data.label.box2d[0]
category = label_box2d.category
attributes = label_box2d.attributes
```
There is only one label type in "BSTLD" dataset, which is box2d. The information stored in *[Category](#page-62-0)* is one of the category names in "categories" list of *[catalog.json](#page-13-0)*. The information stored in *[Attributes](#page-62-1)* is one of the attributes in "attributes" list of *[catalog.json](#page-13-0)*. See *[this page](#page-65-0)* for more details about the structure of Box2D.

#### **Delete Dataset**

To delete "BSTLD", run the following code:

```
gas.delete_dataset("BSTLD")
```
## <span id="page-17-0"></span>**1.2.3 Leeds Sports Pose**

This topic describes how to manage the "Leeds Sports Pose" dataset.

"Leeds Sports Pose" is a dataset with *[Keypoints2D](#page-69-0)* label type [\(Fig.](#page-18-0) [1.2\)](#page-18-0). See [this page](https://gas.graviti.cn/dataset/data-decorators/LeedsSportsPose) for more details about this dataset.

#### **Authorize a Client Object**

First of all, create a GAS client.

```
from tensorbay import GAS
ACCESS KEY = "Accesskey-*****"gas = GAS(ACCESS_KEY)
```
#### **Create Dataset**

Then, create a dataset client by passing the dataset name to the GAS client.

```
gas.create_dataset("LeedsSportsPose")
```
#### **List Dataset Names**

To check if you have created "Leeds Sports Pose" dataset, you can list all your available datasets. See *[this page](#page-37-0)* for details.

list(gas.list\_dataset\_names())

Note: Note that method list\_dataset\_names() returns an iterator, use list() to transfer it to a "list".

<span id="page-18-0"></span>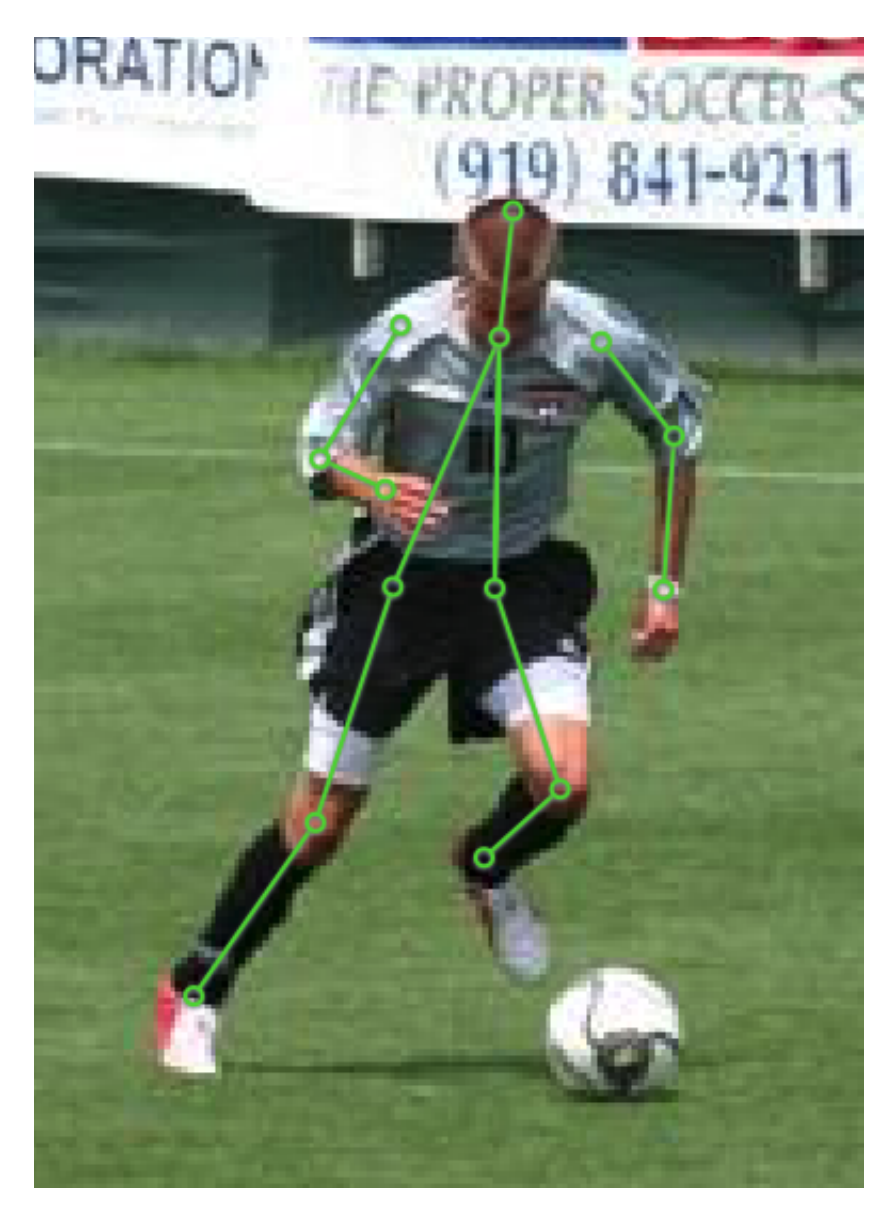

Fig. 1.2: The preview of an image with labels from "Leeds Sports Pose".

## **Organize Dataset**

Now we describe how to organize the "Leeds Sports Pose" dataset by the [Dataset](#page-97-0) object before uploading it to TensorBay. It takes the following steps to organize "Leeds Sports Pose".

## **Write the Catalog**

The first step is to write the *[catalog](#page-59-0)*. Catalog is a json file contains all label information of one dataset. See *[this page](#page-59-0)* for more details. The only annotation type for "Leeds Sports Pose" is *[Keypoints2D](#page-69-0)*.

```
1 \mid \{2 "KEYPOINTS2D": {
3 "keypoints": [
\overline{4} \overline{4} \overline{5 "number": 14,
6 "names": [
7 "Right ankle",
8 "Right knee",
9 "Right hip",
10 | "Left hip",
11 "Left knee",
12 | "Left ankle",
13 TRight wrist",
14 TRight elbow",
15 | The Wave Watch Watch was shoulder",
16 | The Theory of The Test shoulder",
17 "Left elbow",
18 "Left wrist",
19 \blacksquare Neck",
20 Whead top"
21 ],
22 "skeleton": [
23 [0, 1],
24 [1, 2],
25 \t\t [3, 4],26 \t\t [4, 5],27 \t\t [6, 7],28 [7, 8],
29 [9, 10],
30 \t\t [10, 11],[12, 13],
32 \t[12, 2],33 [12, 3]
\frac{34}{1},
35 "visible": "BINARY"
36 }
37 ]
38 }
```
<sup>39</sup> }

#### **Write the Dataloader**

The second step is to write the *[dataloader](#page-57-0)*. The function of *[dataloader](#page-57-0)* is to read the dataset into a [Dataset](#page-97-0) object. The *[code block](#page-20-0)* below displays the "Leeds Sports Pose" dataloader.

```
1 #!/usr/bin/env python3
\,23 # Copyright 2021 Graviti. Licensed under MIT License.
4 \mid #5 # pylint: disable=invalid-name
6
7 """Dataloader of the LeedsSportsPose dataset."""
8
9 import os
10
11 from ...dataset import Data, Dataset
12 from ...geometry import Keypoint2D
13 from ...label import LabeledKeypoints2D
14 from .._utility import glob
15
16 DATASET_NAME = "Leeds Sports Pose"
17
18
19 def LeedsSportsPose(path: str) -> Dataset:
20 """Dataloader of the LeedsSportsPose dataset.
21
22 Arguments:
23 path: The root directory of the dataset.
24 The folder structure should be like:
25
26 <path>
27 joints.mat
28 images/
29 im0001.jpg
30 im0002.jpg
31 ...
32
33 Returns:
34 Loaded `Dataset` object.
35
\frac{36}{100} """"
37 from scipy.io import loadmat # pylint: disable=import-outside-toplevel
38
39 root_path = os.path.abspath(os.path.expanduser(path))
40
41 dataset = Dataset(DATASET_NAME)
42 dataset.load_catalog(os.path.join(os.path.dirname(__file__), "catalog.json"))
43 segment = dataset.create_segment()
44
45 mat = loadmat(os.path.join(root_path, "joints.mat"))
46
47 joints = mat["joints"].T
48 | image_paths = glob(os.path.join(root_path, "images", "\star.jpg"))
49 for image_path in image_paths:
50 data = Data(image_path)
51 data.label.keypoints2d = []
52 index = int(os.path.basename(image_path)[2:6]) - 1 # get image index from
     "im0001.ipq"
```

```
53
59
```

```
54 keypoints = LabeledKeypoints2D()
55 for keypoint in joints[index]:
56 keypoints.append( # pylint: disable=no-member # pylint issue #3131
57 Keypoint2D(keypoint[0], keypoint[1], int(not keypoint[2]))
58 )
60 data.label.keypoints2d.append(keypoints)
61 segment.append(data)
62 return dataset
```
Note that after creating the *[dataset](#page-59-1)*, you need to load the *[catalog](#page-59-0)*.(L42) The catalog file "catalog.json" is in the same directory with dataloader file.

In this example, we create a default segment without giving a specific name. You can also create a segment by dataset.create\_segment(SEGMENT\_NAME).

See *[this page](#page-69-0)* for more details for about Keypoints2D annotation details.

Note: The *[LeedsSportsPose dataloader](#page-20-0)* above uses relative import(L11-13). However, when you write your own dataloader you should use regular import. And when you want to contribute your own dataloader, remember to use relative import.

#### **Upload Dataset**

After you finish the *[dataloader](#page-57-0)* and organize the "Leeds Sports Pose" into a [Dataset](#page-97-0) object, you can upload it to TensorBay for sharing, reuse, etc.

```
# dataset is the one you initialized in "Organize Dataset" section
dataset_client = gas.upload_dataset(dataset, jobs=8, skip_uploaded_files=False)
dataset_client.commit("LeedsSportsPose")
```
Remember to execute the commit step after uploading. If needed, you can re-upload and commit again. Please see *[this page](#page-37-1)* for more details about version control.

Note: Commit operation can also be done on our [GAS](https://www.graviti.cn/tensorBay) Platform.

#### **Read Dataset**

Now you can read "Leeds Sports Pose" dataset from TensorBay.

dataset\_client = gas.get\_dataset("LeedsSportsPose")

In *[dataset](#page-59-1)* "Leeds Sports Pose", there is one default *[Segments](#page-60-0)* "" (empty string). You can get it by passing the segment name.

```
from tensorbay.dataset import Segment
default_segment = Segment("", dataset_client)
```
In the train *[segment](#page-60-0)*, there is a sequence of *[data](#page-61-0)*. You can get one by index.

 $data = default\_segment[0]$ 

Note: If the *[segment](#page-60-0)* or *[fusion segment](#page-43-0)* is created without given name, then its name will be "".

In each *[data](#page-61-0)*, there is a sequence of *[Keypoints2D](#page-69-0)* annotations. You can get one by index.

```
label_keypoints2d = data.label.keypoints2d[0]
x = data.label.keypoints2d[0][0].x
y = data.label.keypoints2d[0][0].y
v = data.label.keypoints2d[0][0].v
```
There is only one label type in "Leeds Sports Pose" dataset, which is keypoints2d. The information stored in x  $(y)$  is the x  $(y)$  coordinate of one keypoint of one keypoints list. The information stored in  $\vee$  is the visible status of one keypoint of one keypoints list. See *[this page](#page-69-0)* for more details about the structure of Keypoints2D.

## **Delete Dataset**

To delete "Leeds Sports Pose", run the following code:

```
gas.delete_dataset("LeedsSportsPose")
```
## <span id="page-22-0"></span>**1.2.4 Neolix OD**

This topic describes how to manage the "Neolix OD" dataset.

<span id="page-22-1"></span>"Neolix OD" is a dataset with *[Box3D](#page-67-0)* label type [\(Fig.](#page-22-1) [1.3\)](#page-22-1). See [this page](https://gas.graviti.cn/dataset/graviti-open-dataset/NeolixOD) for more details about this dataset.

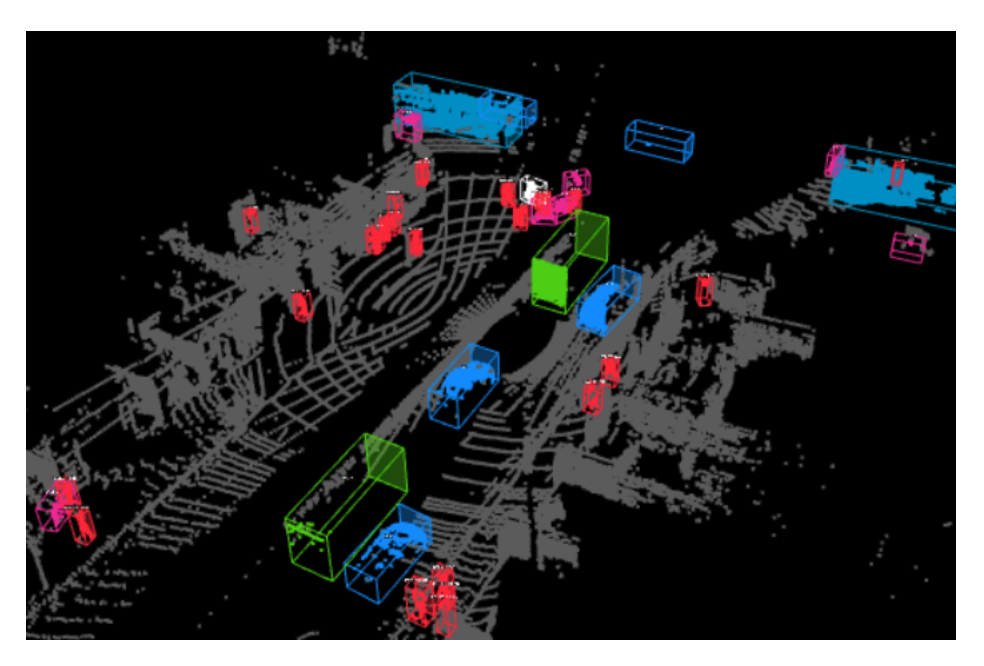

Fig. 1.3: The preview of a point cloud from "Neolix OD" with Box3D labels.

## **Authorize a Client Object**

First of all, create a GAS client.

```
from tensorbay import GAS
ACCESS KEY = "Accesskey-*****"gas = GAS(ACCESS_KEY)
```
### **Create Dataset**

Then, create a dataset client by passing the dataset name to the GAS client.

```
gas.create_dataset("Neolix OD")
```
#### **List Dataset Names**

To check if you have created "Neolix OD" dataset, you can list all your available datasets. See *[this page](#page-37-0)* for details.

```
list(gas.list_dataset_names())
```
<sup>16</sup> { **"name"**: "Tricycle" },

Note: Note that method list\_dataset\_names() returns an iterator, use list() to transfer it to a "list".

#### **Organize Dataset**

Now we describe how to organize the "Neolix OD" dataset by the  $Database$  before uploading it to TensorBay. It takes the following steps to organize "Neolix OD".

#### **Write the Catalog**

The first step is to write the *[catalog](#page-59-0)*. Catalog is a json file contains all label information of one dataset. See *[this page](#page-59-0)* for more details. The only annotation type for "Neolix OD" is *[Box3D](#page-67-0)*, and there are 15 *[Category](#page-62-0)* types and 3 *[Attributes](#page-62-1)* types.

```
1 \cdot 12 "BOX3D": {
3 "categories": [
4 { "name": "Adult" },
5 { "name": "Animal" },
6 { "name": "Barrier" },
7 { "name": "Bicycle" },
8 { "name": "Bicycles" },
9 { "name": "Bus" },
10 { "name": "Car" },
11 { "name": "Child" },
12 { "name": "Cyclist" },
13 { "name": "Motorcycle" },
14 { "name": "Motorcyclist" },
15 { "name": "Trailer" },
```

```
(continues on next page)
```

```
17 { "name": "Truck" },
18 { "name": "Unknown" }
19 ],
20 "attributes": [
21 {
22 "name": "Alpha",
23 "type": "number",
24 "description": "Angle of view"
25 },
26 {
27 "name": "Occlusion",
28 "enum": [0, 1, 2],
<sup>29</sup> "description": "It indicates the degree of occlusion of objects by,
  ˓→other obstacles"
30 \quad \frac{1}{2}31 {
32 "name": "Truncation",
33 "type": "boolean",
34 "description": "It indicates whether the object is truncated by the
  ˓→edge of the image"
35 }
36 ]
37 }
38 }
```
#### **Write the Dataloader**

The second step is to write the *[dataloader](#page-57-0)*. The function of *[dataloader](#page-57-0)* is to read the dataset into a [Dataset](#page-97-0) object. The *[code block](#page-24-0)* below displays the "Neolix OD" dataloader.

```
1 #!/usr/bin/env python3
2 #3 # Copyright 2021 Graviti. Licensed under MIT License.
4 #
5 # pylint: disable=invalid-name
6
7 """Dataloader of the NeolixOD dataset."""
8
9 import os
10
11 from quaternion import from_rotation_vector
12
13 from ...dataset import Data, Dataset
14 from ...label import LabeledBox3D
15 from .._utility import glob
16
17 DATASET_NAME = "Neolix OD"
18
19
20 def NeolixOD(path: str) -> Dataset:
21 """Dataloader of the NeolixOD dataset.
22
23 Arguments:
24 path: The root directory of the dataset.
25 The file structure should be like::
```
(continued from previous page)

```
27 \swarrow 27 \swarrow28 bins/
29 \langle id \rangle.bin
30 labels/
31 \langle id \rangle, txt
32 ...
34 Returns:
35 Loaded `Dataset` object.
\frac{37}{100} \frac{1}{100} \frac{1}{100} \frac{1}{100}38 root_path = os.path.abspath(os.path.expanduser(path))
40 dataset = Dataset(DATASET NAME)
41 dataset.load_catalog(os.path.join(os.path.dirname(__file_), "catalog.json"))
42 segment = dataset.create_segment()
44 point_cloud_paths = glob(os.path.join(root_path, "bins", "*.bin"))
46 for point_cloud_path in point_cloud_paths:
47 data = Data(point_cloud_path)
48 data.label.box3d = []
50 point_cloud_id = os.path.basename(point_cloud_path)[:6]
51 label_path = os.path.join(root_path, "labels", f"{point_cloud_id}.txt")
53 with open(label_path, encoding="utf-8") as fp:
54 for label_value_raw in fp:
55 label_value = label_value_raw.rstrip().split()
56 label = LabeledBox3D(
57 size=[float(label_value[10]), float(label_value[9]), float(label_
   \rightarrowvalue[8])],
58 translation=[
59 float(label_value[11]),
60 float(label_value[12]),
61 \text{float}(\text{label\_value}[13]) + 0.5 \times \text{float}(\text{label\_value}[8]),
\frac{1}{\sqrt{2}}63 \sim rotation=from_rotation_vector((0, 0, float(label_value[14]))),
64 category=label_value[0],
65 attributes={
66 | Coclusion": int(label_value[1]),
67 | Truncation": bool(int(label_value[2])),
68 "Alpha": float(label_value[3]),
\left\{\right\},
70 )
71 data.label.box3d.append(label)
73 segment.append(data)
74 return dataset
```
Note that after creating the *[dataset](#page-59-1)*, you need to load the *[catalog](#page-59-0)*.(L41) The catalog file "catalog.json" is in the same directory with dataloader file.

In this example, we create segments by dataset.create\_segment(SEGMENT\_NAME). You can also create a default segment without giving a specific name, then its name will be "".

See *[this page](#page-67-0)* for more details for about Box3D annotation details.

Note: The *[Neolix OD dataloader](#page-24-0)* above uses relative import(L13-14). However, when you write your own dataloader you should use regular import. And when you want to contribute your own dataloader, remember to use relative import.

#### **Upload Dataset**

After you finish the *[dataloader](#page-57-0)* and organize the "Neolix OD" into a [Dataset](#page-97-0) object, you can upload it to TensorBay for sharing, reuse, etc.

```
# dataset is the one you initialized in "Organize Dataset" section
dataset_client = gas.upload_dataset(dataset, jobs=8, skip_uploaded_files=False)
dataset_client.commit("Neolix OD")
```
Remember to execute the commit step after uploading. If needed, you can re-upload and commit again. Please see *[this page](#page-37-1)* for more details about version control.

Note: Commit operation can also be done on our [GAS](https://www.graviti.cn/tensorBay) Platform.

#### **Read Dataset**

Now you can read "Neolix OD" dataset from TensorBay.

```
dataset_client = gas.get_dataset("Neolix OD")
```
In *[dataset](#page-59-1)* "Neolix OD", there is one default *[Segment](#page-60-0)*: "" (empty string). You can get a segment by passing the required segment name.

```
from tensorbay.dataset import Segment
default_segment = Segment("", dataset_client)
```
In the default *[segment](#page-60-0)*, there is a sequence of *[data](#page-61-0)*. You can get one by index.

 $data = default segment[0]$ 

Note: If the *[segment](#page-60-0)* or *[fusion segment](#page-43-0)* is created without given name, then its name will be "".

In each *[data](#page-61-0)*, there is a sequence of *[Box3D](#page-67-0)* annotations. You can get one by index.

```
label\_box3d = datau=block1, box3d[0]category = label_box3d.category
attributes = label_box3d.attributes
```
There is only one label type in "Neolix OD" dataset, which is box3d. The information stored in *[Category](#page-62-0)* is one of the category names in "categories" list of *[catalog.json](#page-23-0)*. The information stored in *[Attributes](#page-62-1)* is one of the attributes in "attributes" list of *[catalog.json](#page-23-0)*.

See *[this page](#page-67-0)* for more details about the structure of Box3D.

## **Delete Dataset**

To delete "Neolix OD", run the following code:

```
gas.delete_dataset("Neolix OD")
```
## <span id="page-27-0"></span>**1.2.5 THCHS-30**

This topic describes how to manage the "THCHS-30" dataset.

"THCHS-30" is a dataset with *[Sentence](#page-72-0)* label type. See [this page](https://www.graviti.com/open-datasets/data-decorators/THCHS30) for more details about this dataset.

#### **Authorize a Client Object**

First of all, create a GAS client.

```
from tensorbay import GAS
ACCESS_KEY = "Accesskey-*****"
gas = GAS(ACCESS_KEY)
```
## **Create Dataset**

Then, create a dataset client by passing the dataset name to the GAS client.

```
gas.create_dataset("THCHS-30")
```
#### **List Dataset Names**

To check if you have created "THCHS-30" dataset, you can list all your available datasets. See *[this page](#page-37-0)* for details.

```
list(gas.list_dataset_names())
```
Note: Note that method list\_dataset\_names() returns an iterator, use list() to transfer it to a "list".

#### **Organize Dataset**

Now we describe how to organize the "THCHS-30" dataset by the  $Database$  before uploading it to TensorBay. It takes the following steps to organize "THCHS-30".

#### **Write the Catalog**

The first step is to write the *[catalog](#page-59-0)*. Typically, Catalog is a json file contains all label information of one dataset. See *[this page](#page-59-0)* for more details. However the catalog of THCHS-30 is too large, so we need to load the subcatalog by the raw file and map it to catalog, See *[code block](#page-28-0)* below for more details.

#### **Write the Dataloader**

<span id="page-28-0"></span>The second step is to write the *[dataloader](#page-57-0)*. The function of *[dataloader](#page-57-0)* is to read the dataset into a [Dataset](#page-97-0) object. The *[code block](#page-28-0)* below displays the "THCHS-30" dataloader.

```
1 #!/usr/bin/env python3
\overline{2}3 # Copyright 2021 Graviti. Licensed under MIT License.
4 \t#5 # pylint: disable=invalid-name
6
7<sup>"""Dataloader of the THCHS-30 dataset."""</sup>
8
9 import os
10 from itertools import islice
11 from typing import List
12
13 from ...dataset import Data, Dataset
14 from ...label import LabeledSentence, SentenceSubcatalog, Word
15 from .._utility import glob
16
17 DATASET NAME = "THCHS-30"
18 | SEGMENT_NAME_LIST = ("train", "dev", "test")
19
20
21 def THCHS30(path: str) -> Dataset:
22 """Dataloader of the THCHS-30 dataset.
23
24 Arguments:
25 path: The root directory of the dataset.
26 The file structure should be like::
27
28 \langle path \rangle29 lm_word/
30 lexicon.txt
31 data/
32 A11_0.wav.trn
33 ...
34 dev/
35 A11_101.wav
36 ...
37 train/
38 test/
39
40 Returns:
41 Loaded `Dataset` object.
42
\frac{43}{100} \frac{1}{20} \frac{1}{20} \frac{1}{20} \frac{1}{20} \frac{1}{20} \frac{1}{20} \frac{1}{20} \frac{1}{20} \frac{1}{20} \frac{1}{20} \frac{1}{20} \frac{1}{20} \frac{1}{20} \frac{1}{20} \frac{1}{20} \frac{1}{20} \frac{1}{20} \frac{1}{20} \frac{1}{20}44 dataset = Dataset(DATASET_NAME)
45 dataset.catalog.sentence = _get_subcatalog(os.path.join(path, "lm_word", "lexicon.
     ˓→txt")) (continues on next page)
```

```
54
55
60
61
```

```
46 for segment_name in _SEGMENT_NAME_LIST:
47 | segment = dataset.create_segment(segment_name)
48 for filename in glob(os.path.join(path, segment_name, "*.wav")):
49 data = Data(filename)
50 label_file = os.path.join(path, "data", os.path.basename(filename) + ".trn
   \hookrightarrow")
51 data.label.sentence = _get_label(label_file)
52 segment.append(data)
53 return dataset
56 def _get_label(label_file: str) -> List[LabeledSentence]:
57 with open(label_file, encoding="utf-8") as fp:
58 labels = ((Word(text=text) for text in texts.split()) for texts in fp)
59 return [LabeledSentence(*labels)]
62 def _get_subcatalog(lexion_path: str) -> SentenceSubcatalog:
63 subcatalog = SentenceSubcatalog()
64 with open(lexion_path, encoding="utf-8") as fp:
65 for line in islice(fp, 4, None):
66 subcatalog.append_lexicon(line.strip().split())
67 return subcatalog
```
Normally, after creating the *[dataset](#page-59-1)*, you need to load the *[catalog](#page-59-0)*. However, in this example, there is no catalog. json file, because the lexion of THCHS-30 is too large (See more details of lexion in *[Sentence](#page-72-0)*). Therefore, We load subcatalog from the raw file lexicon.txt and map it to have the catalog.(L45)

See *[this page](#page-72-0)* for more details about Sentence annotation details.

Note: The *[THCHS-30 dataloader](#page-28-0)* above uses relative import(L13-14). However, when you write your own dataloader you should use regular import. And when you want to contribute your own dataloader, remember to use relative import.

#### **Upload Dataset**

After you finish the *[dataloader](#page-57-0)* and organize the "THCHS-30" into a [Dataset](#page-97-0) object, you can upload it to TensorBay for sharing, reuse, etc.

```
# dataset is the one you initialized in "Organize Dataset" section
dataset_client = gas.upload_dataset(dataset, jobs=8, skip_uploaded_files=False)
dataset_client.commit("THCHS-30")
```
Remember to execute the commit step after uploading. If needed, you can re-upload and commit again. Please see *[Version Control](#page-37-1)* for more details.

#### Note:

Commit operation can alse be done on our [GAS](https://www.graviti.cn/tensorBay) Platform.

## **Read Dataset**

Now you can read "THCHS-30" dataset from TensorBay.

```
dataset_client = gas.get_dataset("THCHS-30")
```
In *[dataset](#page-59-1)* "THCHS-30", there are three *[Segments](#page-60-0)*: dev, train and test, you can get the segment names by list them all.

```
list(dataset_client.list_segment_names())
```
You can get a segment by passing the required segment name.

**from tensorbay.dataset import** Segment

```
dev_segment = Segment("dev", dataset_client)
```
In the dev *[segment](#page-60-0)*, there is a sequence of *[data](#page-61-0)*. You can get one by index.

data = dev\_segment[0]

Note: If the *[segment](#page-60-0)* or *[fusion segment](#page-43-0)* is created without given name, then its name will be "".

In each *[data](#page-61-0)*, there is a sequence of *[Sentence](#page-72-0)* annotations. You can get one by index.

```
labeled sentence = data.label.sentence[0]
sentence = labeled_sentence.sentence
spell = labeled_sentence.spell
phone = labeled_sentence.phone
```
There is only one label type in "THCHS-30" dataset, which is Sentence. It contains sentence, spell and phone information. See *[this page](#page-72-0)* for more details about the structure of Sentence.

## **Delete Dataset**

To delete "THCHS-30", run the following code:

```
gas.delete_dataset("THCHS-30")
```
## <span id="page-30-0"></span>**1.2.6 20 Newsgroups**

This topic describes how to manage the "20 Newsgroups" dataset.

"20 Newsgroups" is a dataset with *[Classification](#page-63-0)* label type. See [this page](https://gas.graviti.cn/dataset/data-decorators/Newsgroups20) for more details about this dataset.

## **Authorize a Client Object**

First of all, create a GAS client.

```
from tensorbay import GAS
ACCESS KEY = "Accesskey-*****"gas = GAS(ACCESS_KEY)
```
### **Create Dataset**

Then, create a dataset client by passing the dataset name to the GAS client.

```
gas.create_dataset("20 Newsgroups")
```
#### **List Dataset Names**

To check if you have created "20 Newsgroups" dataset, you can list all your available datasets. See *[this page](#page-37-0)* for details.

list(gas.list\_dataset\_names())

Note: Note that method list\_dataset\_names() returns an iterator, use list() to transfer it to a "list".

#### **Organize Dataset**

Now we describe how to organize the "20 Newsgroups" dataset by the [Dataset](#page-97-0) object before uploading it to TensorBay. It takes the following steps to organize "20 Newsgroups".

#### **Write the Catalog**

The first step is to write the *[catalog](#page-59-0)*. Catalog is a json file contains all label information of one dataset. See *[this page](#page-59-0)* for more details. The only annotation type for "20 Newsgroups" is *[Classification](#page-63-0)*, and there are 20 *[Category](#page-62-0)* types.

```
1 \mid \{2 "CLASSIFICATION": {
3 "categories": [
4 { "name": "alt.atheism" },
5 { "name": "comp.graphics" },
6 { "name": "comp.os.ms-windows.misc" },
7 { "name": "comp.sys.ibm.pc.hardware" },
8 { "name": "comp.sys.mac.hardware" },
9 { "name": "comp.windows.x" },
10 { "name": "misc.forsale" },
11 { "name": "rec.autos" },
12 | ''name": "rec.motorcycles" },
13 { "name": "rec.sport.baseball" },
14 { "name": "rec.sport.hockey" },
15 { "name": "sci.crypt" },
16 { "name": "sci.electronics" },
```

```
25 }
```

```
17 { "name": "sci.med" },
18 { "name": "sci.space" },
19 { "name": "soc.religion.christian" },
20 { "name": "talk.politics.guns" },
21 { "name": "talk.politics.mideast" },
22 { "name": "talk.politics.misc" },
23 { "name": "talk.religion.misc" }
24 ]
```
Note: The *[categories](#page-62-0)* in *[dataset](#page-59-1)* "20 Newsgroups" have parent-child relationship, and it use "." to sparate different levels.

#### **Write the Dataloader**

The second step is to write the *[dataloader](#page-57-0)*. The function of *[dataloader](#page-57-0)* is to read the dataset into a [Dataset](#page-97-0) object. The *[code block](#page-32-0)* below displays the "20 Newsgroups" dataloader.

```
1 #!/usr/bin/env python3
<sup>2</sup>
3 # Copyright 2021 Graviti. Licensed under MIT License.
\overline{4}5 # pylint: disable=invalid-name
6
7 """Dataloader of the Newsgroups20 dataset."""
8
9 import os
10
11 from ...dataset import Data, Dataset
12 from ...label import Classification
13 from .._utility import glob
14
15 DATASET_NAME = "20 Newsgroups"
16 SEGMENT_DESCRIPTION_DICT = {
17 "20_newsgroups": "Original 20 Newsgroups data set",
18 "20news-bydate-train": (
19 "Training set of the second version of 20 Newsgroups, "
20 "which is sorted by date and has duplicates and some headers removed"
21 ),
22 "20news-bydate-test": (
23 Test set of the second version of 20 Newsgroups, "
24 "which is sorted by date and has duplicates and some headers removed"
25 \quad | \quad \rangle,
26 "20news-18828": (
27 "The third version of 20 Newsgroups, which has duplicates removed "
28 "and includes only 'From' and 'Subject' headers"
29 ),
30 }
31
32
33 def Newsgroups20(path: str) -> Dataset:
34 """Dataloader of the Newsgroups20 dataset.
```
(continued from previous page)

```
36 Arguments:
37 path: The root directory of the dataset.
38 The folder structure should be like:
40 <path>
41 20news-18828/
42 alt.atheism/
43 49960
44 51060
45 51119
46 51120
47 ...
48 comp.graphics/
49 comp.os.ms-windows.misc/
50 comp.sys.ibm.pc.hardware/
51 comp.sys.mac.hardware/
52 comp.windows.x/
53 misc.forsale/
54 rec.autos/
55 rec.motorcycles/
56 rec.sport.baseball/
57 rec.sport.hockey/
58 sci.crypt/
59 sci.electronics/
60 sci.med/
61 space/sci.space/sci.space/sci.space/sci.space/sci.space/sci.space/sci.space/
62 soc.religion.christian/
63 talk.politics.guns/
64 talk.politics.mideast/
65 talk.politics.misc/
66 talk.religion.misc/
67 20news-bydate-test/
68 20news-bydate-train/
69 20_newsgroups/
71 Returns:
72 Loaded `Dataset` object.
\frac{1}{74} """"
\eta root path = os.path.abspath(os.path.expanduser(path))
76 dataset = Dataset(DATASET_NAME)
\pi dataset.load_catalog(os.path.join(os.path.dirname(__file__), "catalog.json"))
79 for segment_name, segment_description in SEGMENT_DESCRIPTION_DICT.items():
80 segment_path = os.path.join(root_path, segment_name)
81 if not os.path.isdir(segment_path):
82 continue
84 segment = dataset.create_segment(segment_name)
85 segment.description = segment_description
87 text_paths = glob(os.path.join(segment_path, "*", "*"))
88 for text_path in text_paths:
89 category = os.path.basename(os.path.dirname(text_path))
91 data = Data(
```

```
92 text_path, target_remote_path=f"{category}/{os.path.basename(text_
  ˓→path)}.txt"
93 )
94 data.label.classification = Classification(category)
95 segment.append(data)
97 return dataset
```
Note that after creating the *[dataset](#page-59-1)*, you need to load the *[catalog](#page-59-0)*. (L77) The catalog file "catalog.json" is in the same directory with dataloader file.

In this example, we create segments by dataset.create\_segment(SEGMENT\_NAME). You can also create a default segment without giving a specific name, then its name will be "".

See *[this page](#page-63-0)* for more details for about Classification annotation details.

Note: The *[20 Newsgroups dataloader](#page-32-0)* above uses relative import(L11-12). However, when you write your own dataloader you should use regular import as shown below. And when you want to contribute your own dataloader, remember to use relative import.

Note: The data in "20 Newsgroups" do not have extensions so that we add a "txt" extension to the remote path of each data file(L92) to ensure the loaded dataset could function well on TensorBay.

#### **Upload Dataset**

96

After you finish the *[dataloader](#page-57-0)* and organize the "20 Newsgroups" into a [Dataset](#page-97-0) object, you can upload it to TensorBay for sharing, reuse, etc.

```
# dataset is the one you initialized in "Organize Dataset" section
dataset_client = gas.upload_dataset(dataset, jobs=8, skip_uploaded_files=False)
dataset_client.commit("20 Newsgroups")
```
Remember to execute the commit step after uploading. If needed, you can re-upload and commit again. Please see *[this page](#page-37-1)* for more details about version control.

Note: Commit operation can also be done on our [GAS](https://www.graviti.cn/tensorBay) Platform.

#### **Read Dataset**

Now you can read "20 Newsgroups" dataset from TensorBay.

dataset\_client = gas.get\_dataset("20 Newsgroups")

In *[dataset](#page-59-1)* "20 Newsgroups", there are four *[Segments](#page-60-0)*: 20news-18828, 20news-bydate-test and 20news-bydate-train, 20\_newsgroups you can get the segment names by list them all.

list(dataset\_client.list\_segment\_names())

You can get a segment by passing the required segment name.

**from tensorbay.dataset import** Segment segment\_20news\_18828 = Segment("20news-18828", dataset\_client)

In the 20news-18828 *[segment](#page-60-0)*, there is a sequence of *[data](#page-61-0)*. You can get one by index.

data = segment\_20news\_18828[0]

Note: If the *[segment](#page-60-0)* or *[fusion segment](#page-43-0)* is created without given name, then its name will be "".

In each *[data](#page-61-0)*, there is a sequence of *[Classification](#page-63-0)* annotations. You can get one by index.

category = data.label.classification.category

There is only one label type in "20 Newsgroups" dataset, which is Classification. The information stored in *[Category](#page-62-0)* is one of the category names in "categories" list of *[catalog.json](#page-31-0)*. See *[this page](#page-63-0)* for more details about the structure of Classification.

#### **Delete Dataset**

To delete "20 Newsgroups", run the following code:

```
gas.delete_dataset("20 Newsgroups")
```
## <span id="page-35-0"></span>**1.2.7 Read "Dataset" Class**

This topic describes how to read the [Dataset](#page-97-0) class after you have *[organized the "BSTLD" dataset](#page-13-1)*. See [this page](https://gas.graviti.cn/dataset/data-decorators/BSTLD) for more details about this dataset.

As mentioned in *[Dataset Management](#page-36-0)*, you need to write a *[dataloader](#page-57-0)* to get a [Dataset](#page-97-0). However, there are already a number of dataloaders in TensorBay SDK provided by the community. Thus, instead of writing, you can just import an available dataloader.

The local directory structure for "BSTLD" should be like:

```
<path>
   rgb/
        additional/
            2015-10-05-10-52-01_bag/
                <image_name>.jpg
                ...
            ...
        test/
            <image_name>.jpg
            ...
        train/
            2015-05-29-15-29-39_arastradero_traffic_light_loop_bag/
                <image_name>.jpg
                ...
            ...
    test.yaml
    train.yaml
    additional_train.yaml
```
```
from tensorbay.opendataset import BSTLD
dataset = BSTLD("path/to/dataset/directory")
```
Warning: Dataloaders provided by the community work well only with the original dataset directory structure. Downloading datasets from either official website or [Graviti Opendatset Platform](https://www.graviti.cn/open-datasets) is highly recommended.

TensorBay supplies two methods to fetch *[segment](#page-60-0)* from *[dataset](#page-59-0)*.

```
train_segment = dataset.get_segment_by_name("train")
first_segment = dataset[0]
```
The *[segment](#page-60-0)* you get now is the same as the one you *[read from TensorBay](#page-16-0)*. In the train *[segment](#page-60-0)*, there is a sequence of *[data](#page-61-0)*. You can get one by index.

```
data = train\_segment[3]
```
In each *[data](#page-61-0)*, there is a sequence of *[Box2D](#page-65-0)* annotations. You can get one by index.

```
label_box2d = data.label.box2d[0]
category = label_box2d.category
attributes = label_box2d.attributes
```
# **1.3 Dataset Management**

This topic describes the key operations towards your datasets, including:

- *[Organize Dataset](#page-36-0)*
- *[Upload Dataset](#page-37-0)*
- *[Read Dataset](#page-37-1)*

## <span id="page-36-0"></span>**1.3.1 Organize Dataset**

TensorBay SDK supports methods to organize your local datasets into uniform TensorBay dataset strucutre (*[ref](#page-58-0)*). The typical steps to organize a local dataset:

- First, write a dataloader (*[ref](#page-57-0)*) to load the whole local dataset into a [Dataset](#page-97-0) instance,
- Second, write a catalog (*[ref](#page-59-1)*) to store all the label meta information inside a dataset.

Note: A catalog is needed only if there is label information inside the dataset.

*[This part](#page-13-0)* is an example for organizing a dataset.

# <span id="page-37-0"></span>**1.3.2 Upload Dataset**

There are two usages for the organized local dataset (i.e. the initialized  $Database$  instance):

- Upload it to TensorBay.
- Use it directly.

In this section, we mainly discuss the uploading operation. See *[this example](#page-35-0)* for details about the latter usage.

There are plenty of benefits of uploading local datasets to TensorBay.

- Reuse: you can reuse your datasets without preprocessing again.
- Share: you can share them with your team or the community.
- Preview: you can preview your datasets without coding.
- Version control: you can upload different versions of one dataset and control them conveniently.

*[This part](#page-16-1)* is an example for uploading a dataset.

# <span id="page-37-1"></span>**1.3.3 Read Dataset**

There are two types of datasets you can read from TensorBay:

- Datasets uploaded by yourself as mentioned in *[Upload Dataset](#page-37-0)*.
- Datasets uplaoded by the community (i.e. the [open datasets\)](https://www.graviti.cn/open-datasets).

Note: Before reading a dataset uploaded by the community, you need to [fork](https://docs.graviti.cn/guide/opendataset/fork) it first.

Note: You can visit our Graviti AI Service (GAS) platform to check the dataset details, such as dataset name, version information, etc.

*[This part](#page-16-0)* is an example for reading a dataset.

# <span id="page-37-2"></span>**1.4 Version Control**

TensorBay currently supports the linear version control. A new version of a dataset can be built upon the previous version. [Figure.](#page-38-0) [1.4](#page-38-0) demonstrates the relations between different versions of a dataset.

# **1.4.1 Draft And Commit**

The version control is based on the *[Draft](#page-39-0)* and *[Commit](#page-39-1)*.

In TensorBay SDK, the [GAS](#page-82-0) is responsible for operating the datasets, while the [DatasetClient](#page-75-0) is for operating content of one dataset in the draft or commit. Thus, the dataset client supports the function of version control.

In this section, you'll learn the relationship between the draft and commit.

<span id="page-38-0"></span>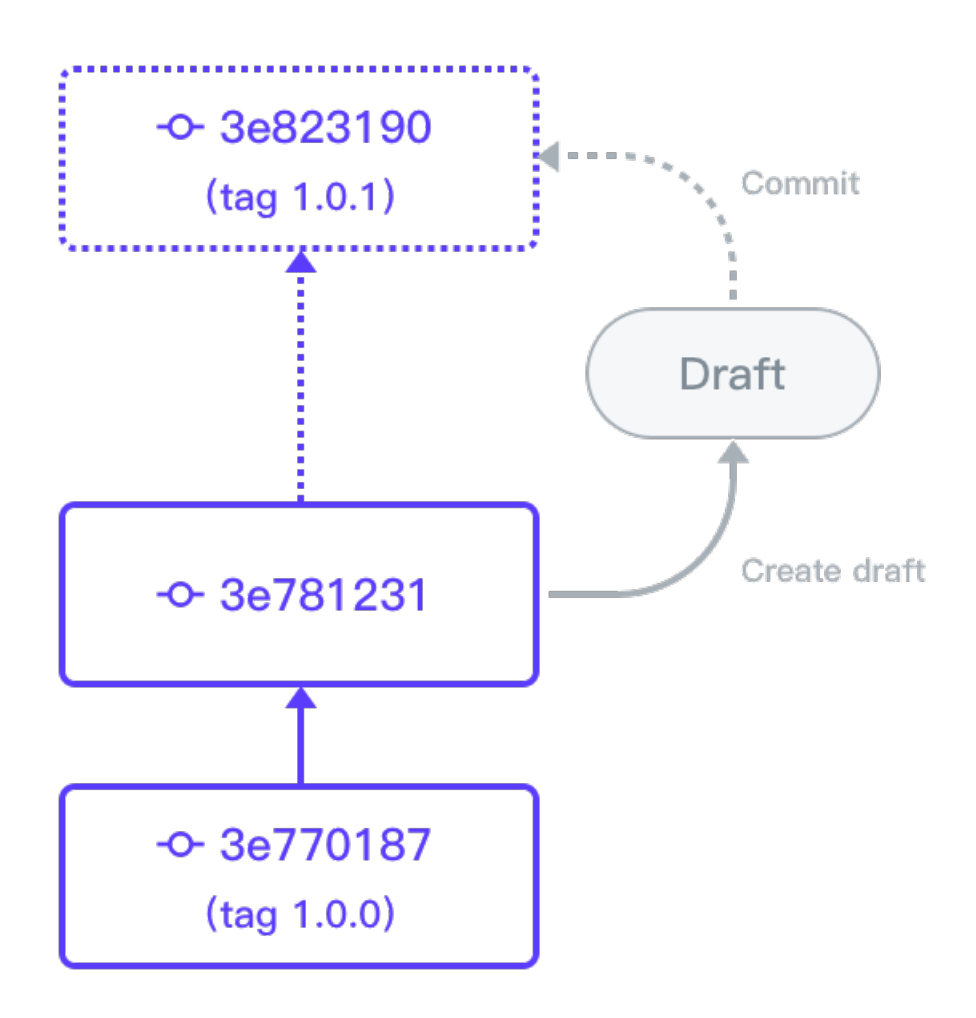

Fig. 1.4: The relations between different versions of a dataset.

## <span id="page-39-1"></span>**Commit**

Similar with Git, a commit is a version of a dataset, which contains the changes compared with the former commit. You can view a certain commit of a dataset based on the given commit ID.

A commit is readable, but is not writable. Thus, only read operations such as getting catalog, files and labels are allowed. To make changes to a dataset, please create a draft first. See *[Draft](#page-39-0)* for details.

On the other hand, "commit" also represents the action to save the changes inside a *[Draft](#page-39-0)* into a commit.

### <span id="page-39-0"></span>**Draft**

Unlike Git, a draft is a new concept which represents a workspace in which changing the dataset is allowed.

A draft is created based on a *[Commit](#page-39-1)*, and the changes inside it will be made into a commit.

There are scenarios when modifications of a dataset are required, such as correcting errors, enlarging dataset, adding more types of labels, etc. Under these circumstances, you can create a draft, edit the dataset and commit the draft.

### **Before Use**

In the next part, you'll learn the basic operations towards draft and commit.

First, a dataset client object is needed.

```
from tensorbay import GAS
```

```
ACCESS KEY = "Accesskey-*****"gas = GAS(ACCESS_KEY)
dataset_client = gas.create_dataset("DatasetName")
```
## **Create Draft**

TensorBay SDK supports creating the draft straightforwardly, which is based on the current commit.

```
dataset_client.create_draft("draft-1")
```
Then the dataset client will change the status to "draft" and store the draft number. The draft number will be autoincreasing every time you create a draft. The draft number can be found through listing drafts.

```
is_draft = dataset_client.status.is_draft
draft_number = dataset_client.status.draft_number
# is_draft = True (True for draft, False for commit)
# draft_number = 1
```
## **List Drafts**

Listing the existing  $Draff$  in TensorBay SDK is simple.

```
drafts = list(dataset_client.list_drafts())
```
### **Get Draft**

TensorBay SDK supports getting the  $DataEt$  with the draft number.

```
draft = dataset_client.get_draft(draft_number=1)
```
## **Commit Draft**

TensorBay SDK supports committing the draft, after that the draft will be closed.

dataset\_client.commit("commit-1")

Then the dataset client will change the status to "commit" and store the commit ID.

```
is_draft = dataset_client.status.is_draft
commit_id = dataset_client.status.commit_id
# is_draft = False (True for draft, False for commit)
# commit_id = "***"
```
### **Get Commit**

TensorBay SDK supports getting the  $Commit$  t with the commit ID.

```
commit = dataset_client.get_commit(commit_id)
```
### **List Commits**

Listing the existing  $Commit$  in TensorBay SDK is simple.

```
commits = list(dataset_client.list_commits())
```
### **Checkout**

The dataset client can checkout to other draft with draft number or to commit with commit id.

```
# checkout to the draft.
dataset_client.checkout(draft_number=draft_number)
# checkout to the commit.
dataset_client.checkout(revision=commit_id)
```
# **1.4.2 Tag**

TensorBay SDK has the ability to tag specific commits in a dataset's history as being important. Typically, people use this functionality to mark release points (v1.0, v2.0 and so on). In this section, you'll learn how to list existing tags, how to create and delete tags.

Before operating tags, a dataset client object with commit is needed.

```
from tensorbay import GAS
ACCESS_KEY = "Accesskey-*****"
gas = GAS(ACCESS_KEY)
dataset_client = gas.create_dataset("DatasetName")
dataset_client.create_draft("draft-1")
dataset_client.commit("commit-1")
```
## **Create Tag**

TensorBay SDK supports two approaches of creating the tag.

One is creating the tag straightforwardly, which is based on the current commit.

dataset\_client.create\_tag("Tag-1")

The other is creating the tag when committing.

```
dataset_client.create_draft("draft-2")
dataset_client.commit("commit-2", tag="Tag-1")
```
## **Get Tag**

TensorBay SDK supports getting the  $Taq$  with the tag name.

```
tag = dataset_client.get_tag("Tag-1")
```
### **list Tags**

Listing the existing  $Tag$  in TensorBay SDK is simple.

```
tags = list(dataset_client.list_tags())
```
### **Delete Tag**

TensorBay SDK supports deleting the tag with the tag name.

```
dataset_client.delete_tag("Tag-1")
```
# **1.5 Fusion Dataset**

Fusion dataset represents datasets with data collected from multiple sensors. Typical examples of fusion dataset are some autonomous driving datasets, such as [nuScenes](https://gas.graviti.cn/dataset/graviti-open-dataset/nuScenes) and [KITTI-tracking.](https://gas.graviti.cn/dataset/data-decorators/KITTITracking)

See *[this page](#page-59-0)* for the comparison between the fusion dataset and the dataset.

# <span id="page-42-1"></span>**1.5.1 Fusion Dataset Structure**

TensorBay also defines a uniform fusion dataset format. In this topic, we explain the related concepts. The TensorBay fusion dataset format looks like:

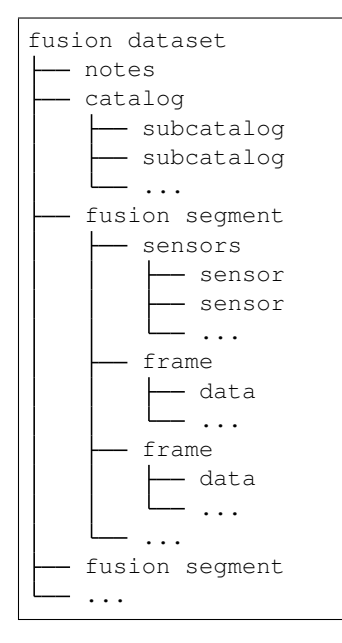

## <span id="page-42-0"></span>**fusion dataset**

Fusion dataset is the topmost concept in TensorBay format. Each fusion dataset includes a catalog and a certain number of fusion segments.

The corresponding class of fusion dataset is [FusionDataset](#page-98-0).

### **notes**

The notes of the fusion dataset is the same as the notes (*[ref](#page-59-2)*) of the dataset.

## **catalog & subcatalog in fusion dataset**

The catalog of the fusion dataset is the same as the catalog (*[ref](#page-59-1)*) of the dataset.

### <span id="page-43-3"></span>**fusion segment**

There may be several parts in a fusion dataset. In TensorBay format, each part of the fusion dataset is stored in one fusion segment. Each fusion segment contains a certain number of frames and multiple sensors, from which the data inside the fusion segment are collected.

The corresponding class of fusion segment is [FusionSegment](#page-99-0).

#### <span id="page-43-1"></span>**sensor**

<span id="page-43-0"></span>Sensor represents the device that collects the data inside the fusion segment. Currently, TensorBay supports four sensor types.[\(Table.](#page-43-0) [1.2\)](#page-43-0)

| <b>Supported Sensors</b> | Corresponding Data Type |
|--------------------------|-------------------------|
| Camera                   | image                   |
| FisheyeCamera            | image                   |
| Lidar                    | point cloud             |
| Radar                    | point cloud             |

Table 1.2: supported sensors

The corresponding class of sensor is [Sensor](#page-190-1).

### <span id="page-43-2"></span>**frame**

Frame is the structural level next to the fusion segment. Each frame contains multiple data collected from different sensors at the same time.

The corresponding class of frame is [Frame](#page-100-0).

## <span id="page-43-4"></span>**data in fusion dataset**

Each data inside a frame corresponds to a sensor. And the data of the fusion dataset is the same as the data (*[ref](#page-61-0)*) of the dataset.

# **1.5.2 CADC**

This topic describes how to manage the "CADC" dataset.

"CADC" is a fusion dataset with 8 *[sensors](#page-43-1)* including 7 [cameras](#page-185-0) and 1 [lidar](#page-189-1), and has *[Box3D](#page-67-0)* type of labels on the point cloud data. [\(Fig.](#page-44-0) [1.5\)](#page-44-0). See [this page](https://gas.graviti.cn/dataset/hello-dataset/CADC) for more details about this dataset.

<span id="page-44-0"></span>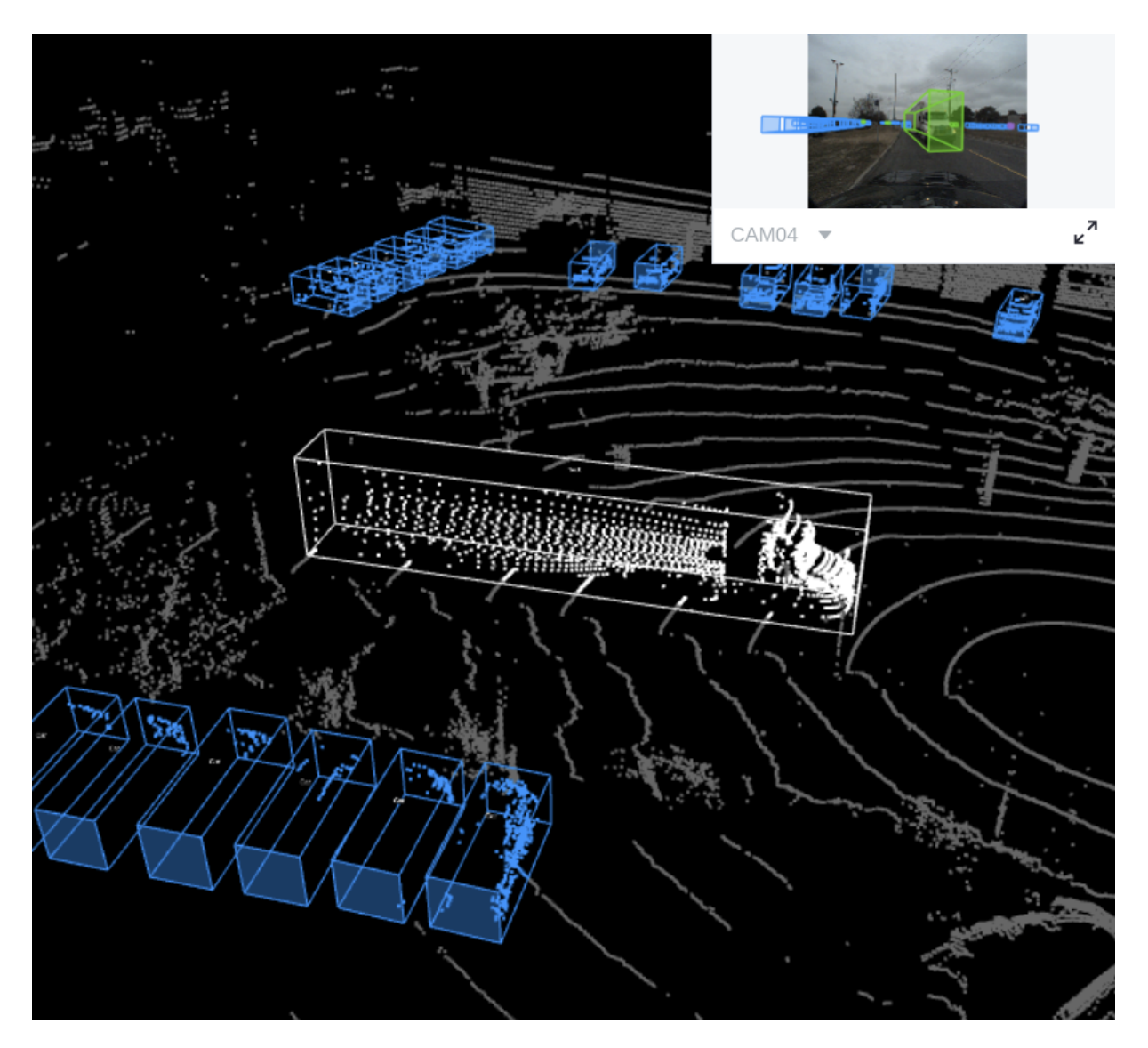

Fig. 1.5: The preview of a point cloud from "CADC" with Box3D labels.

## **Authorize a Client Object**

First of all, create a GAS client.

```
from tensorbay import GAS
ACCESS\_KEY = "Accesskey-*****"gas = GAS(ACCESS_KEY)
```
## **Create Fusion Dataset**

Then, create a fusion dataset client by passing the fusion dataset name and is\_fusion argument to the GAS client.

```
gas.create_dataset("CADC", is_fusion=True)
```
### **List Dataset Names**

To check if you have created "CADC" fusion dataset, you can list all your available datasets. See *[this page](#page-37-1)* for details.

The datasets listed here include both *[datasets](#page-59-0)* and *[fusion datasets](#page-42-0)*.

```
list(gas.list_dataset_names())
```
Note: Note that method list\_dataset\_names() returns an iterator, use list() to transfer it to a "list".

### **Organize Fusion Dataset**

Now we describe how to organize the "CADC" fusion dataset by the [FusionDataset](#page-98-0) object before uploading it to TensorBay. It takes the following steps to organize "CADC".

### **Write the Catalog**

The first step is to write the *[catalog](#page-59-1)*. Catalog is a json file contains all label information of one dataset. See *[this page](#page-59-1)* for more details. The only annotation type for "CADC" is *[Box3D](#page-67-0)*, and there are 10 *[Category](#page-62-0)* types and 9 *[Attributes](#page-62-1)* types.

```
1 \quad 12 "BOX3D": {
3 "isTracking": true,
4 "categories": [
5 { "name": "Animal" },
6 { "name": "Bicycle" },
7 { "name": "Bus" },
8 { "name": "Car" },
9 { "name": "Garbage_Container_on_Wheels" },
10 { "name": "Pedestrian" },
11 { "name": "Pedestrian_With_Object" },
12 { "name": "Traffic_Guidance_Objects" },
13 { "name": "Truck" },
14 { "name": "Horse and Buggy" }
```

```
15 ],
16 "attributes": [
17 {
18 "name": "stationary",
19 "type": "boolean"
20 },
21 {
22 "name": "camera_used",
23 "enum": [0, 1, 2, 3, 4, 5, 6, 7, null]
24 },
25 {
26 "name": "state",
27 "enum": ["Moving", "Parked", "Stopped"],
28 "parentCategories": ["Car", "Truck", "Bus", "Bicycle", "Horse_and_
  ˓→Buggy"]
29 },
30 {
31 "name": "truck_type",
32 "enum": [
33 Separate Separate Construction_Truck",
34 "Emergency_Truck",
35 "Garbage_Truck",
36 "Pickup_Truck",
37 "Semi_Truck",
38 "Snowplow_Truck"
\frac{39}{1},
40 "parentCategories": ["Truck"]
41 },
42 {
43 "name": "bus_type",
44 "enum": ["Coach_Bus", "Transit_Bus", "Standard_School_Bus", "Van_
  ˓→School_Bus"],
45 "parentCategories": ["Bus"]
46 },
47 {
48 "name": "age",
49 "enum": ["Adult", "Child"],
50 "parentCategories": ["Pedestrian", "Pedestrian_With_Object"]
51 },
52 {
53 "name": "traffic_guidance_type",
54 "enum": ["Permanent", "Moveable"],
55 "parentCategories": ["Traffic_Guidance_Objects"]
56 },
57 {
58 "name": "rider_state",
59 "enum": ["With_Rider", "Without_Rider"],
60 "parentCategories": ["Bicycle"]
61 },
62 {
63 "name": "points_count",
64 "type": "integer",
65 "minimum": 0
66 }
67 ]
68 }
```
}

Note: The annotations for "CADC" have tracking information, hence the value of isTracking should be set as True.

## **Write the Dataloader**

The second step is to write the *[dataloader](#page-57-0)*. The *[dataloader](#page-57-0)* function of "CADC" is to manage all the files and annotations of "CADC" into a [FusionDataset](#page-98-0) object. The *[code block](#page-47-0)* below displays the "CADC" dataloader.

```
1 #!/usr/bin/env python3
2 \mid #3 # Copyright 2021 Graviti. Licensed under MIT License.
4 \t#5 # pylint: disable=invalid-name
6
7 """Dataloader of the CADC dataset."""
8
9 import json
10 import os
11 from datetime import datetime
12 from typing import Any, Dict, List
13
14 import quaternion
15
16 from ...dataset import Data, Frame, FusionDataset
17 from ...label import LabeledBox3D
18 from ...sensor import Camera, Lidar, Sensors
19 from .._utility import glob
20
21 DATASET_NAME = "CADC"
22
23
24 def CADC(path: str) -> FusionDataset:
25 """Dataloader of the CADC dataset.
26
27 Arguments:
28 path: The root directory of the dataset.
29 The file structure should be like::
30
31 <path>
32 2018 03 06/
33 0001/
34 3d_ann.json
35 labeled/
36 image_00/
37 data/
38 0000000000.png
39 0000000001.png
40 . The contract of the contract of the contract of the contract of the contract of the contract of the contract of the contract of the contract of the contract of the contract of the contract of the contract of the co
41 dimestamps.txt
4243 image_07/
44 data/
45 timestamps.txt
46 lidar points/
```

```
\frac{1}{47} data/
48 timestamps.txt
49 novatel/
\frac{1}{a} data/
51 dataformat.txt
52 timestamps.txt
53 ...
54 0018/
55 calib/
56 00.yaml
57 01.yaml
58 02.yaml
59 03.yaml
60 04.yaml
\overline{05. vam1}62 06.yaml
63 07.yaml
64 extrinsics.yaml
65 README.txt
66 2018_03_07/
67 2019_02_27/
68
69 Returns:
70 Loaded `FusionDataset` object.
71
\frac{1}{72} """"
73 root_path = os.path.abspath(os.path.expanduser(path))
74
75 dataset = FusionDataset (DATASET_NAME)
76 dataset.notes.is_continuous = True
\pi dataset.load_catalog(os.path.join(os.path.dirname(_file_), "catalog.json"))
78
79 for date in os.listdir(root_path):
80 date_path = \cos.\text{path}.join(root_path, date)
81 sensors = _load_sensors(os.path.join(date_path, "calib"))
82 for index in os.listdir(date_path):
83 if index == "calib":
84 continue
85
\begin{array}{c} 86 \end{array} seqment = dataset.create_seqment (f" {date } / {index }")
87 segment.sensors = sensors
88 segment_path = os.path.join(root_path, date, index)
89 data_path = os.path.join(segment_path, "labeled")
90
91 with open(os.path.join(segment_path, "3d_ann.json"), "r") as fp:
92 # The first line of the json file is the json body.
93 annotations = json.loads(fp.readline())
94 timestamps = _load_timestamps(sensors, data_path)
95 for frame_index, annotation in enumerate(annotations):
96 segment.append(_load_frame(sensors, data_path, frame_index,
  ˓→annotation, timestamps))
97
98 return dataset
99
100
101 def _load_timestamps(sensors: Sensors, data_path: str) -> Dict[str, List[str]]:
102 timestamps = {}
```

```
(continued from previous page)
```

```
108
110
111
125
134
146
149
150
```

```
103 for sensor_name in sensors:
104 data_folder = f"image_{sensor_name[-2:]}" if sensor_name != "LIDAR" else
   ˓→"lidar_points"
105 timestamp_file = os.path.join(data_path, data_folder, "timestamps.txt")
106 with open(timestamp_file, "r") as fp:
107 | timestamps[sensor_name] = fp.readlines()
109 return timestamps
112 def _load_frame(
113 | sensors: Sensors,
114 data_path: str,
115 frame_index: int,
116 annotation: Dict[str, Any],
117 timestamps: Dict[str, List[str]],
118 ) -> Frame:
119 frame = Frame()
120 for sensor_name in sensors:
\frac{1}{121} # The data file name is a string of length 10 with each digit being a number:
122 # 0000000000.jpg
123 # 0000000001.bin
124 data file name = f" (frame index:010)"
126 # Each line of the timestamps file looks like:
127 # 2018-03-06 15:02:33.000000000
128 timestamp = datetime.fromisoformat(timestamps[sensor_name][frame_index][:23]).
   ˓→timestamp()
129 if sensor_name != "LIDAR":
\quad \quad \quad \quad \quad \quad The image folder corresponds to different cameras, whose name is likes
   \rightarrow"CAM00".
131 | # The image folder looks like "image_00".
132 | camera_folder = f"image_{sensor_name[-2:]}"
133 image_file = f'' {data_file_name }.png"
\det A = \text{Data}136 os.path.join(data_path, camera_folder, "data", image_file),
137 | target_remote_path=f" {camera_folder } - {image_file }",
138 timestamp=timestamp,
139 )
140 else:
141 data = Data(
142 os.path.join(data_path, "lidar_points", "data", f"{data_file_name}.bin
   \leftrightarrow"),
143 timestamp=timestamp,
144 )
145 data.label.box3d = _load_labels(annotation["cuboids"])
147 frame[sensor name] = data
148 return frame
151 def _load_labels(boxes: List[Dict[str, Any]]) -> List[LabeledBox3D]:
152 labels = []153 for box in boxes:
154 dimension = box["dimensions"]
155 position = box["position"]
```

```
156
161
179
181
182
185
187
191
194
198
204
206
209
```

```
157 attributes = box["attributes"]
158 attributes["stationary"] = box["stationary"]
159 attributes["camera_used"] = box["camera_used"]
160 attributes["points_count"] = box["points_count"]
162 label = LabeledBox3D(
163 size=(
164 dimension ["y"], # The "y" dimension is the width from front to back.
\frac{1}{165} dimension["x"], # The "x" dimension is the width from left to right.
166 dimension["z"],
167 ),
168 translation=(
169 position["x"], \# "x" axis points to the forward facing direction of
   ˓→the object.
170 position["y"], \# "y" axis points to the left direction of the object.
171 position["z"],
172 ),
173 rotation=quaternion.from_rotation_vector((0, 0, box["yaw"])),
174 | category=box["label"],
175 attributes=attributes,
176 instance=box["uuid"],
177 )
178 labels.append(label)
180 return labels
183 def _load_sensors(calib_path: str) -> Sensors:
184 import yaml # pylint: disable=import-outside-toplevel
186 sensors = Sensors()
188 lidar = Lidar("LIDAR")
189 lidar.set_extrinsics()
190 sensors.add(lidar)
192 with open(os.path.join(calib_path, "extrinsics.yaml"), "r") as fp:
193 extrinsics = yaml.load(fp, Loader=yaml.FullLoader)
195 for camera calibration file in glob(os.path.join(calib path, "[0-9]*.yaml")):
196 with open(camera_calibration_file, "r") as fp:
197 camera_calibration = yaml.load(fp, Loader=yaml.FullLoader)
199 \parallel # camera_calibration_file looks like:
200 # /path-to-CADC/2018_03_06/calib/00.yaml
201 camera name = f''CAM/os.path.splitext(os.path.basename(camera_calibration_
   \rightarrowfile))[0]}"
202 camera = Camera(camera_name)
203 camera.description = camera_calibration["camera_name"]
205 camera.set_extrinsics(matrix=extrinsics[f"T_LIDAR_{camera_name}"])
207 camera matrix = camera calibration ["camera matrix"]["data"]
208 camera.set_camera_matrix(matrix=[camera_matrix[:3], camera_matrix[3:6],
   ˓→camera_matrix[6:9]])
```
212

```
210 distortion = camera_calibration["distortion_coefficients"]["data"]
211 camera.set_distortion_coefficients(**dict(zip(("k1", "k2", "p1", "p2",
   ˓→distortion)))
213 sensors.add(camera)
214 return sensors
```
### **create a fusion dataset**

To load a fusion dataset, we first need to create an instance of  $FusionDatabaseL(L75)$ 

Note that after creating the *[fusion dataset](#page-42-0)*, you need to set the is\_continuous attribute of notes to True,(L76) since the *[frames](#page-43-2)* in each *[fusion segment](#page-43-3)* is time-continuous.

#### **load the catalog**

Same as dataset, you also need to load the *[catalog](#page-59-1)*.(L77) The catalog file "catalog.json" is in the same directory with dataloader file.

#### **create fusion segments**

In this example, we create fusion segments by dataset.create\_segment(SEGMENT\_NAME).(L86) We manage the data under the subfolder(L33) of the date folder(L32) into a fusion segment and combine two folder names to form a segment name, which is to ensure that frames in each segment are continuous.

#### **add sensors to fusion segments**

After constructing the fusion segment, the *[sensors](#page-43-1)* corresponding to different data should be added to the fusion segment.(L87)

In "CADC", there is a need for [projection,](https://en.wikipedia.org/wiki/3D_projection) so we need not only the name for each sensor, but also the calibration parameters.

And to manage all the [Sensors](#page-193-0) (L81, L183) corresponding to different data, the parameters from calibration files are extracted.

[Lidar](#page-189-1) sensor only has  $extrinsics$ , here we regard the lidar as the origin of the point cloud 3D coordinate system, and set the extrinsics as defaults(L189).

To keep the projection relationship between sensors, we set the transform from the camera 3D coordinate system to the lidar 3D coordinate system as  $C$ amera extrinsics(L205).

Besides [extrinsics\(\)](#page-190-2), [Camera](#page-185-0) sensor also has [intrinsics\(\)](#page-186-0), which are used to project 3D points to 2D pixels.

The intrinsics consist of two parts, [CameraMatrix](#page-181-0) and [DistortionCoefficients](#page-183-0).(L208-L211)

(continued from previous page)

#### **add frames to segment**

After adding the sensors to the fusion segments, the frames should be added into the continuous segment in order(L96).

Each frame contains the data corresponding to each sensor, and each data should be added to the frame under the key of sensor name(L147).

In fusion datasets, it is common that not all data have labels. In "CADC", only point cloud files(Lidar data) have *[Box3D](#page-67-0)* type of labels(L145). See *[this page](#page-67-0)* for more details about Box3D annotation details.

Note: The *[CADC dataloader](#page-47-0)* above uses relative import(L16-L19). However, when you write your own dataloader you should use regular import. And when you want to contribute your own dataloader, remember to use relative import.

### **Upload Fusion Dataset**

After you finish the *[dataloader](#page-57-0)* and organize the "CADC" into a [FusionDataset](#page-98-0) object, you can upload it to TensorBay for sharing, reuse, etc.

```
# fusion_dataset is the one you initialized in "Organize Fusion Dataset" section
fusion_dataset_client = gas.upload_dataset(fusion_dataset, jobs=8, skip_uploaded_
˓→files=False)
fusion dataset client.commit("CADC")
```
Remember to execute the commit step after uploading. If needed, you can re-upload and commit again. Please see *[this page](#page-37-2)* for more details about version control.

Note: Commit operation can also be done on our [GAS](https://www.graviti.cn/tensorBay) Platform.

### **Read Fusion Dataset**

Now you can read "CADC" dataset from TensorBay.

fusion\_dataset\_client = gas.get\_dataset("CADC", is\_fusion=**True**)

In *[dataset](#page-59-0)* "CADC", there are lots of *[FusionSegments](#page-60-0)*: 2018\_03\_06/0001, 2018\_03\_07/0001, . . .

You can get the segment names by list them all.

You can get a segment by passing the required segment name.

```
from tensorbay.dataset import FusionSegment
```
fusion\_segment = FusionSegment("2018\_03\_06/0001", fusion\_dataset\_client)

Note: If the *[segment](#page-60-0)* or *[fusion segment](#page-43-3)* is created without given name, then its name will be "".

In the 2018\_03\_06/0001 *[fusion segment](#page-43-3)*, there are several *[sensors](#page-43-1)*. You can get all the sensors by accessing the [sensors](#page-193-0) of the FusionSeqment.

sensors = fusion\_segment.sensors

In each *[fusion segment](#page-43-3)*, there are a sequence of *[frames](#page-43-2)*. You can get one by index.

 $frame = fusion\_segment[0]$ 

In each *[frame](#page-43-2)*, there are several *[data](#page-43-4)* corresponding to different sensors. You can get each data by the corresponding sensor name.

```
for sensor_name in sensors:
    data = frame[sensor_name]
```
In "CADC", only *[data](#page-43-4)* under [Lidar](#page-189-1) has a sequence of *[Box3D](#page-67-0)* annotations. You can get one by index.

```
lidar_data = frame["LIDAR"]
label_box3d = lidar_data.label.box3d[0]
category = label_box3d.category
attributes = label_box3d.attributes
```
There is only one label type in "CADC" dataset, which is box3d. The information stored in *[Category](#page-62-0)* is one of the category names in "categories" list of *[catalog.json](#page-45-0)*. The information stored in *[Attributes](#page-62-1)* is some of the attributes in "attributes" list of *[catalog.json](#page-45-0)*.

See *[this page](#page-67-0)* for more details about the structure of Box3D.

### **Delete Fusion Dataset**

To delete "CADC", run the following code:

```
gas.delete_dataset("CADC")
```
# <span id="page-53-0"></span>**1.6 Getting Started with CLI**

The TensorBay Command Line Interface is a tool to operate on your datasets. It supports Windows, Linux, and Mac platforms.

You can use TensorBay CLI to:

- Create and delete dataset.
- List data, segments and datasets on TensorBay.
- Upload data to TensorBay.

# **1.6.1 Installation**

To use TensorBay CLI, please install TensorBay SDK first.

```
$ pip3 install tensorbay
```
## **1.6.2 TBRN**

TensorBay Resource Name(TBRN) uniquely defines the data stored in TensorBay. TBRN begins with tb:. Default segment can be defined as "" (empty string). The following is the general format for TBRN:

```
tb:[dataset_name]:[segment_name]://[remote_path]
```
# <span id="page-54-1"></span>**1.6.3 Configuration**

Use the command below to configure the accessKey.

```
$ gas config [accessKey]
```
[AccessKey](https://gas.graviti.cn/tensorbay/developer) is used for identification when using TensorBay to operate on your dataset.

You can set the accessKey into configuration:

**\$** gas config Accesskey-\*\*\*\*\*

To show configuration information:

**\$** gas config

# **1.7 Dataset Management**

<span id="page-54-0"></span>TensorBay CLI offers following sub-commands to manage your dataset. [\(Table.](#page-54-0) [1.3\)](#page-54-0)

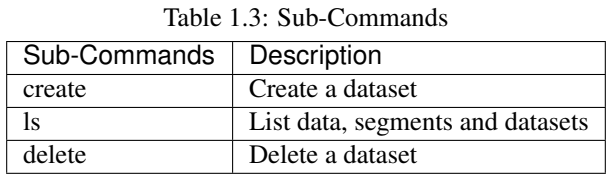

# **1.7.1 Create dataset**

The basic structure of the sub-command to create a dataset with given name:

```
$ gas create [tbrn]
tbrn:
    tb:[dataset_name]
```
### Take [BSTLD](https://gas.graviti.cn/dataset/data-decorators/BSTLD) for example:

**\$** gas create tb:BSTLD

# **1.7.2 Read Dataset**

The basic structure of the sub-command to List data, segments and datasets:

```
$ gas ls [Options] [tbrn]
Options:
 -a, --all List all files under all segments.
                Only works when [tbrn] is tb:[dataset_name].
tbrn:
 None
 tb:[dataset_name]
 tb:[dataset_name]:[segment_name]
 tb:[dataset_name]:[segment_name]://[remote_path]
```
If the path is empty, list the names of all datasets. You can list data in the following ways:

1. List the names of all datasets.

**\$** gas ls

2. List the names of all segments of [BSTLD.](https://gas.graviti.cn/dataset/data-decorators/BSTLD)

**\$** gas ls tb:BSTLD

3. List all the files in all the segments of [BSTLD.](https://gas.graviti.cn/dataset/data-decorators/BSTLD)

**\$** gas ls -a tb:BSTLD

4. List all the files in the train segment of [BSTLD.](https://gas.graviti.cn/dataset/data-decorators/BSTLD)

**\$** gas ls tb:BSTLD:train

# **1.7.3 Delete Dataset**

The basic structure of the sub-command to delete the dataset with given name:

```
$ gas delete [tbrn]
tbrn:
  tb:[dataset_name]
```
Take [BSTLD](https://gas.graviti.cn/dataset/data-decorators/BSTLD) for example:

**\$** gas delete tb:BSTLD

# **1.8 Glossary**

## **1.8.1 accesskey**

An accesskey is an access credential for identification when using TensorBay to operate on your dataset. To obtain an accesskey, you need to log in to [Graviti AI Service\(GAS\)](https://www.graviti.cn/tensorBay) and visit the [developer page](https://gas.graviti.cn/tensorbay/developer) to create one. For the usage of accesskey via Tensorbay SDK or CLI, please see *[SDK authorization](#page-7-0)* or *[CLI configration](#page-54-1)*.

# **1.8.2 dataset**

A uniform dataset format defined by TensorBay, which only contains one type of data collected from one sensor or without sensor information. According to the time continuity of data inside the dataset, a dataset can be a discontinuous dataset or a continuous dataset. *[Notes](#page-59-2)* can be used to specify whether a dataset is continuous.

The corresponding class of dataset is [Dataset](#page-97-0).

See *[Dataset Structure](#page-58-0)* for more details.

# **1.8.3 fusion dataset**

A uniform dataset format defined by Tensorbay, which contains data collected from multiple sensors.

According to the time continuity of data inside the dataset, a fusion dataset can be a discontinuous fusion dataset or a continuous fusion dataset. *[Notes](#page-59-2)* can be used to specify whether a fusion dataset is continuous.

The corresponding class of fusion dataset is [FusionDataset](#page-98-0).

See *[Fusion Dataset Structure](#page-42-1)* for more details.

# <span id="page-57-0"></span>**1.8.4 dataloader**

A function that can organize files within a formatted folder into a  $Database$  instance or a Fusion[Dataset](#page-97-0) instance.

The only input of the function should be a str indicating the path to the folder containing the dataset, and the return value should be the loaded [Dataset](#page-97-0) or [FusionDataset](#page-98-0) instance.

Here are some dataloader examples of datasets with different label types and continuity[\(Table.](#page-57-1) [1.4\)](#page-57-1).

<span id="page-57-1"></span>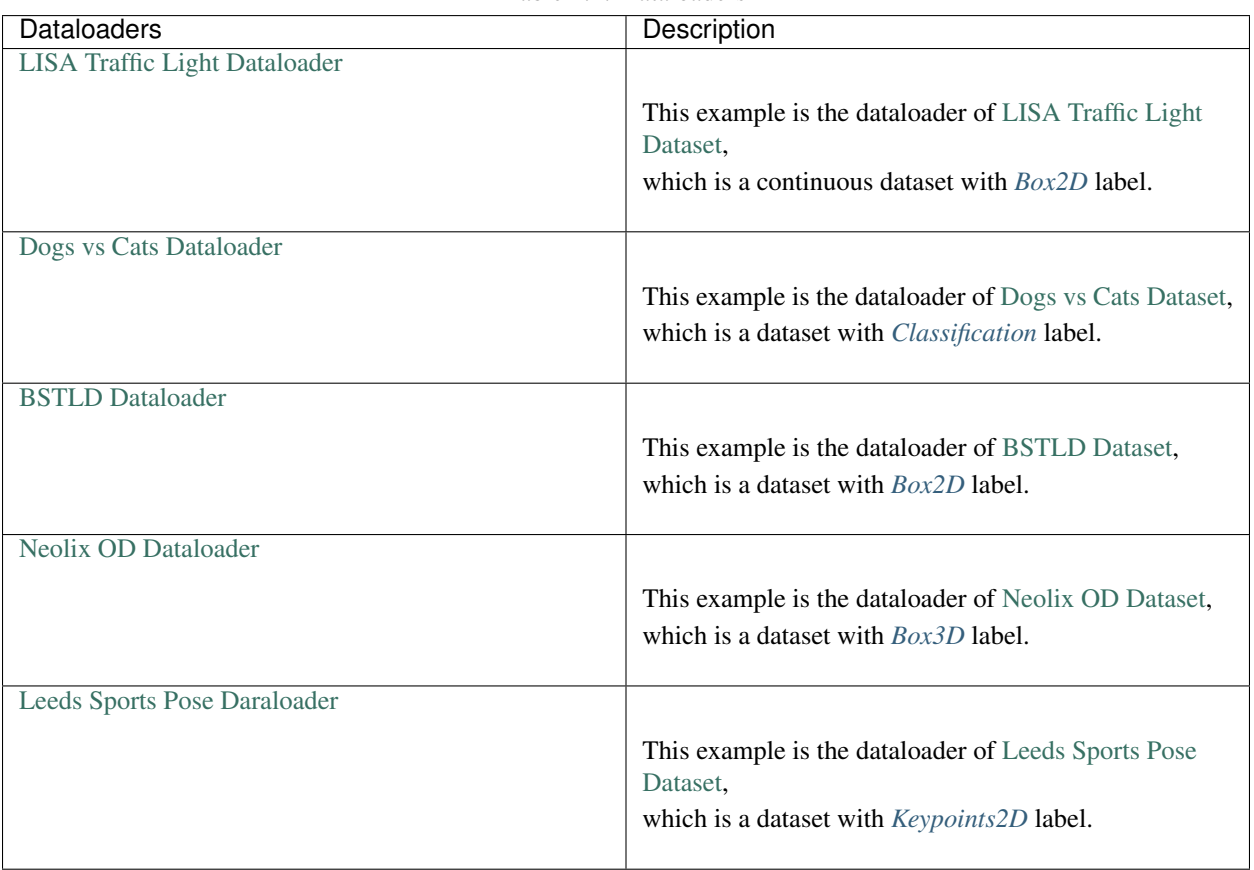

Table 1.4: Dataloaders

Note: The name of the dataloader function is a unique indentification of the dataset. It is in upper camel case and is generally obtained by removing special characters from the dataset name.

Take [Dogs vs Cats](https://gas.graviti.cn/dataset/data-decorators/DogsVsCats) dataset as an example, the name of its dataloader function is  $DogsVsCats()$ .

See more dataloader examples in *[tensorbay.opendataset](#page-161-0)*.

## **1.8.5 TBRN**

TBRN is the abbreviation for TensorBay Resource Name, which represents the data or a collection of data stored in TensorBay uniquely.

Note that TBRN is only used in *[CLI](#page-53-0)*.

TBRN begins with tb:, followed by the dataset name, the segment name and the file name.

The following is the general format for TBRN:

tb:[dataset\_name]:[segment\_name]://[remote\_path]

Suppose we have an image  $000000$ . jpq under the default segment of a dataset named example, then we have the TBRN of this image:

tb:example:://000000.jpg

Note: Default segment is defined as "" (empty string).

## <span id="page-58-2"></span>**1.8.6 commit**

Similar with Git, a commit is a version of a dataset, which contains the changes compared with the former commit. You can view a certain commit of a dataset based on the given commit ID.

A commit is readable, but is not writable. Thus, only read operations such as getting catalog, files and labels are allowed. To change a dataset, please create a new commit. See *[draft](#page-58-1)* for details.

On the other hand, "commit" also represents the action to save the changes inside a *[draft](#page-58-1)* into a commit.

## <span id="page-58-1"></span>**1.8.7 draft**

Similar with Git, a draft is a workspace in which changing the dataset is allowed.

A draft is created based on a *[commit](#page-58-2)*, and the changes inside it will be made into a commit.

There are scenarios when modifications of a dataset are required, such as correcting errors, enlarging dataset, adding more types of labels, etc. Under these circumstances, you can create a draft, edit the dataset and commit the draft.

# <span id="page-58-0"></span>**1.9 Dataset Structure**

For ease of use, TensorBay defines a uniform dataset format. In this topic, we explain the related concepts. The TensorBay dataset format looks like:

```
dataset
  notes
   catalog
      - subcatalog
        subcatalog
        ...
    segment
      data
        data
```
... segment data data ... ...

# <span id="page-59-0"></span>**1.9.1 dataset**

Dataset is the topmost concept in TensorBay dataset format. Each dataset includes a catalog and a certain number of segments.

The corresponding class of dataset is [Dataset](#page-97-0).

# <span id="page-59-2"></span>**1.9.2 notes**

Notes contains the basic information of a dataset, such as the time continuity of the data inside the dataset.

The corresponding class of notes is  $Notes$ 

# <span id="page-59-1"></span>**1.9.3 catalog**

Catalog is used for storing label meta information. It collects all the labels corresponding to a dataset. There could be one or several subcatalogs (*[Label Format](#page-61-1)*) under one catalog. Each Subcatalog only stores label meta information of one label type, including whether the corresponding annotation has tracking information.

Here are some catalog examples of datasets with different label types and a dataset with tracking annotations[\(Table.](#page-60-1) [1.5\)](#page-60-1).

<span id="page-60-1"></span>

| Catalogs<br>Description          |                                                              |
|----------------------------------|--------------------------------------------------------------|
|                                  |                                                              |
| elpv Catalog                     |                                                              |
|                                  | This example is the catalog of elpv Dataset,                 |
|                                  | which is a dataset with <i>Classification</i> label.         |
|                                  |                                                              |
| <b>BSTLD Catalog</b>             |                                                              |
|                                  | This example is the catalog of BSTLD Dataset,                |
|                                  | which is a dataset with <i>Box2D</i> label.                  |
|                                  |                                                              |
| <b>Neolix OD Catalog</b>         |                                                              |
|                                  | This example is the catalog of Neolix OD Dataset,            |
|                                  | which is a dataset with $Box3D$ label.                       |
|                                  |                                                              |
| <b>Leeds Sports Pose Catalog</b> |                                                              |
|                                  |                                                              |
|                                  | This example is the catalog of Leeds Sports Pose<br>Dataset, |
|                                  |                                                              |
|                                  | which is a dataset with <i>Keypoints2D</i> label.            |
| <b>NightOwls Catalog</b>         |                                                              |
|                                  |                                                              |
|                                  | This example is the catalog of NightOwls Dataset,            |
|                                  | which is a dataset with tracking <i>Box2D</i> label.         |
|                                  |                                                              |

Table 1.5: Catalogs

Note that catalog is not needed if there is no label information in a dataset.

# <span id="page-60-0"></span>**1.9.4 segment**

There may be several parts in a dataset. In TensorBay format, each part of the dataset is stored in one segment. For example, all training samples of a dataset can be organized in a segment named "train".

The corresponding class of segment is  $Segment$ .

# <span id="page-61-0"></span>**1.9.5 data**

Data is the structural level next to segment. One data contains one dataset sample and its related labels, as well as any other information such as timestamp.

The corresponding class of data is  $Data$ .

# <span id="page-61-1"></span>**1.10 Label Format**

TensorBay supports multiple types of labels.

Each *[Data](#page-93-0)* object can have multiple types of label.

And each type of label is supported with a specific label class, and has a corresponding *[subcatalog](#page-59-1)* class.

| supported label types | label classes      | subcatalog classes       |
|-----------------------|--------------------|--------------------------|
| Classification        | Classification     | ClassificationSubcatalog |
| Box2D                 | LabeledBox2D       | Box2DSubcatalog          |
| Box3D                 | LabeledBox3D       | Box3DSubcatalog          |
| Keypoints2D           | LabeledKeypoints2D | Keypoints2DSubcatalog    |
| <i>Sentence</i>       | LabeledSentence    | SetenceSubcatalog        |

Table 1.6: supported label types

## **1.10.1 Common Label Properties**

Different types of labels contain differenct aspects of annotation information about the data. Some are more general, and some are unique to a specific label type.

We first introduce three common properties of a label, and the unique ones will be explained under the corresponding type of label.

Here we take a *[2D box label](#page-65-0)* as an example:

```
>>> from tensorbay.label import LabeledBox2D
>>> label = LabeledBox2D(
... 10, 20, 30, 40,
... category="category",
... attributes={"attribute_name": "attribute_value"},
... instance="instance_ID"
... )
>>> label
LabeledBox2D(10, 20, 30, 40)(
  (category): 'category',
  (attributes): {...},
  (instance): 'instance_ID'
)
```
## <span id="page-62-0"></span>**Category**

Category is a string indicating the class of the labeled object.

```
>>> label.category
'data_category'
```
## <span id="page-62-1"></span>**Attributes**

Attributes are the additional information about this data, and there is no limit on the number of attributes.

The attribute names and values are stored in key-value pairs.

```
>>> label.attributes
{'attribute_name': 'attribute_value'}
```
### <span id="page-62-2"></span>**Instance**

Instance is the unique id for the object inside of the label, which is mostly used for tracking tasks.

```
>>> label.instance
"instance_ID"
```
# **1.10.2 Common Subcatalog Properties**

Before creating a label or adding a label to data, you need to define the annotation rules of the specific label type inside the dataset, which is subcatalog.

Different label types have different subcatalog classes.

Here we take  $Box2DSubcatalog$  as an example to describe some common features of subcatalog.

```
>>> from tensorbay.label import Box2DSubcatalog
>>> box2d_subcatalog = Box2DSubcatalog(is_tracking=True)
>>> box2d_subcatalog
Box2DSubcatalog(
   (is_tracking): True
)
```
## <span id="page-62-3"></span>**TrackingInformation**

If the label of this type in the dataset has the information of instance IDs, then the subcatalog should set a flag to show its support for tracking information.

You can pass True to the is\_tracking parameter while creating the subcatalog, or you can set the is\_tracking attr after initialization.

```
>>> box2d_subcatalog.is_tracking = True
```
## <span id="page-63-1"></span>**CategoryInformation**

If the label of this type in the dataset has category, then the subcatalog should contain all the optional categories.

Each *[category](#page-62-0)* of a label appeared in the dataset should be within the categories of the subcatalog.

You can add category information to the subcatalog.

```
>>> box2d_subcatalog.add_category(name="cat", description="The Flerken")
>>> box2d_subcatalog.categories
NameOrderedDict {
  'cat': CategoryInfo("cat")
}
```
We use [CategoryInfo](#page-157-0) to describe a *[category](#page-62-0)*. See details in [CategoryInfo](#page-157-0).

### <span id="page-63-2"></span>**AttributesInformation**

If the label of this type in the dataset has attributes, then the subcatalog should contain all the rules for different attributes.

Each *[attribute](#page-62-1)* of a label appeared in the dataset should follow the rules set in the attributes of the subcatalog.

You can add attribute information to the subcatalog.

```
>>> box2d_subcatalog.add_attribute(
... name="attribute_name",
... type_="number",
... maximum=100,
... minimum=0,
... description="attribute description"
... )
>>> box2d_subcatalog.attributes
NameOrderedDict {
  'attribute_name': AttributeInfo("attribute_name")(...)
}
```
We use  $AttributeInfo$  to describe the rules of an *[attribute](#page-62-1)*, which refers to the [Json schema](https://json-schema.org/) method.

See details in [AttributeInfo](#page-120-0).

Other unique subcatalog features will be explained in the corresponding label type section.

## <span id="page-63-0"></span>**1.10.3 Classification**

Classification is to classify data into different categories.

It is the annotation for the entire file, so each data can only be assigned with one classification label.

Classification labels applies to different types of data, such as images and texts.

The structure of one classification label is like:

```
"category": <str>
"attributes": {
    <key>: <value>
    ...
```
(continues on next page)

{

```
...
}
```
}

To create a [Classification](#page-137-0) label:

```
>>> from tensorbay.label import Classification
>>> classification_label = Classification(
... category="data_category",
... attributes={"attribute_name": "attribute_value"}
... )
>>> classification_label
Classification(
  (category): 'data_category',
  (attributes): {...}
)
```
### **Classification.Category**

The category of the entire data file. See *[Category](#page-62-0)* for details.

## **Classification.Attributes**

The attributes of the entire data file. See *[Attributes](#page-62-1)* for details.

Note: There must be either a category or attributes in one classification label.

#### **ClassificationSubcatalog**

Before adding the classification label to data, *[ClassificationSubcatalog](#page-138-0)* should be defined.

[ClassificationSubcatalog](#page-138-0) has categories and attributes information, see *[CategoryInformation](#page-63-1)* and *[At](#page-63-2)[tributesInformation](#page-63-2)* for details.

To add a [Classification](#page-137-0) label to one data:

```
>>> from tensorbay.dataset import Data
>>> data = Data("local_path")
>>> data.label.classification = classification_label
```
Note: One data can only have one classification label.

{

}

# <span id="page-65-0"></span>**1.10.4 Box2D**

Box2D is a type of label with a 2D bounding box on an image. It's usually used for object detection task.

Each data can be assigned with multiple Box2D label.

The structure of one Box2D label is like:

```
"box2d": {
   "xmin": <float>
   "ymin": <float>
    "xmax": <float>
   "ymax": <float>
},
"category": <str>
"attributes": {
    <key>: <value>
    ...
    ...
},
"instance": <str>
```
To create a [LabeledBox2D](#page-132-0) label:

```
>>> from tensorbay.label import LabeledBox2D
>>> box2d_label = LabeledBox2D(
... xmin, ymin, xmax, ymax,
... category="category",
... attributes={"attribute_name": "attribute_value"},
... instance="instance_ID"
... )
>>> box2d_label
LabeledBox2D(xmin, ymin, xmax, ymax)(
 (category): 'category',
  (attributes): {...}
  (instance): 'instance_ID'
)
```
### **Box2D.box2d**

[LabeledBox2D](#page-132-0) extends [Box2D](#page-101-0).

To construct a [LabeledBox2D](#page-132-0) instance with only the geometry information, you can use the coordinates of the top-left and bottom-right vertexes of the 2D bounding box, or you can use the coordinate of the top-left vertex, the height and the width of the bounding box.

```
>>> LabeledBox2D(10, 20, 30, 40)
LabeledBox2D(10, 20, 30, 40)()
>>> LabeledBox2D(x=10, y=20, width=20, height=20)
LabeledBox2D(10, 20, 30, 40)()
```
It contains the basic geometry information of the 2D bounding box.

```
>>> box2d_label.xmin
10
```

```
>>> box2d_label.ymin
20
>>> box2d_label.xmax
30
>>> box2d_label.ymax
40
>>> box2d_label.br
Vector2D(30, 40)
>>> box2d_label.tl
Vector2D(10, 20)
>>> box2d_label.area()
400
```
## **Box2D.Category**

The category of the object inside the 2D bounding box. See *[Category](#page-62-0)* for details.

### **Box2D.Attributes**

Attributes are the additional information about this object, which are stored in key-value pairs. See *[Attributes](#page-62-1)* for details.

### **Box2D.Instance**

Instance is the unique ID for the object inside of the 2D bounding box, which is mostly used for tracking tasks. See *[Instance](#page-62-2)* for details.

## **Box2DSubcatalog**

Before adding the Box2D labels to data, [Box2DSubcatalog](#page-130-0) should be defined.

[Box2DSubcatalog](#page-130-0) has categories, attributes and tracking information, see *[CategoryInformation](#page-63-1)*, *[AttributesInfor](#page-63-2)[mation](#page-63-2)* and *[TrackingInformation](#page-62-3)* for details.

To add a [LabeledBox2D](#page-132-0) label to one data:

```
>>> from tensorbay.dataset import Data
>>> data = Data("local_path")
>>> data.label.box2d = []
>>> data.label.box2d.append(box2d_label)
```
Note: One data may contain multiple Box2D labels, so the Data.label.box2d must be a list.

{

# <span id="page-67-0"></span>**1.10.5 Box3D**

Box3D is a type of label with a 3D bounding box on point cloud, which is often used for 3D object detection.

Currently, Box3D labels applies to point data only.

Each point cloud can be assigned with multiple Box3D label.

The structure of one Box3D label is like:

```
"box3d": {
        "translation": {
             "x": <float>
             "y": <float>
             "z": <float>
        },
         "rotation": {
             "w": <float>
             "x": <float>
             "y": <float>
             \overline{\mathbb{F}}_Z": <float>
        },
         "size": {
             "x": <float>
             "y": <float>
             "z": <float>
        }
    },
    "category": <str>
    "attributes": {
        <key>: <value>
        ...
        ...
    },
    "instance": <str>
}
```
To create a [LabeledBox3D](#page-135-0) label:

```
>>> from tensorbay.label import LabeledBox3D
>>> box3d_label = LabeledBox3D(
... size=[10, 20, 30],
... translation=[0, 0, 0],
... rotation=[1, 0, 0, 0],
... category="category",
... attributes={"attribute_name": "attribute_value"},
... instance="instance_ID"
... )
>>> box3d_label
LabeledBox3D(
 (size): Vector3D(10, 20, 30),
  (translation): Vector3D(0, 0, 0),
  (rotation): quaternion(1.0, 0.0, 0.0, 0.0),
  (category): 'category',
  (attributes): {...},
  (instance): 'instance_ID'
)
```
## **Box3D.box3d**

#### [LabeledBox3D](#page-135-0) extends [Box3D](#page-105-0).

To construct a [LabeledBox3D](#page-135-0) instance with only the geometry information, you can use the transform matrix and the size of the 3D bounding box, or you can use translation and rotation to represent the transform of the 3D bounding box.

```
>>> LabeledBox3D(
... size=[10, 20, 30],
... transform_matrix=[[1, 0, 0, 0], [0, 1, 0, 0], [0, 0, 1, 0]],
... )
LabeledBox3D(
 (size): Vector3D(10, 20, 30)
  (translation): Vector3D(0, 0, 0),
  (rotation): quaternion(1.0, -0.0, -0.0, -0.0),
)
>>> LabeledBox3D(
... size=[10, 20, 30],
... translation=[0, 0, 0],
... rotation=[1, 0, 0, 0],
... )
LabeledBox3D(
 (size): Vector3D(10, 20, 30)
  (translation): Vector3D(0, 0, 0),
  (rotation): quaternion(1.0, 0.0, 0.0, 0.0),
)
```
It contains the basic geometry information of the 3D bounding box.

```
>>> box3d_label.transform
Transform3D(
  (translation): Vector3D(0, 0, 0),
  (rotation): quaternion(1.0, 0.0, 0.0, 0.0)
)
>>> box3d_label.translation
Vector3D(0, 0, 0)
>>> box3d_label.rotation
quaternion(1.0, 0.0, 0.0, 0.0)
>>> box3d_label.size
Vector3D(10, 20, 30)
>>> box3d_label.volumn()
6000
```
### **Box3D.Category**

The category of the object inside the 3D bounding box. See *[Category](#page-62-0)* for details.

### **Box3D.Attributes**

Attributes are the additional information about this object, which are stored in key-value pairs. See *[Attributes](#page-62-1)* for details.

### **Box3D.Instance**

Instance is the unique id for the object inside of the 3D bounding box, which is mostly used for tracking tasks. See *[Instance](#page-62-2)* for details.

### **Box3DSubcatalog**

Before adding the Box3D labels to data, [Box3DSubcatalog](#page-131-0) should be defined.

[Box3DSubcatalog](#page-131-0) has categories, attributes and tracking information, see *[CategoryInformation](#page-63-1)*, *[AttributesInfor](#page-63-2)[mation](#page-63-2)* and *[TrackingInformation](#page-62-3)* for details.

To add a [LabeledBox3D](#page-135-0) label to one data:

```
>>> from tensorbay.dataset import Data
>>> data = Data("local_path")
>>> data.label.box3d = []
>>> data.label.box3d.append(box3d_label)
```
Note: One data may contain multiple Box3D labels, so the Data.label.box3d must be a list.

## <span id="page-69-0"></span>**1.10.6 Keypoints2D**

Keypoints2D is a type of label with a set of 2D keypoints. It is often used for animal and human pose estimation.

Keypoints2D labels mostly applies to images.

Each data can be assigned with multiple Keypoints2D labels.

The structure of one Keypoints2D label is like:

```
"keypoints2d": [
    \{ "x": \langlefloat>
      "y": <float>
       "v": <int>
    },
     ...
     ...
],
"category": <str>
"attributes": {
    <key>: <value>
```
(continues on next page)

{

```
...
     ...
},
"instance": <str>
```
}

To create a [LabeledKeypoints2D](#page-142-0) label:

```
>>> from tensorbay.label import LabeledKeypoints2D
>>> keypoints2d_label = LabeledKeypoints2D(
... [[10, 20], [15, 25], [20, 30]],
... category="category",
... attributes={"attribute_name": "attribute_value"},
... instance="instance_ID"
... )
>>> keypoints2d_label
LabeledKeypoints2D [
 Keypoint2D(10, 20),
 Keypoint2D(15, 25),
 Keypoint2D(20, 30)
](
  (category): 'category',
  (attributes): {...},
  (instance): 'instance_ID'
)
```
## **Keypoints2D.keypoints2d**

[LabeledKeypoints2D](#page-142-0) extends Keypoints2D.

To construct a [LabeledKeypoints2D](#page-142-0) instance with only the geometry information, you need the coordinates of the set of 2D keypoints. You can also add the visible status of each 2D keypoint.

```
>>> LabeledKeypoints2D([[10, 20], [15, 25], [20, 30]])
LabeledKeypoints2D [
 Keypoint2D(10, 20),
 Keypoint2D(15, 25),
 Keypoint2D(20, 30)
]()
>>> LabeledKeypoints2D([[10, 20, 0], [15, 25, 1], [20, 30, 1]])
LabeledKeypoints2D [
Keypoint2D(10, 20, 0),
Keypoint2D(15, 25, 1),
 Keypoint2D(20, 30, 1)
]()
```
It contains the basic geometry information of the 2D keypoints. And you can access the keypoints by index.

```
>>> keypoints2d_label[0]
Keypoint2D(10, 20)
```
## **Keypoints2D.Category**

The category of the object inside the 2D keypoints. See *[Category](#page-62-0)* for details.

## **Keypoints2D.Attributes**

Attributes are the additional information about this object, which are stored in key-value pairs. See *[Attributes](#page-62-1)* for details.

### **Keypoints2D.Instance**

Instance is the unique ID for the object inside of the 2D keypoints, which is mostly used for tracking tasks. See *[Instance](#page-62-2)* for details.

### **Keypoints2DSubcatalog**

Before adding 2D keypoints labels to the dataset, [Keypoints2DSubcatalog](#page-139-0) should be defined.

Besides *[AttributesInformation](#page-63-2)*, *[CategoryInformation](#page-63-1)*, *[TrackingInformation](#page-62-3)* in [Keypoints2DSubcatalog](#page-139-0), it also has [keypoints](#page-142-1) to describe a set of keypoints corresponding to certain categories.

```
>>> from tensorbay.label import Keypoints2DSubcatalog
>>> keypoints2d_subcatalog = Keypoints2DSubcatalog()
>>> keypoints2d_subcatalog.add_keypoints(
... 3,
... names=["head", "body", "feet"],
... skeleton=[[0, 1], [1, 2]],
... visible="BINARY",
... parent_categories=["cat"],
... description="keypoints of cats"
... )
>>> keypoints2d_subcatalog.keypoints
[KeypointsInfo(
  (number): 3,
   (names): [\ldots],(skeleton): [...],
   (visible): 'BINARY',
   (parent_categories): [...]
 )]
```
We use [KeypointsInfo](#page-158-0) to describe a set of 2D keypoints.

The first parameter of  $add\_keypoints()$  is the number of the set of 2D keypoints, which is required.

The names is a list of string representing the names for each 2D keypoint, the length of which is consistent with the number.

The skeleton is a two-dimensional list indicating the connection between the keypoints.

The [v](#page-109-0)isible is the visible status that limits the v of  $Keypoint2D$ . It can only be "BINARY" or "TERNARY".

See details in [Keypoint2D](#page-108-0).

The parent\_categories is a list of categories indicating to which category the keypoints rule applies.

Mostly, parent\_categories is not given, which means the keypoints rule applies to all the categories of the entire dataset.
To add a [LabeledKeypoints2D](#page-142-0) label to one data:

```
>>> from tensorbay.dataset import Data
>>> data = Data("local_path")
>>> data.label.keypoints2d = []
>>> data.label.keypoints2d.append(keypoints2d_label)
```
Note: One data may contain multiple Keypoints2D labels, so the Data.label.keypoints2d must be a list.

# **1.10.7 Sentence**

Sentence label is the transcripted sentence of a piece of audio, which is often used for autonomous speech recognition.

Each audio can be assigned with multiple sentence labels.

The structure of one sentence label is like:

```
{
    "sentence": [
         {
              "text": <str>
              "begin": <float>
              "end": <float>
         }
         ...
         ...
    \frac{1}{2},
    "spell": [
         \{"text": <str>
              "begin": <float>
              "end": <float>
         }
         ...
         ...
    ],
    "phone": [
         \left\{ \begin{array}{c} \end{array} \right."text": <str>
              "begin": <float>
              "end": <float>
         }
          ...
         ...
    \frac{1}{\sqrt{2}}"attributes": {
         <key>: <value>,
         ...
          ...
    }
}
```
To create a [LabeledSentence](#page-151-0) label:

```
>>> from tensorbay.label import LabeledSentence
>>> from tensorbay.label import Word
>>> sentence_label = LabeledSentence(
... sentence=[Word("text", 1.1, 1.6)],
... spell=[Word("spell", 1.1, 1.6)],
... phone=[Word("phone", 1.1, 1.6)],
... attributes={"attribute_name": "attribute_value"}
... )
>>> sentence_label
LabeledSentence(
 (sentence): [
   Word(
     (text): 'text',
      (begin): 1.1,
      (end): 1.6
    )
  \frac{1}{2},
  (spell): [
   Word(
     (text): 'text',
      (begin): 1.1,
      (end): 1.6
    )
  ],
  (phone): [
   Word(
     (text): 'text',
      (begin): 1.1,
      (end): 1.6
   )
  ],
  (attributes): {
    'attribute_name': 'attribute_value'
  }
```
# **Sentence.sentence**

The [sentence](#page-151-1) of a [LabeledSentence](#page-151-0) is a list of [Word](#page-155-0), representing the transcripted sentence of the audio.

## **Sentence.spell**

The  $spell1$  $spell1$  of a [LabeledSentence](#page-151-0) is a list of [Word](#page-155-0), representing the spell within the sentence.

It is only for Chinese language.

## **Sentence.phone**

The [phone](#page-151-3) of a [LabeledSentence](#page-151-0) is a list of [Word](#page-155-0), representing the phone of the sentence label.

## **Word**

[Word](#page-155-0) is the basic component of a phonetic transcription sentence, containing the content of the word, the start and the end time in the audio.

```
>>> from tensorbay.label import Word
>>> Word("text", 1.1, 1.6)
Word(
  (text): 'text',
  (begin): 1,
  (end): 2
)
```
[sentence](#page-151-1), [spell](#page-151-2), and [phone](#page-151-3) of a sentence label all compose of [Word](#page-155-0).

## **Sentence.Attributes**

The attributes of the transcripted sentence. See *[AttributesInformation](#page-63-0)* for details.

#### **SentenceSubcatalog**

Before adding sentence labels to the dataset, SetenceSubcatalog should be defined.

Besides *[AttributesInformation](#page-63-0)* in SetenceSubcatalog, it also has is\_sample, sample\_rate and lexicon. to describe the transcripted sentences of the audio.

```
>>> from tensorbay.label import SentenceSubcatalog
>>> sentence_subcatalog = SentenceSubcatalog(
... is_sample=True,
... sample_rate=5,
... lexicon=[["word", "spell", "phone"]]
... )
>>> sentence_subcatalog
SentenceSubcatalog(
  (is_sample): True,
  (sample_rate): 5,
  (lexicon): [...]
)
>>> sentence_subcatalog.lexicon
[['word', 'spell', 'phone']]
```
The is\_sample is a boolen value indicating whether time format is sample related.

The sample\_rate is the number of samples of audio carried per second. If is\_sample is Ture, then sample\_rate must be provided.

The lexicon is a list consists all of text and phone.

Besides giving the parameters while initialing SetenceSubcatalog, you can set them after intialization.

```
>>> from tensorbay.label import SentenceSubcatalog
>>> sentence_subcatalog = SentenceSubcatalog()
>>> sentence_subcatalog.is_sample = True
>>> sentence_subcatalog.sample_rate = 5
>>> sentence_subcatalog.append_lexicon(["text", "spell", "phone"])
>>> sentence_subcatalog
SentenceSubcatalog(
 (is_sample): True,
  (sample_rate): 5,
  (lexicon): [...]
)
```
To add a [LabeledSentence](#page-151-0) label to one data:

```
>>> from tensorbay.dataset import Data
>>> data = Data("local_path")
>>> data.label.sentence = []
>>> data.label.sentence.append(sentence_label)
```
Note: One data may contain multiple Sentence labels, so the Data.label.sentence must be a list.

# **1.11 API Reference**

# **1.11.1 tensorbay.client**

#### **tensorbay.client.cli**

Command-line interface.

Use 'gas' + COMMAND in terminal to operate on datasets.

Use 'gas config' to configure environment.

Use 'gas create' to create a dataset.

Use 'gas delete' to delete a dataset.

Use 'gas ls' to list data.

Use 'gas cp' to upload data.

Use 'gas rm' to delete data.

#### **tensorbay.client.dataset**

Class DatasetClientBase, DatasetClient and FusionDatasetClient.

[DatasetClient](#page-75-0) is a remote concept. It contains the information needed for determining a unique dataset on TensorBay, and provides a series of methods within dataset scope, such as [DatasetClient.get\\_segment\(\)](#page-76-0), DatasetClient.list\_segment\_names(), [DatasetClient.commit](#page-77-0), and so on. In contrast to the [DatasetClient](#page-75-0), [Dataset](#page-97-0) is a local concept. It represents a dataset created locally. Please refer to [Dataset](#page-97-0) for more information.

<span id="page-75-0"></span>Similar to the [DatasetClient](#page-75-0), the [FusionDatasetClient](#page-80-0) represents the fusion dataset on TensorBay, and its local counterpart is [FusionDataset](#page-98-0). Please refer to FusionDataset for more information.

**class** tensorbay.client.dataset.**DatasetClient**(*name: str*, *dataset\_id: str*, *gas\_client: GAS*, *\**, *commit\_id: Optional[str] = None*) Bases: [tensorbay.client.dataset.DatasetClientBase](#page-76-1)

This class defines [DatasetClient](#page-75-0).

[DatasetClient](#page-75-0) inherits from DataClientBase and provides more methods within a dataset scope, such as [DatasetClient.get\\_segment\(\)](#page-76-0), [DatasetClient.commit](#page-77-0) and [DatasetClient.](#page-76-2) [upload\\_segment\(\)](#page-76-2). In contrast to [FusionDatasetClient](#page-80-0), a [DatasetClient](#page-75-0) has only one sensor.

**create\_segment**(*name: str = ''*) → *[tensorbay.client.segment.SegmentClient](#page-89-0)* Create a segment with the given name.

Parameters name – Segment name, can not be "\_default".

Returns The created [SegmentClient](#page-89-0) with given name.

Raises **TypeError** – When the segment exists.

**get\_or\_create\_segment**(*name: str = ''*) → *[tensorbay.client.segment.SegmentClient](#page-89-0)* Get or create a segment with the given name.

Parameters name – Segment name, can not be " default".

**Returns** The created *SeqmentClient* with given name.

<span id="page-76-0"></span>**get\_segment**(*name: str = ''*) → *[tensorbay.client.segment.SegmentClient](#page-89-0)* Get a segment in a certain commit according to given name.

Parameters **name** – The name of the required segment.

Returns *~tensorbay.client.segment.SegmentClient*.

Return type The required class

Raises **[GASSegmentError](#page-82-0)** – When the required segment does not exist.

<span id="page-76-2"></span>**upload\_segment**(*segment:* [tensorbay.dataset.segment.Segment,](#page-99-0) *\**, *jobs: int = 1*, *skip\_uploaded\_files: bool = False*) → *[tensorbay.client.segment.SegmentClient](#page-89-0)*

Upload a [Segment](#page-99-0) to the dataset.

This function will upload all info contains in the input  $Segment$ , which includes: - Create a segment using the name of input Segment. - Upload all Data in the Segment to the dataset.

## **Parameters**

- **segment** The [Segment](#page-99-0) contains the information needs to be upload.
- **jobs** The number of the max workers in multi-thread uploading method.
- **skip\_uploaded\_files** True for skipping the uploaded files.

#### Returns

The **[SegmentClient](#page-89-0)** used for uploading the data in the segment.

<span id="page-76-1"></span>**class** tensorbay.client.dataset.**DatasetClientBase**(*name: str*, *dataset\_id: str*, *gas\_client: GAS*, *\**, *commit\_id: Optional[str] = None*)

Bases: object

This class defines the basic concept of the dataset client.

A [DatasetClientBase](#page-76-1) contains the information needed for determining a unique dataset on Ten-sorBay, and provides a series of method within dataset scope, such as [DatasetClientBase.](#page-79-0) [list\\_segment\\_names\(\)](#page-79-0) and [DatasetClientBase.upload\\_catalog\(\)](#page-79-1).

#### **Parameters**

- **name** Dataset name.
- **dataset\_id** Dataset ID.
- **gas\_client** The initial client to interact between local and TensorBay.

**checkout** (*revision: Optional[str] = None*, *draft\_number: Optional[int] = None*)  $\rightarrow$  None Checkout to commit or draft.

## Parameters

- **revision** The information to locate the specific commit, which can be the commit id, the branch, or the tag.
- **draft\_number** The draft number.

Raises **TypeError** – When both commit and draft number are provided or neither.

<span id="page-77-0"></span>**commit** (*message: str, \*, tag: Optional*[str] =  $None$ )  $\rightarrow$  None Commit the draft.

#### **Parameters**

- **message** The commit message.
- **tag** A tag for current commit.

**create draft** (*title: Optional[str] = None*)  $\rightarrow$  int Create the draft.

Parameters **title** – The draft title.

Returns The draft number of the created draft.

**create\_tag** (*name: str, revision: Optional[str] = None*)  $\rightarrow$  None

Create the tag for a commit.

#### Parameters

- **name** The tag name to be created for the specific commit.
- **revision** The information to locate the specific commit, which can be the commit id, the branch name, or the tag name. If the revision is not given, create the tag for the current commit.

#### **property dataset\_id**

Return the TensorBay dataset ID.

Returns The TensorBay dataset ID.

**delete\_segment**(*name: str*) → None Delete a segment of the draft.

Parameters **name** – Segment name.

**delete\_tag** ( $name: str$ )  $\rightarrow$  None Delete a tag.

Parameters **name** – The tag name to be deleted for the specific commit.

**get\_branch**(*name: str*) → *[tensorbay.client.struct.Branch](#page-90-0)* Get the branch with the given name.

Parameters **name** – The required branch name.

Returns The [Branch](#page-90-0) instance with the given name.

Raises **TypeError** – When the required branch does not exist or the given branch is illegal.

**get\_catalog**() → *[tensorbay.label.catalog.Catalog](#page-128-0)* Get the catalog of the certain commit.

Returns Required [Catalog](#page-128-0).

**get\_commit**(*revision: Optional[str] = None*) → *[tensorbay.client.struct.Commit](#page-91-0)* Get the certain commit with the given commit key.

> **Parameters revision** – The information to locate the specific commit, which can be the commit id, the branch name, or the tag name. If is not given, get the current commit.

**Returns** The *[Commit](#page-91-0)* instance with the given revision.

Raises **TypeError** – When the required commit does not exist or the given revision is illegal.

**get\_draft**(*draft\_number: Optional[int] = None*) → *[tensorbay.client.struct.Draft](#page-91-1)* Get the certain draft with the given draft number.

**Parameters draft\_number** – The required draft number. If is not given, get the current draft.

**Returns** The  $Data$  instance with the given number.

**Raises TypeError** – When the required draft does not exist or the given draft number is illegal.

**get\_notes**() → *[tensorbay.dataset.dataset.Notes](#page-98-1)* Get the notes.

Returns The [Notes](#page-98-1).

**get\_tag**(*name: str*) → *[tensorbay.client.struct.Tag](#page-92-0)*

Get the certain tag with the given name.

Parameters **name** – The required tag name.

**Returns** The  $Tag$  instance with the given name.

Raises **TypeError** – When the required tag does not exist or the given tag is illegal.

```
list_branches(*, start: int = 0, stop: int = 9223372036854775807) \rightarrow Itera-
                 tor[tensorbay.client.struct.Branch]
```
List the information of branches.

**Parameters** 

- **start** The index to start.
- **stop** The index to end.

Yields The [branches](#page-90-0).

**list\_commits**(*revision: Optional[str] = None*, *\**, *start: int = 0*, *stop: int = 9223372036854775807*) → Iterator[*[tensorbay.client.struct.Commit](#page-91-0)*]

List the commits.

#### **Parameters**

- **revision** The information to locate the specific commit, which can be the commit id, the branch name, or the tag name. If is given, list the commits before the given commit. If is not given, list the commits before the current commit.
- **start** The index to start.
- **stop** The index to end.

Yields The [tags](#page-91-0).

**list draft titles and numbers** (\*, *start: int = 0, stop: int = 9223372036854775807*)  $\rightarrow$ Iterator[Dict[str, Any]]

List the dict containing title and number of drafts.

Deprecated since version 1.2.0: Will be removed in version 1.5.0. Use DatasetClientBase. list\_draft() instead.

## Parameters

- **start** The index to start.
- **stop** The index to end.

Yields The dict containing title and number of drafts.

**list\_drafts** (\*, *start: int* = 0, *stop: int* =  $9223372036854775807$ )  $\rightarrow$  Iterator[*[tensorbay.client.struct.Draft](#page-91-1)*] List all the drafts.

# Parameters

- **start** The index to start.
- **stop** The index to end.

Yields The [drafts](#page-91-1).

<span id="page-79-0"></span>**list\_segment\_names** (\*, *start: int* = 0, *stop: int* =  $9223372036854775807$ )  $\rightarrow$  Iterator[str] List all segment names in a certain commit.

#### Parameters

- **start** The index to start.
- **stop** The index to end.

Yields Required segment names.

**list\_tags**(\*, *start: int* = 0, *stop: int* =  $9223372036854775807$ )  $\rightarrow$  Iterator[*[tensorbay.client.struct.Tag](#page-92-0)*]

List the information of tags.

#### Parameters

- **start** The index to start.
- **stop** The index to end.

Yields The [tags](#page-92-0).

## **property name**

Return the TensorBay dataset name.

Returns The TensorBay dataset name.

## **property status**

Return the status of the dataset client.

Returns The status of the dataset client.

**update\_notes**(*\**, *is\_continuous: bool*) → None Update the notes.

#### Parameters **is\_continuous** – Whether the data is continuous.

```
upload_catalog(catalog: tensorbay.label.catalog.Catalog) → None
     Upload a catalog to the draft.
```
Parameters catalog – [Catalog](#page-128-0) to upload.

Raises **TypeError** – When the catalog is empty.

<span id="page-80-0"></span>**class** tensorbay.client.dataset.**FusionDatasetClient**(*name: str*, *dataset\_id: str*, *gas\_client: GAS*, *\**, *commit\_id: Optional[str] = None*)

Bases: [tensorbay.client.dataset.DatasetClientBase](#page-76-1)

This class defines [FusionDatasetClient](#page-80-0).

[FusionDatasetClient](#page-80-0) inherits from [DatasetClientBase](#page-76-1) and provides more methods within a fu-sion dataset scope, such as [FusionDatasetClient.get\\_segment\(\)](#page-80-1), [FusionDatasetClient.](#page-77-0) [commit](#page-77-0) and Fusion[DatasetClient](#page-75-0).upload\_seqment(). In contrast to DatasetClient, a [FusionDatasetClient](#page-80-0) has multiple sensors.

**create segment** (*name: str = ''*)  $\rightarrow$  *[tensorbay.client.segment.FusionSegmentClient](#page-88-0)* Create a fusion segment with the given name.

Parameters **name** – Segment name, can not be "\_default".

Returns The created [FusionSegmentClient](#page-88-0) with given name.

Raises **TypeError** – When the segment exists.

**get\_or\_create\_segment**(*name: str = ''*) → *[tensorbay.client.segment.FusionSegmentClient](#page-88-0)* Get or create a fusion segment with the given name.

Parameters name – Segment name, can not be "\_default".

Returns The created [FusionSegmentClient](#page-88-0) with given name.

<span id="page-80-1"></span>**get\_segment**(*name: str = ''*) → *[tensorbay.client.segment.FusionSegmentClient](#page-88-0)* Get a fusion segment in a certain commit according to given name.

Parameters **name** – The name of the required fusion segment.

Returns *~tensorbay.client.segment.FusionSegmentClient*.

Return type The required class

Raises **[GASSegmentError](#page-82-0)** – When the required fusion segment does not exist.

<span id="page-80-2"></span>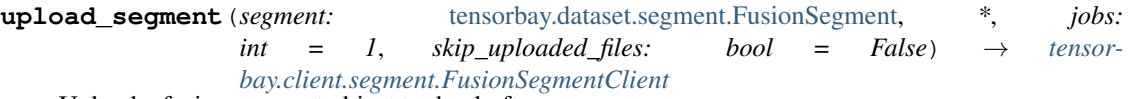

Upload a fusion segment object to the draft.

This function will upload all info contains in the input  $FusionSegment$ , which includes:

- Create a segment using the name of input fusion segment object.
- Upload all sensors in the segment to the dataset.
- Upload all frames in the segment to the dataset.

#### **Parameters**

- **segment** The [FusionSegment](#page-99-1).
- **jobs** The number of the max workers in multi-thread upload.
- **skip\_uploaded\_files** Set it to True to skip the uploaded files.

Raises **TypeError** – When all the frames have the same patterns(both have frame id or not).

Returns

The **Fusion**SegmentClient used for uploading the data in the segment.

#### **tensorbay.client.exceptions**

Classes refer to TensorBay exceptions.

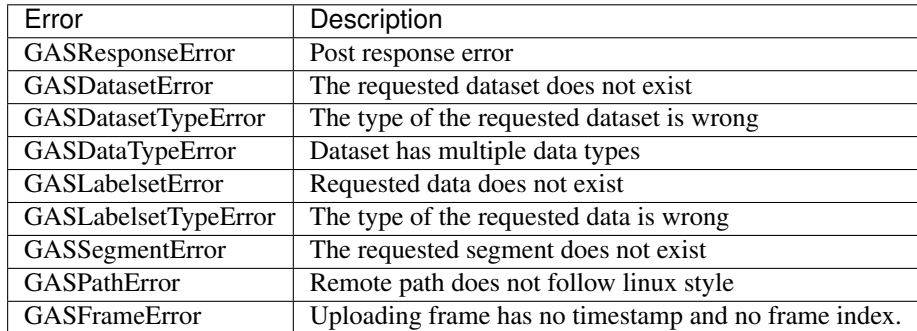

**exception** tensorbay.client.exceptions.**GASDataTypeError** Bases: [tensorbay.client.exceptions.GASException](#page-81-0)

This error is raised to indicate that the dataset has multiple data types.

**exception** tensorbay.client.exceptions.**GASDatasetError**(*dataset\_name: str*) Bases: [tensorbay.client.exceptions.GASException](#page-81-0)

This error is raised to indicate that the requested dataset does not exist.

Parameters **dataset\_name** – The name of the missing dataset.

<span id="page-81-1"></span>**exception** tensorbay.client.exceptions.**GASDatasetTypeError**(*dataset\_name: str*,

*is\_fusion: bool*)

Bases: [tensorbay.client.exceptions.GASException](#page-81-0)

This error is raised to indicate that the type of the requested dataset is wrong.

#### Parameters

- **dataset\_name** The name of the dataset whose requested type is wrong.
- **is\_fusion** Whether the dataset is a fusion dataset.
- <span id="page-81-0"></span>**exception** tensorbay.client.exceptions.**GASException**

Bases: Exception

This defines the parent class to the following specified error classes.

**exception** tensorbay.client.exceptions.**GASFrameError** Bases: [tensorbay.client.exceptions.GASException](#page-81-0)

This error is raised to indicate that uploading frame has no timestamp and no frame index.

**exception** tensorbay.client.exceptions.**GASLabelsetError**(*labelset\_id: str*) Bases: [tensorbay.client.exceptions.GASException](#page-81-0)

This error is raised to indicate that requested data does not exist.

Parameters labelset\_id – The labelset ID of the missing labelset.

**exception** tensorbay.client.exceptions.**GASLabelsetTypeError**(*labelset\_id: str*,

*is\_fusion: bool*)

Bases: [tensorbay.client.exceptions.GASException](#page-81-0)

This error is raised to indicate that the type of the requested labelset is wrong.

- Parameters
	- **labelset\_id** The ID of the labelset whose requested type is wrong.
	- **is fusion** whether the labelset is a fusion labelset.

<span id="page-82-4"></span>**exception** tensorbay.client.exceptions.**GASPathError**(*remote\_path: str*) Bases: [tensorbay.client.exceptions.GASException](#page-81-0)

This error is raised to indicate that remote path does not follow linux style.

Parameters **remote\_path** – The invalid remote path.

<span id="page-82-3"></span>**exception** tensorbay.client.exceptions.**GASResponseError**(*response: re-*

*quests.models.Response*)

Bases: [tensorbay.client.exceptions.GASException](#page-81-0)

This error is raised to indicate post response error.

Parameters **response** – The response of the request.

<span id="page-82-0"></span>**exception** tensorbay.client.exceptions.**GASSegmentError**(*segment\_name: str*) Bases: [tensorbay.client.exceptions.GASException](#page-81-0)

This error is raised to indicate that the requested segment does not exist.

Parameters **segment\_name** – The name of the missing segment\_name.

#### **tensorbay.client.gas**

Class GAS.

The [GAS](#page-82-1) defines the initial client to interact between local and TensorBay. It provides some operations on datasets level such as [GAS.create\\_dataset\(\)](#page-82-2), [GAS.list\\_dataset\\_names\(\)](#page-83-0) and [GAS.get\\_dataset\(\)](#page-83-1).

AccessKey is required when operating with dataset.

<span id="page-82-1"></span>**class** tensorbay.client.gas.**GAS**(*access\_key: str*, *url: str = ''*) Bases: object

[GAS](#page-82-1) defines the initial client to interact between local and TensorBay.

[GAS](#page-82-1) provides some operations on dataset level such as [GAS.](#page-83-0)create dataset() GAS. [list\\_dataset\\_names\(\)](#page-83-0) and [GAS.get\\_dataset\(\)](#page-83-1).

#### **Parameters**

- **access\_key** User's access key.
- **url** The host URL of the gas website.

<span id="page-82-2"></span>**create\_dataset**(*name: str*, *is\_fusion: typing\_extensions.Literal[False] = False*, *\**, *region: Op* $tional[str] = 'None'$   $\rightarrow$  *[tensorbay.client.dataset.DatasetClient](#page-75-0)* 

**create\_dataset**(*name: str*, *is\_fusion: typing\_extensions.Literal[True]*, *\**, *region: Optional[str] = 'None'*) → *[tensorbay.client.dataset.FusionDatasetClient](#page-80-0)*

**create\_dataset**(*name: str*, *is\_fusion: bool = False*, *\**, *region: Optional[str] = 'None'*) → Union[*[tensorbay.client.dataset.DatasetClient](#page-75-0)*, *[tensor](#page-80-0)[bay.client.dataset.FusionDatasetClient](#page-80-0)*]

Create a TensorBay dataset with given name.

#### **Parameters**

• **name** – Name of the dataset, unique for a user.

- **is fusion** Whether the dataset is a fusion dataset. True for fusion dataset.
- **region** Region of the dataset to be stored, only support "beijing", "hangzhou", "shanghai", default is "shanghai".

#### Returns

**The created [DatasetClient](#page-75-0) instance or** [FusionDatasetClient](#page-80-0) instance (is\_fusion=True), and the status of dataset client is "commit".

#### **delete\_dataset**(*name: str*) → None

Delete a TensorBay dataset with given name.

Parameters **name** – Name of the dataset, unique for a user.

- <span id="page-83-1"></span>**get\_dataset**(*name: str*, *is\_fusion: typing\_extensions.Literal[False] = False*) → *[tensor](#page-75-0)[bay.client.dataset.DatasetClient](#page-75-0)*
- **get\_dataset**(*name: str*, *is\_fusion: typing\_extensions.Literal[True]*) → *[tensor](#page-80-0)[bay.client.dataset.FusionDatasetClient](#page-80-0)*
- **get\_dataset**(*name: str*, *is\_fusion: bool = False*) → Union[*[tensorbay.client.dataset.DatasetClient](#page-75-0)*, *[tensorbay.client.dataset.FusionDatasetClient](#page-80-0)*]

Get a TensorBay dataset with given name and commit ID.

#### **Parameters**

- **name** The name of the requested dataset.
- **is fusion** Whether the dataset is a fusion dataset. True for fusion dataset.

#### Returns

The requested **[DatasetClient](#page-75-0)** instance or [FusionDatasetClient](#page-80-0) instance (is\_fusion=True), and the status of dataset client is "commit".

Raises **[GASDatasetTypeError](#page-81-1)** – When the requested dataset type is not the same as given.

<span id="page-83-0"></span>**list dataset names** (\*, *start: int* = 0, *stop: int* = 9223372036854775807)  $\rightarrow$  Iterator[str] List names of all TensorBay datasets.

#### **Parameters**

- **start** The index to start.
- **stop** The index to stop.

Yields Names of all datasets.

**rename\_dataset** (*name: str, new\_name: str*)  $\rightarrow$  None Rename a TensorBay Dataset with given name.

#### Parameters

- **name** Name of the dataset, unique for a user.
- **new\_name** New name of the dataset, unique for a user.
- **upload\_dataset**(*dataset:* [tensorbay.dataset.dataset.Dataset,](#page-97-0) *draft\_number: Optional[int] = None*, *\**, *jobs: int = '1'*, *skip\_uploaded\_files: bool = 'False'*) → *[tensor](#page-75-0)[bay.client.dataset.DatasetClient](#page-75-0)*
- **upload\_dataset**(*dataset:* [tensorbay.dataset.dataset.FusionDataset,](#page-98-0) *draft\_number: Optional[int] = None*,  $*$ , *jobs: int* = '*I'*, *skip\_uploaded\_files: bool* = '*False'*)  $\rightarrow$  *[tensor](#page-80-0)[bay.client.dataset.FusionDatasetClient](#page-80-0)*

```
upload_dataset(dataset: Union[tensorbay.dataset.dataset.Dataset, tensor-
                bay.dataset.dataset.FusionDataset], draft_number: Optional[int]
                 = None, *, jobs: int = '1', skip_uploaded_files: bool =
                 'False') → Union[tensorbay.client.dataset.DatasetClient, tensor-
                bay.client.dataset.FusionDatasetClient]
```
Upload a local dataset to TensorBay.

This function will upload all information contains in the  $Database$  or  $FusionDatabase$ , which includes:

- Create a TensorBay dataset with the name and type of input local dataset.
- Upload all **[Segment](#page-99-0)** or [FusionSegment](#page-99-1) in the dataset to TensorBay.

#### Parameters

- **dataset** The [Dataset](#page-97-0) or FusionDataset needs to be uploaded.
- **jobs** The number of the max workers in multi-thread upload.
- **skip\_uploaded\_files** Set it to True to skip the uploaded files.
- **draft** number The draft number.

#### Returns

The *[DatasetClient](#page-75-0)* or **[FusionDatasetClient](#page-80-0)** bound with the uploaded dataset.

## **tensorbay.client.log**

Logging utility functions.

[Dump\\_request\\_and\\_response](#page-84-0) dumps http request and response.

**class** tensorbay.client.log.**RequestLogging**(*request: requests.models.PreparedRequest*) Bases: object

This class used to lazy load request to logging.

Parameters **request** – The request of the request.

**class** tensorbay.client.log.**ResponseLogging**(*response: requests.models.Response*) Bases: object

This class used to lazy load response to logging.

Parameters **response** – The response of the request.

<span id="page-84-0"></span>tensorbay.client.log.**dump\_request\_and\_response**(*response: requests.models.Response*)

Dumps http request and response.

Parameters **response** – Http response and response.

#### Returns

Http request and response for logging, sample:

```
===================================================================
########################## HTTP Request ###########################
"url": https://gas.graviti.cn/gatewayv2/content-store/putObject
"method": POST
"headers": {
 "User-Agent": "python-requests/2.23.0",
  "Accept-Encoding": "gzip, deflate",
```
 $\rightarrow$  str

(continues on next page)

(continued from previous page)

```
"Accept": "*/*",
  "Connection": "keep-alive",
  "X-Token": "c3b1808b21024eb38f066809431e5bb9",
  "Content-Type": "multipart/form-data;
˓→boundary=5adff1fc0524465593d6a9ad68aad7f9",
  "Content-Length": "330001"
}
"body":
--5adff1fc0524465593d6a9ad68aad7f9
b'Content-Disposition: form-data; name="contentSetId"\r\n\r\n'
b'e6110ff1-9e7c-4c98-aaf9-5e35522969b9'
--5adff1fc0524465593d6a9ad68aad7f9
b'Content-Disposition: form-data; name="filePath"\r\n\r\n'
b'4.jpg'
--5adff1fc0524465593d6a9ad68aad7f9
b'Content-Disposition: form-data; name="fileData"; filename="4.jpg"\r\
˓→n\r\n'
[329633 bytes of object data]
--5adff1fc0524465593d6a9ad68aad7f9--
########################## HTTP Response ###########
"url": https://gas.graviti.cn/gatewayv2/content-stor
"status_code": 200
"reason": OK
"headers": {
  "Date": "Sat, 23 May 2020 13:05:09 GMT",
  "Content-Type": "application/json;charset=utf-8",
  "Content-Length": "69",
  "Connection": "keep-alive",
  "Access-Control-Allow-Origin": "*",
  "X-Kong-Upstream-Latency": "180",
  "X-Kong-Proxy-Latency": "112",
  "Via": "kong/2.0.4"
}
"content": {
  "success": true,
  "code": "DATACENTER-0",
  "message": "success",
  "data": {}
}
  ====================================================
```
#### **tensorbay.client.requests**

Class Client and method multithread\_upload.

[Client](#page-85-0) can send POST, PUT, and GET requests to the TensorBay Dataset Open API.

<span id="page-85-0"></span>[multithread\\_upload\(\)](#page-87-0) creates a multi-thread framework for uploading.

```
class tensorbay.client.requests.Client(access_key: str, url: str = '')
     Bases: object
```
This class defines [Client](#page-85-0).

 $Client$  defines the client that saves the user and URL information and supplies basic call methods that will be used by derived clients, such as sending GET, PUT and POST requests to TensorBay Open API.

#### **Parameters**

- **access\_key** User's access key.
- **url** The URL of the graviti gas website.

**do**(*method: str*, *url: str*, *\*\*kwargs: Any*) → requests.models.Response Send a request.

#### Parameters

- **method** The method of the request.
- **url** The URL of the request.
- **\*\*kwargs** Extra keyword arguments to send in the GET request.

Returns Response of the request.

**open api do**(*method: str. section: str. dataset id: str = '', \*\*kwargs: Any*)  $\rightarrow$  requests.models.Response

Send a request to the TensorBay Open API.

#### **Parameters**

- **method** The method of the request.
- **section** The section of the request.
- **dataset\_id** Dataset ID.
- **\*\*kwargs** Extra keyword arguments to send in the POST request.

Returns Response of the request.

#### **property session**

Create and return a session per PID so each sub-processes will use their own session.

Returns The session corresponding to the process.

**class** tensorbay.client.requests.**Config** Bases: object

This is a base class defining the concept of Request Config.

#### **property is\_intern**

Get whether the request is from intern.

Returns Whether the request is from intern.

**class** tensorbay.client.requests.**TimeoutHTTPAdapter**(*\*args: Any*, *timeout: Optional[int]*

*= None*, *\*\*kwargs: Any*)

Bases: requests.adapters.HTTPAdapter

This class defines the http adapter for setting the timeout value.

#### Parameters

- **\*args** Extra arguments to initialize TimeoutHTTPAdapter.
- **timeout** Timeout value of the post request in seconds.
- **\*\*kwargs** Extra keyword arguments to initialize TimeoutHTTPAdapter.

**send**(*request: requests.models.PreparedRequest*, *stream: Any = False*, *timeout: Optional[Any] = None*, *verify: Any = True, cert: Optional[Any] = None, proxies: Optional[Any] = None*)  $\rightarrow$  Any Send the request.

#### Parameters

- **request** The PreparedRequest being sent.
- **stream** Whether to stream the request content.
- **timeout** Timeout value of the post request in seconds.
- **verify** A path string to a CA bundle to use or a boolean which controls whether to verify the server's TLS certificate.
- **cert** User-provided SSL certificate.
- **proxies** Proxies dict applying to the request.

#### Returns Response object.

```
class tensorbay.client.requests.UserSession
    Bases: requests.sessions.Session
```
This class defines UserSession.

```
request(method: str, url: str, *args: Any, **kwargs: Any) → requests.models.Response
     Make the request.
```
## Parameters

- **method** Method for the request.
- **url** URL for the request.
- **\*args** Extra arguments to make the request.
- **\*\*kwargs** Extra keyword arguments to make the request.

Returns Response of the request.

Raises **[GASResponseError](#page-82-3)** – If post response error.

<span id="page-87-0"></span>tensorbay.client.requests.**multithread\_upload**(*function: Callable[[\_T], None]*, *arguments: Iterable*[ $T$ ],  $*$ , *jobs: int* = 1)  $\rightarrow$  None

Multi-thread upload framework.

## **Parameters**

- **function** The upload function.
- **arguments** The arguments of the upload function.
- **jobs** The number of the max workers in multi-thread uploading procession.

tensorbay.client.requests.**paging\_range**(*start: int*, *stop: int*, *limit: int*) → Iterator[Tuple[int,

int]]

A Generator which generates offset and limit for paging request.

```
>>> paging_range(0, 10, 3)
<generator object paging_range at 0x11b9932e0>
```

```
>>> list(paging_range(0, 10, 3))
[(0, 3), (3, 3), (6, 3), (9, 1)]
```
#### **Parameters**

- **start** The paging index to start.
- **stop** The paging index to end.
- **limit** The paging limit.

Yields The tuple (offset, limit) for paging request.

#### **tensorbay.client.segment**

SegmentClientBase, SegmentClient and FusionSegmentClient.

The [SegmentClient](#page-89-0) is a remote concept. It contains the information needed for determining a unique segment in a dataset on TensorBay, and provides a series of methods within a segment scope, such as [SegmentClient.](#page-90-1) [upload\\_label\(\)](#page-90-1), [SegmentClient.upload\\_data\(\)](#page-89-1), [SegmentClient.list\\_data\(\)](#page-89-2) and so on. In contrast to the [SegmentClient](#page-89-0), [Segment](#page-99-0) is a local concept. It represents a segment created locally. Please refer to [Segment](#page-99-0) for more information.

Similarly to the [SegmentClient](#page-89-0), the [FusionSegmentClient](#page-88-0) represents the fusion segment in a fusion dataset on TensorBay, and its local counterpart is *FusionSeqment*. Please refer to *FusionSeqment* for more information.

```
class tensorbay.client.segment.FusionSegmentClient(name: str, data_client: Fusion-
                                                           DatasetClient)
```
Bases: [tensorbay.client.segment.SegmentClientBase](#page-90-2)

This class defines [FusionSegmentClient](#page-88-0).

[FusionSegmentClient](#page-88-0) inherits from [SegmentClientBase](#page-90-2) and provides methods within a fusion segment scope, such as FusionSeqmentClient.upload\_sensor(), FusionSeqmentClient. upload frame() and FusionSegmentClient.list frames().

In contrast to [SegmentClient](#page-89-0), [FusionSegmentClient](#page-88-0) has multiple sensors.

```
delete_sensor(sensor_name: str) → None
```
Delete a TensorBay sensor of the draft with the given sensor name.

Parameters **sensor\_name** – The TensorBay sensor to delete.

**get\_sensors**() → *[tensorbay.sensor.sensor.Sensors](#page-193-0)*

Return the sensors in a fusion segment client.

Returns The sensors in the fusion segment client.

<span id="page-88-1"></span>**list\_frames**(*\**, *start: int = 0*, *stop: int = 9223372036854775807*) → Iterator[*[tensorbay.dataset.frame.Frame](#page-100-0)*]

List required frames in the segment in a certain commit.

#### Parameters

• **start** – The index to start.

• **stop** – The index to stop.

Yields Required [Frame](#page-100-0).

<span id="page-89-4"></span>**upload\_frame**(*frame:* [tensorbay.dataset.frame.Frame,](#page-100-0) *timestamp: Optional[float] = None*) → None Upload frame to the draft.

Parameters

- **frame** The *[Frame](#page-100-0)* to upload.
- **timestamp** The mark to sort frames, supporting timestamp and float.

Raises

- **[GASPathError](#page-82-4)** When remote\_path does not follow linux style.
- **[GASException](#page-81-0)** When uploading frame failed.
- **TypeError** When frame id conflicts `

<span id="page-89-3"></span>**upload\_sensor**(*sensor:* [tensorbay.sensor.sensor.Sensor](#page-190-0)) → None Upload sensor to the draft.

Parameters **sensor** – The sensor to upload.

<span id="page-89-0"></span>**class** tensorbay.client.segment.**SegmentClient**(*name: str*, *data\_client: DatasetClient*) Bases: [tensorbay.client.segment.SegmentClientBase](#page-90-2)

This class defines [SegmentClient](#page-89-0).

[SegmentClient](#page-89-0) inherits from SegmentClientBase and provides methods within a segment scope, such as *upload\_label()*, *upload\_data()*, *list\_data()* and so on. In contrast to FusionSegmentClient, [SegmentClient](#page-89-0) has only one sensor.

<span id="page-89-2"></span>**list\_data**(\*, *start: int* = 0, *stop: int* =  $9223372036854775807$ )  $\rightarrow$  Iterator[*[tensorbay.dataset.data.RemoteData](#page-95-0)*]

List required Data object in a dataset segment.

Parameters

- **start** The index to start.
- **stop** The index to stop.

Yields Required Data object.

**list data paths** (*\**, *start: int* = 0, *stop: int* = 9223372036854775807)  $\rightarrow$  Iterator[str] List required data path in a segment in a certain commit.

#### Parameters

- **start** The index to start.
- **stop** The index to end.

Yields Required data paths.

<span id="page-89-1"></span>**upload\_data**(*data:* [tensorbay.dataset.data.Data](#page-93-0)) → None Upload Data object to the draft.

Parameters **data** – The [Data](#page-93-0).

**upload\_file**(*local\_path: str, target\_remote\_path: str = ''*)  $\rightarrow$  None Upload data with local path to the draft.

#### Parameters

• **local\_path** – The local path of the data to upload.

• **target\_remote\_path** – The path to save the data in segment client.

#### Raises

- **[GASPathError](#page-82-4)** When target\_remote\_path does not follow linux style.
- **[GASException](#page-81-0)** When uploading data failed.

<span id="page-90-1"></span>**upload\_label**(*data:* [tensorbay.dataset.data.Data](#page-93-0)) → None

Upload label with Data object to the draft.

Parameters data – The data object which represents the local file to upload.

<span id="page-90-2"></span>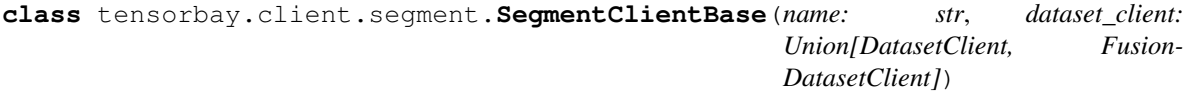

Bases: object

This class defines the basic concept of [SegmentClient](#page-89-0).

A **[SegmentClientBase](#page-90-2)** contains the information needed for determining a unique segment in a dataset on TensorBay.

#### **Parameters**

- **name** Segment name.
- **dataset\_client** The dataset client.

**delete\_data**(*remote\_paths: Union[str, Iterable[str]]*) → None

Delete data of a segment in a certain commit with the given remote paths.

Parameters **remote\_paths** – The remote paths of data in a segment.

#### **property name**

Return the segment name.

Returns The segment name.

#### **property status**

Return the status of the dataset client.

Returns The status of the dataset client.

#### **tensorbay.client.struct**

User, Commit, Tag, Branch and Draft classes.

[User](#page-92-1) defines the basic concept of a user with an action.

 $Commit$  defines the structure of a commit.

[Tag](#page-92-0) defines the structure of a commit tag.

[Branch](#page-90-0) defines the structure of a branch.

<span id="page-90-0"></span>[Draft](#page-91-1) defines the structure of a draft.

**class** tensorbay.client.struct.**Branch**(*name: str*, *commit\_id: str*, *parent\_commit\_id:*

*Optional[str]*, *message: str*, *committer:* [tensor-](#page-92-1)

[bay.client.struct.User](#page-92-1))

Bases: tensorbay.client.struct.\_NamedCommit

This class defines the structure of a branch.

## **Parameters**

- **name** The name of the branch.
- **commit\_id** The commit id.
- **parent\_commit\_id** The parent commit id.
- **message** The commit message.
- **committer** The commit user.

```
class tensorbay.client.struct.Commit(commit_id: str, parent_commit_id: Optional[str], mes-
```

```
sage: str, committer: tensorbay.client.struct.User)
```
Bases: [tensorbay.utility.repr.ReprMixin](#page-197-0),[tensorbay.utility.common.EqMixin](#page-195-0)

This class defines the structure of a commit.

### **Parameters**

- **commit\_id** The commit id.
- **parent\_commit\_id** The parent commit id.
- **message** The commit message.
- **committer** The commit user.

```
dumps() \rightarrow Dict[str, Any]
```
Dumps all the commit information into a dict.

#### Returns

A dict containing all the information of the commit:

```
{
    "commitId": <str>
    "parentCommitId": <str> or None
    "message": <str>
    "committer": {
        "name": <str>
        "date": <int>
    }
}
```
**classmethod loads**(*contents: Dict[str, Any]*) → \_T Loads a  $Commit$  instance for the given contents.

Parameters **contents** – A dict containing all the information of the commit:

```
{
    "commitId": <str>
    "parentCommitId": <str> or None
    "message": <str>
    "committer": {
        "name": <str>
        "date": <int>
    }
}
```
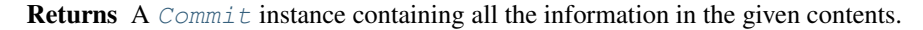

```
class tensorbay.client.struct.Draft(number: int, title: str)
    Bases: tensorbay.utility.repr.ReprMixin, tensorbay.utility.common.EqMixin
```
This class defines the basic structure of a draft.

#### **Parameters**

- **number** The number of the draft.
- **title** The title of the draft.

 $dumps() \rightarrow Dict[str, Any]$ 

Dumps all the information of the draft into a dict.

## Returns

{

}

A dict containing all the information of the draft:

```
"number": <int>
"title": <str>
```
**classmethod loads**(*contents: Dict[str, Any]*) → \_T

Loads a  $Draff$  instance from the given contents.

Parameters **contents** – A dict containing all the information of the draft:

```
{
    "number": <int>
    "title": <str>
}
```
Returns A *[Draft](#page-91-1)* instance containing all the information in the given contents.

```
class tensorbay.client.struct.Tag(name: str, commit_id: str, parent_commit_id:
                                      Optional[str], message: str, committer: tensor-
                                      bay.client.struct.User)
    Bases: tensorbay.client.struct._NamedCommit
```
This class defines the structure of the tag of a commit.

#### **Parameters**

- **name** The name of the tag.
- **commit\_id** The commit id.
- **parent\_commit\_id** The parent commit id.
- **message** The commit message.
- **committer** The commit user.

<span id="page-92-1"></span>**class** tensorbay.client.struct.**User**(*name: str*, *date: int*) Bases: [tensorbay.utility.repr.ReprMixin](#page-197-0), [tensorbay.utility.common.EqMixin](#page-195-0)

This class defines the basic concept of a user with an action.

#### **Parameters**

- **name** The name of the user.
- **date** The date of the user action.

```
{\tt dumps}() \rightarrow \rm Dict[str, Any]
```
Dumps all the user information into a dict.

#### Returns

{

}

A dict containing all the information of the user:

"name": <str> "date": <int>

**classmethod loads**(*contents: Dict[str, Any]*) → \_T Loads a *[User](#page-92-1)* instance from the given contents.

Parameters **contents** – A dict containing all the information of the commit:

{ "name": <str> "date": <int> }

Returns A [User](#page-92-1) instance containing all the information in the given contents.

# **1.11.2 tensorbay.dataset**

## **tensorbay.dataset.data**

Data.

[Data](#page-93-0) is the most basic data unit of a [Dataset](#page-97-0). It contains path information of a data sample and its corresponding labels.

```
class tensorbay.dataset.data.Data(local_path: str, *, target_remote_path: Optional[str] =
                                         None, timestamp: Optional[float] = None)
     Bases: tensorbay.dataset.data.DataBase
```
Data is a combination of a specific local file and its label.

It contains the file local path, label information of the file and the file metadata, such as timestamp.

A Data instance contains one or several types of labels.

#### **Parameters**

- **local\_path** The file local path.
- **target\_remote\_path** The file remote path after uploading to tensorbay.
- **timestamp** The timestamp for the file.

#### **path**

The file local path.

## **timestamp**

The timestamp for the file.

## **labels**

The Labels that contains all the label information of the file.

```
dumps() \rightarrow Dict[str, Any]
```
Dumps the local data into a dict.

#### Returns

Dumped data dict, which looks like:

```
{
    "localPath": <str>,
    "timestamp": <float>,
    "label": {
        "CLASSIFICATION": {...},
        "BOX2D": {...},
        "BOX3D": {...},
        "POLYGON2D": {...},
        "POLYLINE2D": {...},
        "KEYPOINTS2D": {...},
        "SENTENCE": {...}
    }
}
```
**classmethod loads**(*contents: Dict[str, Any]*) → \_T

Loads [Data](#page-93-0) from a dict containing local data information.

Parameters **contents** – A dict containing the information of the data, which looks like:

```
{
    "localPath": <str>,
    "timestamp": <float>,
    "label": {
        "CLASSIFICATION": {...},
        "BOX2D": {...},
        "BOX3D": {...},
        "POLYGON2D": {...},
        "POLYLINE2D": {...},
        "KEYPOINTS2D": {...},
        "SENTENCE": {...}
    }
}
```
Returns A [Data](#page-93-0) instance containing information from the given dict.

```
open () → _io.BufferedReader
```
Return the binary file pointer of this file.

The local file pointer will be obtained by build-in open().

Returns The local file pointer for this data.

```
property target_remote_path
```
Return the target remote path of the data.

Target remote path will be used when this data is uploaded to tensorbay, and the target remote path will be the uploaded file's remote path.

Returns The target remote path of the data.

```
class tensorbay.dataset.data.DataBase(path: str, *, timestamp: Optional[float] = None)
    Bases: tensorbay.utility.repr.ReprMixin
```
DataBase is a base class for the file and label combination.

Parameters

- **path** The file path.
- **timestamp** The timestamp for the file.

## **path**

The file path.

## **timestamp**

The timestamp for the file.

## **labels**

The Labels that contains all the label information of the file.

#### **static loads** (*contents: Dict[str, Any]*)  $\rightarrow$  Type

Loads [Data](#page-93-0) or [RemoteData](#page-95-0) from a dict containing data information.

Parameters **contents** – A dict containing the information of the data, which looks like:

```
{
    "localPath" or "remotePath": <str>,
    "timestamp": <float>,
    "label": {
        "CLASSIFICATION": {...},
        "BOX2D": {...},
        "BOX3D": {...},
        "POLYGON2D": {...},
        "POLYLINE2D": {...},
        "KEYPOINTS2D": {...},
        "SENTENCE": {...}
    }
}
```
Returns A [Data](#page-93-0) or [RemoteData](#page-95-0) instance containing the given dict information.

<span id="page-95-0"></span>**class** tensorbay.dataset.data.**RemoteData**(*remote\_path: str*, *\**, *timestamp: Optional[float] = None*, *url\_getter: Optional[Callable[[str], str]]* = *None*)

Bases: [tensorbay.dataset.data.DataBase](#page-94-0)

RemoteData is a combination of a specific tensorbay dataset file and its label.

It contains the file remote path, label information of the file and the file metadata, such as timestamp.

A RemoteData instance contains one or several types of labels.

#### **Parameters**

- **remote\_path** The file remote path.
- **timestamp** The timestamp for the file.
- **url\_getter** The url getter of the remote file.

## **path**

The file remote path.

#### **timestamp**

The timestamp for the file.

#### **labels**

The Labels that contains all the label information of the file.

#### $dumps() \rightarrow Dict[str, Any]$

Dumps the remote data into a dict.

#### Returns

Dumped data dict, which looks like:

```
{
    "remotePath": <str>,
    "timestamp": <float>,
    "label": {
       "CLASSIFICATION": {...},
        "BOX2D": {...},
        "BOX3D": {...},
        "POLYGON2D": {...},
        "POLYLINE2D": {...},
        "KEYPOINTS2D": {...},
        "SENTENCE": {...}
    }
}
```
**get\_url**() → str

Return the url of the data hosted by tensorbay.

Returns The url of the data.

Raises **ValueError** – When the url\_getter is missing.

**classmethod loads**(*contents: Dict[str, Any]*) → \_T

Loads [RemoteData](#page-95-0) from a dict containing remote data information.

Parameters **contents** – A dict containing the information of the data, which looks like:

```
{
    "remotePath": <str>,
    "timestamp": <float>,
    "label": {
        "CLASSIFICATION": {...},
        "BOX2D": {...},
        "BOX3D": {...},
        "POLYGON2D": {...},
        "POLYLINE2D": {...},
        "KEYPOINTS2D": {...},
        "SENTENCE": {...}
    }
}
```
Returns A [Data](#page-93-0) instance containing information from the given dict.

```
open () → http.client.HTTPResponse
```
Return the binary file pointer of this file.

The remote file pointer will be obtained by urllib.request.urlopen().

Returns The remote file pointer for this data.

## **tensorbay.dataset.dataset**

Notes, DatasetBase, Dataset and FusionDataset.

[Notes](#page-98-1) contains the basic information of a [DatasetBase](#page-97-1).

 $Database$  defines the basic concept of a dataset, which is the top-level structure to handle your data files, labels and other additional information.

It represents a whole dataset contains several segments and is the base class of  $Database$  and  $FusionDatabase$ .

[Dataset](#page-97-0) is made up of data collected from only one sensor or data without sensor information. It consists of a list of [Segment](#page-99-0).

[FusionDataset](#page-98-0) is made up of data collected from multiple sensors. It consists of a list of [FusionSegment](#page-99-1).

```
class tensorbay.dataset.dataset.Dataset(name: str)
   tensorbay.dataset.dataset.DatasetBasetensorbay.dataset.segment.
   Segment]
```
This class defines the concept of dataset.

Dataset is made up of data collected from only one sensor or data without sensor information. It consists of a list of [Segment](#page-99-0).

**create\_segment**(*segment\_name: str = ''*) → *[tensorbay.dataset.segment.Segment](#page-99-0)* Create a segment with the given name.

> **Parameters segment\_name** – The name of the segment to create, which default value is an empty string.

Returns The created [Segment](#page-99-0).

```
class tensorbay.dataset.dataset.DatasetBase(name: str)
```
Bases: [tensorbay.utility.name.NameMixin](#page-195-1), Sequence[tensorbay.dataset.dataset.  $\lfloor$ T]

This class defines the concept of a basic dataset.

[Dataset](#page-97-0)Base represents a whole dataset contains several segments and is the base class of Dataset and [FusionDataset](#page-98-0).

A dataset with labels should contain a  $\text{Catalog}$  $\text{Catalog}$  $\text{Catalog}$  indicating all the possible values of the labels.

Parameters **name** – The name of the dataset.

 $add\_segment(segment: T) \rightarrow None$ 

Add a segment to the dataset.

Parameters **segment** – The segment to be added.

#### **property catalog**

Return the catalog of the dataset.

Returns The [Catalog](#page-128-0) of the dataset.

**get\_segment\_by\_name**(*name: str*) → \_T Return the segment corresponding to the given name.

Parameters **name** – The name of the request segment.

Returns The segment which matches the input name.

**load** catalog (*filepath: str*)  $\rightarrow$  None Load catalog from a json file.

**Parameters filepath** – The path of the json file which contains the catalog information.

**property notes**

Return the notes of the dataset.

Returns *Notes* of the dataset.

Return type The class

```
class tensorbay.dataset.dataset.FusionDataset(name: str)
```
Bases: [tensorbay.dataset.dataset.DatasetBase](#page-97-1)[[tensorbay.dataset.segment.](#page-99-1) [FusionSegment](#page-99-1)]

This class defines the concept of fusion dataset.

FusionDataset is made up of data collected from multiple sensors. It consists of a list of  $FusionSegment$ .

**create\_segment**(*segment\_name: str = ''*) → *[tensorbay.dataset.segment.FusionSegment](#page-99-1)* Create a fusion segment with the given name.

> Parameters **segment\_name** – The name of the fusion segment to create, which default value is an empty string.

Returns The created [FusionSegment](#page-99-1).

```
class tensorbay.dataset.dataset.Notes(is_continuous: bool = False)
    Bases: tensorbay.utility.repr.ReprMixin, tensorbay.utility.common.EqMixin
```
This is a class stores the basic information of *[DatasetBase](#page-97-1)*.

Parameters **is\_continuous** – Whether the data inside the dataset is time-continuous.

 $dumps() \rightarrow Dict[str, Any]$ 

Dumps the notes into a dict.

Returns

{

}

A dict containing all the information of the Notes:

"isContinuous": <boolean>

```
keys () \rightarrow KeysView[str]
```
Return the valid keys within the notes.

Returns The valid keys within the notes.

**classmethod loads** (*contents: Dict[str, Any]*)  $\rightarrow$  T Loads a  $Notes$  instance from the given contents.

Parameters contents – The given dict containing the dataset notes:

{ "isContinuous": <boolean> }

Returns The loaded [Notes](#page-98-1) instance.

## **tensorbay.dataset.segment**

Segment and FusionSegment.

Segment is a concept in [Dataset](#page-97-0). It is the structure that composes [Data](#page-93-0)set, and consists of a series of Data without sensor information.

Fusion segment is a concept in [FusionDataset](#page-98-0). It is the structure that composes FusionDataset, and consists of a list of [Frame](#page-100-0) along with multiple [Sensors](#page-193-0).

<span id="page-99-1"></span>**class** tensorbay.dataset.segment.**FusionSegment**(*name: str = ''*, *client: Optional[FusionDatasetClient] = None*) Bases: [tensorbay.utility.name.NameMixin](#page-195-1), [UserMutableSequence](#page-201-0)[[tensorbay.dataset.frame.Frame](#page-100-0)]

This class defines the concept of fusion segment.

Fusion segment is a concept in [FusionDataset](#page-98-0). It is the structure that composes FusionDataset, and consists of a list of [Frame](#page-100-0).

Besides, a fusion segment contains multiple *[Sensors](#page-193-0)* correspoinding to the *[Data](#page-93-0)* under each *[Frame](#page-100-0)*.

If the segment is inside of a time-continuous  $FusionDatabase$ , the time continuity of the frames should be indicated by the index inside the fusion segment.

Since [FusionSegment](#page-99-1) extends [UserMutableSequence](#page-201-0), its basic operations are the same as a list's.

To initialize a [FusionSegment](#page-99-1) and add a [Frame](#page-100-0) to it:

```
fusion_segment = FusionSegment(fusion_segment_name)
frame = Frame()fusion_segment.append(frame)
```
## **Parameters**

- **name** The name of the fusion segment, whose default value is an empty string.
- **client** The FusionDatasetClient if you want to read the segment from tensorbay.

<span id="page-99-0"></span>**class** tensorbay.dataset.segment.**Segment**(*name: str = ''*, *client: Optional[DatasetClient] =*

*None*) Bases: [tensorbay.utility.name.NameMixin](#page-195-1), [tensorbay.utility.user.](#page-201-0) [UserMutableSequence](#page-201-0)[DataBase.\_Type]

This class defines the concept of segment.

Segment is a concept in  $Database$  $Database$ . It is the structure that composes  $Database$ , and consists of a series of  $Data$ without sensor information.

If the segment is inside of a time-continuous  $Database$ , the time continuity of the data should be indicated by :meth`~graviti.dataset.data.Data.remote\_path`.

Since [Segment](#page-99-0) extends [UserMutableSequence](#page-201-0), its basic operations are the same as a list's.

To initialize a Segment and add a  $Data$  to it:

```
segment = Segment(segment_name)
segment.append(Data())
```
#### Parameters

• **name** – The name of the segment, whose default value is an empty string.

- **client** The DatasetClient if you want to read the segment from tensorbay.
- **sort**(*\*, key: Callable[[Union[Data, RemoteData]], Any] = <function Segment.<lambda>>, reverse:*  $bool = False$ )  $\rightarrow$  None

Sort the list in ascending order and return None.

The sort is in-place (i.e. the list itself is modified) and stable (i.e. the order of two equal elements is maintained).

#### Parameters

- **key** If a key function is given, apply it once to each item of the segment, and sort them according to their function values in ascending or descending order. By default, the data within the segment is sorted by fileuri.
- **reverse** The reverse flag can be set as True to sort in descending order.

## **tensorbay.dataset.frame**

Frame.

[Frame](#page-100-0) is a concept in [FusionDataset](#page-98-0).

It is the structure that composes a [FusionSegment](#page-99-1), and consists of multiple  $Data$  collected at the same time from different sensors.

```
class tensorbay.dataset.frame.Frame(frame_id: Optional[ulid.ulid.ULID] = None)
    tensorbay.utility.user.UserMutableMapping[str, DataBase._Type]
```
This class defines the concept of frame.

Frame is a concept in [FusionDataset](#page-98-0).

It is the structure that composes  $FusionSegment$ , and consists of multiple  $Data$  collected at the same time corresponding to different sensors.

Since [Frame](#page-100-0) extends [UserMutableMapping](#page-201-1), its basic operations are the same as a dictionary's.

To initialize a Frame and add a  $Data$  to it:

```
frame = Frame()frame[sensor_name] = Data()
```
 $dumps() \rightarrow Dict[str, Any]$ 

Dumps the current frame into a dict.

Returns A dict containing all the information of the frame.

```
classmethod loads (contents: Dict[str, Any]) \rightarrow T
```
Loads a [Frame](#page-100-0) object from a dict containing the frame information.

Parameters **contents** – A dict containing the information of a frame, whose format should be like:

```
{
    "frameId": <str>,
    "frame": [
        {
            "sensorName": <str>,
            "remotePath" or "localPath": <str>,
            "timestamp": <float>,
```
(continues on next page)

(continued from previous page)

```
"label": {...}
    },
     ...
     ...
]
```
Returns The loaded [Frame](#page-100-0) object.

# **1.11.3 tensorbay.geometry**

}

## **tensorbay.geometry.box**

## Box2D, Box3D.

 $Box2D$  contains the information of a 2D bounding box, such as the coordinates, width and height. It provides  $Box2D$ . [iou\(\)](#page-103-0) to calculate the intersection over union of two 2D boxes.

[Box3D](#page-105-0) contains the information of a 3D bounding box such as the transform, translation, rotation and size. It provides [Box3D.iou\(\)](#page-106-0) to calculate the intersection over union of two 3D boxes.

<span id="page-101-0"></span>**class** tensorbay.geometry.box.**Box2D**(*xmin: float*, *ymin: float*, *xmax: float*, *ymax: float*) Bases: [tensorbay.utility.user.UserSequence](#page-202-0)[float]

This class defines the concept of Box2D.

[Box2D](#page-101-0) contains the information of a 2D bounding box, such as the coordinates, width and height. It provides  $Box2D$ .  $iou()$  to calculate the intersection over union of two 2D boxes.

#### Parameters

- **xmin** The x coordinate of the top-left vertex of the 2D box.
- **ymin** The y coordinate of the top-left vertex of the 2D box.
- **xmax** The x coordinate of the bottom-right vertex of the 2D box.
- **ymax** The y coordinate of the bottom-right vertex of the 2D box.

#### **Examples**

```
>>> Box2D(1, 2, 3, 4)
Box2D(1, 2, 3, 4)
```
 $area() \rightarrow float$ 

Return the area of the 2D box.

Returns The area of the 2D box.

```
>>> box2d = Box2D(1, 2, 3, 4)>>> box2d.area()
4
```
#### **property br**

Return the bottom right point.

Returns The bottom right point.

## **Examples**

```
>>> box2d = Box2D(1, 2, 3, 4)>>> box2d.br
Vector2D(3, 4)
```
 $dumps() \rightarrow Dict[str, float]$ 

Dumps a 2D box into a dict.

Returns A dict containing vertex coordinates of the box.

## **Examples**

```
\Rightarrow box2d = Box2D(1, 2, 3, 4)
>>> box2d.dumps()
{'xmin': 1, 'ymin': 2, 'xmax': 3, 'ymax': 4}
```
#### **classmethod from\_xywh**(*x: float*, *y: float*, *width: float*, *height: float*)  $\rightarrow$  \_B2 Create a [Box2D](#page-101-0) instance from the top-left vertex and the width and the height.

#### Parameters

- $x X$  coordinate of the top left vertex of the box.
- **y** Y coordinate of the top left vertex of the box.
- **width** Length of the box along the x axis.
- **height** Length of the box along the y axis.

Returns The created [Box2D](#page-101-0) instance.

## **Examples**

```
>>> Box2D.from_xywh(1, 2, 3, 4)
Box2D(1, 2, 4, 6)
```
## **property height**

Return the height of the 2D box.

Returns The height of the 2D box.

```
>>> box2d = Box2D(1, 2, 3, 6)>>> box2d.height
4
```
<span id="page-103-0"></span>**static iou**(*box1:* [tensorbay.geometry.box.Box2D,](#page-101-0) *box2:* [tensorbay.geometry.box.Box2D](#page-101-0)) → float Calculate the intersection over union of two 2D boxes.

## **Parameters**

- $\cdot$  **box1** A 2D box.
- $\cdot$  **box2** A 2D box.

Returns The intersection over union between the two input boxes.

## **Examples**

```
\Rightarrow box2d_1 = Box2D(1, 2, 3, 4)
>>> box2d_2 = Box2D(2, 2, 3, 4)
>>> Box2D.iou(box2d_1, box2d_2)
0.5
```
## **classmethod loads**(*contents: Dict[str, float]*) → \_B2

Load a [Box2D](#page-101-0) from a dict containing coordinates of the 2D box.

Parameters **contents** – A dict containing coordinates of a 2D box.

Returns The loaded [Box2D](#page-101-0) object.

## **Examples**

```
>>> contents = {"xmin": 1.0, "ymin": 2.0, "xmax": 3.0, "ymax": 4.0}
>>> Box2D.loads(contents)
Box2D(1.0, 2.0, 3.0, 4.0)
```
#### **property tl**

Return the top left point.

Returns The top left point.

## **Examples**

```
>>> box2d = Box2D(1, 2, 3, 4)>>> box2d.tl
Vector2D(1, 2)
```
## **property width**

Return the width of the 2D box.

Returns The width of the 2D box.

```
>>> box2d = Box2D(1, 2, 3, 6)
>>> box2d.width
2
```
#### **property xmax**

Return the maximum x coordinate.

Returns Maximum x coordinate.

## **Examples**

```
>>> box2d = Box2D(1, 2, 3, 4)>>> box2d.xmax
3
```
## **property xmin**

Return the minimum x coordinate.

Returns Minimum x coordinate.

## **Examples**

```
>>> box2d = Box2D(1, 2, 3, 4)
>>> box2d.xmin
1
```
#### **property ymax**

Return the maximum y coordinate.

Returns Maximum y coordinate.

#### **Examples**

```
>>> box2d = Box2D(1, 2, 3, 4)
>>> box2d.ymax
4
```
## **property ymin**

Return the minimum y coordinate.

Returns Minimum y coordinate.

```
>>> box2d = Box2D(1, 2, 3, 4)>>> box2d.ymin
2
```

```
class tensorbay.geometry.box.Box3D(size: Iterable[float], translation: Iterable[float] =
                                           (0, 0, 0), rotation: Union[Iterable[float], quater-
                                           nion.quaternion] = (1, 0, 0, 0), *, transform_matrix:
                                           Optional[Union[Sequence[Sequence[float]],
                                           numpy.ndarray]] = None)
     Bases: tensorbay.utility.repr.ReprMixin
```
This class defines the concept of Box3D.

[Box3D](#page-105-0) contains the information of a 3D bounding box such as the transform, translation, rotation and size. It provides  $Box3D$ . iou () to calculate the intersection over union of two 3D boxes.

#### **Parameters**

- **translation** Translation in a sequence of [x, y, z].
- **rotation** Rotation in a sequence of [w, x, y, z] or numpy quaternion.
- **size** Size in a sequence of [x, y, z].
- **transform\_matrix** A 4x4 or 3x4 transform matrix.

## **Examples**

*Initialization Method 1:* Init from size, translation and rotation.

```
>>> Box3D([1, 2, 3], [0, 1, 0, 0], [1, 2, 3])
Box3D(
  (size): Vector3D(1, 2, 3)
  (translation): Vector3D(1, 2, 3),
  (rotation): quaternion(0, 1, 0, 0),
)
```
*Initialization Method 2:* Init from size and transform matrix.

```
>>> from tensorbay.geometry import Transform3D
>>> matrix = [[1, 0, 0, 1], [0, 1, 0, 2], [0, 0, 1, 3]]
>>> Box3D(size=[1, 2, 3], transform_matrix=matrix)
Box3D(
 (size): Vector3D(1, 2, 3)
  (translation): Vector3D(1, 2, 3),
  (rotation): quaternion(1, -0, -0, -0),
)
```
**dumps**() → Dict[str, Dict[str, float]] Dumps the 3D box into a dict.

Returns A dict containing translation, rotation and size information.

```
>>> box3d = Box3D(size=(1, 2, 3), translation=(1, 2, 3), rotation=(0, 1, 0, ...)\leftrightarrow0))
>>> box3d.dumps()
{
    "translation": {"x": 1, "y": 2, "z": 3},
    "rotation": {"w": 0.0, "x": 1.0, "y": 0.0, "z": 0.0},
    "size": {"x": 1, "y": 2, "z": 3},
}
```
<span id="page-106-0"></span>**classmethod iou**(*box1:* [tensorbay.geometry.box.Box3D,](#page-105-0) *box2:* [tensorbay.geometry.box.Box3D,](#page-105-0) *an* $gle\_threshold: float = 5)$   $\rightarrow$  float

Calculate the intersection over union between two 3D boxes.

## Parameters

- $\bullet$  **box1** A 3D box.
- $\cdot$  **box2** A 3D box.
- **angle\_threshold** The threshold of the relative angles between two input 3d boxes in degree.

Returns The intersection over union of the two 3D boxes.

## **Examples**

```
>>> box3d_1 = Box3D(size=[1, 1, 1])
>>> box3d_2 = Box3D(size=[2, 2, 2])
>>> Box3D.iou(box3d_1, box3d_2)
0.125
```
**classmethod loads**(*contents: Dict[str, Dict[str, float]]*) → \_B3 Load a [Box3D](#page-105-0) from a dict containing the coordinates of the 3D box.

Parameters **contents** – A dict containing the coordinates of a 3D box.

Returns The loaded [Box3D](#page-105-0) object.

#### **Examples**

```
>>> contents = {
... "size": {"x": 1.0, "y": 2.0, "z": 3.0},
... "translation": {"x": 1.0, "y": 2.0, "z": 3.0},
... "rotation": {"w": 0.0, "x": 1.0, "y": 0.0, "z": 0.0},
... }
>>> Box3D.loads(contents)
Box3D(
 (size): Vector3D(1.0, 2.0, 3.0)
  (translation): Vector3D(1.0, 2.0, 3.0),
  (rotation): quaternion(0, 1, 0, 0),
)
```
## **property rotation**

Return the rotation of the 3D box.

Returns The rotation of the 3D box.

```
>>> box3d = Box3D(size=(1, 1, 1), rotation=(0, 1, 0, 0))
>>> box3d.rotation
quaternion(0, 1, 0, 0)
```
#### **property size**

Return the size of the 3D box.

Returns The size of the 3D box.

## **Examples**

```
>>> box3d = Box3D(size=(1, 1, 1))
>>> box3d.size
Vector3D(1, 1, 1)
```
### **property transform**

Return the transform of the 3D box.

Returns The transform of the 3D box.

## **Examples**

```
>>> box3d = Box3D(size=(1, 1, 1), translation=(1, 2, 3), rotation=(1, 0, 0, ...\leftrightarrow0))
>>> box3d.transform
Transform3D(
  (translation): Vector3D(1, 2, 3),
  (rotation): quaternion(1, 0, 0, 0)
)
```
## **property translation**

Return the translation of the 3D box.

Returns The translation of the 3D box.

## **Examples**

```
>>> box3d = Box3D(size=(1, 1, 1), translation=(1, 2, 3))
>>> box3d.translation
Vector3D(1, 2, 3)
```
## **volume**() → float

Return the volume of the 3D box.

Returns The volume of the 3D box.
```
>>> box3d = Box3D(size=(1, 2, 3))
>>> box3d.volume()
6
```
# **tensorbay.geometry.keypoint**

### Keypoints2D, Keypoint2D.

 $Keypoint2D$  contains the information of 2D keypoint, such as the coordinates and visible status(optional).

[Keypoints2D](#page-109-0) contains a list of 2D keypoint and is based on [PointList2D](#page-110-0).

```
class tensorbay.geometry.keypoint.Keypoint2D(*args: float, **kwargs: float)
    tensorbay.utility.user.UserSequence[float]
```
This class defines the concept of Keypoint2D.

[Keypoint2D](#page-108-0) contains the information of 2D keypoint, such as the coordinates and visible status(optional).

### **Parameters**

- **x** The x coordinate of the 2D keypoint.
- **y** The y coordinate of the 2D keypoint.
- **v** The visible status(optional) of the 2D keypoint.

Visible status can be "BINARY" or "TERNARY":

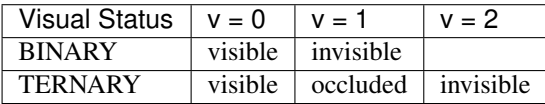

## **Examples**

*Initialization Method 1:* Init from coordinates of x, y.

```
>>> Keypoint2D(1.0, 2.0)
Keypoint2D(1.0, 2.0)
```
*Initialization Method 2:* Init from coordinates and visible status.

```
>>> Keypoint2D(1.0, 2.0, 0)
Keypoint2D(1.0, 2.0, 0)
```
## $dumps() \rightarrow Dict[str, float]$

Dumps the [Keypoint2D](#page-108-0) into a dict.

Returns A dict containing coordinates and visible status(optional) of the 2D keypoint.

```
\Rightarrow keypoint = Keypoint2D(1.0, 2.0, 1)
>>> keypoint.dumps()
{'x': 1.0, 'y': 2.0, 'v': 1}
```
**classmethod loads**(*contents: Dict[str, float]*) → \_T

Load a [Keypoint2D](#page-108-0) from a dict containing coordinates of a 2D keypoint.

Parameters **contents** – A dict containing coordinates and visible status(optional) of a 2D keypoint.

Returns The loaded [Keypoint2D](#page-108-0) object.

## **Examples**

```
>>> contents = \{ "x": 1.0, "y": 2.0, "v": 1 \}>>> Keypoint2D.loads(contents)
Keypoint2D(1.0, 2.0, 1)
```
# <span id="page-109-1"></span>**property v**

Return the visible status of the 2D keypoint.

Returns Visible status of the 2D keypoint.

### **Examples**

```
>>> keypoint = Keypoint2D(3.0, 2.0, 1)
>>> keypoint.v
1
```
<span id="page-109-0"></span>**class** tensorbay.geometry.keypoint.**Keypoints2D**(*points: Op-*

*tional[Iterable[Iterable[float]]] = None*) Bases: [tensorbay.geometry.polygon.PointList2D](#page-110-0)[[tensorbay.geometry.keypoint.](#page-108-0) [Keypoint2D](#page-108-0)]

This class defines the concept of Keypoints2D.

[Keypoints2D](#page-109-0) contains a list of 2D keypoint and is based on [PointList2D](#page-110-0).

# **Examples**

```
>>> Keypoints2D([[1, 2], [2, 3]])
Keypoints2D [
 Keypoint2D(1, 2),
  Keypoint2D(2, 3)
]
```
**classmethod loads**(*contents: List[Dict[str, float]]*) → \_P Load a [Keypoints2D](#page-109-0) from a list of dict.

Parameters **contents** – A list of dictionaries containing 2D keypoint:

Returns The loaded [Keypoints2D](#page-109-0) object.

```
>>> contents = [{"x": 1.0, "y": 1.0, "v": 1}, {"x": 2.0, "y": 2.0, "v": 2}]
>>> Keypoints2D.loads(contents)
Keypoints2D [
 Keypoint2D(1.0, 1.0, 1),
 Keypoint2D(2.0, 2.0, 2)
]
```
## **tensorbay.geometry.polygon**

PointList2D, Polygon2D.

[PointList2D](#page-110-0) contains a list of 2D points.

Polygon contains the coordinates of the vertexes of the polygon and provides  $Polygon2D$ . area() to calculate the area of the polygon.

<span id="page-110-0"></span>**class** tensorbay.geometry.polygon.**PointList2D**(*points: Optional[Iterable[Iterable[float]]]*

```
= None)
tensorbay.utility.user.UserMutableSequence[tensorbay.geometry.
polygon._T]
```
This class defines the concept of PointList2D.

[PointList2D](#page-110-0) contains a list of 2D points.

Parameters **points** – A list of 2D points.

```
bounds() → tensorbay.geometry.box.Box2D
     Calculate the bounds of point list.
```
Returns The bounds of point list.

```
dumps() \rightarrow List[Dict[str, float]]Dumps a PointList2D into a point list.
```
Returns A list of dictionaries containing the coordinates of the vertexes of the polygon within the point list.

```
classmethod loads(contents: List[Dict[str, float]]) → _P
```
Load a [PointList2D](#page-110-0) from a list of dictionaries.

Parameters **contents** – A list of dictionaries containing the coordinates of the vertexes of the polygon:

```
\sqrt{2}{
                                \mathbf{u}_{\mathbf{X}}\mathbf{u}: ...
                                 ^{\mathsf{m}}v^{\mathsf{m}}: ...
               },
                ...
]
```
Returns The loaded [PointList2D](#page-110-0) object.

<span id="page-110-1"></span>**class** tensorbay.geometry.polygon.**Polygon2D**(*points: Optional[Iterable[Iterable[float]]] =*

*None*)

```
tensorbay.geometry.polygon.PointList2Dtensorbay.geometry.vector.
Vector2D]
```
This class defines the concept of Polygon2D.

Polygon contains the coordinates of the vertexes of the polygon and provides [Polygon2D.area\(\)](#page-111-0) to calculate the area of the polygon.

## **Examples**

```
>>> Polygon2D([[1, 2], [2, 3], [2, 2]])
Polygon2D [
 Vector2D(1, 2),
  Vector2D(2, 3),
  Vector2D(2, 2)
]
```
<span id="page-111-0"></span> $area() \rightarrow float$ 

Return the area of the polygon.

The area is positive if the rotating direction of the points is counterclockwise, and negative if clockwise.

Returns The area of the polygon.

## **Examples**

```
>>> polygon = Polygon2D([[1, 2], [2, 2], [2, 3]])
>>> polygon.area()
0.5
```
**classmethod loads**(*contents: List[Dict[str, float]]*) → \_P

Load a [Polygon2D](#page-110-1) from a list of dictionaries.

Parameters **contents** – A list of dictionaries containing the coordinates of the vertexes of the polygon.

Returns The loaded [Polygon2D](#page-110-1) object.

## **Examples**

```
>>> contents = [{"x": 1.0, "y": 1.0}, {"x": 2.0, "y": 2.0}, {"x": 2.0, "y": 3.
\rightarrow 0}]
>>> Polygon2D.loads(contents)
Polygon2D [
 Vector2D(1.0, 1.0),
 Vector2D(2.0, 2.0),
 Vector2D(2.0, 3.0)
]
```
# **tensorbay.geometry.polyline**

# Polyline2D.

[Polyline2D](#page-112-0) contains the coordinates of the vertexes of the polyline and provides a series of methods to operate on polyline, such as [Polyline2D.uniform\\_frechet\\_distance\(\)](#page-113-0) and [Polyline2D.similarity\(\)](#page-112-1).

```
class tensorbay.geometry.polyline.Polyline2D(points: Optional[Iterable[Iterable[float]]]
```
*= None*) Bases: [tensorbay.geometry.polygon.PointList2D](#page-110-0)[[tensorbay.geometry.vector.](#page-117-0) [Vector2D](#page-117-0)]

This class defines the concept of Polyline2D.

[Polyline2D](#page-112-0) contains the coordinates of the vertexes of the polyline and provides a series of methods to operate on polyline, such as  $Polylinder$ .uniform\_frechet\_distance() and  $Polylinder$ . [similarity\(\)](#page-112-1).

# **Examples**

```
>>> Polyline2D([[1, 2], [2, 3]])
Polyline2D [
 Vector2D(1, 2),
  Vector2D(2, 3)
]
```

```
classmethod loads(contents: List[Dict[str, float]]) → _P
    Load a Polyline2D from a list of dict.
```
**Parameters contents** – A list of dict containing the coordinates of the vertexes of the polyline.

Returns The loaded [Polyline2D](#page-112-0) object.

# **Examples**

```
>>> polyline = Polyline2D([[1, 1], [1, 2], [2, 2]])
>>> polyline.dumps()
[{{'x': 1, 'y': 1}}, [{'x': 1, 'y': 2}, [{'x': 2, 'y': 2}]
```
<span id="page-112-1"></span>**static similarity**(*polyline1: Sequence[Sequence[float]]*, *polyline2: Sequence*[*Sequence*[*float*]]) → float

Calculate the similarity between two polylines, range from 0 to 1.

Parameters

- **polyline1** The first polyline consists of multiple points.
- **polyline2** The second polyline consisting of multiple points.

Returns The similarity between the two polylines. The larger the value, the higher the similarity.

```
>>> polyline_1 = [[1, 1], [1, 2], [2, 2]]
>>> polyline_2 = [[4, 5], [2, 1], [3, 3]]
>>> Polyline2D.similarity(polyline_1, polyline_2)
0.2788897449072022
```
<span id="page-113-0"></span>**static uniform\_frechet\_distance**(*polyline1: Sequence[Sequence[float]]*, *polyline2: Sequence*[*Sequence*[*float*]]) → float

Compute the maximum distance between two curves if walk on a constant speed on a curve.

### Parameters

- **polyline1** The first polyline consists of multiple points.
- **polyline2** The second polyline consists of multiple points.

Returns The computed distance between the two polylines.

### **Examples**

```
>>> polyline_1 = [[1, 1], [1, 2], [2, 2]]
>>> polyline_2 = [[4, 5], [2, 1], [3, 3]]
>>> Polyline2D.uniform_frechet_distance(polyline_1, polyline_2)
3.605551275463989
```
## **tensorbay.geometry.transform**

### Transform3D.

[Transform3D](#page-113-1) contains the rotation and translation of a 3D transform. [Transform3D.translation](#page-116-0) is stored as [Vector3D](#page-119-0), and Transform3D. rotation is stored as [numpy quaternion.](https://github.com/moble/quaternion/)

```
class tensorbay.geometry.transform.Transform3D(translation: Iterable[float] = (0, 0,
                                                       0), rotation: Union[Iterable[float],
                                                       quaternion.quaternion] = (1,
                                                       0, 0, 0), *, matrix: Op-
                                                       tional[Union[Sequence[Sequence[float]],
                                                       numpy.ndarray]] = None)
```
Bases: [tensorbay.utility.repr.ReprMixin](#page-197-0)

This class defines the concept of Transform3D.

[Transform3D](#page-113-1) contains rotation and translation of the 3D transform.

### **Parameters**

- **translation** Translation in a sequence of [x, y, z].
- **rotation** Rotation in a sequence of  $[w, x, y, z]$  or numpy quaternion.
- **matrix** A 4x4 or 3x4 transform matrix.

Raises **ValueError** – If the shape of the input matrix is not correct.

*Initialization Method 1:* Init from translation and rotation.

```
>>> Transform3D([1, 1, 1], [1, 0, 0, 0])
Transform3D(
  (translation): Vector3D(1, 1, 1),
  (rotation): quaternion(1, 0, 0, 0)
)
```
*Initialization Method 2:* Init from transform matrix in sequence.

```
>>> Transform3D(matrix=[[1, 0, 0, 1], [0, 1, 0, 1], [0, 0, 1, 1]])
Transform3D(
  (translation): Vector3D(1, 1, 1),
  (rotation): quaternion(1, -0, -0, -0)
)
```
*Initialization Method 3:* Init from transform matrix in numpy array.

```
>>> import numpy as np
>>> Transform3D(matrix=np.array([[1, 0, 0, 1], [0, 1, 0, 1], [0, 0, 1, 1]]))
Transform3D(
  (translation): Vector3D(1, 1, 1),
  (rotation): quaternion(1, -0, -0, -0)
)
```
## **as\_matrix**() → numpy.ndarray

Return the transform as a 4x4 transform matrix.

Returns A 4x4 numpy array represents the transform matrix.

## **Examples**

```
>>> transform = Transform3D([1, 2, 3], [0, 1, 0, 0])
>>> transform.as_matrix()
array([[ 1., 0., 0., 1.],
      [0., -1., 0., 2.][0., 0., -1., 3.][0., 0., 0., 1.]
```
 $dumps() \rightarrow Dict[str, Dict[str, float]]$ 

Dumps the [Transform3D](#page-113-1) into a dict.

Returns A dict containing rotation and translation information of the [Transform3D](#page-113-1).

```
>>> transform = Transform3D([[1, 0, 0, 1], [0, 1, 0, 1], [0, 0, 1, 1]])
>>> transform.dumps()
{
    'translation': {'x': 1, 'y': 1, 'z': 1},
    'rotation': {'w': 1.0, 'x': -0.0, 'y': -0.0, 'z': -0.0},
}
```
 $inverse() \rightarrow T$ 

Return the inverse of the transform.

Returns A [Transform3D](#page-113-1) object representing the inverse of this Transform3D.

## **Examples**

```
>>> transform = Transform3D([1, 2, 3], [0, 1, 0, 0])
>>> transform.inverse()
Transform3D(
  (translation): Vector3D(-1.0, 2.0, 3.0),
  (rotation): quaternion(0, -1, -0, -0)
)
```
**classmethod loads**(*contents: Dict[str, Dict[str, float]]*) → \_T

Load a [Transform3D](#page-113-1) from a dict containing rotation and translation.

Parameters **contents** – A dict containing rotation and translation of a 3D transform.

Returns The loaded [Transform3D](#page-113-1) object.

**Example**

```
>>> contents = {
... "translation": {"x": 1.0, "y": 2.0, "z": 3.0},
... "rotation": {"w": 1.0, "x": 0.0, "y": 0.0, "z": 0.0},
... }
>>> Transform3D.loads(contents)
Transform3D(
  (translation): Vector3D(1.0, 2.0, 3.0),
  (rotation): quaternion(1, 0, 0, 0)
)
```
## <span id="page-115-0"></span>**property rotation**

Return the rotation of the 3D transform.

Returns Rotation in numpy quaternion.

```
>>> transform = Transform3D([[1, 0, 0, 1], [0, 1, 0, 1], [0, 0, 1, 1]])
>>> transform.rotation
quaternion(1, -0, -0, -0)
```
- **set\_rotation**(*rotation: Union[Iterable[float], quaternion.quaternion]*) → None Set the rotation of the transform.
	- **Parameters rotation** Rotation in a sequence of [w, x, y, z] or numpy quaternion.

# **Examples**

```
>>> transform = Transform3D([1, 1, 1], [1, 0, 0, 0])
>>> transform.set_rotation([0, 1, 0, 0])
>>> transform
Transform3D(
  (translation): Vector3D(1, 1, 1),
  (rotation): quaternion(0, 1, 0, 0)
)
```
**set\_translation** (*x: float*, *y: float*, *z: float*)  $\rightarrow$  None Set the translation of the transform.

### **Parameters**

- **x** The x coordinate of the translation.
- **y** The y coordinate of the translation.
- **z** The z coordinate of the translation.

# **Examples**

```
>>> transform = Transform3D([1, 1, 1], [1, 0, 0, 0])
>>> transform.set_translation(3, 4, 5)
>>> transform
Transform3D(
  (translation): Vector3D(3, 4, 5),
  (rotation): quaternion(1, 0, 0, 0)
)
```
### <span id="page-116-0"></span>**property translation** Return the translation of the 3D transform.

Returns Translation in [Vector3D](#page-119-0).

```
>>> transform = Transform3D([[1, 0, 0, 1], [0, 1, 0, 1], [0, 0, 1, 1]])
>>> transform.translation
Vector3D(1, 1, 1)
```
# **tensorbay.geometry.vector**

Vector, Vector2D, Vector3D.

[Vector](#page-117-1) is the base class of [Vector2D](#page-117-0) and [Vector3D](#page-119-0). It contains the coordinates of a 2D vector or a 3D vector.

[Vector2D](#page-117-0) contains the coordinates of a 2D vector, extending [Vector](#page-117-1).

[Vector3D](#page-119-0) contains the coordinates of a 3D vector, extending [Vector](#page-117-1).

<span id="page-117-1"></span>**class** tensorbay.geometry.vector.**Vector**(*x: float*, *y: float*, *z: Optional[float] = None*) Bases: [tensorbay.utility.user.UserSequence](#page-202-0)[float]

This class defines the basic concept of Vector.

[Vector](#page-117-1) contains the coordinates of a 2D vector or a 3D vector.

### Parameters

- **x** The x coordinate of the vector.
- **y** The y coordinate of the vector.
- **z** The z coordinate of the vector.

## **Examples**

```
>>> Vector(1, 2)
Vector2D(1, 2)
```

```
>>> Vector(1, 2, 3)
Vector3D(1, 2, 3)
```
**static loads**(*contents: Dict[str, float]*) → Union[*[tensorbay.geometry.vector.Vector2D](#page-117-0)*, *[tensor](#page-119-0)[bay.geometry.vector.Vector3D](#page-119-0)*]

Loads a [Vector](#page-117-1) from a dict containing coordinates of the vector.

Parameters **contents** – A dict containing coordinates of the vector.

Returns The loaded [Vector2D](#page-117-0) or [Vector3D](#page-119-0) object.

## **Examples**

```
>>> contents = \{ "x": 1.0, "y": 2.0 \}>>> Vector.loads(contents)
Vector2D(1.0, 2.0)
```

```
>>> contents = \{ "x": 1.0, "y": 2.0, "z": 3.0}
>>> Vector.loads(contents)
Vector3D(1.0, 2.0, 3.0)
```
**class** tensorbay.geometry.vector.**Vector2D**(*\*args: float*, *\*\*kwargs: float*) Bases: [tensorbay.utility.user.UserSequence](#page-202-0)[float]

This class defines the concept of Vector2D.

[Vector2D](#page-117-0) contains the coordinates of a 2D vector.

### **Parameters**

- **x** The x coordinate of the 2D vector.
- **y** The y coordinate of the 2D vector.

## **Examples**

```
>>> Vector2D(1, 2)
Vector2D(1, 2)
```
 $dumps() \rightarrow Dict[str, float]$ 

Dumps the vector into a dict.

Returns A dict containing the vector coordinate.

## **Examples**

```
>>> vector_2d = Vector2D(1, 2)
>>> vector_2d.dumps()
{'x': 1, 'y': 2}
```

```
classmethod loads(contents: Dict[str, float]) → _V2
```
Load a [Vector2D](#page-117-0) object from a dict containing coordinates of a 2D vector.

Parameters **contents** – A dict containing coordinates of a 2D vector.

Returns The loaded [Vector2D](#page-117-0) object.

## **Examples**

```
>>> contents = \{ "x": 1.0, "y": 2.0 \}>>> Vector2D.loads(contents)
Vector2D(1.0, 2.0)
```
## **property x**

Return the x coordinate of the vector.

Returns X coordinate in float type.

```
>>> vector_2d = Vector2D(1, 2)
>>> vector_2d.x
1
```
# **property y**

Return the y coordinate of the vector.

Returns Y coordinate in float type.

## **Examples**

```
\Rightarrow vector_2d = Vector2D(1, 2)
>>> vector_2d.y
\overline{2}
```
<span id="page-119-0"></span>**class** tensorbay.geometry.vector.**Vector3D**(*\*args: float*, *\*\*kwargs: float*) Bases: [tensorbay.utility.user.UserSequence](#page-202-0)[float]

This class defines the concept of Vector3D.

[Vector3D](#page-119-0) contains the coordinates of a 3D Vector.

# **Parameters**

- $x -$ The x coordinate of the 3D vector.
- **y** The y coordinate of the 3D vector.
- **z** The z coordinate of the 3D vector.

### **Examples**

```
>>> Vector3D(1, 2, 3)
Vector3D(1, 2, 3)
```

```
dumps() → Dict[str, float]
```
Dumps the vector into a dict.

Returns A dict containing the vector coordinates.

## **Examples**

```
>>> vector_3d = Vector3D(1, 2, 3)>>> vector_3d.dumps()
{'x': 1, 'y': 2, 'z': 3}
```
## **classmethod loads**(*contents: Dict[str, float]*) → \_V3

Load a [Vector3D](#page-119-0) object from a dict containing coordinates of a 3D vector.

Parameters **contents** – A dict contains coordinates of a 3D vector.

Returns The loaded [Vector3D](#page-119-0) object.

```
>>> contents = \{ "x": 1.0, "y": 2.0, "z": 3.0 \}>>> Vector3D.loads(contents)
Vector3D(1.0, 2.0, 3.0)
```
# **property x**

Return the x coordinate of the vector.

Returns X coordinate in float type.

# **Examples**

```
>>> vector_3d = Vector3D(1, 2, 3)>>> vector_3d.x
1
```
# **property y**

Return the y coordinate of the vector.

Returns Y coordinate in float type.

# **Examples**

```
>>> vector_3d = Vector3D(1, 2, 3)>>> vector_3d.y
2
```
## **property z**

Return the z coordinate of the vector.

Returns Z coordinate in float type.

## **Examples**

```
>>> vector_3d = Vector3D(1, 2, 3)>>> vector_3d.z
3
```
# **1.11.4 tensorbay.label**

## **tensorbay.label.attributes**

Items and AttributeInfo.

[AttributeInfo](#page-120-0) represents the information of an attribute. It refers to the [Json schema](https://json-schema.org/) method to describe an attribute.

<span id="page-120-0"></span>[Items](#page-124-0) is the base class of  $AttributeInfo$ , representing the items of an attribute.

```
class tensorbay.label.attributes.AttributeInfo(name: str, *, type_: Union[str, None,
                                                         Type[Optional[Union[list, bool, int,
                                                         float, str]]], Iterable[Union[str, None,
                                                         Type[Optional[Union[list, bool, int,
                                                         float, str]]]]]] = '', enum: Op-
                                                         tional[Iterable[Optional[Union[str,
                                                         float, bool]]]] = None, minimum:
                                                         Optional[float] = None, maximum:
                                                         Optional[float] = None, items: Op-
                                                         tional[tensorbay.label.attributes.Items]
                                                                = None, parent_categories:
                                                         Union[None, str, Iterable[str]] =
                                                         None, description: Optional[str] =
                                                         None)
     tensorbay.utility.name.NameMixintensorbay.label.attributes.Items
```
This class represents the information of an attribute.

It refers to the [Json schema](https://json-schema.org/) method to describe an attribute.

## **Parameters**

- **name** The name of the attribute.
- **type** The type of the attribute value, could be a single type or multi-types. The type must be within the followings:
	- array
	- boolean
	- integer
	- number
	- string
	- null
	- instance
- **enum** All the possible values of an enumeration attribute.
- **minimum** The minimum value of number type attribute.
- **maximum** The maximum value of number type attribute.
- **items** The items inside array type attributes.
- **parent\_categories** The parent categories of the attribute.
- **description** The description of the attribute.

#### **type**

The type of the attribute value, could be a single type or multi-types.

# **enum**

All the possible values of an enumeration attribute.

## **minimum**

The minimum value of number type attribute.

#### **maximum**

The maximum value of number type attribute.

```
items
```
The items inside array type attributes.

# **parent\_categories**

The parent categories of the attribute.

## **description**

The description of the attribute.

# **Examples**

```
>>> from tensorbay.label import Items
>>> items = Items(type_="integer", enum=[1, 2, 3, 4, 5], minimum=1, maximum=5)
>>> AttributeInfo(
... name="example",
... type_="array",
... enum=[1, 2, 3, 4, 5],
... items=items,
... minimum=1,
... maximum=5,
... parent_categories=["parent_category_of_example"],
... description="This is an example",
... )
AttributeInfo("example")(
  (name): 'example',
  (parent_categories): [
    'parent_category_of_example'
  ],
  (type): 'array',
  (enum): [
    1,
    2,
   3,
    4,
    5
  ],
  (minimum): 1,
  (maximum): 5,
  (items): Items(
    (type): 'integer',
    (enum): [...],
    (minimum): 1,
    (maximum): 5
  )
)
```
 $dumps() \rightarrow Dict[str, Any]$ 

Dumps the information of this attribute into a dict.

Returns A dict containing all the information of this attribute.

```
>>> from tensorbay.label import Items
\rightarrow items = Items(type_="integer", enum=[1, 2, 3, 4, 5], minimum=1, maximum=5)
>>> attributeinfo = AttributeInfo(
... name="example",
... type_="array",
... enum=[1, 2, 3, 4, 5],
... items=items,
... minimum=1,
... maximum=5,
... parent_categories=["parent_category_of_example"],
... description="This is an example",
... )
>>> attributeinfo.dumps()
{
   'name': 'example',
    'description': 'This is an example',
    'type': 'array',
    'items': {'type': 'integer', 'enum': [1, 2, 3], 'minimum': 1, 'maximum':
\rightarrow5},
    'enum': [1, 2, 3, 4, 5],
    'minimum': 1,
    'maximum': 5,
    'parentCategories': ['parent_category_of_example'],
}
```
**classmethod loads**(*contents: Dict[str, Any]*) → \_T

Load an AttributeInfo from a dict containing the attribute information.

Parameters **contents** – A dict containing the information of the attribute.

Returns The loaded [AttributeInfo](#page-120-0) object.

# **Examples**

```
>>> contents = {
    ... "name": "example",
   ... "type": "array",
   ... "enum": [1, 2, 3, 4, 5],
   ... "items": {"enum": ["true", "false"], "type": "boolean"},
   ... "minimum": 1,
    ... "maximum": 5,
   ... "description": "This is an example",
    ... "parentCategories": ["parent_category_of_example"],
    ... }
>>> AttributeInfo.loads(contents)
AttributeInfo("example")(
  (name): 'example',
  (parent_categories): [
    'parent_category_of_example'
 \frac{1}{2},
  (type): 'array',
  (enum): [
   1,
    2,
    3,
```
(continues on next page)

(continued from previous page)

```
4,
    5
 ],
  (minimum): 1,
  (maximum): 5,
  (items): Items(
    (type): 'boolean',
    (enum): [...]
  )
)
```
<span id="page-124-0"></span>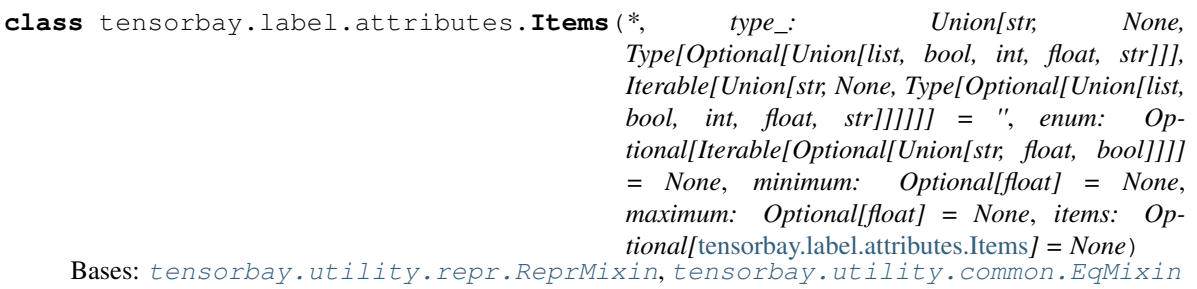

The base class of  $AttributeInfo$ , representing the items of an attribute.

When the value type of an attribute is array, the  $AttributeInfo$  would contain an 'items' field.

## **Parameters**

- **type** The type of the attribute value, could be a single type or multi-types. The type must be within the followings:
	- array
	- boolean
	- integer
	- number
	- string
	- null
	- instance
- **enum** All the possible values of an enumeration attribute.
- **minimum** The minimum value of number type attribute.
- **maximum** The maximum value of number type attribute.
- **items** The items inside array type attributes.

### **type**

The type of the attribute value, could be a single type or multi-types.

# **enum**

All the possible values of an enumeration attribute.

### **minimum**

The minimum value of number type attribute.

## **maximum**

The maximum value of number type attribute.

### **items**

The items inside array type attributes.

Raises **TypeError** – When both enum and **type** are absent or when **type** is array and items is absent.

## **Examples**

```
>>> Items(type_="integer", enum=[1, 2, 3, 4, 5], minimum=1, maximum=5)
Items(
  (type): 'integer',
  (enum): [...],
  (minimum): 1,
  (maximum): 5
)
```
## **dumps**() → Dict[str, Any]

Dumps the information of the items into a dict.

Returns A dict containing all the information of the items.

### **Examples**

```
\rightarrow items = Items(type_="integer", enum=[1, 2, 3, 4, 5], minimum=1, maximum=5)
>>> items.dumps()
{'type': 'integer', 'enum': [1, 2, 3, 4, 5], 'minimum': 1, 'maximum': 5}
```
**classmethod loads**(*contents: Dict[str, Any]*) → \_T

Load an Items from a dict containing the items information.

Parameters **contents** – A dict containing the information of the items.

Returns The loaded [Items](#page-124-0) object.

# **Examples**

```
>>> contents = {
... "type": "array",
... "enum": [1, 2, 3, 4, 5],
... "minimum": 1,
... "maximum": 5,
... "items": {
... "enum": [None],
... "type": "null",
... },
... }
>>> Items.loads(contents)
Items(
  (type): 'array',
  (enum): [...],
  (minimum): 1,
  (maximum): 5,
  (items): Items(...)
)
```
# **tensorbay.label.basic**

LabelType, SubcatalogBase, Label.

[LabelType](#page-127-0) is an enumeration type which includes all the supported label types within  $Label$ .

Subcatalogbase is the base class for different types of subcatalogs, which defines the basic concept of Subcatalog.

A [Data](#page-93-0) instance contains one or several types of labels, all of which are stored in label.

A subcatalog class extends [SubcatalogBase](#page-128-0) and needed SubcatalogMixin classes.

Different label types correspond to different label classes classes.

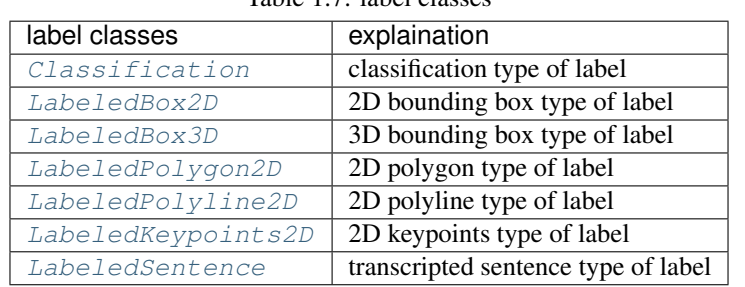

Table 1.7: label classes

<span id="page-126-0"></span>**class** tensorbay.label.basic.**Label**

Bases: [tensorbay.utility.repr.ReprMixin](#page-197-0), [tensorbay.utility.common.EqMixin](#page-195-1)

This class defines label.

It contains growing types of labels referring to different tasks.

# **Examples**

```
>>> from tensorbay.label import Classification
>>> label = Label()
>>> label.classification = Classification("example_category", {"example_attribute1
\leftrightarrow": "a"})
>>> label
Label(
  (classification): Classification(
    (category): 'example_category',
    (attributes): {...}
  )
)
```
 $dumps() \rightarrow Dict[str, Any]$ Dumps all labels into a dict.

Returns Dumped labels dict.

```
>>> from tensorbay.label import Classification
>>> label = Label()
>>> label.classification = Classification("category1", {"attribute1": "a"})
>>> label.dumps()
{'CLASSIFICATION': {'category': 'category1', 'attributes': {'attribute1': 'a'}
˓→}}
```
**classmethod loads** (*contents: Dict[str, Any]*)  $\rightarrow$  T

Loads data from a dict containing the labels information.

Parameters **contents** – A dict containing the labels information.

Returns A [Label](#page-126-0) instance containing labels information from the given dict.

**Examples**

```
>>> contents = {
... "CLASSIFICATION": {
... "category": "example_category",
... "attributes": {"example_attribute1": "a"}
... }
... }
>>> Label.loads(contents)
Label(
 (classification): Classification(
   (category): 'example_category',
    (attributes): {...}
 )
)
```
<span id="page-127-0"></span>**class** tensorbay.label.basic.**LabelType**(*value*) Bases: [tensorbay.utility.type.TypeEnum](#page-199-0)

This class defines all the supported types within [Label](#page-126-0).

## **Examples**

```
>>> LabelType.BOX3D
<LabelType.BOX3D: 'box3d'>
>>> LabelType["BOX3D"]
<LabelType.BOX3D: 'box3d'>
>>> LabelType.BOX3D.name
'BOX3D'
>>> LabelType.BOX3D.value
'box3d'
```
# **property subcatalog\_type**

Return the corresponding subcatalog class.

Each label type has a corresponding Subcatalog class.

Returns The corresponding subcatalog type.

```
>>> LabelType.BOX3D.subcatalog_type
<class 'tensorbay.label.label_box.Box3DSubcatalog'>
```
<span id="page-128-0"></span>**class** tensorbay.label.basic.**SubcatalogBase**(*\*args*, *\*\*kwds*)

```
tensorbay.utility.type.TypeMixintensorbay.label.basic.LabelType],
tensorbay.utility.repr.ReprMixin, tensorbay.utility.common.EqMixin
```
This is the base class for different types of subcatalogs.

It defines the basic concept of Subcatalog, which is the collection of the labels information. Subcatalog contains the features, fields and specific definitions of the labels.

The Subcatalog format varies by label type.

### **description**

The description of the entire subcatalog.

 $dumps() \rightarrow Dict[str, Any]$ 

Dumps all the information of the subcatalog into a dict.

Returns A dict containing all the information of the subcatalog.

```
classmethod loads(contents: Dict[str, Any]) → _T
     Loads a subcatalog from a dict containing the information of the subcatalog.
```
Parameters **contents** – A dict containing the information of the subcatalog.

Returns The loaded [SubcatalogBase](#page-128-0) object.

## **tensorbay.label.catalog**

Catalog.

[Catalog](#page-128-1) is used to describe the types of labels contained in a  $Database$   $Base$  and all the optional values of the label contents.

A [Catalog](#page-128-1) contains one or several [SubcatalogBase](#page-128-0), corresponding to different types of labels.

| subcatalog classes       | explaination                                       |
|--------------------------|----------------------------------------------------|
| ClassificationSubcatalog | subcatalog for classification type of label        |
| Box2DSubcatalog          | subcatalog for 2D bounding box type of label       |
| Box3DSubcatalog          | subcatalog for 3D bounding box type of label       |
| Keypoints2DSubcatalog    | subcatalog for 2D polygon type of label            |
| Polygon2DSubcatalog      | subcatalog for 2D polyline type of label           |
| Polyline2DSubcatalog     | subcatalog for 2D keypoints type of label          |
| SentenceSubcatalog       | subcatalog for transcripted sentence type of label |

Table 1.8: subcatalog classes

<span id="page-128-1"></span>**class** tensorbay.label.catalog.**Catalog**

Bases: [tensorbay.utility.repr.ReprMixin](#page-197-0), [tensorbay.utility.common.EqMixin](#page-195-1)

This class defines the concept of catalog.

[Catalog](#page-128-1) is used to describe the types of labels contained in a  $Database$   $Database$  and all the optional values of the label contents.

A [Catalog](#page-128-1) contains one or several [SubcatalogBase](#page-128-0), corresponding to different types of labels. Each of the [SubcatalogBase](#page-128-0) contains the features, fields and the specific definitions of the labels.

# **Examples**

```
>>> from tensorbay.utility import NameOrderedDict
>>> from tensorbay.label import ClassificationSubcatalog, CategoryInfo
>>> classification_subcatalog = ClassificationSubcatalog()
>>> categories = NameOrderedDict()
>>> categories.append(CategoryInfo("example"))
>>> classification_subcatalog.categories = categories
>>> catalog = Catalog()
>>> catalog.classification = classification_subcatalog
>>> catalog
Catalog(
  (classification): ClassificationSubcatalog(
    (categories): NameOrderedDict {...}
  )
)
```
 $dumps() \rightarrow Dict[str, Any]$ 

Dumps the catalog into a dict containing the information of all the subcatalog.

Returns A dict containing all the subcatalog information with their label types as keys.

### **Examples**

```
>>> # catalog is the instance initialized above.
>>> catalog.dumps()
{'CLASSIFICATION': {'categories': [{'name': 'example'}]}}
```
### **classmethod loads**(*contents: Dict[str, Any]*) → \_T

Load a Catalog from a dict containing the catalog information.

Parameters **contents** – A dict containing all the information of the catalog.

Returns The loaded [Catalog](#page-128-1) object.

**Examples**

```
>>> contents = {
... "CLASSIFICATION": {
... "categories": [
... {
... "name": "example",
... }
... ]
... },
... "KEYPOINTS2D": {
... "keypoints": [
... {
... "number": 5,
... }
... ]
```
(continues on next page)

(continued from previous page)

```
... },
... }
>>> Catalog.loads(contents)
Catalog(
  (classification): ClassificationSubcatalog(
    (categories): NameOrderedDict {...}
  ),
  (keypoints2d): Keypoints2DSubcatalog(
    (is_tracking): False,
    (keypoints): [...]
  )
)
```
## **tensorbay.label.label\_box**

LabeledBox2D ,LabeledBox3D, Box2DSubcatalog, Box3DSubcatalog.

[Box2DSubcatalog](#page-130-0) defines the subcatalog for 2D box type of labels.

[LabeledBox2D](#page-132-0) is the 2D bounding box type of label, which is often used for CV tasks such as object detection.

[Box3DSubcatalog](#page-131-0) defines the subcatalog for 3D box type of labels.

[LabeledBox3D](#page-135-0) is the 3D bounding box type of label, which is often used for object detection in 3D point cloud.

<span id="page-130-0"></span>**class** tensorbay.label.label\_box.**Box2DSubcatalog**(*is\_tracking: bool = False*) Bases: [tensorbay.utility.type.TypeMixin](#page-200-0)[[tensorbay.label.basic.LabelType](#page-127-0)], [tensorbay.utility.repr.ReprMixin](#page-197-0), [tensorbay.utility.common.EqMixin](#page-195-1)

This class defines the subcatalog for 2D box type of labels.

**Parameters is\_tracking** – A boolean value indicates whether the corresponding subcatalog contains tracking information.

### **description**

The description of the entire 2D box subcatalog.

### **categories**

All the possible categories in the corresponding dataset stored in a  $NameOrderedDict$  with the category names as keys and the [CategoryInfo](#page-157-0) as values.

Type *[tensorbay.utility.name.NameOrderedDict](#page-196-0)*[*[tensorbay.label.supports.CategoryInfo](#page-157-0)*]

## **category\_delimiter**

The delimiter in category values indicating parent-child relationship.

Type str

### **attributes**

All the possible attributes in the corresponding dataset stored in a  $NameOrderedDict$  with the attribute names as keys and the AttributeInfo as values.

Type *[tensorbay.utility.name.NameOrderedDict](#page-196-0)*[*[tensorbay.label.attributes.AttributeInfo](#page-120-0)*]

### **is\_tracking**

Whether the Subcatalog contains tracking information.

*Initialization Method 1:* Init from Box2DSubcatalog.loads() method.

```
>>> catalog = {
... "BOX2D": {
... "isTracking": True,
... "categoryDelimiter": ".",
... "categories": [{"name": "0"}, {"name": "1"}],
... "attributes": [{"name": "gender", "enum": ["male", "female"]}],
... }
... }
>>> Box2DSubcatalog.loads(catalog["BOX2D"])
Box2DSubcatalog(
 (is_tracking): True,
 (category_delimiter): '.',
 (categories): NameOrderedDict {...},
  (attributes): NameOrderedDict {...}
)
```
*Initialization Method 2:* Init an empty Box2DSubcatalog and then add the attributes.

```
>>> from tensorbay.utility import NameOrderedDict
>>> from tensorbay.label import CategoryInfo, AttributeInfo
>>> categories = NameOrderedDict()
>>> categories.append(CategoryInfo("a"))
>>> attributes = NameOrderedDict()
>>> attributes.append(AttributeInfo("gender", enum=["female", "male"]))
>>> box2d_subcatalog = Box2DSubcatalog()
>>> box2d_subcatalog.is_tracking = True
>>> box2d subcatalog.category delimiter = "."
>>> box2d_subcatalog.categories = categories
>>> box2d_subcatalog.attributes = attributes
>>> box2d_subcatalog
Box2DSubcatalog(
  (is_tracking): True,
  (category_delimiter): '.',
  (categories): NameOrderedDict {...},
  (attributes): NameOrderedDict {...}
)
```
<span id="page-131-0"></span>**class** tensorbay.label.label\_box.**Box3DSubcatalog**(*is\_tracking: bool = False*)

Bases: [tensorbay.utility.type.TypeMixin](#page-200-0)[[tensorbay.label.basic.LabelType](#page-127-0)], [tensorbay.utility.repr.ReprMixin](#page-197-0), [tensorbay.utility.common.EqMixin](#page-195-1)

This class defines the subcatalog for 3D box type of labels.

**Parameters is\_tracking** – A boolean value indicates whether the corresponding subcatalog contains tracking information.

### **description**

The description of the entire 3D box subcatalog.

#### **categories**

All the possible categories in the corresponding dataset stored in a  $NameOrderedDict$  with the category names as keys and the [CategoryInfo](#page-157-0) as values.

Type *[tensorbay.utility.name.NameOrderedDict](#page-196-0)*[*[tensorbay.label.supports.CategoryInfo](#page-157-0)*]

### **category\_delimiter**

The delimiter in category values indicating parent-child relationship.

Type str

### **attributes**

All the possible attributes in the corresponding dataset stored in a  $NameOrderedDict$  with the attribute names as keys and the AttributeInfo as values.

Type *[tensorbay.utility.name.NameOrderedDict](#page-196-0)*[*[tensorbay.label.attributes.AttributeInfo](#page-120-0)*]

### **is\_tracking**

Whether the Subcatalog contains tracking information.

## **Examples**

*Initialization Method 1:* Init from Box3DSubcatalog.loads() method.

```
>>> catalog = {
... "BOX3D": {
... "isTracking": True,
... "categoryDelimiter": ".",
... "categories": [{"name": "0"}, {"name": "1"}],
... "attributes": [{"name": "gender", "enum": ["male", "female"]}],
... }
... }
>>> Box3DSubcatalog.loads(catalog["BOX3D"])
Box3DSubcatalog(
 (is_tracking): True,
  (category_delimiter): '.',
  (categories): NameOrderedDict {...},
  (attributes): NameOrderedDict {...}
)
```
*Initialization Method 2:* Init an empty Box3DSubcatalog and then add the attributes.

```
>>> from tensorbay.utility import NameOrderedDict
>>> from tensorbay.label import CategoryInfo, AttributeInfo
>>> categories = NameOrderedDict()
>>> categories.append(CategoryInfo("a"))
>>> attributes = NameOrderedDict()
>>> attributes.append(AttributeInfo("gender", enum=["female", "male"]))
>>> box3d_subcatalog = Box3DSubcatalog()
>>> box3d_subcatalog.is_tracking = True
>>> box3d_subcatalog.category_delimiter = "."
>>> box3d_subcatalog.categories = categories
>>> box3d_subcatalog.attributes = attributes
>>> box3d_subcatalog
Box3DSubcatalog(
  (is_tracking): True,
  (category_delimiter): '.',
  (categories): NameOrderedDict {...},
  (attributes): NameOrderedDict {...}
)
```
<span id="page-132-0"></span>**class** tensorbay.label.label\_box.**LabeledBox2D**(*xmin: float*, *ymin: float*, *xmax: float*, *ymax: float*, *\**, *category: Optional[str] = None*, *attributes: Optional[Dict[str, Any]] = None*, *instance: Optional[str] = None*)

Bases: [tensorbay.utility.user.UserSequence](#page-202-0)[float]

This class defines the concept of 2D bounding box label.

 $LabeledBox2D$  is the 2D bounding box type of label, which is often used for CV tasks such as object detection.

### Parameters

- **xmin** The x coordinate of the top-left vertex of the labeled 2D box.
- **ymin** The y coordinate of the top-left vertex of the labeled 2D box.
- **xmax** The x coordinate of the bottom-right vertex of the labeled 2D box.
- **ymax** The y coordinate of the bottom-right vertex of the labeled 2D box.
- **category** The category of the label.
- **attributes** The attributs of the label.
- **instance** The instance id of the label.

### **category**

The category of the label.

## Type str

## **attributes**

The attributes of the label.

Type Dict[str, Any]

### **instance**

The instance id of the label.

Type str

## **Examples**

```
>>> xmin, ymin, xmax, ymax = 1, 2, 4, 4
>>> LabeledBox2D(
... xmin,
... ymin,
... xmax,
... ymax,
... category="example",
... attributes={"attr": "a"},
... instance="12345",
... )
LabeledBox2D(1, 2, 4, 4)(
 (category): 'example',
  (attributes): {...},
  (instance): '12345'
)
```
 $dumps() \rightarrow Dict[str, Any]$ 

Dumps the current 2D bounding box label into a dict.

Returns A dict containing all the information of the 2D box label.

```
>>> xmin, ymin, xmax, ymax = 1, 2, 4, 4
>>> labelbox2d = LabeledBox2D(
... xmin,
... ymin,
... xmax,
... ymax,
... category="example",
... attributes={"attr": "a"},
... instance="12345",
... )
>>> labelbox2d.dumps()
{
   'category': 'example',
   'attributes': {'attr': 'a'},
    'instance': '12345',
    'box2d': {'xmin': 1, 'ymin': 2, 'xmax': 4, 'ymax': 4},
}
```
**classmethod from\_xywh**(*x: float*, *y: float*, *width: float*, *height: float*, *\**, *category: Optional[str] = None*, *attributes: Optional[Dict[str, Any]] = None*, *instance: Op* $tional[str] = None$   $\rightarrow$  T

Create a [LabeledBox2D](#page-132-0) instance from the top-left vertex, the width and height.

### Parameters

- $x X$  coordinate of the top left vertex of the box.
- **y** Y coordinate of the top left vertex of the box.
- **width** Length of the box along the x axis.
- **height** Length of the box along the y axis.
- **category** The category of the label.
- **attributes** The attributs of the label.
- **instance** The instance id of the label.

Returns The created [LabeledBox2D](#page-132-0) instance.

## **Examples**

```
>>> x, y, width, height = 1, 2, 3, 4
>>> LabeledBox2D.from_xywh(
... x,
... y,
... width,
... height,
... category="example",
... attributes={"key": "value"},
... instance="12345",
... )
LabeledBox2D(1, 2, 4, 6)(
 (category): 'example',
 (attributes): {...},
  (instance): '12345'
)
```

```
classmethod loads (contents: Dict[str, Any]) \rightarrow T
     Loads a LabeledBox2D from a dict containing the information of the label.
```
Parameters **contents** – A dict containing the information of the 2D bounding box label.

Returns The loaded [LabeledBox2D](#page-132-0) object.

## **Examples**

```
>>> contents = {
... "box2d": {"xmin": 1, "ymin": 2, "xmax": 5, "ymax": 8},
... "category": "example",
... "attributes": {"key": "value"},
... "instance": "12345",
... }
>>> LabeledBox2D.loads(contents)
LabeledBox2D(1, 2, 5, 8)(
  (category): 'example',
  (attributes): {...},
  (instance): '12345'
)
```

```
class tensorbay.label.label_box.LabeledBox3D(size: Iterable[float], transla-
                                                  tion: Iterable[float] = (0, 0, 0),
                                                  rotation: Union[Iterable[float],
                                                  quaternion.quaternion] = (1, 0,
                                                  0, 0), *, transform_matrix: Op-
                                                  tional[Union[Sequence[Sequence[float]],
                                                  numpy.ndarray]] = None, category:
                                                  Optional[str] = None, attributes: Op-
                                                  tional[Dict[str, Any]] = None, instance:
                                                  Optional[str] = None)
    tensorbay.utility.type.TypeMixintensorbay.label.basic.LabelType],
    tensorbay.utility.repr.ReprMixin, tensorbay.utility.common.EqMixin
```
This class defines the concept of 3D bounding box label.

[LabeledBox3D](#page-135-0) is the 3D bounding box type of label, which is often used for object detection in 3D point cloud.

#### **Parameters**

- **size** Size of the 3D bounding box label in a sequence of [x, y, z].
- **translation** Translation of the 3D bounding box label in a sequence of  $[x, y, z]$ .
- **rotation** Rotation of the 3D bounding box label in a sequence of [w, x, y, z] or a numpy quaternion object.
- **transform\_matrix** A 4x4 or 3x4 transformation matrix.
- **category** Category of the 3D bounding box label.
- **attributes** Attributs of the 3D bounding box label.
- **instance** The instance id of the 3D bounding box label.

### **category**

The category of the label.

Type str

### **attributes**

The attributes of the label.

Type Dict[str, Any]

### **instance**

The instance id of the label.

Type str

**size**

The size of the 3D bounding box.

# **transform**

The transform of the 3D bounding box.

# **Examples**

```
>>> LabeledBox3D(
... size=[1, 2, 3],
... translation=(1, 2, 3),
... rotation=(0, 1, 0, 0),
... category="example",
... attributes={"key": "value"},
... instance="12345",
... )
LabeledBox3D(
 (size): Vector3D(1, 2, 3),
  (translation): Vector3D(1, 2, 3),
  (rotation): quaternion(0, 1, 0, 0),
  (category): 'example',
  (attributes): {...},
  (instance): '12345'
)
```
 $dumps() \rightarrow Dict[str, Any]$ 

Dumps the current 3D bounding box label into a dict.

Returns A dict containing all the information of the 3D bounding box label.

## **Examples**

```
>>> labeledbox3d = LabeledBox3D(
... size=[1, 2, 3],
... translation=(1, 2, 3),
... rotation=(0, 1, 0, 0),
... category="example",
... attributes={"key": "value"},
... instance="12345",
... )
>>> labeledbox3d.dumps()
{
   'category': 'example',
    'attributes': {'key': 'value'},
    'instance': '12345',
    'box3d': {
       'translation': {'x': 1, 'y': 2, 'z': 3},
```
(continues on next page)

(continued from previous page)

```
'rotation': {'w': 0.0, 'x': 1.0, 'y': 0.0, 'z': 0.0},
    'size': {'x': 1, 'y': 2, 'z': 3},
},
```
**classmethod loads** (*contents: Dict[str, Any]*)  $\rightarrow$  T

Loads a LabeledBox3D from a dict containing the information of the label.

Parameters **contents** – A dict containing the information of the 3D bounding box label.

Returns The loaded [LabeledBox3D](#page-135-0) object.

## **Examples**

}

```
>>> contents = {
... "box3d": {
... "size": {"x": 1, "y": 2, "z": 3},
... "translation": {"x": 1, "y": 2, "z": 3},
... "rotation": {"w": 1, "x": 0, "y": 0, "z": 0},
... },
... "category": "test",
... "attributes": {"key": "value"},
... "instance": "12345",
... }
>>> LabeledBox3D.loads(contents)
LabeledBox3D(
 (size): Vector3D(1, 2, 3),
  (translation): Vector3D(1, 2, 3),
  (rotation): quaternion(1, 0, 0, 0),
  (category): 'test',
  (attributes): {...},
  (instance): '12345'
)
```
## **tensorbay.label.label\_classification**

## Classification.

[ClassificationSubcatalog](#page-138-0) defines the subcatalog for classification type of labels.

[Classification](#page-137-0) defines the concept of classification label, which can apply to different types of data, such as images and texts.

```
class tensorbay.label.label_classification.Classification(category: Optional[str]
                                                              = None, attributes: Op-
                                                              tional[Dict[str, Any]] =
                                                              None)
    tensorbay.utility.type.TypeMixintensorbay.label.basic.LabelType],
    tensorbay.utility.repr.ReprMixin, tensorbay.utility.common.EqMixin
```
This class defines the concept of classification label.

[Classification](#page-137-0) is the classification type of label, which applies to different types of data, such as images and texts.

### Parameters

- **category** The category of the label.
- **attributes** The attributes of the label.

### **category**

The category of the label.

### Type str

### **attributes**

The attributes of the label.

Type Dict[str, Any]

### **Examples**

```
>>> Classification(category="example", attributes={"attr": "a"})
Classification(
  (category): 'example',
  (attributes): {...}
)
```
## **classmethod loads**(*contents: Dict[str, Any]*) → \_T

Loads a Classification label from a dict containing the label information.

Parameters **contents** – A dict containing the information of the classification label.

Returns The loaded [Classification](#page-137-0) object.

### **Examples**

```
>>> contents = {"category": "example", "attributes": {"key": "value"}}
>>> Classification.loads(contents)
Classification(
  (category): 'example',
  (attributes): {...}
)
```
<span id="page-138-0"></span>**class** tensorbay.label.label\_classification.**ClassificationSubcatalog**(*\*args*,

*\*\*kwds*) Bases: [tensorbay.utility.type.TypeMixin](#page-200-0)[[tensorbay.label.basic.LabelType](#page-127-0)], [tensorbay.utility.repr.ReprMixin](#page-197-0), [tensorbay.utility.common.EqMixin](#page-195-1)

This class defines the subcatalog for classification type of labels.

## **description**

The description of the entire classification subcatalog.

### **categories**

All the possible categories in the corresponding dataset stored in a  $NameOrderedDict$  with the category names as keys and the [CategoryInfo](#page-157-0) as values.

Type *[tensorbay.utility.name.NameOrderedDict](#page-196-0)*[*[tensorbay.label.supports.CategoryInfo](#page-157-0)*]

### **category\_delimiter**

The delimiter in category values indicating parent-child relationship.

Type str

## **attributes**

All the possible attributes in the corresponding dataset stored in a  $NameOrderedDict$  with the attribute names as keys and the AttributeInfo as values.

Type *[tensorbay.utility.name.NameOrderedDict](#page-196-0)*[*[tensorbay.label.attributes.AttributeInfo](#page-120-0)*]

### **Examples**

*Initialization Method 1:* Init from ClassificationSubcatalog.loads() method.

```
>>> catalog = {
... "CLASSIFICATION": {
... "categoryDelimiter": ".",
... "categories": [
... {"name": "a"},
... {"name": "b"},
... ],
... "attributes": [{"name": "gender", "enum": ["male", "female"]}],
... }
... }
>>> ClassificationSubcatalog.loads(catalog["CLASSIFICATION"])
ClassificationSubcatalog(
 (category_delimiter): '.',
 (categories): NameOrderedDict {...},
 (attributes): NameOrderedDict {...}
)
```
*Initialization Method 2:* Init an empty ClassificationSubcatalog and then add the attributes.

```
>>> from tensorbay.utility import NameOrderedDict
>>> from tensorbay.label import CategoryInfo, AttributeInfo, KeypointsInfo
>>> categories = NameOrderedDict()
>>> categories.append(CategoryInfo("a"))
>>> attributes = NameOrderedDict()
>>> attributes.append(AttributeInfo("gender", enum=["female", "male"]))
>>> classification_subcatalog = ClassificationSubcatalog()
>>> classification_subcatalog.category_delimiter = "."
>>> classification_subcatalog.categories = categories
>>> classification_subcatalog.attributes = attributes
>>> classification_subcatalog
ClassificationSubcatalog(
  (category_delimiter): '.',
  (categories): NameOrderedDict {...},
  (attributes): NameOrderedDict {...}
)
```
### **tensorbay.label.label\_keypoints**

LabeledKeypoints2D, Keypoints2DSubcatalog.

[Keypoints2DSubcatalog](#page-139-0) defines the subcatalog for 2D keypoints type of labels.

<span id="page-139-0"></span>[LabeledKeypoints2D](#page-142-0) is the 2D keypoints type of label, which is often used for CV tasks such as human body pose estimation.

**class** tensorbay.label.label\_keypoints.**Keypoints2DSubcatalog**(*is\_tracking: bool = False*)

Bases: [tensorbay.utility.type.TypeMixin](#page-200-0)[[tensorbay.label.basic.LabelType](#page-127-0)], [tensorbay.utility.repr.ReprMixin](#page-197-0), [tensorbay.utility.common.EqMixin](#page-195-1)

This class defines the subcatalog for 2D keypoints type of labels.

**Parameters is\_tracking** – A boolean value indicates whether the corresponding subcatalog contains tracking information.

## **description**

The description of the entire 2D keypoints subcatalog.

### **categories**

All the possible categories in the corresponding dataset stored in a  $NameOrderedDict$  with the category names as keys and the [CategoryInfo](#page-157-0) as values.

Type *[tensorbay.utility.name.NameOrderedDict](#page-196-0)*[*[tensorbay.label.supports.CategoryInfo](#page-157-0)*]

### **category\_delimiter**

The delimiter in category values indicating parent-child relationship.

Type str

### **attributes**

All the possible attributes in the corresponding dataset stored in a  $NameOrderedDict$  with the attribute names as keys and the AttributeInfo as values.

Type *[tensorbay.utility.name.NameOrderedDict](#page-196-0)*[*[tensorbay.label.attributes.AttributeInfo](#page-120-0)*]

### **is\_tracking**

Whether the Subcatalog contains tracking information.

## **Examples**

*Initialization Method 1:* Init from Keypoints2DSubcatalog.loads() method.

```
>>> catalog = {
... "KEYPOINTS2D": {
... "isTracking": True,
... "categories": [{"name": "0"}, {"name": "1"}],
... "attributes": [{"name": "gender", "enum": ["male", "female"]}],
... "keypoints": [
... {
... "number": 2,
... "names": ["L_shoulder", "R_Shoulder"],
... "skeleton": [(0, 1)],
... }
... ],
... }
... }
>>> Keypoints2DSubcatalog.loads(catalog["KEYPOINTS2D"])
Keypoints2DSubcatalog(
 (is_tracking): True,
 (keypoints): [...],
 (categories): NameOrderedDict {...},
  (attributes): NameOrderedDict {...}
)
```
*Initialization Method 2:* Init an empty Keypoints2DSubcatalog and then add the attributes.

```
>>> from tensorbay.label import CategoryInfo, AttributeInfo, KeypointsInfo
>>> from tensorbay.utility import NameOrderedDict
>>> categories = NameOrderedDict()
>>> categories.append(CategoryInfo("a"))
>>> attributes = NameOrderedDict()
>>> attributes.append(AttributeInfo("gender", enum=["female", "male"]))
>>> keypoints2d_subcatalog = Keypoints2DSubcatalog()
>>> keypoints2d_subcatalog.is_tracking = True
>>> keypoints2d_subcatalog.categories = categories
>>> keypoints2d_subcatalog.attributes = attributes
>>> keypoints2d_subcatalog.add_keypoints(
\cdots 2,
... names=["L_shoulder", "R_Shoulder"],
... skeleton=[(0,1)],
... visible="BINARY",
... parent_categories="shoulder",
... description="12345",
... )
>>> keypoints2d_subcatalog
Keypoints2DSubcatalog(
 (is_tracking): True,
  (keypoints): [...],
  (categories): NameOrderedDict {...},
  (attributes): NameOrderedDict {...}
)
```
**add\_keypoints**(*number: int*, *\**, *names: Optional[Iterable[str]] = None*, *skeleton: Optional[Iterable[Iterable[int]]] = None*, *visible: Optional[str] = None*, *parent\_categories: Union[None, str, Iterable[str]] = None*, *description: Optional[str]*  $= None$ )  $\rightarrow$  None

Add a type of keypoints to the subcatalog.

### Parameters

- **number** The number of keypoints.
- **names** All the names of keypoints.
- **skeleton** The skeleton of the keypoints indicating which keypoint should connect with another.
- **visible** The visible type of the keypoints, can only be 'BINARY' or 'TERNARY'. It determines the range of the  $Keypoint2D$ . v.
- **parent\_categories** The parent categories of the keypoints.
- **description** The description of keypoints.

# **Examples**

```
>>> keypoints2d_subcatalog = Keypoints2DSubcatalog()
>>> keypoints2d_subcatalog.add_keypoints(
... 2,
... names=["L_shoulder", "R_Shoulder"],
... skeleton=[(0,1)],
... visible="BINARY",
... parent_categories="shoulder",
... description="12345",
```
(continues on next page)

(continued from previous page)

```
... )
>>> keypoints2d_subcatalog.keypoints
[KeypointsInfo(
  (number): 2,
  (names): [...],
  (skeleton): [...],
  (visible): 'BINARY',
  (parent_categories): [...]
)]
```
## $dumps() \rightarrow Dict[str, Any]$

Dumps all the information of the keypoints into a dict.

Returns A dict containing all the information of this Keypoints2DSubcatalog.

**Examples**

```
>>> # keypoints2d_subcatalog is the instance initialized above.
>>> keypoints2d_subcatalog.dumps()
{
    'isTracking': True,
    'categories': [{'name': 'a'}],
    'attributes': [{'name': 'gender', 'enum': ['female', 'male']}],
    'keypoints': [
        {
            'number': 2,
            'names': ['L_shoulder', 'R_Shoulder'],
            'skeleton': [(0, 1)],
        }
    ]
}
```
## **property keypoints**

Return the KeypointsInfo of the Subcatalog.

Returns A list of [KeypointsInfo](#page-158-0).

## **Examples**

```
>>> keypoints2d_subcatalog = Keypoints2DSubcatalog()
>>> keypoints2d_subcatalog.add_keypoints(2)
>>> keypoints2d_subcatalog.keypoints
[KeypointsInfo(
  (number): 2
)]
```
<span id="page-142-0"></span>**class** tensorbay.label.label\_keypoints.**LabeledKeypoints2D**(*keypoints: Op-*

*tional[Iterable[Iterable[float]]] = None*, *\**, *category: Optional[str] = None*, *attributes: Optional[Dict[str, Any]] = None*, *instance: Optional[str] = None*)

Bases: [tensorbay.geometry.polygon.PointList2D](#page-110-0)[[tensorbay.geometry.keypoint.](#page-108-0) [Keypoint2D](#page-108-0)]

This class defines the concept of 2D keypoints label.

[LabeledKeypoints2D](#page-142-0) is the 2D keypoints type of label, which is often used for CV tasks such as human body pose estimation.

**Parameters** 

- **keypoints** A list of 2D keypoint.
- **category** The category of the label.
- **attributes** The attributes of the label.
- **instance** The instance id of the label.

## **category**

The category of the label.

Type str

### **attributes**

The attributes of the label.

Type Dict[str, Any]

# **instance**

The instance id of the label.

Type str

### **Examples**

```
>>> LabeledKeypoints2D(
... [(1, 2), (2, 3)],
... category="example",
... attributes={"key": "value"},
... instance="123",
... )
LabeledKeypoints2D [
 Keypoint2D(1, 2),
 Keypoint2D(2, 3)
](
  (category): 'example',
  (attributes): {...},
  (instance): '123'
)
```
 $dumps() \rightarrow Dict[str, Any]$ 

Dumps the current 2D keypoints label into a dict.

Returns A dict containing all the information of the 2D keypoints label.
# **Examples**

```
>>> labeledkeypoints2d = LabeledKeypoints2D(
... [(1, 1, 2), (2, 2, 2)],
... category="example",
... attributes={"key": "value"},
... instance="123",
... )
>>> labeledkeypoints2d.dumps()
{
   'category': 'example',
   'attributes': {'key': 'value'},
   'instance': '123',
    'keypoints2d': [{'x': 1, 'y': 1, 'v': 2}, {'x': 2, 'y': 2, 'v': 2}],
}
```
# **classmethod loads** (*contents: Dict[str, Any]*)  $\rightarrow$  T

Loads a LabeledKeypoints2D from a dict containing the information of the label.

Parameters **contents** – A dict containing the information of the 2D keypoints label.

Returns The loaded [LabeledKeypoints2D](#page-142-0) object.

# **Examples**

```
>>> contents = {
... "keypoints2d": [
... \{^{\mathsf{H}}\mathbf{x}^{\mathsf{H}}:\;1,\;^{\mathsf{H}}\mathbf{y}^{\mathsf{H}}:\;1,\;^{\mathsf{H}}\mathbf{v}^{\mathsf{H}}:\;2\},\;\cdots {"x": 2, "y": 2, "v": 2},
... ],
... "category": "example",
... "attributes": {"key": "value"},
... "instance": "12345",
... }
>>> LabeledKeypoints2D.loads(contents)
LabeledKeypoints2D [
 Keypoint2D(1, 1, 2),
 Keypoint2D(2, 2, 2)
](
  (category): 'example',
  (attributes): {...},
  (instance): '12345'
)
```
### **tensorbay.label.label\_polygon**

LabeledPolygon2D, Polygon2DSubcatalog.

[Polygon2DSubcatalog](#page-146-0) defines the subcatalog for 2D polygon type of labels.

<span id="page-144-0"></span>[LabeledPolygon2D](#page-144-0) is the 2D polygon type of label, which is often used for CV tasks such as semantic segmentation.

```
class tensorbay.label.label_polygon.LabeledPolygon2D(points: Op-
                                                         tional[Iterable[Iterable[float]]]
                                                         = None, *, category: Op-
                                                         tional[str] = None, attributes:
                                                         Optional[Dict[str, Any]] =
                                                         None, instance: Optional[str]
                                                         = None)
    tensorbay.geometry.polygon.PointList2Dtensorbay.geometry.vector.
    Vector2D]
```
This class defines the concept of polygon2D label.

[LabeledPolygon2D](#page-144-0) is the 2D polygon type of label, which is often used for CV tasks such as semantic segmentation.

### **Parameters**

- **points** A list of 2D points representing the vertexes of the 2D polygon.
- **category** The category of the label.
- **attributes** The attributs of the label.
- **instance** The instance id of the label.

#### **category**

The category of the label.

Type str

### **attributes**

The attributes of the label.

Type Dict[str, Any]

### **instance**

The instance id of the label.

Type str

# **Examples**

```
>>> LabeledPolygon2D(
... [(1, 2), (2, 3), (1, 3)],
... category = "example",
... attributes = {"key": "value"},
... instance = "123",
... )
LabeledPolygon2D [
 Vector2D(1, 2),
 Vector2D(2, 3),
 Vector2D(1, 3)
](
  (category): 'example',
  (attributes): {...},
  (instance): '123'
)
```

```
dumps() \rightarrow Dict[str, Any]
```
Dumps the current 2D polygon label into a dict.

Returns A dict containing all the information of the 2D polygon label.

# **Examples**

```
>>> labeledpolygon2d = LabeledPolygon2D(
... [(1, 2), (2, 3), (1, 3)],
... category = "example",
... attributes = {"key": "value"},
... instance = "123",
... )
>>> labeledpolygon2d.dumps()
{
   'category': 'example',
   'attributes': {'key': 'value'},
   'instance': '123',
    'polygon2d': [{'x': 1, 'y': 2}, {'x': 2, 'y': 3}, {'x': 1, 'y': 3}],
}
```
**classmethod loads** (*contents: Dict[str, Any]*)  $\rightarrow$  T

Loads a LabeledPolygon2D from a dict containing the information of the label.

Parameters **contents** – A dict containing the information of the 2D polygon label.

Returns The loaded [LabeledPolygon2D](#page-144-0) object.

**Examples**

```
>>> contents = {
... "polygon2d": [
\cdots {"x": 1, "y": 2},
\cdots {"x": 2, "y": 3},
... {"x": 1, "y": 3},
... ],
... "category": "example",
... "attributes": {"key": "value"},
... "instance": "12345",
... }
>>> LabeledPolygon2D.loads(contents)
LabeledPolygon2D [
 Vector2D(1, 2),
 Vector2D(2, 3),
 Vector2D(1, 3)
](
  (category): 'example',
  (attributes): {...},
  (instance): '12345'
)
```
<span id="page-146-0"></span>**class** tensorbay.label.label\_polygon.**Polygon2DSubcatalog**(*is\_tracking: bool = False*) Bases: [tensorbay.utility.type.TypeMixin](#page-200-0)[[tensorbay.label.basic.LabelType](#page-127-0)], [tensorbay.utility.repr.ReprMixin](#page-197-0), [tensorbay.utility.common.EqMixin](#page-195-0)

This class defines the subcatalog for 2D polygon type of labels.

Parameters **is\_tracking** – A boolean value indicates whether the corresponding subcatalog contains tracking information.

#### **description**

The description of the entire 2D polygon subcatalog.

### **categories**

All the possible categories in the corresponding dataset stored in a  $NameOrderedDict$  with the category names as keys and the [CategoryInfo](#page-157-0) as values.

Type *[tensorbay.utility.name.NameOrderedDict](#page-196-0)*[*[tensorbay.label.supports.CategoryInfo](#page-157-0)*]

### **category\_delimiter**

The delimiter in category values indicating parent-child relationship.

Type str

# **attributes**

All the possible attributes in the corresponding dataset stored in a  $NameOrderedDict$  with the attribute names as keys and the AttributeInfo as values.

Type *[tensorbay.utility.name.NameOrderedDict](#page-196-0)*[*[tensorbay.label.attributes.AttributeInfo](#page-120-0)*]

#### **is\_tracking**

Whether the Subcatalog contains tracking information.

# **Examples**

*Initialization Method 1:* Init from Polygon2DSubcatalog.loads() method.

```
>>> catalog = {
... "POLYGON2D": {
... "isTracking": True,
... "categories": [{"name": "0"}, {"name": "1"}],
... "attributes": [{"name": "gender", "enum": ["male", "female"]}],
... }
... }
>>> Polygon2DSubcatalog.loads(catalog["POLYGON2D"])
Polygon2DSubcatalog(
 (is_tracking): True,
  (categories): NameOrderedDict {...},
  (attributes): NameOrderedDict {...}
)
```
*Initialization Method 2:* Init an empty Polygon2DSubcatalog and then add the attributes.

```
>>> from tensorbay.utility import NameOrderedDict
>>> from tensorbay.label import CategoryInfo, AttributeInfo
>>> categories = NameOrderedDict()
>>> categories.append(CategoryInfo("a"))
>>> attributes = NameOrderedDict()
>>> attributes.append(AttributeInfo("gender", enum=["female", "male"]))
>>> polygon2d_subcatalog = Polygon2DSubcatalog()
>>> polygon2d_subcatalog.is_tracking = True
>>> polygon2d_subcatalog.categories = categories
>>> polygon2d_subcatalog.attributes = attributes
>>> polygon2d_subcatalog
Polygon2DSubcatalog(
 (is_tracking): True,
  (categories): NameOrderedDict {...},
  (attributes): NameOrderedDict {...}
)
```
# **tensorbay.label.label\_polyline**

LabeledPolyline2D, Polyline2DSubcatalog.

[Polyline2DSubcatalog](#page-149-0) defines the subcatalog for 2D polyline type of labels.

[LabeledPolyline2D](#page-148-0) is the 2D polyline type of label, which is often used for CV tasks such as lane detection.

<span id="page-148-0"></span>**class** tensorbay.label.label\_polyline.**LabeledPolyline2D**(*points: Optional[Iterable[Iterable[float]]] = None*, *\**, *category: Optional[str] = None*, *attributes: Optional[Dict[str, Any]] = None*, *instance: Optional[str] = None*) Bases: [tensorbay.geometry.polygon.PointList2D](#page-110-0)[[tensorbay.geometry.vector.](#page-117-0) [Vector2D](#page-117-0)]

This class defines the concept of polyline2D label.

[LabeledPolyline2D](#page-148-0) is the 2D polyline type of label, which is often used for CV tasks such as lane detection.

### **Parameters**

- **points** A list of 2D points representing the vertexes of the 2D polyline.
- **category** The category of the label.
- **attributes** The attributes of the label.
- **instance** The instance id of the label.

### **category**

The category of the label.

Type str

#### **attributes**

The attributes of the label.

Type Dict[str, Any]

### **instance**

The instance id of the label.

Type str

### **Examples**

```
>>> LabeledPolyline2D(
... [(1, 2), (2, 4), (2, 1)],
... category="example",
... attributes={"key": "value"},
... instance="123",
... )
LabeledPolyline2D [
 Vector2D(1, 2),
 Vector2D(2, 4),
 Vector2D(2, 1)
](
```

```
(category): 'example',
  (attributes): {...},
  (instance): '123'
)
```
 $dumps() \rightarrow Dict[str, Any]$ 

Dumps the current 2D polyline label into a dict.

Returns A dict containing all the information of the 2D polyline label.

**Examples**

```
>>> labeledpolyline2d = LabeledPolyline2D(
... [(1, 2), (2, 4), (2, 1)],
... category="example",
... attributes={"key": "value"},
... instance="123",
... )
>>> labeledpolyline2d.dumps()
{
   'category': 'example',
    'attributes': {'key': 'value'},
    'instance': '123',
    'polyline2d': [{'x': 1, 'y': 2}, {'x': 2, 'y': 4}, {'x': 2, 'y': 1}],
}
```
**classmethod loads**(*contents: Dict[str, Any]*) → \_T

Loads a LabeledPolyline2D from a dict containing the information of the label.

Parameters **contents** – A dict containing the information of the 2D polyline label.

Returns The loaded [LabeledPolyline2D](#page-148-0) object.

# **Examples**

```
>>> contents = {
... "polyline2d": [{'x': 1, 'y': 2}, {'x': 2, 'y': 4}, {'x': 2, 'y': 1}],
... "category": "example",
... "attributes": {"key": "value"},
... "instance": "12345",
... }
>>> LabeledPolyline2D.loads(contents)
LabeledPolyline2D [
 Vector2D(1, 2),
 Vector2D(2, 4),
 Vector2D(2, 1)
](
  (category): 'example',
  (attributes): {...},
  (instance): '12345'
)
```
<span id="page-149-0"></span>**class** tensorbay.label.label\_polyline.**Polyline2DSubcatalog**(*is\_tracking: bool =*

*False*) Bases: [tensorbay.utility.type.TypeMixin](#page-200-0)[[tensorbay.label.basic.LabelType](#page-127-0)], [tensorbay.utility.repr.ReprMixin](#page-197-0), [tensorbay.utility.common.EqMixin](#page-195-0)

This class defines the subcatalog for 2D polyline type of labels.

**Parameters is\_tracking** – A boolean value indicates whether the corresponding subcatalog contains tracking information.

#### **description**

The description of the entire 2D polyline subcatalog.

#### **categories**

All the possible categories in the corresponding dataset stored in a  $NameOrderedDict$  with the category names as keys and the [CategoryInfo](#page-157-0) as values.

Type *[tensorbay.utility.name.NameOrderedDict](#page-196-0)*[*[tensorbay.label.supports.CategoryInfo](#page-157-0)*]

#### **category\_delimiter**

The delimiter in category values indicating parent-child relationship.

Type str

#### **attributes**

All the possible attributes in the corresponding dataset stored in a  $NameOrderedDict$  with the attribute names as keys and the AttributeInfo as values.

Type *[tensorbay.utility.name.NameOrderedDict](#page-196-0)*[*[tensorbay.label.attributes.AttributeInfo](#page-120-0)*]

#### **is\_tracking**

Whether the Subcatalog contains tracking information.

### **Examples**

*Initialization Method 1:* Init from Polyline2DSubcatalog.loads() method.

```
>>> catalog = {
... "POLYLINE2D": {
... "isTracking": True,
... "categories": [{"name": "0"}, {"name": "1"}],
... "attributes": [{"name": "gender", "enum": ["male", "female"]}],
... }
... }
>>> Polyline2DSubcatalog.loads(catalog["POLYLINE2D"])
Polyline2DSubcatalog(
 (is_tracking): True,
  (categories): NameOrderedDict {...},
  (attributes): NameOrderedDict {...}
)
```
*Initialization Method 2:* Init an empty Polyline2DSubcatalog and then add the attributes.

```
>>> from tensorbay.label import CategoryInfo, AttributeInfo
>>> from tensorbay.utility import NameOrderedDict
>>> categories = NameOrderedDict()
>>> categories.append(CategoryInfo("a"))
>>> attributes = NameOrderedDict()
>>> attributes.append(AttributeInfo("gender", enum=["female", "male"]))
>>> polyline2d_subcatalog = Polyline2DSubcatalog()
>>> polyline2d_subcatalog.is_tracking = True
>>> polyline2d_subcatalog.categories = categories
>>> polyline2d_subcatalog.attributes = attributes
```

```
>>> polyline2d_subcatalog
Polyline2DSubcatalog(
  (is_tracking): True,
  (categories): NameOrderedDict {...},
  (attributes): NameOrderedDict {...}
)
```
# **tensorbay.label.label\_sentence**

Word, LabeledSentence, SentenceSubcatalog.

[SentenceSubcatalog](#page-153-0) defines the subcatalog for audio transcripted sentence type of labels.

[Word](#page-155-0) is a word within a phonetic transcription sentence, containing the content of the word, the start and end time in the audio.

[LabeledSentence](#page-151-0) is the transcripted sentence type of label. which is often used for tasks such as automatic speech recognition.

<span id="page-151-0"></span>**class** tensorbay.label.label\_sentence.**LabeledSentence**(*sentence: Optional[Iterable[*[tensorbay.label.label\\_sentence.Word](#page-155-0)*]] = None*, *spell: Optional[Iterable[*[tensorbay.label.label\\_sentence.Word](#page-155-0)*]] = None*, *phone: Optional[Iterable[*[tensorbay.label.label\\_sentence.Word](#page-155-0)*]] = None*, *\**, *attributes: Optional[Dict[str, Any]] = None*) Bases: [tensorbay.utility.type.TypeMixin](#page-200-0)[[tensorbay.label.basic.LabelType](#page-127-0)],

[tensorbay.utility.repr.ReprMixin](#page-197-0), [tensorbay.utility.common.EqMixin](#page-195-0)

This class defines the concept of phonetic transcription lable.

[LabeledSentence](#page-151-0) is the transcripted sentence type of label. which is often used for tasks such as automatic speech recognition.

### **Parameters**

- **sentence** A list of sentence.
- **spell** A list of spell, only exists in Chinese language.
- **phone** A list of phone.
- **attributes** The attributes of the label.

#### **sentence**

The transcripted sentence.

### **spell**

The spell within the sentence, only exists in Chinese language.

# **phone**

The phone of the sentence label.

# **attributes**

The attributes of the label.

Type Dict[str, Any]

**Examples**

```
>>> sentence = [Word(text="qi1shi2", begin=1, end=2)]
>>> spell = [Word(text="qi1", begin=1, end=2)]
>>> phone = [Word(text="q", begin=1, end=2)]
>>> LabeledSentence(
... sentence,
... spell,
... phone,
... attributes={"key": "value"},
... )
LabeledSentence(
 (sentence): [
   Word(
      (text): 'qi1shi2',
      (begin): 1,
      (end): 2
   )
  ],
  (spell): [
   Word(
     (text): 'qi1',
      (begin): 1,
      (end): 2
   )
  ],
  (phone): [
   Word(
     (text): 'q',
      (begin): 1,
      (end): 2
   )
  \frac{1}{\sqrt{2}}(attributes): {
    'key': 'value'
  }
)
```
 $dumps() \rightarrow Dict[str, Any]$ 

Dumps the current label into a dict.

Returns A dict containing all the information of the sentence label.

**Examples**

```
>>> sentence = [Word(text="qi1shi2", begin=1, end=2)]
>>> spell = [Word(text="qi1", begin=1, end=2)]
>>> phone = [Word(text="q", begin=1, end=2)]
>>> labeledsentence = LabeledSentence(
... sentence,
... spell,
... phone,
... attributes={"key": "value"},
... )
>>> labeledsentence.dumps()
{
```

```
'attributes': {'key': 'value'},
'sentence': [{'text': 'qi1shi2', 'begin': 1, 'end': 2}],
'spell': [{'text': 'qi1', 'begin': 1, 'end': 2}],
'phone': [{'text': 'q', 'begin': 1, 'end': 2}]
```
**classmethod loads**(*contents: Dict[str, Any]*) → \_T

Loads a LabeledSentence from a dict containing the information of the label.

Parameters **contents** – A dict containing the information of the sentence label.

Returns The loaded [LabeledSentence](#page-151-0) object.

**Examples**

}

```
>>> contents = {
... "sentence": [{"text": "qi1shi2", "begin": 1, "end": 2}],
... "spell": [{"text": "qi1", "begin": 1, "end": 2}],
... "phone": [{"text": "q", "begin": 1, "end": 2}],
... "attributes": {"key": "value"},
... }
>>> LabeledSentence.loads(contents)
LabeledSentence(
  (sentence): [
   Word(
      (text): 'qi1shi2',
      (begin): 1,
      (end): 2
   )
 \frac{1}{\sqrt{2}}(spell): [
   Word(
      (text): 'qi1',
      (begin): 1,
      (end): 2
   )
 \left| \ \right|,
  (phone): [
   Word(
      (text): 'q',
      (begin): 1,
      (end): 2
   )
 ],
  (attributes): {
    'key': 'value'
  }
)
```
<span id="page-153-0"></span>**class** tensorbay.label.label\_sentence.**SentenceSubcatalog**(*is\_sample: bool = False*, *sample\_rate: Optional[int] = None*, *lexicon: Optional[List[List[str]]] = None*) Bases: [tensorbay.utility.type.TypeMixin](#page-200-0)[[tensorbay.label.basic.LabelType](#page-127-0)],

#### [tensorbay.utility.repr.ReprMixin](#page-197-0), [tensorbay.utility.common.EqMixin](#page-195-0)

This class defines the subcatalog for audio transcripted sentence type of labels.

# Parameters

- **is\_sample** A boolen value indicates whether time format is sample related.
- **sample rate** The number of samples of audio carried per second.
- **lexicon** A list consists all of text and phone.

### **description**

The description of the entire sentence subcatalog.

#### **is\_sample**

A boolen value indicates whether time format is sample related.

#### **sample\_rate**

The number of samples of audio carried per second.

#### **lexicon**

A list consists all of text and phone.

#### **attributes**

All the possible attributes in the corresponding dataset stored in a  $NameOrderedDict$  with the attribute names as keys and the AttributeInfo as values.

Type *[tensorbay.utility.name.NameOrderedDict](#page-196-0)*[*[tensorbay.label.attributes.AttributeInfo](#page-120-0)*]

Raises **TypeError** – When sample\_rate is None and is\_sample is True.

#### **Examples**

*Initialization Method 1:* Init from SentenceSubcatalog.\_\_init\_\_().

```
>>> SentenceSubcatalog(True, 16000, [["mean", "m", "iy", "n"]])
SentenceSubcatalog(
  (is_sample): True,
  (sample_rate): 16000,
  (lexicon): [...]
)
```
*Initialization Method 2:* Init from SentenceSubcatalog.loads() method.

```
>>> contents = {
... "isSample": True,
... "sampleRate": 16000,
... "lexicon": ["mean", "m", "iy", "n"],
... "attributes": [{"name": "gender", "enum": ["male", "female"]}],
... }
>>> SentenceSubcatalog.loads(contents)
SentenceSubcatalog(
 (is_sample): True,
  (sample_rate): 16000,
  (attributes): NameOrderedDict {...},
  (lexicon): [...]
)
```
**append\_lexicon**(*lexemes: List[str]*) → None Add lexemes to lexicon.

Parameters **lexemes** – A list consists of text and phone.

# **Examples**

```
>>> sentence_subcatalog = SentenceSubcatalog(True, 16000, [["mean", "m", "iy",
ightharpoonup "n"]])
>>> sentence_subcatalog.append_lexicon(["example"])
>>> sentence_subcatalog.lexicon
[['mean', 'm', 'iy', 'n'], ['example']]
```
#### $dumps() \rightarrow Dict[str, Any]$

Dumps the information of this SentenceSubcatalog into a dict.

Returns A dict containing all information of this SentenceSubcatalog.

### **Examples**

```
>>> sentence_subcatalog = SentenceSubcatalog(True, 16000, [["mean", "m", "iy",
ightharpoonup "n"]])
>>> sentence_subcatalog.dumps()
{'isSample': True, 'sampleRate': 16000, 'lexicon': [['mean', 'm', 'iy', 'n']]}
```
<span id="page-155-0"></span>**class** tensorbay.label.label\_sentence.**Word**(*text: str*, *begin: Optional[float] = None*, *end: Optional[float] = None*)

Bases: [tensorbay.utility.repr.ReprMixin](#page-197-0), [tensorbay.utility.common.EqMixin](#page-195-0)

This class defines the concept of word.

[Word](#page-155-0) is a word within a phonetic transcription sentence, containing the content of the word, the start and end time in the audio.

### **Parameters**

- **text** The content of the word.
- **begin** The begin time of the word in the audio.
- **end** The end time of the word in the audio.

# **text**

The content of the word.

### **begin**

The begin time of the word in the audio.

#### **end**

The end time of the word in the audio.

**Examples**

```
>>> Word(text="example", begin=1, end=2)
Word(
  (text): 'example',
  (begin): 1,
  (end): 2
)
```
 $dumps() \rightarrow Dict[str, Union[str, float]]$ 

Dumps the current word into a dict.

Returns A dict containing all the information of the word

**Examples**

```
>>> word = Word(text="example", begin=1, end=2)
>>> word.dumps()
{'text': 'example', 'begin': 1, 'end': 2}
```
**classmethod loads**(*contents: Dict[str, Union[str, float]]*) → \_T

Loads a Word from a dict containing the information of the word.

Parameters **contents** – A dict containing the information of the word

Returns The loaded [Word](#page-155-0) object.

**Examples**

```
>>> contents = {"text": "Hello, World", "begin": 1, "end": 2}
>>> Word.loads(contents)
Word(
  (text): 'Hello, World',
  (begin): 1,
  (end): 2
)
```
# **tensorbay.label.supports**

CatagoryInfo, KeypointsInfo and different SubcatalogMixin classes.

CatagoryInfo defines a category with the name and description of it.

[KeypointsInfo](#page-158-0) defines the structure of a set of keypoints.

[SubcatalogMixin](#page-161-0) is the base class of different mixin classes for subcatalog.

<span id="page-156-0"></span>

| mixin classes for subcatalog | explaination                                                   |
|------------------------------|----------------------------------------------------------------|
| IsTrackingMixin              | a mixin class supporting tracking information of a subcatalog  |
| CategoriesMixin              | a mixin class supporting category information of a subcatalog  |
| AttributesMixin              | a mixin class supporting attribute information of a subcatalog |

Table 1.9: mixin classes for subcatalog

### **class** tensorbay.label.supports.**AttributesMixin**

Bases: [tensorbay.label.supports.SubcatalogMixin](#page-161-0)

A mixin class supporting attribute information of a subcatalog.

### **attributes**

All the possible attributes in the corresponding dataset stored in a  $NameOrderedDict$  with the attribute names as keys and the AttributeInfo as values.

Type *[tensorbay.utility.name.NameOrderedDict](#page-196-0)*[*[tensorbay.label.attributes.AttributeInfo](#page-120-0)*]

**add\_attribute**(*name: str*, *\**, *type\_: Union[str, None, Type[Optional[Union[list, bool, int, float, str]]], Iterable[Union[str, None, Type[Optional[Union[list, bool, int, float, str]]]]]] = ''*, *enum: Optional[Iterable[Optional[Union[str, float, bool]]]] = None*, *minimum: Optional[float] = None*, *maximum: Optional[float] = None*, *items: Optional[*[tensorbay.label.attributes.Items](#page-124-0)*] = None*, *parent\_categories: Union[None, str, Iterable[str]]* = *None*, *description: Optional[str]* = *None*)  $\rightarrow$  None

Add an attribute to the Subcatalog.

#### Parameters

- **name** The name of the attribute.
- **type** The type of the attribute value, could be a single type or multi-types. The type must be within the followings: - array - boolean - integer - number - string - null - instance
- **enum** All the possible values of an enumeration attribute.
- **minimum** The minimum value of number type attribute.
- **maximum** The maximum value of number type attribute.
- **items** The items inside array type attributes.
- **parent\_categories** The parent categories of the attribute.
- **description** The description of the attributes.

<span id="page-157-1"></span>**class** tensorbay.label.supports.**CategoriesMixin**

Bases: [tensorbay.label.supports.SubcatalogMixin](#page-161-0)

A mixin class supporting category information of a subcatalog.

#### **categories**

All the possible categories in the corresponding dataset stored in a  $NameOrderedDict$  with the category names as keys and the [CategoryInfo](#page-157-0) as values.

Type *[tensorbay.utility.name.NameOrderedDict](#page-196-0)*[*[tensorbay.label.supports.CategoryInfo](#page-157-0)*]

### **category\_delimiter**

The delimiter in category values indicating parent-child relationship.

Type str

**add\_category** (*name: str, description: Optional[str]* =  $None$ )  $\rightarrow$  None Add a category to the Subcatalog.

#### **Parameters**

- **name** The name of the category.
- **description** The description of the category.

```
class tensorbay.label.supports.CategoryInfo(name: str, description: Optional[str] =
```
*None*)

This class represents the information of a category, including category name and description.

#### Parameters

- **name** The name of the category.
- **description** The description of the category.

#### **name**

The name of the category.

# **description**

The description of the category.

### **Examples**

```
>>> CategoryInfo(name="example", description="This is an example")
CategoryInfo("example")
```
#### $dumps() \rightarrow Dict[str, str]$

Dumps the CatagoryInfo into a dict.

Returns A dict containing the information in the CategoryInfo.

# **Examples**

```
>>> categoryinfo = CategoryInfo(name="example", description="This is an
˓→example")
>>> categoryinfo.dumps()
{'name': 'example', 'description': 'This is an example'}
```
# **classmethod loads**(*contents: Dict[str, str]*) → \_T

Loads a CategoryInfo from a dict containing the category.

Parameters **contents** – A dict containing the information of the category.

Returns The loaded [CategoryInfo](#page-157-0) object.

# **Examples**

```
>>> contents = {"name": "example", "description": "This is an exmaple"}
>>> CategoryInfo.loads(contents)
CategoryInfo("example")
```

```
class tensorbay.label.supports.IsTrackingMixin(is_tracking: bool = False)
    Bases: tensorbay.label.supports.SubcatalogMixin
```
A mixin class supporting tracking information of a subcatalog.

Parameters **is\_tracking** – Whether the Subcatalog contains tracking information.

# <span id="page-158-0"></span>**is\_tracking**

Whether the Subcatalog contains tracking information.

```
class tensorbay.label.supports.KeypointsInfo(number: int, *, names: Op-
                                                  tional[Iterable[str]] = None, skeleton:
                                                  Optional[Iterable[Iterable[int]]] =
                                                  None, visible: Optional[str] = None,
                                                  parent_categories: Union[None, str,
                                                  Iterable[str]] = None, description: Op-
                                                  tional[str] = None)
    tensorbay.utility.repr.ReprMixintensorbay.utility.common.EqMixin
```
This class defines the structure of a set of keypoints.

#### **Parameters**

- **number** The number of the set of keypoints.
- **names** All the names of the keypoints.
- **skeleton** The skeleton of the keypoints indicating which keypoint should connect with another.
- **visible** The visible type of the keypoints, can only be 'BINARY' or 'TERNARY'. It determines the range of the  $Keypoint2D$ . v.
- **parent\_categories** The parent categories of the keypoints.
- **description** The description of the keypoints.

#### **names**

All the names of the keypoints.

### **skeleton**

The skeleton of the keypoints indicating which keypoint should connect with another.

### **visible**

The visible type of the keypoints, can only be 'BINARY' or 'TERNARY'. It determines the range of the [Keypoint2D.v](#page-109-0).

### **parent\_categories**

The parent categories of the keypoints.

#### **description**

The description of the keypoints.

#### **Examples**

```
>>> KeypointsInfo(
... 2,
... names=["L_Shoulder", "R_Shoulder"],
... skeleton=[(0, 1)],
... visible="BINARY",
... parent_categories="people",
... description="example",
... )
KeypointsInfo(
 (number): 2,
  (names): [\ldots],(skeleton): [...],
  (visible): 'BINARY',
  (parent_categories): [...]
)
```

```
dumps() \rightarrow Dict[str, Any]
```
Dumps all the keypoint information into a dict.

Returns A dict containing all the information of the keypoint.

# **Examples**

```
>>> keypointsinfo = KeypointsInfo(
... 2,
... names=["L_Shoulder", "R_Shoulder"],
... skeleton=[(0, 1)],
... visible="BINARY",
... parent_categories="people",
... description="example",
... )
>>> keypointsinfo.dumps()
{
   'number': 2,
   'names': ['L_Shoulder', 'R_Shoulder'],
   'skeleton': [(0, 1)],
   'visible': 'BINARY',
    'parentCategories': ['people'],
    'description': 'example',
}
```
**classmethod loads**(*contents: Dict[str, Any]*) → \_T Loads a KeypointsInfo from a dict containing the information of the keypoints.

**Parameters contents** – A dict containing all the information of the set of keypoints.

Returns The loaded [KeypointsInfo](#page-158-0) object.

# **Examples**

```
>>> contents = {
... "number": 2,
... "names": ["L", "R"],
... "skeleton": [(0,1)],
... "visible": "TERNARY",
... "parentCategories": ["example"],
... "description": "example",
... }
>>> KeypointsInfo.loads(contents)
KeypointsInfo(
 (number): 2,
  (names): [...],
  (skeleton): [...],
  (visible): 'TERNARY',
  (parent_categories): [...]
)
```
# **property number**

Return the number of the keypoints.

Returns The number of the keypoints.

# **Examples**

```
>>> keypointsinfo = KeypointsInfo(5)
>>> keypointsinfo.number
5
```
<span id="page-161-0"></span>**class** tensorbay.label.supports.**SubcatalogMixin** Bases: [tensorbay.utility.common.EqMixin](#page-195-0)

The base class of different mixin classes for subcatalog.

# **1.11.5 tensorbay.opendataset**

# **tensorbay.opendataset.AnimalPose.loader**

Dataloader of 5 Categories AnimalPose dataset and 7 Categories AnimalPose dataset.

```
tensorbay.opendataset.AnimalPose.loader.AnimalPose5(path: str) → tensor-
                                                       bay.dataset.dataset.Dataset
```
Dataloader of 5 Categories AnimalPose dataset.

Parameters **path** – The root directory of the dataset. The file structure should be like:

```
<path>
   keypoint_image_part1/
       cat/
            2007_000549.jpg
            2007_000876.jpg
            ...
        ...
   PASCAL2011_animal_annotation/
       cat/
            2007_000549_1.xml
            2007_000876_1.xml
            2007_000876_2.xml
            ...
        ...
   animalpose_image_part2/
       cat/
           ca1.jpeg
           ca2.jpeg
            ...
        ...
   animalpose_anno2/
       cat/
           ca1.xml
            ca2.xml
        ...
```
Returns Loaded *Dataset* object.

tensorbay.opendataset.AnimalPose.loader.**AnimalPose7**(*path: str*) → *[tensor](#page-97-0)[bay.dataset.dataset.Dataset](#page-97-0)* Dataloader of 7 Categories AnimalPose dataset.

Parameters **path** – The root directory of the dataset. The file structure should be like:

```
<path>
   bndbox_image/
        antelope/
            Img-77.jpg
            ...
        ...
   bndbox_anno/
        antelope.json
        ...
```
Returns loaded *Dataset* object.

# **tensorbay.opendataset.AnimalsWithAttributes2.loader**

Dataloader of the Animals with attributes 2 dataset.

tensorbay.opendataset.AnimalsWithAttributes2.loader.**AnimalsWithAttributes2**(*path:*

*str*)  $\rightarrow$ *tensor[bay.dataset.dataset.Dataset](#page-97-0)*

Dataloader of the Animals with attributes 2 dataset.

Parameters **path** – The root directory of the dataset. The file structure should be like:

```
<path>
   classes.txt
   predicates.txt
   predicate-matrix-binary.txt
   JPEGImages/
       <classname>/
            <imagename>.jpg
        ...
    ...
```
Returns Loaded *Dataset* object.

# **tensorbay.opendataset.BSTLD.loader**

Dataloader of the BSTLD dataset.

tensorbay.opendataset.BSTLD.loader.**BSTLD**(*path: str*) → *[tensorbay.dataset.dataset.Dataset](#page-97-0)* Dataloader of the BSTLD dataset.

Parameters **path** – The root directory of the dataset. The file structure should be like:

```
<path>
   rgb/
        additional/
            2015-10-05-10-52-01_bag/
                <image_name>.jpg
                 ...
            ...
        test/
            <image_name>.jpg
```

```
...
    train/
        2015-05-29-15-29-39_arastradero_traffic_light_loop_bag/
            <image_name>.jpg
            ...
        ...
test.yaml
train.yaml
additional_train.yaml
```
Returns Loaded *Dataset* object.

### **tensorbay.opendataset.CarConnection.loader**

Dataloader of the The Car Connection Picture dataset.

```
tensorbay.opendataset.CarConnection.loader.CarConnection(path: str) → tensor-
                                                                      bay.dataset.dataset.Dataset
     Dataloader of the The Car Connection Picture dataset.
```
Parameters **path** – The root directory of the dataset. The file structure should be like:

```
<path><imagename>.jpg
    ...
```
Returns Loaded *Dataset* object.

### **tensorbay.opendataset.CoinImage.loader**

Dataloader of the Coin Image dataset.

```
tensorbay.opendataset.CoinImage.loader.CoinImage(path: str) → tensor-
                                                   bay.dataset.dataset.Dataset
```
Dataloader of the Coin Image dataset.

Parameters **path** – The root directory of the dataset. The file structure should be like:

```
<path>
   classes.csv
   <imagename>.png
    ...
```
Returns Loaded *Dataset* object.

# **tensorbay.opendataset.CompCars.loader**

Dataloader of the CompCars dataset.

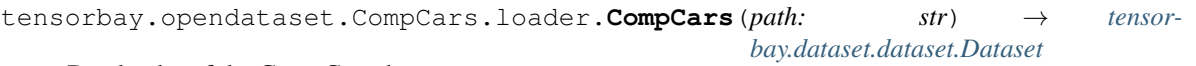

Dataloader of the CompCars dataset.

Parameters **path** – The root path of dataset. The file structure should be like:

```
<path>
   data/
       image/
            <make name id>/
                <model name id>/
                    <year>/
                        <image name>.jpg
                        ...
                    ...
                ...
            ...
       label/
            <make name id>/
               <model name id>/
                    <year>/
                        <image name>.txt
                         ...
                    ...
                ...
            ...
       misc/
           attributes.txt
           car_type.mat
           make_model_name.mat
       train_test_split/
           classification/
               train.txt
                test.txt
```
Returns Loaded *Dataset* object.

# **tensorbay.opendataset.DeepRoute.loader**

Dataloader of the DeepRoute Open Dataset.

```
tensorbay.opendataset.DeepRoute.loader.DeepRoute(path: str) → tensor-
                                                   bay.dataset.dataset.Dataset
```
Dataloader of the DeepRoute Open Dataset.

Parameters **path** – The root directory of the dataset. The file structure should be like:

```
<path>
   pointcloud/
       00001.bin
        00002.bin
        ...
       10000.bin
   groundtruth/
```
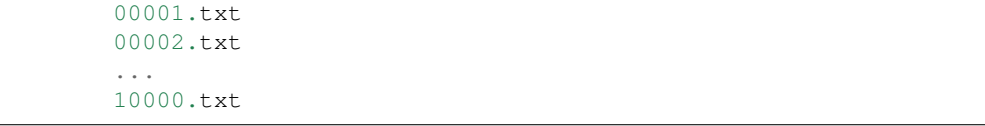

Returns Loaded *Dataset* object.

# **tensorbay.opendataset.DogsVsCats.loader**

Dataloader of the DogsVsCats dataset.

```
tensorbay.opendataset.DogsVsCats.loader.DogsVsCats(path: str) → tensor-
                                                      bay.dataset.dataset.Dataset
```
Dataloader of the DogsVsCats dataset.

Parameters **path** – The root directory of the dataset. The file structure should be like:

```
<path>
   train/
        cat.0.jpg
        ...
        dog.0.jpg
        ...
   test/
        1000.jpg
        1001.jpg
        ...
```
Returns Loaded Dataset object.

# **tensorbay.opendataset.DownsampledImagenet.loader**

Dataloader of the Downsampled Imagenet dataset.

```
tensorbay.opendataset.DownsampledImagenet.loader.DownsampledImagenet(path:
```
 $str) \rightarrow$ *[tensor](#page-97-0)[bay.dataset.dataset.Dataset](#page-97-0)*

Dataloader of the Downsampled Imagenet dataset.

Parameters **path** – The root directory of the dataset. The file structure should be like:

```
<path>
   valid_32x32/
       <imagename>.png
        ...
   valid_64x64/
       <imagename>.png
        ...
   train_32x32/
       <imagename>.png
        ...
   train_64x64/
        <imagename>.png
        ...
```
Returns Loaded *Dataset* object.

# **tensorbay.opendataset.Elpv.loader**

Dataloader of the elpv dataset.

```
tensorbay.opendataset.Elpv.loader.Elpv(path: str) → tensorbay.dataset.dataset.Dataset
     Dataloader of the elpv dataset.
```
Parameters **path** – The root directory of the dataset. The file structure should be like:

<path> labels.csv images/ cell0001.png ...

Returns Loaded *Dataset* object.

# **tensorbay.opendataset.FLIC.loader**

Dataloader of the FLIC dataset.

```
tensorbay.opendataset.FLIC.loader.FLIC(path: str) → tensorbay.dataset.dataset.Dataset
     Dataloader of the FLIC dataset.
```
Parameters **path** – The root directory of the dataset. The folder structure should be like:

```
<path>
   exampls.mat
   images/
       2-fast-2-furious-00003571.jpg
        ...
```
Returns Loaded *Dataset* object.

# **tensorbay.opendataset.FSDD.loader**

Dataloader of the Free Spoken Digit dataset.

```
tensorbay.opendataset.FSDD.loader.FSDD(path: str) → tensorbay.dataset.dataset.Dataset
     Dataloader of the Free Spoken Digit dataset.
```
Parameters **path** – The root directory of the dataset. The file structure should be like:

```
<path>
   recordings/
        0_george_0.wav
        0_george_1.wav
        ...
```
Returns Loaded *Dataset* object.

# **tensorbay.opendataset.Flower.loader**

Dataloader of the 17 Category Flower dataset and the 102 Category Flower dataset.

tensorbay.opendataset.Flower.loader.**Flower102**(*path: str*) → *[tensor](#page-97-0)[bay.dataset.dataset.Dataset](#page-97-0)*

Dataloader of the 102 Category Flower dataset.

Parameters **path** – The root directory of the dataset. The file structure should be like:

```
<path>
   jpg/
        image_00001.jpg
        ...
   imagelabels.mat
    setid.mat
```
Returns A loaded dataset.

```
tensorbay.opendataset.Flower.loader.Flower17(path: str) → tensor-
                                             bay.dataset.dataset.Dataset
```
Dataloader of the 17 Category Flower dataset.

The dataset are 3 separate splits. The results in the paper are averaged over the 3 splits. We just use (trn1, val1, tst1) to split it.

Parameters **path** – The root directory of the dataset. The file structure should be like:

```
<path>
   jpg/
        image_0001.jpg
        ...
   datasplits.mat
```
Returns A loaded dataset.

# **tensorbay.opendataset.HardHatWorkers.loader**

Dataloader of the Hard Hat Workers dataset.

```
tensorbay.opendataset.HardHatWorkers.loader.HardHatWorkers(path: str) → tensor-
                                                                    bay.dataset.dataset.Dataset
```
Dataloader of the Hard Hat Workers dataset.

Parameters **path** – The root directory of the dataset. The file structure should be like:

```
<path>
   annotations/
       hard_hat_workers0.xml
        ...
   images/
        hard_hat_workers0.png
        ...
```
Returns Loaded *Dataset* object.

# **tensorbay.opendataset.HeadPoseImage.loader**

Dataloader of the Head Pose Image dataset.

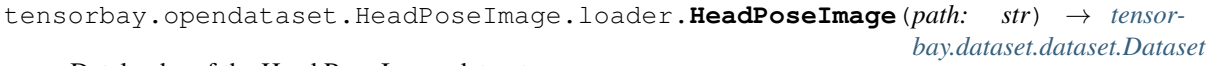

Dataloader of the Head Pose Image dataset.

Parameters **path** – The root directory of the dataset. The file structure should be like:

```
<path>
   Person01/
       person01100-90+0.jpg
       person01100-90+0.txt
       person01101-60-90.jpg
       person01101-60-90.txt
        ...
   Person02/
   Person03/
   ...
   Person15/
```
Returns Loaded *Dataset* object.

# **tensorbay.opendataset.ImageEmotion.loader**

Dataloader of the ImageEmotionAbstract dataset and the ImageEmotionArtphoto dataset.

tensorbay.opendataset.ImageEmotion.loader.**ImageEmotionAbstract**(*path: str*)

→ *[tensor](#page-97-0)[bay.dataset.dataset.Dataset](#page-97-0)*

Dataloader of the ImageEmotionAbstract dataset.

Parameters **path** – The root directory of the dataset. The file structure should be like:

```
<path>
   ABSTRACT_groundTruth.csv
   abstract_xxxx.jpg
    ...
```
Returns Loaded *Dataset* object.

```
tensorbay.opendataset.ImageEmotion.loader.ImageEmotionArtphoto(path: str)
```
→ *[tensor](#page-97-0)[bay.dataset.dataset.Dataset](#page-97-0)*

Dataloader of the ImageEmotionArtphoto dataset.

Parameters **path** – The root directory of the dataset. The file structure should be like:

<path> <filename>.jpg ...

Returns Loaded *Dataset* object

# **tensorbay.opendataset.JHU\_CROWD.loader**

Dataloader of the JHU-CROWD++ dataset.

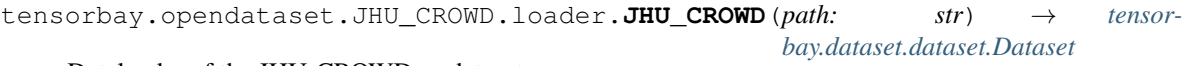

Dataloader of the JHU-CROWD++ dataset.

Parameters **path** – The root directory of the dataset. The file structure should be like:

```
<path>
    train/
        images/
            0000.jpg
             ...
        gt/
            0000.txt
             ...
        image_labels.txt
    test/
    val/
```
Returns Loaded *Dataset* object.

# **tensorbay.opendataset.KenyanFood.loader**

Dataloader of the Kenyan Food or Nonfood dataset and Kenyan Food Type dataset.

tensorbay.opendataset.KenyanFood.loader.**KenyanFoodOrNonfood**(*path: str*) → *[tensor-](#page-97-0)*

*[bay.dataset.dataset.Dataset](#page-97-0)*

Dataloader of the Kenyan Food or Nonfood dataset.

Parameters **path** – The root directory of the dataset. The file structure should be like:

```
<path>
        images/
            food/
                236171947206673742.jpg
                ...
            nonfood/
                168223407.jpg
                 ...
        data.csv
        split.py
        test.txt
        train.txt
```
### Returns Loaded *Dataset* object.

tensorbay.opendataset.KenyanFood.loader.**KenyanFoodType**(*path: str*) → *[tensor](#page-97-0)[bay.dataset.dataset.Dataset](#page-97-0)*

Dataloader of the Kenyan Food Type dataset.

Parameters **path** – The root directory of the dataset. The file structure should be like:

```
<path>
    test.csv
    test/
        bhaji/
```

```
1611654056376059197.jpg
        ...
    chapati/
        1451497832469337023.jpg
        ...
    ...
train/
    bhaji/
        190393222473009410.jpg
        ...
    chapati/
        1310641031297661755.jpg
        ...
val/
    bhaji/
        1615408264598518873.jpg
        ...
    chapati/
        1553618479852020228.jpg
        ...
```
Returns Loaded *Dataset* object.

# **tensorbay.opendataset.KylbergTexture.loader**

Dataloader of the Kylberg Texture dataset.

tensorbay.opendataset.KylbergTexture.loader.**KylbergTexture**(*path: str*) → *[tensor](#page-97-0)[bay.dataset.dataset.Dataset](#page-97-0)*

Dataloader of the Kylberg Texture dataset.

Parameters **path** – The root directory of the dataset. The file structure should be like:

```
<path>
   originalPNG/
       <imagename>.png
       ...
   withoutRotateAll/
       <imagename>.png
       ...
   RotateAll/
       <imagename>.png
        ...
```
Returns Loaded *Dataset* object.

# **tensorbay.opendataset.LISATrafficLight.loader**

Dataloader of the LISA traffic light dataset.

```
tensorbay.opendataset.LISATrafficLight.loader.LISATrafficLight(path: str)
```
→ *[tensor](#page-97-0)[bay.dataset.dataset.Dataset](#page-97-0)*

Dataloader of the LISA traffic light dataset.

Parameters **path** – The root directory of the dataset. The file structure should be like:

```
<path>
   Annotations/Annotations/
       daySequence1/
       daySequence2/
       dayTrain/
            dayClip1/
            dayClip10/
            ...
            dayClip9/
       nightSequence1/
       nightSequence2/
       nightTrain/
            nightClip1/
            nightClip2/
            ...
            nightClip5/
   daySequence1/daySequence1/
   daySequence2/daySequence2/
   dayTrain/dayTrain/
       dayClip1/
       dayClip10/
        ...
       dayClip9/
   nightSequence1/nightSequence1/
   nightSequence2/nightSequence2/
   nightTrain/nightTrain/
       nightClip1/
       nightClip2/
        ...
       nightClip5/
```
Returns Loaded *Dataset* object.

Raises **TypeError** – When frame number is discontinuous.

### **tensorbay.opendataset.LeedsSportsPose.loader**

Dataloader of the LeedsSportsPose dataset.

```
tensorbay.opendataset.LeedsSportsPose.loader.LeedsSportsPose(path: str)
                                                               → tensor-
                                                               bay.dataset.dataset.Dataset
```
Dataloader of the LeedsSportsPose dataset.

Parameters **path** – The root directory of the dataset. The folder structure should be like:

<path> joints.mat images/ im0001.jpg im0002.jpg ...

Returns Loaded *Dataset* object.

# **tensorbay.opendataset.NeolixOD.loader**

Dataloader of the NeolixOD dataset.

```
tensorbay.opendataset.NeolixOD.loader.NeolixOD(path: str) → tensor-
                                                bay.dataset.dataset.Dataset
```
Dataloader of the NeolixOD dataset.

Parameters **path** – The root directory of the dataset. The file structure should be like:

<path> bins/ <id>.bin labels/ <id>.txt ...

Returns Loaded *Dataset* object.

# **tensorbay.opendataset.Newsgroups20.loader**

Dataloader of the Newsgroups20 dataset.

```
tensorbay.opendataset.Newsgroups20.loader.Newsgroups20(path: str) → tensor-
                                                             bay.dataset.dataset.Dataset
```
Dataloader of the Newsgroups20 dataset.

Parameters **path** – The root directory of the dataset. The folder structure should be like:

```
<path>
   20news-18828/
       alt.atheism/
            49960
            51060
            51119
            51120
            ...
       comp.graphics/
       comp.os.ms-windows.misc/
       comp.sys.ibm.pc.hardware/
       comp.sys.mac.hardware/
       comp.windows.x/
       misc.forsale/
       rec.autos/
        rec.motorcycles/
       rec.sport.baseball/
       rec.sport.hockey/
```

```
sci.crypt/
    sci.electronics/
    sci.med/
    sci.space/
    soc.religion.christian/
    talk.politics.guns/
    talk.politics.mideast/
    talk.politics.misc/
    talk.religion.misc/
20news-bydate-test/
20news-bydate-train/
20_newsgroups/
```
Returns Loaded *Dataset* object.

# **tensorbay.opendataset.NightOwls.loader**

Dataloader of the NightOwls dataset.

```
tensorbay.opendataset.NightOwls.loader.NightOwls(path: str) → tensor-
                                                   bay.dataset.dataset.Dataset
```
Dataloader of the NightOwls dataset.

Parameters **path** – The root directory of the dataset. The file structure should be like:

```
<path>
   nightowls_test/
       <image_name>.png
        ...
   nightowls_training/
       <image_name>.png
        ...
   nightowls_validation/
       <image_name>.png
        ...
   nightowls_training.json
   nightowls_validation.json
```
Returns Loaded *Dataset* object.

### **tensorbay.opendataset.RP2K.loader**

Dataloader of the RP2K dataset.

tensorbay.opendataset.RP2K.loader.**RP2K**(*path: str*) → *[tensorbay.dataset.dataset.Dataset](#page-97-0)* Dataloader of the RP2K dataset.

Parameters **path** – The root directory of the dataset. The file structure of RP2K looks like:

```
<path>
    all/
        test/
             <catagory>/
                 <image_name>.jpg
                 ...
             ...
```

```
train/
    <catagory>/
        <image_name>.jpg
         ...
    ...
```
Returns Loaded *Dataset* object.

# **tensorbay.opendataset.THCHS30.loader**

Dataloader of the THCHS-30 dataset.

```
tensorbay.opendataset.THCHS30.loader.THCHS30(path: str) → tensor-
                                             bay.dataset.dataset.Dataset
```
Dataloader of the THCHS-30 dataset.

Parameters **path** – The root directory of the dataset. The file structure should be like:

```
<path>
   lm_word/
       lexicon.txt
   data/
       A11_0.wav.trn
        ...
   dev/
       A11_101.wav
        ...
   train/
   test/
```
Returns Loaded *Dataset* object.

# **tensorbay.opendataset.THUCNews.loader**

Dataloader of the THUCNews dataset.

```
tensorbay.opendataset.THUCNews.loader.THUCNews(path: str) → tensor-
                                                bay.dataset.dataset.Dataset
```
Dataloader of the THUCNews dataset.

Parameters **path** – The root directory of the dataset. The folder structure should be like:

```
<path>
    <category>/
        0.txt
        1.txt
        2.txt
        3.txt
        ...
    <category>/
    ...
```
Returns Loaded *Dataset* object.

# **tensorbay.opendataset.TLR.loader**

Dataloader of the TLR dataset.

```
tensorbay.opendataset.TLR.loader.TLR(path: str) → tensorbay.dataset.dataset.Dataset
     Dataloader of the TLR dataset.
```
Parameters **path** – The root directory of the dataset. The file structure should like:

```
<path>
   root_path/
       Lara3D_URbanSeq1_JPG/
            frame_011149.jpg
            frame_011150.jpg
            frame_<frame_index>.jpg
            ...
       Lara_UrbanSeq1_GroundTruth_cvml.xml
```
Returns Loaded *Dataset* object.

# **tensorbay.opendataset.WIDER\_FACE.loader**

Dataloader of the WIDER FACE dataset.

```
tensorbay.opendataset.WIDER_FACE.loader.WIDER_FACE(path: str) → tensor-
                                                      bay.dataset.dataset.Dataset
```
Dataloader of the WIDER FACE dataset.

Parameters **path** – The root directory of the dataset. The file structure should be like:

```
<path>
   WIDER_train/
       images/
            0--Parade/
               0_Parade_marchingband_1_100.jpg
                0_Parade_marchingband_1_1015.jpg
                0_Parade_marchingband_1_1030.jpg
                ...
            1--Handshaking/
            ...
            59--people--driving--car/
            61--Street_Battle/
   WIDER_val/
       ...
   WIDER_test/
       ...
   wider_face_split/
       wider_face_train_bbx_gt.txt
       wider_face_val_bbx_gt.txt
```
Returns Loaded *Dataset* object.

# **1.11.6 tensorbay.sensor**

# **tensorbay.sensor.intrinsics**

CameraMatrix, DistortionCoefficients and CameraIntrinsics.

 $CameraMatrix$  represents camera matrix. It describes the mapping of a pinhole camera model from 3D points in the world to 2D points in an image.

[DistortionCoefficients](#page-183-0) represents camera distortion coefficients. It is the deviation from rectilinear projection including radial distortion and tangential distortion.

[CameraIntrinsics](#page-176-0) represents camera intrinsics including camera matrix and distortion coeffecients. It describes the mapping of the scene in front of the camera to the pixels in the final image.

[CameraMatrix](#page-181-0), [DistortionCoefficients](#page-183-0) and [CameraIntrinsics](#page-176-0) class can all be initialized by init () or loads() method.

<span id="page-176-0"></span>**class** tensorbay.sensor.intrinsics.**CameraIntrinsics**(*fx: Optional[float] = None*, *fy: Optional[float] = None*, *cx: Optional[float] = None*, *cy: Optional[float] = None*, *skew: float = 0*, *\**, *camera\_matrix: Optional[Union[Sequence[Sequence[float]], numpy.ndarray]] = None*, *\*\*kwargs: float*)

Bases: [tensorbay.utility.repr.ReprMixin](#page-197-0)

CameraIntrinsics represents camera intrinsics.

Camera intrinsic parameters including camera matrix and distortion coeffecients. They describe the mapping of the scene in front of the camera to the pixels in the final image.

### Parameters

- **fx** The x axis focal length expressed in pixels.
- **fy** The y axis focal length expressed in pixels.
- **cx** The x coordinate of the so called principal point that should be in the center of the image.
- **cy** The y coordinate of the so called principal point that should be in the center of the image.
- **skew** It causes shear distortion in the projected image.
- **camera matrix** A 3x3 Sequence of the camera matrix.
- **\*\*kwargs** Float values to initialize [DistortionCoefficients](#page-183-0).

#### **\_camera\_matrix**

A 3x3 Sequence of the camera matrix.

#### **\_distortion\_coefficients**

It is the deviation from rectilinear projection. It includes radial distortion and tangential distortion.

# **Examples**

**>>>** matrix = [[1, 3, 3], **...** [0, 2, 4], **...** [0, 0, 1]]

*Initialization Method 1*: Init from 3x3 sequence array.

```
>>> camera_intrinsics = CameraIntrinsics(camera_matrix=matrix, p1=5, k1=6)
>>> camera_intrinsics
CameraIntrinsics(
    (camera_matrix): CameraMatrix(
            (fx): 1,(fy): 2,(cx): 3,(cy): 4,
            (skew): 3
        ),
    (distortion_coefficients): DistortionCoefficients(
            (p1): 5,
            (k1): 6
        )
)
```
*Initialization Method 2*: Init from camera calibration parameters, skew is optional.

```
>>> camera_intrinsics = CameraIntrinsics(
... fx=1,
... fy=2,
... cx=3,
... cy=4,
... p1=5,
... k1=6,
... skew=3
... )
>>> camera_intrinsics
CameraIntrinsics(
    (camera_matrix): CameraMatrix(
       (fx): 1,(fy): 2,(cx): 3,(cy): 4,(skew): 3
   ),
    (distortion_coefficients): DistortionCoefficients(
       (p1): 5,
        (k1): 6
    )
)
```
### **property camera\_matrix**

Get the camera matrix of the camera intrinsics.

Returns [CameraMatrix](#page-181-0) class object containing fx, fy, cx, cy, skew(optional).

### **Examples**

```
>>> camera_intrinsics.camera_matrix
CameraMatrix(
   (fx): 1,
   (fy): 2,(cx): 3,(cy): 4,
    (skew): 3
)
```
#### **property distortion\_coefficients**

Get the distortion coefficients of the camera intrinsics, could be None.

Returns [DistortionCoefficients](#page-183-0) class object containing tangential and radial distortion coefficients.

# **Examples**

```
>>> camera_intrinsics.distortion_coefficients
DistortionCoefficients(
    (p1): 5,
    (k1): 6
)
```
 $dumps() \rightarrow Dict[str, Dict[str, float]]$ 

Dumps the camera intrinsics into a dict.

Returns A dict containing camera intrinsics.

# **Examples**

```
>>> camera_intrinsics.dumps()
{'cameraMatrix': {'fx': 1, 'fy': 2, 'cx': 3, 'cy': 4, 'skew': 3},
'distortionCoefficients': {'p1': 5, 'k1': 6}}
```

```
classmethod loads(contents: Dict[str, Dict[str, float]]) → _T
```
Loads CameraIntrinsics from a dict containing the information.

Parameters contents - A dict containig camera matrix and distortion coefficients.

Returns A [CameraIntrinsics](#page-176-0) instance containing information from the contents dict.

**Examples**

```
>>> contents = {
... "cameraMatrix": {
... "fx": 1,
... "fy": 2,
... "cx": 3,
... "cy": 4,
... },
... "distortionCoefficients": {
... "p1": 1,
```

```
... "p2": 2,
... "k1": 3,
... "k2": 4
... },
... }
>>> camera_intrinsics = CameraIntrinsics.loads(contents)
>>> camera_intrinsics
CameraIntrinsics(
   (camera_matrix): CameraMatrix(
       (fx): 1,(fy): 2,
       (cx): 3,(cy): 4,(skew): 0
   ),
   (distortion_coefficients): DistortionCoefficients(
       (p1): 1,
       (p2): 2,
       (k1): 3,
       (k2): 4
   )
)
```
**project**(*point: Sequence[float]*, *is\_fisheye: bool = False*) → *[tensorbay.geometry.vector.Vector2D](#page-117-0)* Project a point to the pixel coordinates.

If distortion coefficients are provided, distort the point before projection.

Parameters

- **point** A Sequence containing coordinates of the point to be projected.
- **is fisheye** Whether the sensor is fisheye camera, default is False.

Returns The coordinates on the pixel plane where the point is projected to.

#### **Examples**

Project a point with 2 dimensions.

```
>>> camera_intrinsics.project((1, 2))
Vector2D(137.0, 510.0)
```
Project a point with 3 dimensions.

```
>>> camera_intrinsics.project((1, 2, 3))
Vector2D(6.300411522633745, 13.868312757201647)
```
Project a point with 2 dimensions, fisheye is True

```
>>> camera_intrinsics.project((1, 2), is_fisheye=True)
Vector2D(9.158401093771875, 28.633604375087504)
```

```
set_camera_matrix(fx: Optional[float] = None, fy: Optional[float] = None, cx: Optional[float]
                        = None, cy: Optional[float] = None, skew: float = 0, *, matrix: Op-
                        tional[Union[Sequence[Search]], numpy.ndarray]] = None) \rightarrow NoneSet camera matrix of the camera intrinsics.
```
#### <span id="page-180-0"></span>Parameters

- **fx** The x axis focal length expressed in pixels.
- **fy** The y axis focal length expressed in pixels.
- **cx** The x coordinate of the so called principal point that should be in the center of the image.
- **cy** The y coordinate of the so called principal point that should be in the center of the image.
- **skew** It causes shear distortion in the projected image.
- **matrix** Camera matrix in 3x3 sequence.

#### **Examples**

```
>>> camera_intrinsics.set_camera_matrix(fx=11, fy=12, cx=13, cy=14, skew=15)
>>> camera_intrinsics
CameraIntrinsics(
    (camera_matrix): CameraMatrix(
        (fx): 11,
        (fy): 12,
        (cx): 13,
        (cy): 14,(skew): 15
   ),
    (distortion_coefficients): DistortionCoefficients(
        (p1): 1,
        (p2): 2,
        (k1): 3,
        (k2): 4
    )
)
```
**set\_distortion\_coefficients**(*\*\*kwargs: float*) → None Set distortion coefficients of the camera intrinsics.

**Parameters \*\*kwargs** – Contains p1, p2, ..., k1, k2, ...

**Examples**

```
>>> camera_intrinsics.set_distortion_coefficients(p1=11, p2=12, k1=13, k2=14)
>>> camera_intrinsics
CameraIntrinsics(
    (camera_matrix): CameraMatrix(
        (fx): 11,
        (fy): 12,
        (cx): 13,(cy): 14,(skew): 15
    ),
    (distortion_coefficients): DistortionCoefficients(
        (p1): 11,
        (p2): 12,
        (k1): 13,
```
(continues on next page)

)

(continued from previous page)

<span id="page-181-1"></span>(k2): 14 )

<span id="page-181-0"></span>**class** tensorbay.sensor.intrinsics.**CameraMatrix**(*fx: Optional[float] = None*, *fy: Optional[float] = None*, *cx: Optional[float] = None*, *cy: Optional[float] = None*, *skew: float = 0*, *\**, *matrix: Optional[Union[Sequence[Sequence[float]], numpy.ndarray]] = None*)

Bases: [tensorbay.utility.repr.ReprMixin](#page-197-0)

CameraMatrix represents camera matrix.

Camera matrix describes the mapping of a pinhole camera model from 3D points in the world to 2D points in an image.

#### **Parameters**

- **fx** The x axis focal length expressed in pixels.
- **fy** The y axis focal length expressed in pixels.
- **cx** The x coordinate of the so called principal point that should be in the center of the image.
- **cy** The y coordinate of the so called principal point that should be in the center of the image.
- **skew** It causes shear distortion in the projected image.
- **matrix** A 3x3 Sequence of camera matrix.

#### **fx**

The x axis focal length expressed in pixels.

#### **fy**

The y axis focal length expressed in pixels.

#### **cx**

The x coordinate of the so called principal point that should be in the center of the image.

#### **cy**

The y coordinate of the so called principal point that should be in the center of the image.

#### **skew**

It causes shear distortion in the projected image.

Raises **TypeError** – When only keyword arguments with incorrect keys are provided, or when no arguments are provided.

<span id="page-182-0"></span>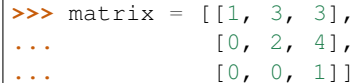

*Initialazation Method 1*: Init from 3x3 sequence array.

```
>>> camera_matrix = CameraMatrix(matrix=matrix)
>>> camera_matrix
CameraMatrix(
    (fx): 1,
    (fy): 2,
    (cx): 3,(cy): 4,(skew): 3
)
```
*Initialazation Method 2*: Init from camera calibration parameters, skew is optional.

```
>>> camera_matrix = CameraMatrix(fx=1, fy=2, cx=3, cy=4, skew=3)
>>> camera_matrix
CameraMatrix(
    (fx): 1,(fy): 2,
    (cx): 3,
    (cy): 4,(skew): 3
)
```
#### **as\_matrix**() → numpy.ndarray

Return the camera matrix as a 3x3 numpy array.

Returns A 3x3 numpy array representing the camera matrix.

#### **Examples**

```
>>> numpy_array = camera_matrix.as_matrix()
>>> numpy_array
array([[1., 3., 3.],
       [0., 4., 4.][0., 0., 1.]
```
#### $dumps() \rightarrow Dict[str, float]$

Dumps the camera matrix into a dict.

Returns A dict containing the information of the camera matrix.

```
>>> camera_matrix.dumps()
{'fx': 1, 'fy': 2, 'cx': 3, 'cy': 4, 'skew': 3}
```
#### **classmethod loads**(*contents: Dict[str, float]*) → \_T

Loads CameraMatrix from a dict containing the information of the camera matrix.

Parameters **contents** – A dict containing the information of the camera matrix.

**Returns** A [CameraMatrix](#page-181-0) instance contains the information from the contents dict.

#### **Examples**

```
>>> contents = {
... "fx": 2,
... "fy": 6,
... "cx": 4,
... "cy": 7,
... "skew": 3
... }
>>> camera_matrix = CameraMatrix.loads(contents)
>>> camera_matrix
CameraMatrix(
   (fx): 2,
   (fy): 6,
   (cx): 4,(cy): 7,(skew): 3
)
```
**project**(*point: Sequence[float]*) → *[tensorbay.geometry.vector.Vector2D](#page-117-0)* Project a point to the pixel coordinates.

**Parameters point** – A Sequence containing the coordinates of the point to be projected.

Returns The pixel coordinates.

Raises **TypeError** – When the dimension of the input point is neither two nor three.

#### **Examples**

Project a point in 2 dimensions

```
>>> camera_matrix.project([1, 2])
Vector2D(12, 19)
```
#### Project a point in 3 dimensions

```
>>> camera_matrix.project([1, 2, 4])
Vector2D(6.0, 10.0)
```
<span id="page-183-0"></span>**class** tensorbay.sensor.intrinsics.**DistortionCoefficients**(*\*\*kwargs: float*) Bases: [tensorbay.utility.repr.ReprMixin](#page-197-0)

DistortionCoefficients represents camera distortion coefficients.

Distortion is the deviation from rectilinear projection including radial distortion and tangential distortion.

<span id="page-184-0"></span>**Parameters \*\*kwargs** – Float values with keys:  $k1, k2, \ldots$  and  $p1, p2, \ldots$ 

**Raises TypeError** – When tangential and radial distortion is not provided to initialize class.

#### **Examples**

```
>>> distortion_coefficients = DistortionCoefficients(p1=1, p2=2, k1=3, k2=4)
>>> distortion_coefficients
DistortionCoefficients(
    (p1): 1,
    (p2): 2,
    (k1): 3,
    (k2): 4
)
```
**distort**(*point: Sequence[float]*, *is\_fisheye: bool = False*) → *[tensorbay.geometry.vector.Vector2D](#page-117-0)* Add distortion to a point.

#### Parameters

- **point** A Sequence containing the coordinates of the point to be distorted.
- **is\_fisheye** Whether the sensor is fisheye camera, default is False.

Raises **TypeError** – When the dimension of the input point is neither two nor three.

Returns Distorted 2d point.

#### **Examples**

Distort a point with 2 dimensions

```
>>> distortion_coefficients.distort((1.0, 2.0))
Vector2D(134.0, 253.0)
```
Distort a point with 3 dimensions

```
>>> distortion_coefficients.distort((1.0, 2.0, 3.0))
Vector2D(3.3004115226337447, 4.934156378600823)
```
Distort a point with 2 dimensions, fisheye is True

```
>>> distortion_coefficients.distort((1.0, 2.0), is_fisheye=True)
Vector2D(6.158401093771876, 12.316802187543752)
```

```
dumps () \rightarrow Dict[str, float]
```
Dumps the distortion coefficients into a dict.

Returns A dict containing the information of distortion coefficients.

```
>>> distortion_coefficients.dumps()
{'p1': 1, 'p2': 2, 'k1': 3, 'k2': 4}
```
**classmethod loads**(*contents: Dict[str, float]*) → \_T

Loads DistortionCoefficients from a dict containing the information.

Parameters **contents** – A dict containig distortion coefficients of a camera.

**Returns** A *[DistortionCoefficients](#page-183-0)* instance containing information from the contents dict.

#### **Examples**

```
>>> contents = {
... "p1": 1,
... "p2": 2,
... "k1": 3,
... "k2": 4
... }
>>> distortion_coefficients = DistortionCoefficients.loads(contents)
>>> distortion_coefficients
DistortionCoefficients(
   (p1): 1,
    (p2): 2,
   (k1): 3,
    (k2): 4
)
```
#### <span id="page-185-1"></span>**tensorbay.sensor.sensor**

SensorType, Sensor, Lidar, Radar, Camera, FisheyeCamera and Sensors.

[SensorType](#page-192-0) is an enumeration type. It includes 'LIDAR', 'RADAR', 'CAMERA' and 'FISHEYE\_CAMERA'.

[Sensor](#page-190-0) defines the concept of sensor. It includes name, description, translation and rotation.

A [Sensor](#page-190-0) class can be initialized by Sensor. \_\_init\_() or Sensor. loads() method.

 $Lidar$  defines the concept of lidar. It is a kind of sensor for measuring distances by illuminating the target with laser light and measuring the reflection.

[Radar](#page-190-1) defines the concept of radar. It is a detection system that uses radio waves to determine the range, angle, or velocity of objects.

 $Camera$  defines the concept of camera. It includes name, description, translation, rotation, cameraMatrix and distortionCoefficients.

[FisheyeCamera](#page-189-1) defines the concept of fisheye camera. It is an ultra wide-angle lens that produces strong visual distortion intended to create a wide panoramic or hemispherical image.

[Sensors](#page-193-0) represent all the sensors in a [FusionSegment](#page-99-0).

<span id="page-185-0"></span>**class** tensorbay.sensor.sensor.**Camera**(*name: str*) Bases: [tensorbay.utility.name.NameMixin](#page-195-0), [tensorbay.utility.type.](#page-200-0) [TypeMixin](#page-200-0)[[tensorbay.sensor.sensor.SensorType](#page-192-0)]

Camera defines the concept of camera.

<span id="page-186-0"></span> $Came\tau a$  includes name, description, translation, rotation, cameraMatrix and distortionCoefficients.

#### **extrinsics**

The translation and rotation of the camera.

Type *[tensorbay.geometry.transform.Transform3D](#page-113-0)*

#### **intrinsics**

The camera matrix and distortion coefficients of the camera.

Type *[tensorbay.sensor.intrinsics.CameraIntrinsics](#page-176-0)*

#### **Examples**

```
>>> from tensorbay.geometry import Vector3D
>>> from numpy import quaternion
>>> camera = Camera('Camera1')
>>> translation = Vector3D(1, 2, 3)
\rightarrow\rightarrow rotation = quaternion(1, 2, 3, 4)
>>> camera.set_extrinsics(translation=translation, rotation=rotation)
>>> camera.set_camera_matrix(fx=1.1, fy=1.1, cx=1.1, cy=1.1)
>>> camera.set_distortion_coefficients(p1=1.2, p2=1.2, k1=1.2, k2=1.2)
>>> camera
Camera("Camera1")(
    (extrinsics): Transform3D(
        (translation): Vector3D(1, 2, 3),
        (rotation): quaternion(1, 2, 3, 4)
    ),
    (intrinsics): CameraIntrinsics(
        (camera_matrix): CameraMatrix(
            (fx): 1.1,
             (fy): 1.1,
             (cx): 1.1,(cy): 1.1,
             (skew): 0
        ),
         (distortion_coefficients): DistortionCoefficients(
             (p1): 1.2,
             (p2): 1.2,
             (k1): 1.2,
             (k2): 1.2
        )
    )
)
```
 ${\tt dumps}() \rightarrow \rm Dict[str, Any]$ 

Dumps the camera into a dict.

Returns A dict containing name, description, extrinsics and intrinsics.

```
>>> camera.dumps()
{
    'name': 'Camera1',
    'type': 'CAMERA',
    'extrinsics': {
        'translation': {'x': 1, 'y': 2, 'z': 3},
        'rotation': {'w': 1.0, 'x': 2.0, 'y': 3.0, 'z': 4.0}
    },
    'intrinsics': {
        'cameraMatrix': {'fx': 1, 'fy': 1, 'cx': 1, 'cy': 1, 'skew': 0},
        'distortionCoefficients': {'p1': 1, 'p2': 1, 'k1': 1, 'k2': 1}
    }
}
```
**classmethod loads** (*contents: Dict[str, Any]*)  $\rightarrow$  T

Loads a Camera from a dict containing the camera information.

Parameters **contents** – A dict containing name, description, extrinsics and intrinsics.

Returns A [Camera](#page-185-0) instance containing information from contents dict.

#### **Examples**

```
>>> contents = {
... "name": "Camera1",
... "type": "CAMERA",
... "extrinsics": {
... "translation": {"x": 1, "y": 2, "z": 3},
... "rotation": {"w": 1.0, "x": 2.0, "y": 3.0, "z": 4.0},
... },
... "intrinsics": {
... "cameraMatrix": {"fx": 1, "fy": 1, "cx": 1, "cy": 1, "skew": 0},
... "distortionCoefficients": {"p1": 1, "p2": 1, "k1": 1, "k2": 1},
... },
... }
>>> Camera.loads(contents)
Camera("Camera1")(
       (extrinsics): Transform3D(
           (translation): Vector3D(1, 2, 3),
           (rotation): Quaternion(1, 2, 3, 4)
       ),
       (intrinsics): CameraIntrinsics(
           (camera_matrix): CameraMatrix(
               (fx): 1,
               (fy): 1,
               (cx): 1,(cy): 1,
               (skew): 0
           ),
           (distortion_coefficients): DistortionCoefficients(
               (p1): 1,
               (p2): 1,
               (k1): 1,
               (k2): 1
           )
```
(continues on next page)

(continued from previous page)

<span id="page-188-0"></span>) )

**set\_camera\_matrix**(*fx: Optional[float] = None*, *fy: Optional[float] = None*, *cx: Optional[float] = None*, *cy: Optional[float] = None*, *skew: float = 0*, *\**, *matrix: Op* $tional[Union[Sequence[Sequential], numpy.ndarray]] = None$ )  $\rightarrow$  None

Set camera matrix.

Parameters

- **fx** The x axis focal length expressed in pixels.
- **fy** The y axis focal length expressed in pixels.
- **cx** The x coordinate of the so called principal point that should be in the center of the image.
- **cy** The y coordinate of the so called principal point that should be in the center of the image.
- **skew** It causes shear distortion in the projected image.
- **matrix** Camera matrix in 3x3 sequence.

#### **Examples**

```
>>> camera.set_camera_matrix(fx=1.1, fy=2.2, cx=3.3, cy=4.4)
>>> camera
Camera("Camera1")(
    ...
    (intrinsics): CameraIntrinsics(
        (camera_matrix): CameraMatrix(
            (fx): 1.1,
            (fy): 2.2,
            (cx): 3.3,
            (cy): 4.4,(skew): 0
        ),
        ...
        )
    )
)
```
**set\_distortion\_coefficients**(*\*\*kwargs: float*) → None Set distortion coefficients.

Parameters \*\*kwargs – Float values to set distortion coefficients.

Raises **ValueError** – When intrinsics is not set yet.

```
>>> camera.set_distortion_coefficients(p1=1.1, p2=2.2, k1=3.3, k2=4.4)
>>> camera
Camera("Camera1")(
   ...
    (intrinsics): CameraIntrinsics(
        ...
        (distortion_coefficients): DistortionCoefficients(
            (p1): 1.1,
            (p2): 2.2,(k1): 3.3,
            (k2): 4.4
        )
    )
)
```

```
class tensorbay.sensor.sensor.FisheyeCamera(name: str)
   tensorbay.utility.name.NameMixintensorbay.utility.type.
    TypeMixin[tensorbay.sensor.sensor.SensorType]
```
FisheyeCamera defines the concept of fisheye camera.

Fisheye camera is an ultra wide-angle lens that produces strong visual distortion intended to create a wide panoramic or hemispherical image.

#### **Examples**

```
>>> fisheye_camera = FisheyeCamera("FisheyeCamera1")
>>> fisheye_camera.set_extrinsics(translation=translation, rotation=rotation)
>>> fisheye_camera
FisheyeCamera("FisheyeCamera1")(
    (extrinsics): Transform3D(
        (translation): Vector3D(1, 2, 3),
        (rotation): Quaternion(1, 2, 3, 4)
    )
)
```

```
class tensorbay.sensor.sensor.Lidar(name: str)
   tensorbay.utility.name.NameMixintensorbay.utility.type.
    TypeMixin[tensorbay.sensor.sensor.SensorType]
```
Lidar defines the concept of lidar.

 $Lidar$  is a kind of sensor for measuring distances by illuminating the target with laser light and measuring the reflection.

```
>>> lidar = Lidar("Lidar1")
>>> lidar.set_extrinsics(translation=translation, rotation=rotation)
>>> lidar
Lidar("Lidar1")(
    (extrinsics): Transform3D(
        (translation): Vector3D(1, 2, 3),
        (rotation): Quaternion(1, 2, 3, 4)
    )
)
```

```
class tensorbay.sensor.sensor.Radar(name: str)
   tensorbay.utility.name.NameMixintensorbay.utility.type.
    TypeMixin[tensorbay.sensor.sensor.SensorType]
```
Radar defines the concept of radar.

 $Radar$  is a detection system that uses radio waves to determine the range, angle, or velocity of objects.

#### **Examples**

```
>>> radar = Radar("Radar1")
>>> radar.set_extrinsics(translation=translation, rotation=rotation)
>>> radar
Radar("Radar1")(
    (extrinsics): Transform3D(
        (translation): Vector3D(1, 2, 3),
        (rotation): Quaternion(1, 2, 3, 4)
    )
)
```
<span id="page-190-0"></span>**class** tensorbay.sensor.sensor.**Sensor**(*name: str*)

```
tensorbay.utility.name.NameMixintensorbay.utility.type.
TypeMixin[tensorbay.sensor.sensor.SensorType]
```
Sensor defines the concept of sensor.

[Sensor](#page-190-0) includes name, description, translation and rotation.

Parameters **name** – [Sensor](#page-190-0)'s name.

Raises **TypeError** – Can not instantiate abstract class [Sensor](#page-190-0).

#### **extrinsics**

The translation and rotation of the sensor.

#### Type *[tensorbay.geometry.transform.Transform3D](#page-113-0)*

 $dumps() \rightarrow Dict[str, Any]$ 

Dumps the sensor into a dict.

Returns A dict containing the information of the sensor.

```
>>> # sensor is the object initialized from self.loads() method.
>>> sensor.dumps()
{
    'name': 'Lidar1',
    'type': 'LIDAR',
    'extrinsics': {'translation': {'x': 1.1, 'y': 2.2, 'z': 3.3},
    'rotation': {'w': 1.1, 'x': 2.2, 'y': 3.3, 'z': 4.4}
    }
}
```
<span id="page-191-0"></span>**static loads** (*contents: Dict[str, Any]*)  $\rightarrow$  Type

Loads a Sensor from a dict containing the sensor information.

Parameters contents – A dict containing name, description and sensor extrinsics.

Returns A [Sensor](#page-190-0) instance containing the information from the contents dict.

#### **Examples**

```
>>> contents = {
... "name": "Lidar1",
... "type": "LIDAR",
... "extrinsics": {
... "translation": {"x": 1.1, "y": 2.2, "z": 3.3},
... "rotation": {"w": 1.1, "x": 2.2, "y": 3.3, "z": 4.4},
... },
... }
>>> sensor = Sensor.loads(contents)
>>> sensor
Lidar("Lidar1")(
   (extrinsics): Transform3D(
       (translation): Vector3D(1.1, 2.2, 3.3),
       (rotation): Quaternion(1.1, 2.2, 3.3, 4.4)
   )
)
```
**set\_extrinsics**(*translation: Iterable[float] = (0, 0, 0)*, *rotation: Union[Iterable[float], quaternion.quaternion] = (1, 0, 0, 0)*, *\**, *matrix: Op* $tional[Union[Sequence[Sequence[float]], numpy.ndarray]] = None)$   $\rightarrow$  None Set the extrinsics of the sensor.

Parameters

- **translation** Translation parameters.
- **rotation** Rotation in a sequence of [w, x, y, z] or numpy quaternion.
- **matrix** A 3x4 or 4x4 transform matrix.

```
>>> sensor.set_extrinsics(translation=translation, rotation=rotation)
>>> sensor
Lidar("Lidar1")(
   (extrinsics): Transform3D(
       (translation): Vector3D(1, 2, 3),
       (rotation): Quaternion(1, 2, 3, 4)
   )
)
```
**set\_rotation**(*rotation: Union[Iterable[float], quaternion.quaternion]*) → None Set the rotation of the sensor.

**Parameters rotation** – Rotation in a sequence of [w, x, y, z] or numpy quaternion.

#### **Examples**

```
>>> sensor.set_rotation([2, 3, 4, 5])
>>> sensor
Lidar("Lidar1")(
   (extrinsics): Transform3D(
        ...
        (rotation): Quaternion(2, 3, 4, 5)
   )
)
```
**set\_translation** (*x: float*, *y: float*, *z: float*)  $\rightarrow$  None Set the translation of the sensor.

#### Parameters

- **x** The x coordinate of the translation.
- **y** The y coordinate of the translation.
- **z** The z coordinate of the translation.

#### **Examples**

```
>>> sensor.set_translation(x=2, y=3, z=4)
>>> sensor
Lidar("Lidar1")(
   (extrinsics): Transform3D(
       (translation): Vector3D(2, 3, 4),
        ...
   )
)
```
<span id="page-192-0"></span>**class** tensorbay.sensor.sensor.**SensorType**(*value*) Bases: [tensorbay.utility.type.TypeEnum](#page-199-0)

SensorType is an enumeration type.

It includes 'LIDAR', 'RADAR', 'CAMERA' and 'FISHEYE\_CAMERA'.

```
>>> SensorType.CAMERA
<SensorType.CAMERA: 'CAMERA'>
>>> SensorType["CAMERA"]
<SensorType.CAMERA: 'CAMERA'>
```

```
>>> SensorType.CAMERA.name
'CAMERA'
>>> SensorType.CAMERA.value
'CAMERA'
```

```
class tensorbay.sensor.sensor.Sensors(data: Optional[Mapping[str, _T]] = None)
```
Bases: [tensorbay.utility.name.NameSortedDict](#page-196-0)[Union[[Radar](#page-190-1), [Lidar](#page-189-0), [FisheyeCamera](#page-189-1), [Camera](#page-185-0)]]

This class represents all sensors in a [FusionSegment](#page-99-0).

 $dumps() \rightarrow List[Dict[str, Any]]$ Return the information of all the sensors.

#### Returns

A list of dict containing the information of all sensors:

```
[
   {
       "name": <str>
        "type": <str>
        "extrinsics": {
            "translation": {
                "x": <float>
                "y": <float>
                "z": <float>
            },
            "rotation": {
                "w": <float>
                "x": <float>
                "y": <float>
                "z": <float>
            },
       },
        "intrinsics": { --- only for cameras
            "cameraMatrix": {
                "fx": <float>
                "fy": <float>
                "cx": <float>
                "cy": <float>
                "skew": <float>
            }
            "distortionCoefficients": {
                "k1": <float>
                "k2": <float>
                "p1": <float>
                "p2": <float>
                ...
            }
        },
```
(continues on next page)

(continued from previous page)

```
"desctiption": <str>
},
...
```
**classmethod loads**(*contents: List[Dict[str, Any]]*) → \_T Loads a [Sensors](#page-193-0) instance from the given contents.

]

**Parameters contents** – A list of dict containing the sensors information in a fusion segment, whose format should be like:

```
\sqrt{2}{
        "name": <str>
        "type": <str>
        "extrinsics": {
            "translation": {
                "x": <float>
                "y": <float>
                "\overline{z}": <float>
            },
            "rotation": {
                "w": <float>
                 "x": <float>
                 "y": <float>
                 "z": <float>
            },
        },
        "intrinsics": { --- only for cameras
            "cameraMatrix": {
                "fx": <float>
                "fy": <float>
                "cx": <float>
                 "cy": <float>
                 "skew": <float>
            }
            "distortionCoefficients": {
                "k1": <float>
                "k2": <float>
                "p1": <float>
                "p2": <float>
                 ...
            }
        },
        "desctiption": <str>
   },
    ...
]
```
Returns The loaded [Sensors](#page-193-0) instance.

### <span id="page-195-5"></span>**1.11.7 tensorbay.utility**

#### <span id="page-195-3"></span>**tensorbay.utility.common**

Common\_loads method, EqMixin class.

common  $\lfloor$ loads () is a common method for loading an object from a dict or a list of dict.

 $EqMixin$  is a mixin class to support  $eq(()$  method, which compares all the instance variables.

**class** tensorbay.utility.common.**Deprecated**(*\**, *since: str*, *removed\_in: Optional[str] = None*, *substitute: Optional[str] = None*)

Bases: object

A decorator for deprecated functions.

#### Parameters

- **remove\_in** The version the function will be removed in.
- **substitute** The substitute function.

<span id="page-195-2"></span>**class** tensorbay.utility.common.**EqMixin**

Bases: object

A mixin class to support \_\_eq\_\_() method.

The <u>eq</u> () method defined here compares all the instance variables.

<span id="page-195-1"></span>tensorbay.utility.common.**common\_loads**(*object\_class: Type[\_T]*, *contents: Any*) → \_T A common method for loading an object from a dict or a list of dict.

#### Parameters

- **object\_class** The class of the object to be loaded.
- **contents** The information of the object in a dict or a list of dict.

Returns The loaded object.

#### <span id="page-195-4"></span>**tensorbay.utility.name**

NameMixin, NameSortedDict, NameSortedList and NameOrderedDict.

 $NameMixin$  is a mixin class for instance which has immutable name and mutable description.

[NameSortedDict](#page-196-0) is a sorted mapping class which contains [NameMixin](#page-195-0). The corrsponding key is the 'name' of [NameMixin](#page-195-0).

[NameSortedList](#page-196-1) is a sorted sequence class which contains [NameMixin](#page-195-0). It is maintained in sorted order according to the 'name' of [NameMixin](#page-195-0).

 $NameOrderedDict$  is an ordered mapping class which contains  $NameMixin$ . The corrsponding key is the 'name' of [NameMixin](#page-195-0).

<span id="page-195-0"></span>**class** tensorbay.utility.name.**NameMixin**(*name: str*, *description: Optional[str] = None*) Bases: [tensorbay.utility.repr.ReprMixin](#page-197-0), [tensorbay.utility.common.EqMixin](#page-195-2)

A mixin class for instance which has immutable name and mutable description.

#### Parameters

- **name** Name of the class.
- **description** Description of the class.

<span id="page-196-3"></span>classmethod loads (*contents: Dict[str, str]*)  $\rightarrow$  P Loads a NameMixin from a dict containing the information of the NameMixin.

Parameters contents – A dict containing the information of the [NameMixin](#page-195-0):

```
{
    "name": <str>
    "description": <str>
}
```
Returns A [NameMixin](#page-195-0) instance containing the information from the contents dict.

#### **property name**

Return name of the instance.

Returns Name of the instance.

```
class tensorbay.utility.name.NameOrderedDict
```
Bases: [tensorbay.utility.user.UserMapping](#page-200-1)[str, tensorbay.utility.name.\_T]

Name ordered dict is an ordered mapping which contains NameMixin.

The corrsponding key is the 'name' of  $NameMixin$ .

**append** (*value:*  $\_T$ )  $\rightarrow$  None Store element in ordered dict.

Parameters value - [NameMixin](#page-195-0) instance.

```
class tensorbay.utility.name.NameSortedDict(data: Optional[Mapping[str, _T]] = None)
    Bases: tensorbay.utility.user.UserMapping[str, tensorbay.utility.name._T]
```
Name sorted dict keys are maintained in sorted order.

Name sorted dict is a sorted mapping which contains  $NameMixin$ . The corrsponding key is the 'name' of [NameMixin](#page-195-0).

**Parameters data** – A mapping from str to [NameMixin](#page-195-0) which needs to be transferred to [NameSortedDict](#page-196-0).

**add**(*value:*  $T$ )  $\rightarrow$  None Store element in name sorted dict.

Parameters value – [NameMixin](#page-195-0) instance.

```
class tensorbay.utility.name.NameSortedList
    Bases: Sequence[tensorbay.utility.name._T]
```
Name sorted list is a sorted sequence which contains NameMixin.

It is maintained in sorted order according to the 'name' of [NameMixin](#page-195-0).

 $add(value: T) \rightarrow None$ Store element in name sorted list.

Parameters **value** – [NameMixin](#page-195-0) instance.

```
get_from_name(name: str) → _T
```
Get element in name sorted list from name of NameMixin.

Parameters name – Name of [NameMixin](#page-195-0) instance.

Returns The element to be get.

#### <span id="page-197-5"></span><span id="page-197-3"></span>**tensorbay.utility.repr**

ReprType and ReprMixin.

[ReprType](#page-197-1) is an enumeration type, which defines the repr strategy type and includes 'INSTANCE', 'SEQUENCE', 'MAPPING'.

<span id="page-197-0"></span>[ReprMixin](#page-197-0) provides customized repr config and method.

```
class tensorbay.utility.repr.ReprMixin
    Bases: object
```
ReprMixin provides customized repr config and method.

```
class tensorbay.utility.repr.ReprType(value)
```
Bases: enum.Enum

ReprType is an enumeration type.

It defines the repr strategy type and includes 'INSTANCE', 'SEQUENCE' and 'MAPPING'.

#### <span id="page-197-4"></span>**tensorbay.utility.tbrn**

TensorBay Resource Name (TBRN) related classes.

[TBRNType](#page-198-0) is an enumeration type, which has 7 types: 'DATASET', 'SEGMENT', 'FRAME', 'SEG-MENT\_SENSOR', 'FRAME\_SENSOR', 'NORMAL\_FILE' and 'FUSION\_FILE'.

[TBRN](#page-197-2) is a TensorBay Resource Name(TBRN) parser and generator.

<span id="page-197-2"></span>**class** tensorbay.utility.tbrn.**TBRN**(*dataset\_name: Optional[str] = None*, *segment\_name: Optional[str] = None*, *frame\_index: Optional[int] = None*, *sensor\_name: Optional[str] = None*, *\**, *remote\_path: Optional[str] = None*, *tbrn: Optional[str] = None*)

Bases: object

TBRN is a TensorBay Resource Name(TBRN) parser and generator.

Use as a generator:

```
>>> info = TBRN("VOC2010", "train", remote_path="2012_004330.jpg")
>>> info.type
<TBRNType.NORMAL_FILE: 5>
>>> info.get_tbrn()
'tb:VOC2010:train://2012_004330.jpg'
>>> print(info)
'tb:VOC2010:train://2012_004330.jpg'
```
Use as a parser:

```
>>> tbrn = "tb:VOC2010:train://2012_004330.jpg"
>>> info = TBRN(tbrn=tbrn)
>>> info.dataset
'VOC2010'
>>> info.segment_name
'train'
>>> info.remote_path
'2012_004330.jpg'
```
#### **Parameters**

- <span id="page-198-1"></span>• **dataset\_name** – Name of the dataset.
- **segment\_name** Name of the segment.
- **frame\_index** Index of the frame.
- **sensor\_name** Name of the sensor.
- **remote\_path** Object path of the file.
- **tbrn** Full TBRN string.

#### Raises **TypeError** – The TBRN is invalid.

#### **property dataset\_name**

Return the dataset name.

Returns The dataset name.

#### **property frame\_index**

Return the frame index.

Returns The frame index.

**get** tbrn (*frame\_width: int = 0*)  $\rightarrow$  str Generate the full TBRN string.

> **Parameters frame\_width** – Add '0' at the beginning of the frame\_index, until it reaches the frame\_width.

Returns The full TBRN string.

#### **property remote\_path**

Return the object path.

Returns The object path.

#### **property segment\_name**

Return the segment name.

Returns The segment name.

#### **property sensor\_name** Return the sensor name.

Returns The sensor name.

**property type** Return the type of this TBRN.

Returns The type of this TBRN.

#### <span id="page-198-0"></span>**class** tensorbay.utility.tbrn.**TBRNType**(*value*)

Bases: enum.Enum

#### TBRNType defines the type of a TBRN.

It has 7 types: 1. *TBRNType.DATASET*:

"tb:VOC2012"

which means the dataset "VOC2012".

2. *TBRNType.SEGMENT*:

```
"tb:VOC2010:train"
which means the "train" segment of dataset "VOC2012".
```
3. *TBRNType.FRAME*:

```
"tb:KITTI:test:10"
```

```
which means the 10th frame of the "test" segment in dataset "KITTI".
```
#### 4. *TBRNType.SEGMENT\_SENSOR*:

```
"tb:KITTI:test::lidar"
```

```
which means the sensor "lidar" of the "test" segment in dataset "KITTI".
```
5. *TBRNType.FRAME\_SENSOR*:

```
"tb:KITTI:test:10:lidar"
which means the sensor "lidar" which belongs to the 10th frame of the "test".
˓→segment in
dataset "KITTI".
6. `TBRNType.NORMAL_FILE`::
"tb:VOC2012:train://2012_004330.jpg"
which means the file "2012_004330.jpg" of the "train" segment in normal,
˓→dataset "VOC2012".
7. `TBRNType.FUSION_FILE`::
"tb:KITTI:test:10:lidar://000024.bin"
which means the file "000024.bin" in fusion dataset "KITTI", its segment,
˓→frame index and
sensor is "test", 10 and "lidar".
```
#### <span id="page-199-2"></span>**tensorbay.utility.type**

TypeEnum, TypeMixin, TypeRegister and SubcatalogTypeRegister.

[TypeEnum](#page-199-0) is a superclass for enumeration classes that need to create a mapping with class.

 $TypeMixin$  is a superclass for the class which needs to link with  $TypeEnum$ .

 $TypeRequest$  is a decorator, which is used for registering  $TypeMix$  in to  $TypeEnum$ .

[SubcatalogTypeRegister](#page-199-1) is a decorator, which is used for registering  $TypeMixin$  to [TypeEnum](#page-199-0).

```
class tensorbay.utility.type.SubcatalogTypeRegister(enum: tensor-
                                                   bay.utility.type.TypeEnum)
```
Bases: object

<span id="page-199-0"></span>SubcatalogTypeRegister is a decorator, which is used for registering TypeMixin to TypeEnum.

**Parameters enum** – The corresponding  $TypeEnum$  of the  $TypeMixin$ .

<span id="page-200-4"></span>**class** tensorbay.utility.type.**TypeEnum**(*value*) Bases: enum.Enum

TypeEnum is a superclass for enumeration classes that need to create a mapping with class.

The 'type' property is used for getting the corresponding class of the enumeration.

#### **property type**

Get the corresponding class.

Returns The corresponding class.

<span id="page-200-0"></span>**class** tensorbay.utility.type.**TypeMixin**(*\*args*, *\*\*kwds*) Bases: Generic[tensorbay.utility.type.\_T]

TypeMixin is a superclass for the class which needs to link with TypeEnum.

It provides the class variable 'TYPE' to access the corresponding TypeEnum.

#### **property enum**

Get the corresponding TypeEnum.

Returns The corresponding TypeEnum.

<span id="page-200-2"></span>**class** tensorbay.utility.type.**TypeRegister**(*enum:* [tensorbay.utility.type.TypeEnum](#page-199-0)) Bases: object

TypeRegister is a decorator, which is used for registering TypeMixin to TypeEnum.

**Parameters enum** – The corresponding  $TypeEnum$  of the  $TypeMixin$ .

#### <span id="page-200-3"></span>**tensorbay.utility.user**

UserSequence, UserMutableSequence, UserMapping and UserMutableMapping.

[UserSequence](#page-202-0) is a user-defined wrapper around sequence objects.

[UserMutableSequence](#page-201-0) is a user-defined wrapper around mutable sequence objects.

[UserMapping](#page-200-1) is a user-defined wrapper around mapping objects.

[UserMutableMapping](#page-201-1) is a user-defined wrapper around mutable mapping objects.

<span id="page-200-1"></span>**class** tensorbay.utility.user.**UserMapping**(*\*args*, *\*\*kwds*) Bases: Mapping[tensorbay.utility.user.\_K, tensorbay.utility.user.\_V], [tensorbay.utility.repr.ReprMixin](#page-197-0)

UserMapping is a user-defined wrapper around mapping objects.

 $get(key: K) \rightarrow Optional[-V]$ **get** (*key:*  $K$ , *default: Union*[ $V$ ,  $T$ ] = *None*)  $\rightarrow$  Union[ $V$ ,  $T$ ] Return the value for the key if it is in the dict, else default.

#### Parameters

• **key** – The key for dict, which can be any immutable type.

• **default** – The value to be returned if key is not in the dict.

Returns The value for the key if it is in the dict, else default.

**items** ()  $\rightarrow$  AbstractSet[Tuple[ $\mathbf{K}, \mathbf{V}$ ]] Return a new view of the (key, value) pairs in dict.

Returns The (key, value) pairs in dict.

<span id="page-201-2"></span>**keys** ()  $\rightarrow$  AbstractSet[ $K$ ] Return a new view of the keys in dict.

Returns The keys in dict.

**values** () → ValuesView[\_V] Return a new view of the values in dict.

Returns The values in dict.

```
class tensorbay.utility.user.UserMutableMapping(*args, **kwds)
```

```
tensorbay.utility.user.UserMapping[tensorbay.utility.user._K,
tensorbay.utility.user._V], MutableMapping[tensorbay.utility.user._K,
tensorbay.utility.user._V]
```
UserMutableMapping is a user-defined wrapper around mutable mapping objects.

#### $\textbf{clear}() \rightarrow \text{None}$

Remove all items from the mutable mapping object.

```
\mathbf{pop}(key: K) \rightarrow Vpop (key: K, default: Union[V, T] = <object object>) \rightarrow Union[V, T]
     Remove specified item and return the corresponding value.
```
#### Parameters

- **key** The key for dict, which can be any immutable type.
- **default** The value to be returned if the key is not in the dict and it is given.

Returns Value to be removed from the mutable mapping object.

 $\texttt{popitem}() \rightarrow \text{Tuple}[\_K, \_V]$ 

Remove and return a (key, value) pair as a tuple.

Pairs are returned in LIFO (last-in, first-out) order.

Returns A (key, value) pair as a tuple.

```
setdefault (key: K, default: Optional[V] = None) \rightarrow V
     Set the value of the item with the specified key.
```
If the key is in the dict, return the corresponding value. If not, insert the key with a value of default and return default.

#### Parameters

- **key** The key for dict, which can be any immutable type.
- **default** The value to be set if the key is not in the dict.

Returns The value for key if it is in the dict, else default.

```
update (__m: Mapping[_K, _V], **kwargs: _V) \rightarrow None
update(\text{\_}m: Iterable[Tuple[\text{\_}K, \text{\_}V]], **kwargs: \text{\_}V) \rightarrow None
update(**kwargs: _V) → None
```
Update the dict.

#### Parameters

- **\_m** A dict object, a generator object yielding a (key, value) pair or other object which has a *.keys()* method.
- <span id="page-201-0"></span>• **\*\*kwargs** – The value to be added to the mutable mapping.

```
class tensorbay.utility.user.UserMutableSequence(*args, **kwds)
```
Bases: MutableSequence[tensorbay.utility.user.\_T], [tensorbay.utility.repr.](#page-197-0) [ReprMixin](#page-197-0)

UserMutableSequence is a user-defined wrapper around mutable sequence objects.

**append** (*value:*  $T$ )  $\rightarrow$  None Append object to the end of the mutable sequence.

Parameters **value** – Element to be appended to the mutable sequence.

**clear**() → None

Remove all items from the mutable sequence.

**extend** (*values: Iterable* $[T]$ )  $\rightarrow$  None

Extend mutable sequence by appending elements from the iterable.

Parameters **values** – Elements to be Extended into the mutable sequence.

**insert** (*index: int*, *value:*  $T$ )  $\rightarrow$  None

Insert object before index.

#### Parameters

- **index** Position of the mutable sequence.
- **value** Element to be inserted into the mutable sequence.
- **pop** (*index: int* = -1)  $\rightarrow$  T

Return the item at index (default last) and remove it from the mutable sequence.

Parameters **index** – Position of the mutable sequence.

Returns Element to be removed from the mutable sequence.

**remove** (*value:*  $\_T$ )  $\rightarrow$  None

Remove the first occurrence of value.

**Parameters value** – Element to be removed from the mutable sequence.

```
reverse() → None
```
Reverse the items of the mutable sequence in place.

```
class tensorbay.utility.user.UserSequence(*args, **kwds)
  tensorbay.utility.repr.ReprMixin
```
UserSequence is a user-defined wrapper around sequence objects.

**count** (*value:*  $T$ )  $\rightarrow$  int Return the number of occurrences of value.

Parameters value – The value to be counted the number of occurrences.

Returns The number of occurrences of value.

**index** (*value:*  $\_\_T$ , *start: int* = 0, *stop: int* = -1)  $\rightarrow$  *int* Return the first index of the value.

#### **Parameters**

- **value** The value to be found.
- **start** The start index of the subsequence.
- **stop** The end index of the subsequence.

Returns The First index of value.

## **PYTHON MODULE INDEX**

### t

tensorbay.client.cli, [72](#page-75-0) tensorbay.client.dataset, [72](#page-75-1) tensorbay.client.exceptions, [78](#page-81-0) tensorbay.client.gas, [79](#page-82-0) tensorbay.client.log, [81](#page-84-0) tensorbay.client.requests, [82](#page-85-0) tensorbay.client.segment, [85](#page-88-0) tensorbay.client.struct, [87](#page-90-0) tensorbay.dataset.data, [90](#page-93-0) tensorbay.dataset.dataset, [94](#page-97-0) tensorbay.dataset.frame, [97](#page-100-0) tensorbay.dataset.segment, [96](#page-99-1) tensorbay.geometry.box, [98](#page-101-0) tensorbay.geometry.keypoint, [105](#page-108-0) tensorbay.geometry.polygon, [107](#page-110-0) tensorbay.geometry.polyline, [109](#page-112-0) tensorbay.geometry.transform, [110](#page-113-1) tensorbay.geometry.vector, [114](#page-117-1) tensorbay.label.attributes, [117](#page-120-0) tensorbay.label.basic, [123](#page-126-0) tensorbay.label.catalog, [125](#page-128-0) tensorbay.label.label\_box, [127](#page-130-0) tensorbay.label.label\_classification, [134](#page-137-0) tensorbay.label.label\_keypoints, [136](#page-139-0) tensorbay.label.label\_polygon, [141](#page-144-0) tensorbay.label.label\_polyline, [145](#page-148-0) tensorbay.label.label\_sentence, [148](#page-151-0) tensorbay.label.supports, [153](#page-156-0) tensorbay.opendataset.AnimalPose.loader, [158](#page-161-0) tensorbay.opendataset.AnimalsWithAttribut&B2OIbaMePPendataset.THCHS30.loader, [159](#page-162-0) tensorbay.opendataset.BSTLD.loader, [159](#page-162-1) tensorbay.opendataset.CarConnection.loader, [160](#page-163-0) tensorbay.opendataset.CoinImage.loader, [160](#page-163-1) tensorbay.opendataset.CompCars.loader, [161](#page-164-0) tensorbay.opendataset.DeepRoute.loader, tensorbay.opendataset.DogsVsCats.loader, [162](#page-165-0) tensorbay.opendataset.DownsampledImagenet.loader, [162](#page-165-1) tensorbay.opendataset.Elpv.loader, [163](#page-166-0) tensorbay.opendataset.FLIC.loader, [163](#page-166-1) tensorbay.opendataset.Flower.loader, [164](#page-167-0) tensorbay.opendataset.FSDD.loader, [163](#page-166-2) tensorbay.opendataset.HardHatWorkers.loader, [164](#page-167-1) tensorbay.opendataset.HeadPoseImage.loader, [165](#page-168-0) tensorbay.opendataset.ImageEmotion.loader, [165](#page-168-1) tensorbay.opendataset.JHU\_CROWD.loader, [166](#page-169-0) tensorbay.opendataset.KenyanFood.loader, [166](#page-169-1) tensorbay.opendataset.KylbergTexture.loader, [167](#page-170-0) tensorbay.opendataset.LeedsSportsPose.loader, [168](#page-171-0) tensorbay.opendataset.LISATrafficLight.loader, [168](#page-171-1) tensorbay.opendataset.NeolixOD.loader, [169](#page-172-0) tensorbay.opendataset.Newsgroups20.loader, [169](#page-172-1) tensorbay.opendataset.NightOwls.loader, [170](#page-173-0) tensorbay.opendataset.RP2K.loader, [170](#page-173-1) [171](#page-174-0) tensorbay.opendataset.THUCNews.loader, [171](#page-174-1) tensorbay.opendataset.TLR.loader, [172](#page-175-0) tensorbay.opendataset.WIDER\_FACE.loader, [172](#page-175-1) tensorbay.sensor.intrinsics, [173](#page-176-1) tensorbay.sensor.sensor, [182](#page-185-1) tensorbay.utility.common, [192](#page-195-3)

[161](#page-164-1)

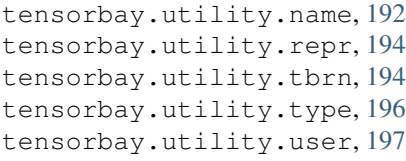

## **INDEX**

# Symbols

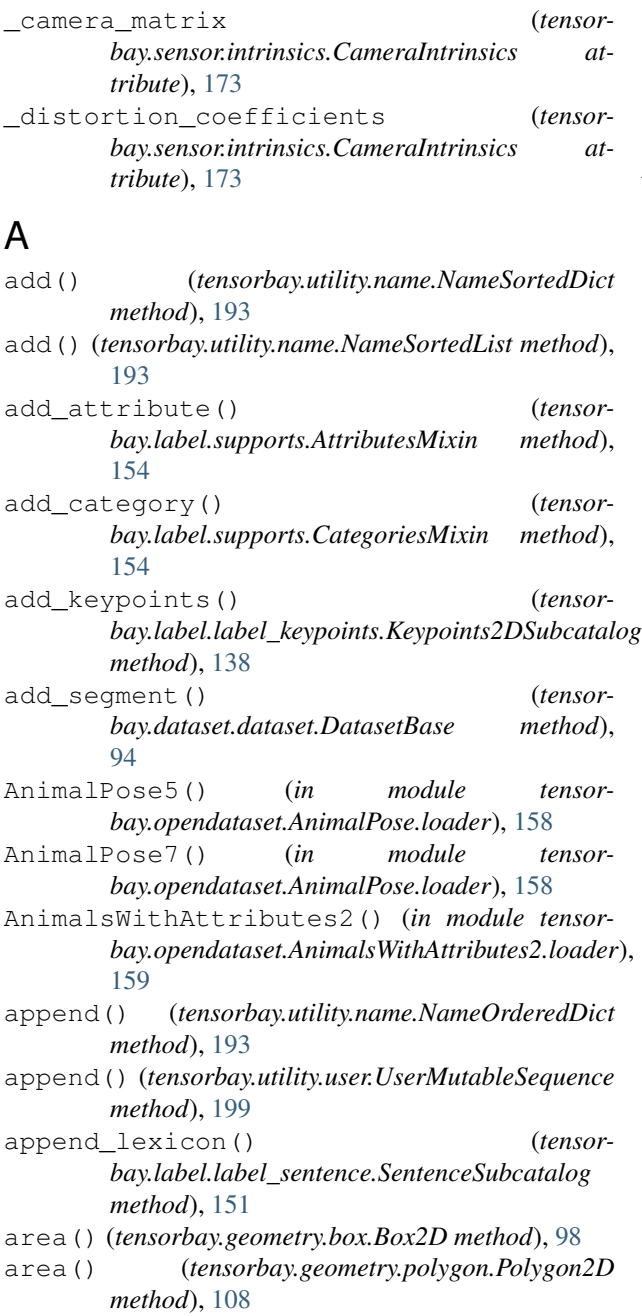

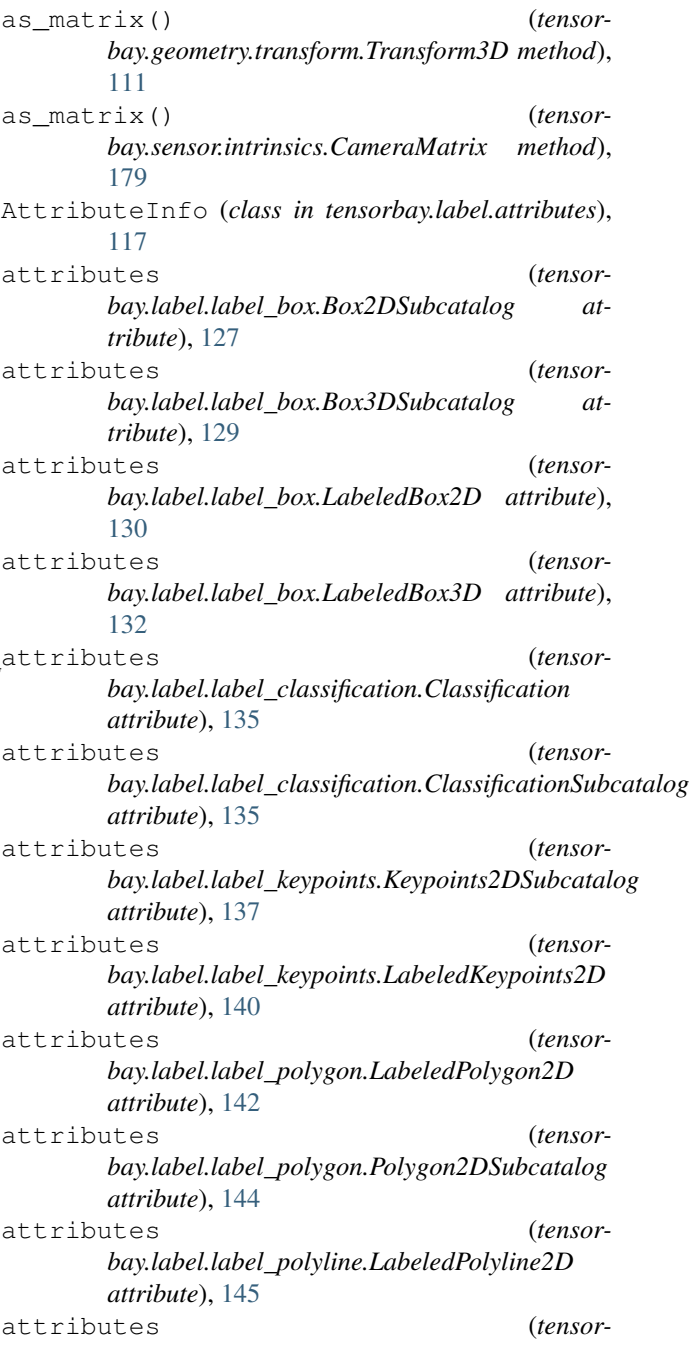

*bay.label.label\_polyline.Polyline2DSubcatalog attribute*), [147](#page-150-0) attributes (*tensorbay.label.label\_sentence.LabeledSentence attribute*), [148](#page-151-1) attributes (*tensorbay.label.label\_sentence.SentenceSubcatalog attribute*), [151](#page-154-0) attributes (*tensorbay.label.supports.AttributesMixin attribute*), [154](#page-157-0) AttributesMixin (*class in tensorbay.label.supports*), [153](#page-156-1)

## B

begin (*tensorbay.label.label\_sentence.Word attribute*), [152](#page-155-0) bounds() (*tensorbay.geometry.polygon.PointList2D method*), [107](#page-110-1) Box2D (*class in tensorbay.geometry.box*), [98](#page-101-1) Box2DSubcatalog (*class in tensorbay.label.label\_box*), [127](#page-130-1) Box3D (*class in tensorbay.geometry.box*), [102](#page-105-0) Box3DSubcatalog (*class in tensorbay.label.label\_box*), [128](#page-131-0) br() (*tensorbay.geometry.box.Box2D property*), [99](#page-102-0) Branch (*class in tensorbay.client.struct*), [87](#page-90-1) BSTLD() (*in module tensorbay.opendataset.BSTLD.loader*), [159](#page-162-2)

# C

Camera (*class in tensorbay.sensor.sensor*), [182](#page-185-2) camera\_matrix() (*tensorbay.sensor.intrinsics.CameraIntrinsics property*), [174](#page-177-0) CameraIntrinsics (*class in tensorbay.sensor.intrinsics*), [173](#page-176-2) CameraMatrix (*class in tensorbay.sensor.intrinsics*), [178](#page-181-1) CarConnection() (*in module tensorbay.opendataset.CarConnection.loader*), [160](#page-163-2) Catalog (*class in tensorbay.label.catalog*), [125](#page-128-1) catalog() (*tensorbay.dataset.dataset.DatasetBase property*), [94](#page-97-1) categories (*tensorbay.label.label\_box.Box2DSubcatalog attribute*), [127](#page-130-1) categories (*tensorbay.label.label\_box.Box3DSubcatalog attribute*), [128](#page-131-0) categories (*tensorbay.label.label\_classification.ClassificationSubcatalog attribute*), [135](#page-138-0)

categories (*tensorbay.label.label\_keypoints.Keypoints2DSubcatalog attribute*), [137](#page-140-0) categories (*tensorbay.label.label\_polygon.Polygon2DSubcatalog attribute*), [144](#page-147-0) categories (*tensorbay.label.label\_polyline.Polyline2DSubcatalog attribute*), [147](#page-150-0) categories (*tensorbay.label.supports.CategoriesMixin attribute*), [154](#page-157-0) CategoriesMixin (*class in tensorbay.label.supports*), [154](#page-157-0) category (*tensorbay.label.label\_box.LabeledBox2D attribute*), [130](#page-133-0) category (*tensorbay.label.label\_box.LabeledBox3D attribute*), [132](#page-135-0) category (*tensorbay.label.label\_classification.Classification attribute*), [135](#page-138-0) category (*tensorbay.label.label\_keypoints.LabeledKeypoints2D attribute*), [140](#page-143-0) category (*tensorbay.label.label\_polygon.LabeledPolygon2D attribute*), [142](#page-145-0) category (*tensorbay.label.label\_polyline.LabeledPolyline2D attribute*), [145](#page-148-1) category\_delimiter (*tensorbay.label.label\_box.Box2DSubcatalog attribute*), [127](#page-130-1) category\_delimiter (*tensorbay.label.label\_box.Box3DSubcatalog attribute*), [128](#page-131-0) category\_delimiter (*tensorbay.label.label\_classification.ClassificationSubcatalog attribute*), [135](#page-138-0) category\_delimiter (*tensorbay.label.label\_keypoints.Keypoints2DSubcatalog attribute*), [137](#page-140-0) category\_delimiter (*tensorbay.label.label\_polygon.Polygon2DSubcatalog attribute*), [144](#page-147-0) category\_delimiter (*tensorbay.label.label\_polyline.Polyline2DSubcatalog attribute*), [147](#page-150-0) category\_delimiter (*tensorbay.label.supports.CategoriesMixin attribute*), [154](#page-157-0) CategoryInfo (*class in tensorbay.label.supports*), [154](#page-157-0) checkout() (*tensorbay.client.dataset.DatasetClientBase method*), [74](#page-77-0) Classification (*class in tensorbay.label.label\_classification*), [134](#page-137-1)

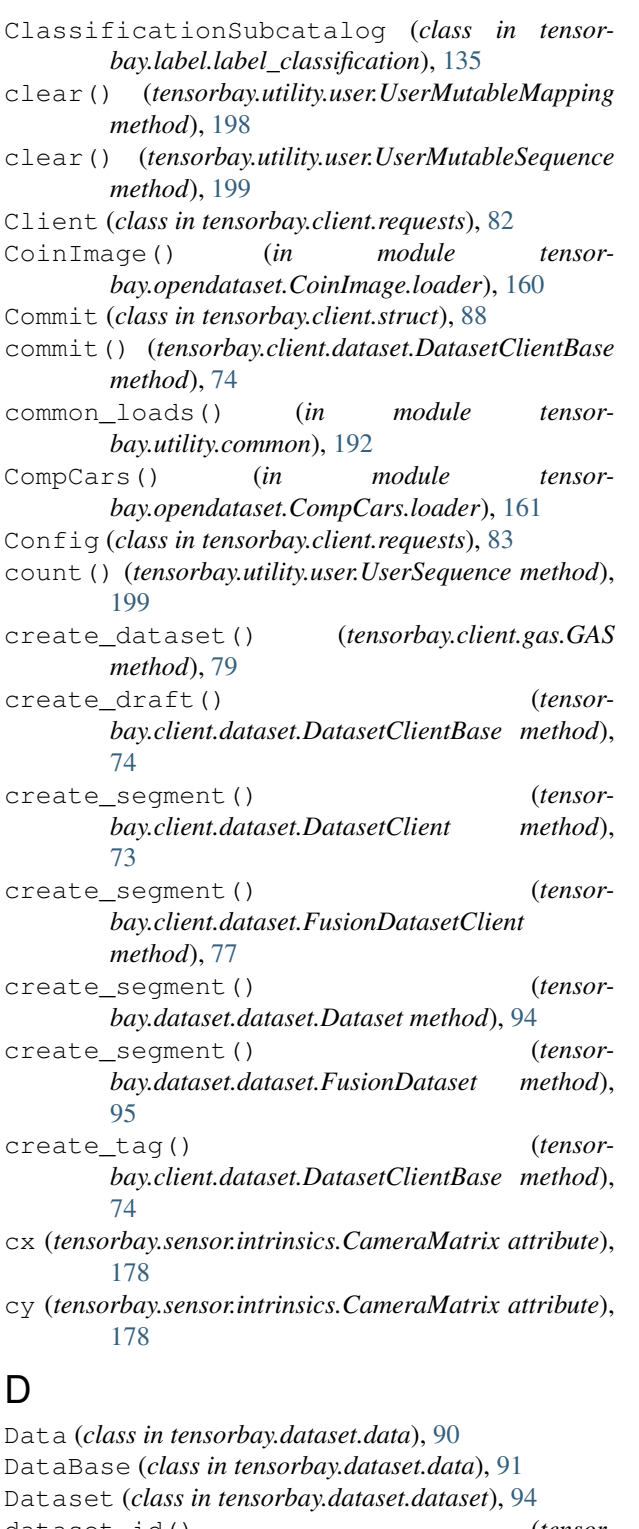

dataset\_id() (*tensorbay.client.dataset.DatasetClientBase property*), [74](#page-77-0) dataset\_name() (*tensorbay.utility.tbrn.TBRN property*), [195](#page-198-1) DatasetBase (*class in tensorbay.dataset.dataset*), [94](#page-97-1) DatasetClient (*class in tensorbay.client.dataset*), [72](#page-75-2) DistortionCoefficients (*class in tensor-*

DatasetClientBase (*class in tensorbay.client.dataset*), [73](#page-76-0) DeepRoute() (*in module tensorbay.opendataset.DeepRoute.loader*), [161](#page-164-2) delete\_data() (*tensorbay.client.segment.SegmentClientBase method*), [87](#page-90-1) delete\_dataset() (*tensorbay.client.gas.GAS method*), [80](#page-83-0) delete\_segment() (*tensorbay.client.dataset.DatasetClientBase method*), [74](#page-77-0) delete\_sensor() (*tensorbay.client.segment.FusionSegmentClient method*), [85](#page-88-1) delete\_tag() (*tensorbay.client.dataset.DatasetClientBase method*), [74](#page-77-0) Deprecated (*class in tensorbay.utility.common*), [192](#page-195-5) description (*tensorbay.label.attributes.AttributeInfo attribute*), [119](#page-122-0) description (*tensorbay.label.basic.SubcatalogBase attribute*), [125](#page-128-1) description (*tensorbay.label.label\_box.Box2DSubcatalog attribute*), [127](#page-130-1) description (*tensorbay.label.label\_box.Box3DSubcatalog attribute*), [128](#page-131-0) description (*tensorbay.label.label\_classification.ClassificationSubcatalog attribute*), [135](#page-138-0) description (*tensorbay.label.label\_keypoints.Keypoints2DSubcatalog attribute*), [137](#page-140-0) description (*tensorbay.label.label\_polygon.Polygon2DSubcatalog attribute*), [143](#page-146-0) description (*tensorbay.label.label\_polyline.Polyline2DSubcatalog attribute*), [147](#page-150-0) description (*tensorbay.label.label\_sentence.SentenceSubcatalog attribute*), [151](#page-154-0) description (*tensorbay.label.supports.CategoryInfo attribute*), [155](#page-158-0) description (*tensorbay.label.supports.KeypointsInfo attribute*), [156](#page-159-0) distort() (*tensorbay.sensor.intrinsics.DistortionCoefficients method*), [181](#page-184-0) distortion\_coefficients() (*tensorbay.sensor.intrinsics.CameraIntrinsics property*), [175](#page-178-0)

*bay.sensor.intrinsics*), [180](#page-183-1) do() (*tensorbay.client.requests.Client method*), [83](#page-86-0) DogsVsCats() (*in module tensorbay.opendataset.DogsVsCats.loader*), [162](#page-165-2) DownsampledImagenet() (*in module tensorbay.opendataset.DownsampledImagenet.loader*), [162](#page-165-2) Draft (*class in tensorbay.client.struct*), [88](#page-91-0) dump\_request\_and\_response() (*in module tensorbay.client.log*), [81](#page-84-1) dumps() (*tensorbay.client.struct.Commit method*), [88](#page-91-0) dumps() (*tensorbay.client.struct.Draft method*), [89](#page-92-0) dumps() (*tensorbay.client.struct.User method*), [89](#page-92-0) dumps() (*tensorbay.dataset.data.Data method*), [90](#page-93-1) dumps() (*tensorbay.dataset.data.RemoteData method*), [92](#page-95-0) dumps() (*tensorbay.dataset.dataset.Notes method*), [95](#page-98-0) dumps() (*tensorbay.dataset.frame.Frame method*), [97](#page-100-1) dumps() (*tensorbay.geometry.box.Box2D method*), [99](#page-102-0) dumps() (*tensorbay.geometry.box.Box3D method*), [102](#page-105-0) dumps() (*tensorbay.geometry.keypoint.Keypoint2D method*), [105](#page-108-1) dumps() (*tensorbay.geometry.polygon.PointList2D method*), [107](#page-110-1) dumps() (*tensorbay.geometry.transform.Transform3D method*), [111](#page-114-0) dumps() (*tensorbay.geometry.vector.Vector2D method*), [115](#page-118-0) dumps() (*tensorbay.geometry.vector.Vector3D method*), [116](#page-119-0) dumps() (*tensorbay.label.attributes.AttributeInfo method*), [119](#page-122-0) dumps() (*tensorbay.label.attributes.Items method*), [122](#page-125-0) dumps() (*tensorbay.label.basic.Label method*), [123](#page-126-1) dumps() (*tensorbay.label.basic.SubcatalogBase method*), [125](#page-128-1) dumps() (*tensorbay.label.catalog.Catalog method*), [126](#page-129-0) dumps() (*tensorbay.label.label\_box.LabeledBox2D method*), [130](#page-133-0) dumps() (*tensorbay.label.label\_box.LabeledBox3D method*), [133](#page-136-0) *method*), [139](#page-142-0) dumps() (*tensorbay.label.label\_keypoints.LabeledKeypoints2D method*), [140](#page-143-0) dumps() (*tensorbay.label.label\_polygon.LabeledPolygon2D method*), [142](#page-145-0) *method*), [146](#page-149-0) *method*), [149](#page-152-0) E F

dumps() (*tensorbay.label.label\_sentence.Word method*), [153](#page-156-1)

dumps() (*tensorbay.label.supports.CategoryInfo method*), [155](#page-158-0)

dumps() (*tensorbay.label.supports.KeypointsInfo method*), [156](#page-159-0)

dumps() (*tensorbay.sensor.intrinsics.CameraIntrinsics method*), [175](#page-178-0)

- dumps() (*tensorbay.sensor.intrinsics.CameraMatrix method*), [179](#page-182-0)
- dumps() (*tensorbay.sensor.intrinsics.DistortionCoefficients method*), [181](#page-184-0)
- dumps() (*tensorbay.sensor.sensor.Camera method*), [183](#page-186-0)
- dumps() (*tensorbay.sensor.sensor.Sensor method*), [187](#page-190-2)
- dumps() (*tensorbay.sensor.sensor.Sensors method*), [190](#page-193-1)
- Elpv() (*in module tensorbay.opendataset.Elpv.loader*), [163](#page-166-3)

end (*tensorbay.label.label\_sentence.Word attribute*), [152](#page-155-0) enum (*tensorbay.label.attributes.AttributeInfo attribute*), [118](#page-121-0)

enum (*tensorbay.label.attributes.Items attribute*), [121](#page-124-0)

enum() (*tensorbay.utility.type.TypeMixin property*), [197](#page-200-4)

- EqMixin (*class in tensorbay.utility.common*), [192](#page-195-5)
- extend() (*tensorbay.utility.user.UserMutableSequence method*), [199](#page-202-1)

extrinsics (*tensorbay.sensor.sensor.Camera attribute*), [183](#page-186-0)

- extrinsics (*tensorbay.sensor.sensor.Sensor attribute*), [187](#page-190-2)
- FisheyeCamera (*class in tensorbay.sensor.sensor*), [186](#page-189-2) FLIC() (*in module tensorbay.opendataset.FLIC.loader*), [163](#page-166-3)
- Flower102() (*in module tensorbay.opendataset.Flower.loader*), [164](#page-167-2)
- Flower17() (*in module tensorbay.opendataset.Flower.loader*), [164](#page-167-2)

dumps() (*tensorbay.label.label\_keypoints.Keypoints2DSubcatalog* (*class in tensorbay.dataset.frame*), [97](#page-100-1) frame\_index() (*tensorbay.utility.tbrn.TBRN property*), [195](#page-198-1)

from\_xywh() (*tensorbay.geometry.box.Box2D class method*), [99](#page-102-0)

dumps() (*tensorbay.label.label\_polyline.LabeledPolyline2D* from\_xywh() (*tensorbay.label.label\_box.LabeledBox2D class method*), [131](#page-134-0)

dumps() (*tensorbay.label.label\_sentence.LabeledSentence* FSDD() (*in module tensorbay.opendataset.FSDD.loader*), [163](#page-166-3)

dumps() (*tensorbay.label.label\_sentence.SentenceSubcatalog* FusionDataset (*class in tensorbay.dataset.dataset*), *method*), [152](#page-155-0) [95](#page-98-0)

- FusionDatasetClient (*class in tensorbay.client.dataset*), [77](#page-80-0)
- FusionSegment (*class in tensorbay.dataset.segment*), [96](#page-99-2)
- FusionSegmentClient (*class in tensorbay.client.segment*), [85](#page-88-1)
- fx (*tensorbay.sensor.intrinsics.CameraMatrix attribute*), [178](#page-181-1)
- fy (*tensorbay.sensor.intrinsics.CameraMatrix attribute*), [178](#page-181-1)

## G

GAS (*class in tensorbay.client.gas*), [79](#page-82-1) GASDatasetError, [78](#page-81-1) GASDatasetTypeError, [78](#page-81-1) GASDataTypeError, [78](#page-81-1) GASException, [78](#page-81-1) GASFrameError, [78](#page-81-1) GASLabelsetError, [78](#page-81-1) GASLabelsetTypeError, [78](#page-81-1) GASPathError, [79](#page-82-1) GASResponseError, [79](#page-82-1) GASSegmentError, [79](#page-82-1) get() (*tensorbay.utility.user.UserMapping method*), [197](#page-200-4) get\_branch() (*tensorbay.client.dataset.DatasetClientBase method*), [74](#page-77-0) get\_catalog() (*tensorbay.client.dataset.DatasetClientBase method*), [75](#page-78-0) get\_commit() (*tensorbay.client.dataset.DatasetClientBase method*), [75](#page-78-0) get\_dataset() (*tensorbay.client.gas.GAS method*), [80](#page-83-0) get\_draft() (*tensorbay.client.dataset.DatasetClientBase method*), [75](#page-78-0) get\_from\_name() (*tensorbay.utility.name.NameSortedList method*), [193](#page-196-3) get\_notes() (*tensorbay.client.dataset.DatasetClientBase method*), [75](#page-78-0) get\_or\_create\_segment() (*tensorbay.client.dataset.DatasetClient method*), [73](#page-76-0) get\_or\_create\_segment() (*tensorbay.client.dataset.FusionDatasetClient method*), [77](#page-80-0) get\_segment() (*tensorbay.client.dataset.DatasetClient method*), [73](#page-76-0)

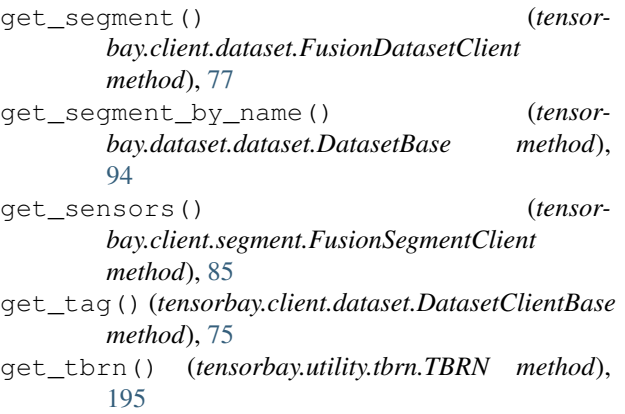

get\_url() (*tensorbay.dataset.data.RemoteData method*), [93](#page-96-0)

### H

- HardHatWorkers() (*in module tensorbay.opendataset.HardHatWorkers.loader*), [164](#page-167-2) HeadPoseImage() (*in module tensorbay.opendataset.HeadPoseImage.loader*), [165](#page-168-2)
- height() (*tensorbay.geometry.box.Box2D property*), **[99](#page-102-0)**

### I

ImageEmotionAbstract() (*in module tensorbay.opendataset.ImageEmotion.loader*), [165](#page-168-2) ImageEmotionArtphoto() (*in module tensorbay.opendataset.ImageEmotion.loader*), [165](#page-168-2) index() (*tensorbay.utility.user.UserSequence method*), [199](#page-202-1) insert() (*tensorbay.utility.user.UserMutableSequence method*), [199](#page-202-1) instance (*tensorbay.label.label\_box.LabeledBox2D attribute*), [130](#page-133-0) instance (*tensorbay.label.label\_box.LabeledBox3D attribute*), [133](#page-136-0) instance (*tensorbay.label.label\_keypoints.LabeledKeypoints2D attribute*), [140](#page-143-0) instance (*tensorbay.label.label\_polygon.LabeledPolygon2D attribute*), [142](#page-145-0) instance (*tensorbay.label.label\_polyline.LabeledPolyline2D attribute*), [145](#page-148-1) intrinsics (*tensorbay.sensor.sensor.Camera attribute*), [183](#page-186-0) inverse() (*tensorbay.geometry.transform.Transform3D method*), [112](#page-115-0) iou() (*tensorbay.geometry.box.Box2D static method*), [100](#page-103-0) iou() (*tensorbay.geometry.box.Box3D class method*), [103](#page-106-0)

### **TensorBay**

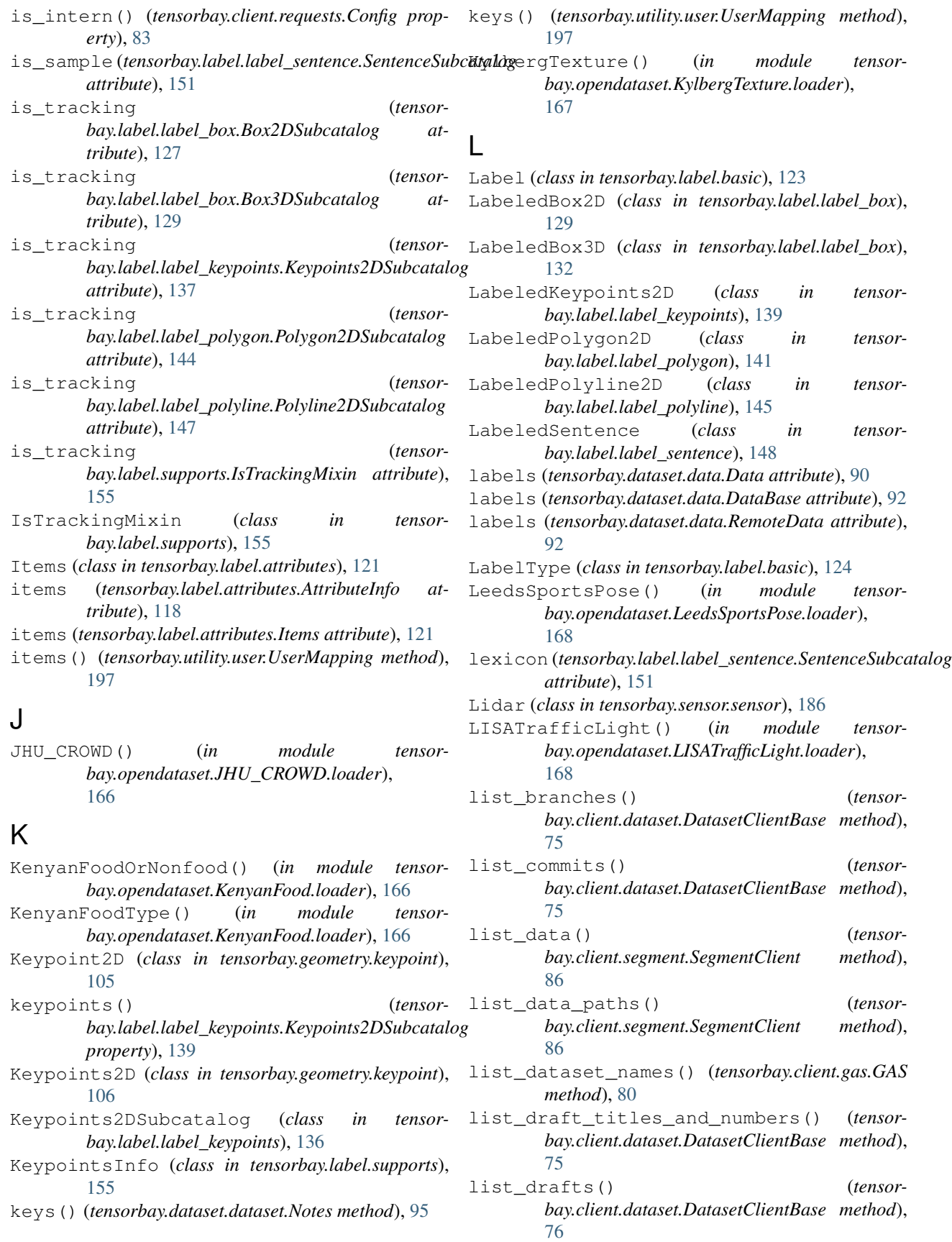

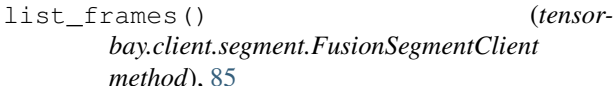

- list\_segment\_names() (*tensorbay.client.dataset.DatasetClientBase method*), [76](#page-79-0)
- list\_tags() (*tensorbay.client.dataset.DatasetClientBase method*), [76](#page-79-0)
- load\_catalog() (*tensorbay.dataset.dataset.DatasetBase method*), [94](#page-97-1)
- loads() (*tensorbay.client.struct.Commit class method*), [88](#page-91-0)
- loads() (*tensorbay.client.struct.Draft class method*), [89](#page-92-0)
- loads() (*tensorbay.client.struct.User class method*), [90](#page-93-1)
- loads() (*tensorbay.dataset.data.Data class method*), [91](#page-94-0)
- loads() (*tensorbay.dataset.data.DataBase static method*), [92](#page-95-0)
- loads() (*tensorbay.dataset.data.RemoteData class method*), [93](#page-96-0)
- loads() (*tensorbay.dataset.dataset.Notes class method*), [95](#page-98-0)
- loads() (*tensorbay.dataset.frame.Frame class method*), [97](#page-100-1)
- loads() (*tensorbay.geometry.box.Box2D class method*), [100](#page-103-0)
- loads() (*tensorbay.geometry.box.Box3D class method*), [103](#page-106-0)
- loads() (*tensorbay.geometry.keypoint.Keypoint2D class method*), [106](#page-109-0)
- loads() (*tensorbay.geometry.keypoint.Keypoints2D class method*), [106](#page-109-0)
- loads() (*tensorbay.geometry.polygon.PointList2D class method*), [107](#page-110-1)
- loads() (*tensorbay.geometry.polygon.Polygon2D class method*), [108](#page-111-0)
- loads() (*tensorbay.geometry.polyline.Polyline2D class method*), [109](#page-112-1)
- loads() (*tensorbay.geometry.transform.Transform3D class method*), [112](#page-115-0)
- loads() (*tensorbay.geometry.vector.Vector static method*), [114](#page-117-2)
- loads() (*tensorbay.geometry.vector.Vector2D class method*), [115](#page-118-0)
- loads() (*tensorbay.geometry.vector.Vector3D class method*), [116](#page-119-0)
- loads() (*tensorbay.label.attributes.AttributeInfo class method*), [120](#page-123-0)
- loads() (*tensorbay.label.attributes.Items class method*), [122](#page-125-0)
- loads() (*tensorbay.label.basic.Label class method*),

[124](#page-127-0)

- loads() (*tensorbay.label.basic.SubcatalogBase class method*), [125](#page-128-1)
- loads() (*tensorbay.label.catalog.Catalog class method*), [126](#page-129-0)
- loads() (*tensorbay.label.label\_box.LabeledBox2D class method*), [131](#page-134-0)
- loads() (*tensorbay.label.label\_box.LabeledBox3D class method*), [134](#page-137-1)
- loads() (*tensorbay.label.label\_classification.Classification class method*), [135](#page-138-0)
- loads() (*tensorbay.label.label\_keypoints.LabeledKeypoints2D class method*), [141](#page-144-1)
- loads() (*tensorbay.label.label\_polygon.LabeledPolygon2D class method*), [143](#page-146-0)
- loads() (*tensorbay.label.label\_polyline.LabeledPolyline2D class method*), [146](#page-149-0)
- loads() (*tensorbay.label.label\_sentence.LabeledSentence class method*), [150](#page-153-0)
- loads() (*tensorbay.label.label\_sentence.Word class method*), [153](#page-156-1)
- loads() (*tensorbay.label.supports.CategoryInfo class method*), [155](#page-158-0)
- loads() (*tensorbay.label.supports.KeypointsInfo class method*), [157](#page-160-0)
- loads() (*tensorbay.sensor.intrinsics.CameraIntrinsics class method*), [175](#page-178-0)
- loads() (*tensorbay.sensor.intrinsics.CameraMatrix class method*), [180](#page-183-1)
- loads() (*tensorbay.sensor.intrinsics.DistortionCoefficients class method*), [182](#page-185-2)
- loads() (*tensorbay.sensor.sensor.Camera class method*), [184](#page-187-0)
- loads() (*tensorbay.sensor.sensor.Sensor static method*), [188](#page-191-1)
- loads() (*tensorbay.sensor.sensor.Sensors class method*), [191](#page-194-0)
- loads() (*tensorbay.utility.name.NameMixin class method*), [192](#page-195-5)

### M

- maximum (*tensorbay.label.attributes.AttributeInfo attribute*), [118](#page-121-0)
- maximum (*tensorbay.label.attributes.Items attribute*), [121](#page-124-0)
- minimum (*tensorbay.label.attributes.AttributeInfo attribute*), [118](#page-121-0)
- minimum (*tensorbay.label.attributes.Items attribute*), [121](#page-124-0)

module

tensorbay.client.cli, [72](#page-75-2)

tensorbay.client.dataset, [72](#page-75-2) tensorbay.client.exceptions, [78](#page-81-1)

tensorbay.client.gas, [79](#page-82-1)

```
tensorbay.client.log, 81
tensorbay.client.requests, 82
tensorbay.client.segment, 85
tensorbay.client.struct, 87
tensorbay.dataset.data, 90
tensorbay.dataset.dataset, 94
tensorbay.dataset.frame, 97
tensorbay.dataset.segment, 96
tensorbay.geometry.box, 98
tensorbay.geometry.keypoint, 105
tensorbay.geometry.polygon, 107
tensorbay.geometry.polyline, 109
tensorbay.geometry.transform, 110
tensorbay.geometry.vector, 114
tensorbay.label.attributes, 117
tensorbay.label.basic, 123
tensorbay.label.catalog, 125
tensorbay.label.label_box, 127
tensorbay.label.label_classification,
   134
tensorbay.label.label_keypoints, 136
tensorbay.label.label_polygon, 141
tensorbay.label.label_polyline, 145
tensorbay.label.label_sentence, 148
tensorbay.label.supports, 153
tensorbay.opendataset.AnimalPose.loader,
tensorbay.opendataset.TLR.loader,
   158
tensorbay.opendataset.AnimalsWithAttributen&orbaderpendataset.WIDER_FACE.loader,
   159
tensorbay.opendataset.BSTLD.loader,
   159
192
   160
tensorbay.opendataset.CoinImage.loader,
tensorbay.utility.repr, 194
   160
tensorbay.opendataset.CompCars.loader,
   161
tensorbay.opendataset.DeepRoute.loademultithread_upload() (in module tensor-
   161
tensorbay.opendataset.DogsVsCats.loader,
   162
tensorbay.opendataset.DownsampledImag<del>enet</del> (knsoloay.label.supports.CategoryInfo attribute),
   162
tensorbay.opendataset.Elpv.loader,
   163
tensorbay.opendataset.FLIC.loader,
   163
tensorbay.opendataset.Flower.loader,
name() (tensorbay.utility.name.NameMixin property),
   164
tensorbay.opendataset.FSDD.loader,
   163
tensorbay.opendataset.HardHatWorkers.loader,
193
   164
tensorbay.opendataset.HeadPoseImage.loader,
tribute), 156
                                              165
                                          tensorbay.opendataset.ImageEmotion.loader,
                                              165
                                          tensorbay.opendataset.JHU_CROWD.loader,
                                              166
                                          tensorbay.opendataset.KenyanFood.loader,
                                              166
                                          tensorbay.opendataset.KylbergTexture.loader,
                                              167
                                          tensorbay.opendataset.LeedsSportsPose.loader,
                                              168
                                          tensorbay.opendataset.LISATrafficLight.loader,
                                              168
                                          tensorbay.opendataset.NeolixOD.loader,
                                              169
                                          tensorbay.opendataset.Newsgroups20.loader,
                                              169
                                          tensorbay.opendataset.NightOwls.loader,
                                              170
                                          tensorbay.opendataset.RP2K.loader,
                                              170
                                          tensorbay.opendataset.THCHS30.loader,
                                              171
                                          tensorbay.opendataset.THUCNews.loader,
                                              171
                                              172
                                              172
                                          tensorbay.sensor.intrinsics, 173
                                          182
                                          tensorbay.utility.name, 192
                                          tensorbay.utility.tbrn, 194
                                          tensorbay.utility.type, 196
                                          tensorbay.utility.user, 197
                                              bay.client.requests), 84
                                       N
                                              155
                                       name() (tensorbay.client.dataset.DatasetClientBase
                                              property), 76
                                       name() (tensorbay.client.segment.SegmentClientBase
                                              property), 87
                                              193
                                       NameMixin (class in tensorbay.utility.name), 192
                                       NameOrderedDict (class in tensorbay.utility.name),
                                       names (tensorbay.label.supports.KeypointsInfo at-
```
- NameSortedDict (*class in tensorbay.utility.name*), [193](#page-196-3)
- NameSortedList (*class in tensorbay.utility.name*), [193](#page-196-3)
- NeolixOD() (*in module tensorbay.opendataset.NeolixOD.loader*), [169](#page-172-2)
- Newsgroups20() (*in module tensorbay.opendataset.Newsgroups20.loader*), [169](#page-172-2)
- NightOwls() (*in module tensorbay.opendataset.NightOwls.loader*), [170](#page-173-2)
- Notes (*class in tensorbay.dataset.dataset*), [95](#page-98-0)
- notes() (*tensorbay.dataset.dataset.DatasetBase property*), [95](#page-98-0)
- number() (*tensorbay.label.supports.KeypointsInfo property*), [157](#page-160-0)

# O

open() (*tensorbay.dataset.data.Data method*), [91](#page-94-0)

- open() (*tensorbay.dataset.data.RemoteData method*), [93](#page-96-0)
- open\_api\_do() (*tensorbay.client.requests.Client method*), [83](#page-86-0)

## P

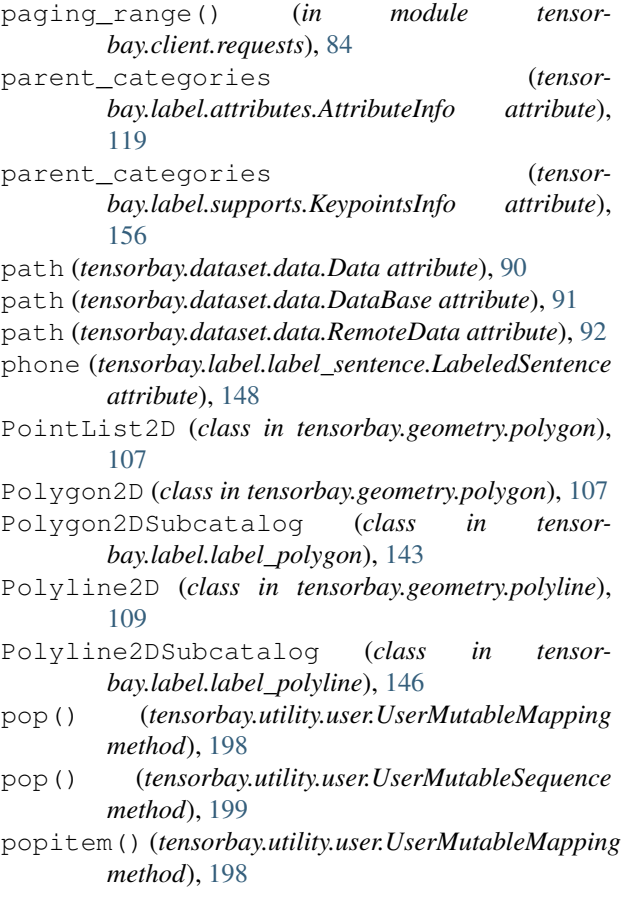

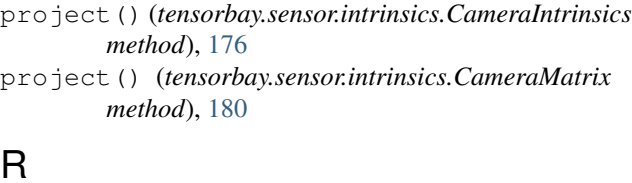

## R

Radar (*class in tensorbay.sensor.sensor*), [187](#page-190-2) remote\_path() (*tensorbay.utility.tbrn.TBRN property*), [195](#page-198-1) RemoteData (*class in tensorbay.dataset.data*), [92](#page-95-0) remove() (*tensorbay.utility.user.UserMutableSequence method*), [199](#page-202-1) rename\_dataset() (*tensorbay.client.gas.GAS method*), [80](#page-83-0) ReprMixin (*class in tensorbay.utility.repr*), [194](#page-197-5) ReprType (*class in tensorbay.utility.repr*), [194](#page-197-5) request() (*tensorbay.client.requests.UserSession method*), [84](#page-87-0) RequestLogging (*class in tensorbay.client.log*), [81](#page-84-1) ResponseLogging (*class in tensorbay.client.log*), [81](#page-84-1) reverse() (*tensorbay.utility.user.UserMutableSequence method*), [199](#page-202-1) rotation() (*tensorbay.geometry.box.Box3D property*), [103](#page-106-0) rotation() (*tensorbay.geometry.transform.Transform3D property*), [112](#page-115-0) RP2K() (*in module tensorbay.opendataset.RP2K.loader*), [170](#page-173-2)

## S

```
sample rate (tensor-
       bay.label.label_sentence.SentenceSubcatalog
       attribute), 151
Segment (class in tensorbay.dataset.segment), 96
```
- segment\_name() (*tensorbay.utility.tbrn.TBRN property*), [195](#page-198-1)
- SegmentClient (*class in tensorbay.client.segment*), [86](#page-89-0)
- SegmentClientBase (*class in tensorbay.client.segment*), [87](#page-90-1)
- send() (*tensorbay.client.requests.TimeoutHTTPAdapter method*), [83](#page-86-0)
- Sensor (*class in tensorbay.sensor.sensor*), [187](#page-190-2)
- sensor\_name() (*tensorbay.utility.tbrn.TBRN property*), [195](#page-198-1)
- Sensors (*class in tensorbay.sensor.sensor*), [190](#page-193-1)
- SensorType (*class in tensorbay.sensor.sensor*), [189](#page-192-1)
- sentence (*tensorbay.label.label\_sentence.LabeledSentence attribute*), [148](#page-151-1)
- SentenceSubcatalog (*class in tensorbay.label.label\_sentence*), [150](#page-153-0)
- session() (*tensorbay.client.requests.Client property*), [83](#page-86-0)

set camera matrix() *bay.sensor.intrinsics.CameraIntrinsics method*), [176](#page-179-0) set\_camera\_matrix() (*tensorbay.sensor.sensor.Camera method*), [185](#page-188-0) set distortion coefficients() (*tensorbay.sensor.intrinsics.CameraIntrinsics method*), [177](#page-180-0) set\_distortion\_coefficients() (*tensorbay.sensor.sensor.Camera method*), [185](#page-188-0) set\_extrinsics() (*tensorbay.sensor.sensor.Sensor method*), [188](#page-191-1) set\_rotation() (*tensorbay.geometry.transform.Transform3D method*), [113](#page-116-0) set\_rotation() (*tensorbay.sensor.sensor.Sensor method*), [189](#page-192-1) set translation() (*tensorbay.geometry.transform.Transform3D method*), [113](#page-116-0) set\_translation() (*tensorbay.sensor.sensor.Sensor method*), [189](#page-192-1) setdefault() (*tensorbay.utility.user.UserMutableMapping method*), [198](#page-201-2) similarity() (*tensorbay.geometry.polyline.Polyline2D static method*), [109](#page-112-1) size (*tensorbay.label.label\_box.LabeledBox3D attribute*), [133](#page-136-0) size() (*tensorbay.geometry.box.Box3D property*), [104](#page-107-0) skeleton (*tensorbay.label.supports.KeypointsInfo attribute*), [156](#page-159-0) skew (*tensorbay.sensor.intrinsics.CameraMatrix attribute*), [178](#page-181-1) sort() (*tensorbay.dataset.segment.Segment method*), [97](#page-100-1) spell (*tensorbay.label.label\_sentence.LabeledSentence attribute*), [148](#page-151-1) status() (*tensorbay.client.dataset.DatasetClientBase property*), [76](#page-79-0) status() (*tensorbay.client.segment.SegmentClientBase property*), [87](#page-90-1) subcatalog\_type() (*tensorbay.label.basic.LabelType property*), [124](#page-127-0) SubcatalogBase (*class in tensorbay.label.basic*), [125](#page-128-1) SubcatalogMixin (*class in tensorbay.label.supports*), [158](#page-161-1) SubcatalogTypeRegister (*class in tensorbay.utility.type*), [196](#page-199-3)  $\mathsf T$ Tag (*class in tensorbay.client.struct*), [89](#page-92-0)

(*tensor-* target remote path() (*tensorbay.dataset.data.Data property*), [91](#page-94-0) TBRN (*class in tensorbay.utility.tbrn*), [194](#page-197-5) TBRNType (*class in tensorbay.utility.tbrn*), [195](#page-198-1) tensorbay.client.cli module, [72](#page-75-2) tensorbay.client.dataset module, [72](#page-75-2) tensorbay.client.exceptions module, [78](#page-81-1) tensorbay.client.gas module, [79](#page-82-1) tensorbay.client.log module, [81](#page-84-1) tensorbay.client.requests module, [82](#page-85-1) tensorbay.client.segment module, [85](#page-88-1) tensorbay.client.struct module, [87](#page-90-1) tensorbay.dataset.data module, [90](#page-93-1) tensorbay.dataset.dataset module, [94](#page-97-1) tensorbay.dataset.frame module, [97](#page-100-1) tensorbay.dataset.segment module, [96](#page-99-2) tensorbay.geometry.box module, [98](#page-101-1) tensorbay.geometry.keypoint module, [105](#page-108-1) tensorbay.geometry.polygon module, [107](#page-110-1) tensorbay.geometry.polyline module, [109](#page-112-1) tensorbay.geometry.transform module, [110](#page-113-2) tensorbay.geometry.vector module, [114](#page-117-2) tensorbay.label.attributes module, [117](#page-120-1) tensorbay.label.basic module, [123](#page-126-1) tensorbay.label.catalog module, [125](#page-128-1) tensorbay.label.label\_box module, [127](#page-130-1) tensorbay.label.label\_classification module, [134](#page-137-1) tensorbay.label.label\_keypoints module, [136](#page-139-1) tensorbay.label.label\_polygon module, [141](#page-144-1)
tensorbay.label.label\_polyline module, [145](#page-148-0) tensorbay.label.label\_sentence module, [148](#page-151-0) tensorbay.label.supports module, [153](#page-156-0) tensorbay.opendataset.AnimalPose.loader tensorbay.opendataset.TLR.loader module, [158](#page-161-0) tensorbay.opendataset.AnimalsWithAttributen&orbadeopendataset.WIDER\_FACE.loader module, [159](#page-162-0) tensorbay.opendataset.BSTLD.loader module, [159](#page-162-0) tensorbay.opendataset.CarConnection.loadeensorbay.sensor.sensor module, [160](#page-163-0) tensorbay.opendataset.CoinImage.loader tensorbay.utility.common module, [160](#page-163-0) tensorbay.opendataset.CompCars.loader module, [161](#page-164-0) tensorbay.opendataset.DeepRoute.loader tensorbay.utility.repr module, [161](#page-164-0) tensorbay.opendataset.DogsVsCats.loader tensorbay.utility.tbrn module, [162](#page-165-0) tensorbay.opendataset.DownsampledImagenete hoadbay.utility.type module, [162](#page-165-0) tensorbay.opendataset.Elpv.loader module, [163](#page-166-0) tensorbay.opendataset.FLIC.loader module, [163](#page-166-0) tensorbay.opendataset.Flower.loader module, [164](#page-167-0) tensorbay.opendataset.FSDD.loader module, [163](#page-166-0) tensorbay.opendataset.HardHatWorkers.loaddemeoutHTTPAdapter (class in tensormodule, [164](#page-167-0) tensorbay.opendataset.HeadPoseImage.loadeimestamp (*tensorbay.dataset.data.Data attribute*), [90](#page-93-0) module, [165](#page-168-0) tensorbay.opendataset.ImageEmotion.loader module, [165](#page-168-0) tensorbay.opendataset.JHU\_CROWD.loader module, [166](#page-169-0) tensorbay.opendataset.KenyanFood.loader TLR() (*in module tensorbay.opendataset.TLR.loader*), module, [166](#page-169-0) tensorbay.opendataset.KylbergTexture.loade*a*nsform (*tensorbay.label.label\_box.LabeledBox3D* module, [167](#page-170-0) tensorbay.opendataset.LeedsSportsPose.loademsform() (*tensorbay.geometry.box.Box3D prop*module, [168](#page-171-0) tensorbay.opendataset.LISATrafficLight.lTadesform3D (class in tensorbay.geometry.transform), module, [168](#page-171-0) tensorbay.opendataset.NeolixOD.loader module, [169](#page-172-0) tensorbay.opendataset.Newsgroups20.loadetranslation() (*tensor*module, [169](#page-172-0) tensorbay.opendataset.NightOwls.loader module, [170](#page-173-0) tensorbay.opendataset.RP2K.loader module, [170](#page-173-0) tensorbay.opendataset.THCHS30.loader module, [171](#page-174-0) tensorbay.opendataset.THUCNews.loader module, [171](#page-174-0) module, [172](#page-175-0) module, [172](#page-175-0) tensorbay.sensor.intrinsics module, [173](#page-176-0) module, [182](#page-185-0) module, [192](#page-195-0) tensorbay.utility.name module, [192](#page-195-0) module, [194](#page-197-0) module, [194](#page-197-0) module, [196](#page-199-0) tensorbay.utility.user module, [197](#page-200-0) text (*tensorbay.label.label\_sentence.Word attribute*), [152](#page-155-0) THCHS30() (*in module tensorbay.opendataset.THCHS30.loader*), [171](#page-174-0) THUCNews() (*in module tensorbay.opendataset.THUCNews.loader*), [171](#page-174-0) *bay.client.requests*), [83](#page-86-0) timestamp (*tensorbay.dataset.data.DataBase attribute*), [92](#page-95-0) timestamp (*tensorbay.dataset.data.RemoteData attribute*), [92](#page-95-0) tl() (*tensorbay.geometry.box.Box2D property*), [100](#page-103-0) [172](#page-175-0) *attribute*), [133](#page-136-0) *erty*), [104](#page-107-0) [110](#page-113-0) translation() (*tensorbay.geometry.box.Box3D property*), [104](#page-107-0) *bay.geometry.transform.Transform3D property*), [113](#page-116-0)

type (*tensorbay.label.attributes.AttributeInfo attribute*), V [118](#page-121-0) type (*tensorbay.label.attributes.Items attribute*), [121](#page-124-0) type() (*tensorbay.utility.tbrn.TBRN property*), [195](#page-198-0) type() (*tensorbay.utility.type.TypeEnum property*), [197](#page-200-0) TypeEnum (*class in tensorbay.utility.type*), [196](#page-199-0) TypeMixin (*class in tensorbay.utility.type*), [197](#page-200-0) TypeRegister (*class in tensorbay.utility.type*), [197](#page-200-0)

# $\mathsf{U}$

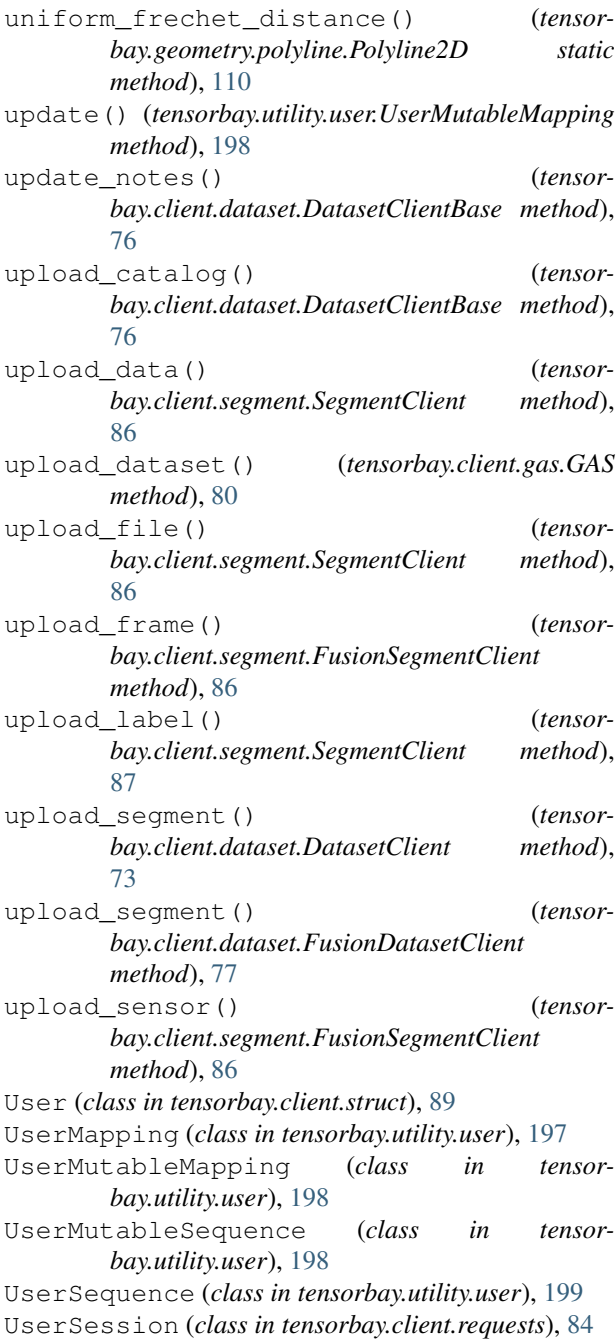

```
v() (tensorbay.geometry.keypoint.Keypoint2D property),
         106
```
values() (*tensorbay.utility.user.UserMapping method*), [198](#page-201-0)

Vector (*class in tensorbay.geometry.vector*), [114](#page-117-0)

Vector2D (*class in tensorbay.geometry.vector*), [114](#page-117-0)

Vector3D (*class in tensorbay.geometry.vector*), [116](#page-119-0)

visible (*tensorbay.label.supports.KeypointsInfo attribute*), [156](#page-159-0)

volume() (*tensorbay.geometry.box.Box3D method*), [104](#page-107-0)

## W

WIDER\_FACE() (*in module tensorbay.opendataset.WIDER\_FACE.loader*), [172](#page-175-0)

width() (*tensorbay.geometry.box.Box2D property*), [100](#page-103-0)

Word (*class in tensorbay.label.label\_sentence*), [152](#page-155-0)

## X

x() (*tensorbay.geometry.vector.Vector2D property*), [115](#page-118-0) x() (*tensorbay.geometry.vector.Vector3D property*), [117](#page-120-0) xmax() (*tensorbay.geometry.box.Box2D property*), [101](#page-104-0) xmin() (*tensorbay.geometry.box.Box2D property*), [101](#page-104-0)

```
Y
y() (tensorbay.geometry.vector.Vector2D property), 116
y() (tensorbay.geometry.vector.Vector3D property), 117
ymax() (tensorbay.geometry.box.Box2D property), 101
ymin() (tensorbay.geometry.box.Box2D property), 101
```
#### Z

z() (*tensorbay.geometry.vector.Vector3D property*), [117](#page-120-0)